### **O'ZBEKISTON RESPUBLIKASI OLIY TA'LIM, FAN VA INNOVATSIALAR VAZIRLIGI**

### **NAMANGAN DAVLAT UNIVERSITETI**

**Kimyo kaferdrasi**

## **"KIMYODA ZAMONAVIY KOMPYUTER MODELLASHTIRISH"**

fanidan

# **O' Q U V – U S L U B I Y M A J M U A**

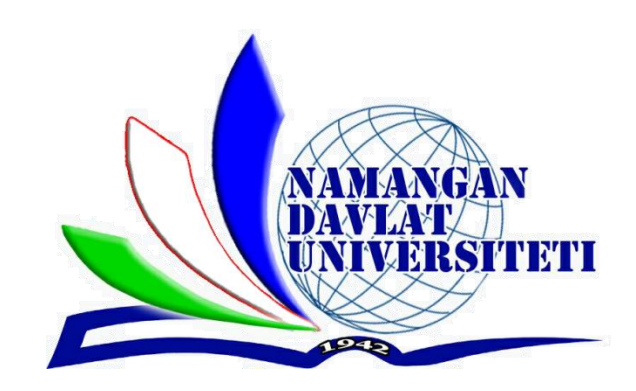

Bilim sohasi: 100000 - Gumanitar Ta'lim sohasi: 140000 - Tabiiy Fanlar Ta'lim yo'nalishi: 70530101-Kimyo (Organik va bioorgakik kimyo)

**Namangan-2023**

O'quv uslubiy majmua 2023 yil O'R OO'MTV tomonidan № 70530101 2.04. raqami bilan 202 yil 28 avgustdagi 144- sonli buyrug'i bilan tasdiqlangan fan dasturi asosida ishlab chiqilgan.

Tuzuvchi: t.f.d, v.b.dots A.B. Abdulxaev

Taqrizchilar: Sh.V.Abdullayev – NamDU k.f.d, professor Y.R.Toshmatov - NamDU k.f.n dotsent

O'quv uslubiy majmua Namangan davlat universiteti Kengashininig 2023 yil 27 avgustdagi №1- son yig'ilishida ko'rib chiqilgan va foydalanishga tavsiya etilgan.

### MUNDARIJA

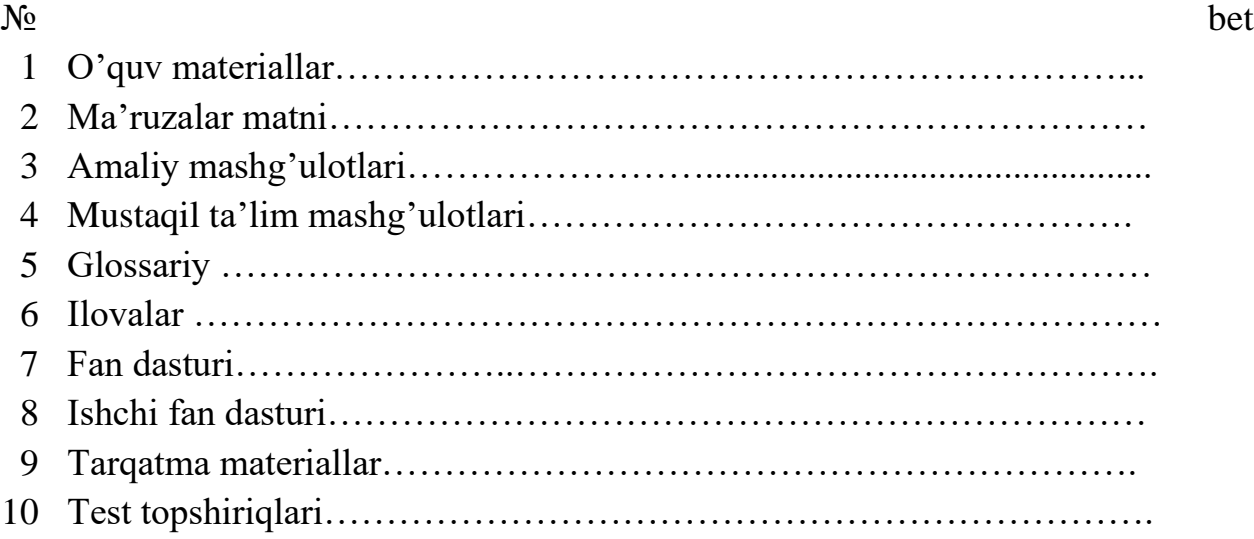

### **O'QUV MATERIALLAR**

### **MA'RUZALAR MATNI**

### **1-MA'RUZA Empirika va nazariya**

Reja:

1. Kirish

2. Hisoblanishi mumkin bo'lgan kimyoviy kattaliklar.

3. Kompyutеr tizimlarini asosiy ko`rsatkichlari va ish joyni tashkil qilish.

Kompyuter kimyosi - kimyoning informatsion texnologiyalarsiz tasavvur qilish qiyin bo'lgan sohasidir. Ushbu fan kvant-kimyoviy hisoblashlar bilan cheklanib qolmasdan o'z ichiga empirik usullarda birikmalarning turli xil fizik-kimyoviy xarakteristikalar hisobi, moddalar reaktsion qobiliyatini baholash va biologik faolliklarini ifodalovchi matematik modellar tuzish, hamda dinamik jarayonlarni modellash kabi izlanishlarni qamrab olmoqda. Uning yuzaga kelishiga kvant mexanikasi va kvant-kimyo fanlaridagi yutuqlar bevosita sababchi bo'lgan.

Kvant-kimyo fani kimyoning ancha yosh sohalaridan biri hisoblanadi. Kanadalik olim Errol Rewals "Computational chemistry. Introduction to the Theory and Applications of Molecular and Quantum Mechanics (2003)" kitobida yozishicha, kvant-mexanikasining paydo bo'lishida Shredinger tenglamasi sabab bo'lgan bo'lsa, ushbu tenglamaning Hyukkel tomonidan sodda ko'rinishda kimyoga kirishi kvantkimyo fanining shakllanishiga sabab bo'lgan. Xartri, Fok va Rutanlar tomonidan taklif qilingan Shredinger to'lqin tenglamasining yechimi bugungi kundagi ananaviy kvant-kimyoviy hisoblash usullarining asosini tashkil qildi. Ushbu fanning shakllanishida yana Hund, Malliken, Lauvdin, Sleyter, Popl, Parizer, Dyuar va boshqa olimlar muhim ro'l o'ynaganlar. Fukui birikmalarning reaktsion qobiliyatini baholashda chegaraviy molekulyar orbitallar muhim ahamiyat kasb qilishini aniqladi va 1981 yilda Hoffman bilan birgalikda Nobel mukofoti sovrindori bo'lishgan.

Valter Kon tomonidan zichlik funktsionali nazariyasining (ZFN) takomillashtirilishi kompyuter kimyoda keskin burilish yasadi. Shu sababli, V. Kon va J. Popl 1998 yilda mos ravishda zichlik funktsionali nazariyasi va Gaussian hisoblash majmuasi uchun Nobel mukofoti sovrindori bo'lishgan.

Korvin Xansh tomonidan asos solingan QSAR sohasi kompyuter kimyoda birikmalarning tuzilish formulalari asosida yangi parametrlarning aniqlanishiga va ularning biologik faolligini bashorat qilishda qo'llanilishiga olib keldi va yangi tipdagi hisoblash majmualarining yaratilishiga sabab bo'ldi. Bugungi kunda informatsion texnologiyalar rivojlanishi bilan kimyoda qo'llaniladigan hisoblash usullari hamda majmualari sifat va miqdor jihatdan jadal rivojlanmoqda.

Informatsion texnologiyalar rivojlanishi tarixiga bog'liq holda yaqin o'tmishga nazar solsak, 1960-1970 yillarda bitta hisoblash usuli bitta majmuani tashkil qilgan. IBM370/195, CDC7600 va UNIVAC1110 kompyuterlari sekundiga 500 ming -2 million (o'rtacha 10<sup>5</sup>) operatsiya bajargan. Ushbu kompyuterlarda bitta hisoblash usulida berilgan geometriyani muqobillamasdan (optimizatsiya qilmasdan) hisoblashlar bajarilgan, jumladan birikmaning umumiy energiyasi, dipol momenti, atomlardagi zaryad taqsimotlari, orbital energiyalari va shu kabi kattaliklar aniqlangan. Lekin geometriya muqobillangandan keying hisoblangan xarakteristikalar muqobillanmasdan oldingi hisoblangan xarakteristikalardan farq qilishi mumkin.

1970 yillardan boshlab bir necha hisoblash usullarini o'z ichiga olganmajmualar yaratildi. Shulardan eng mashhuri – Gaussian (GAUSSIAN70) programmasi 1970 yilda J. Popl tomonidan yaratilgan. Undan keyin HONDO5 (1976), AMPAC (1985) va MOPAC (1989) programmalari yaratilgan. 1975-1985 yillarda kvant-kimyoviy hisoblashlarga bag'ishlangan bir nechta adabiyotlar chop etildi. Shulardan, 1985 yilda Tim Klark "The Handbook of Computational Chemistry" monografiyasi shakllanib ulgurgan kompyuter kimyosi faning yanayam rivojlanishiga sabab bo'ldi.

Zamonaviy shaxsiy kompyuterlar sekundiga milliard (10<sup>9</sup>) opetatsiya bajaradi. Supercomputerlar esa sekundiga kvadrillion  $(10^{15})$  operatsiya bajarishga qodir.

Kompyuter kimyosi chet ellarda "Computational chemistry", "Molecular modeling", "Комп'ютерная химия", "Математическое моделирование" kabi fanlar sifatida o'qitilmoqda va u hisoblashlarning qvant-kimyoviy usullaridan tashqari molekulyar mexanika, molekulyar dinamika, molekulyar doking va QSAR sohalarini ham o'z ichiga olmoqda. Kvant-kimyoviy programmalar uchun "Demo", "Trial", "Free", "Commercial" va "Academic" kabi litsenziya turlari mavjud. "Demo" va "trial" – ma'lum muddat (1-3 oy) mobaynida kompyuterga o'rnatilib ishlaydigan, dasturning ko'rgazmali varianti hisoblanadi. "Free" – programmaning bepul ekanligini ifodalaydi. "Commercial" – pullik programma. "Academic" – ilmiy izlanishlar olib borayotgan davlat tashkilotlari uchun bepul yoki chegirmali pullik variantdagi programma.

Ta'kidlanganidek kimyoda qo'llaniladigan programmalar sifat va miqdor jihatdan ortib bormoqda. Lekin, bitta molekulani hisoblash jarayonida sistema zaryadi va spin multipletligini inobatga olinmasa noto'g'ri ma'lumotlar olinishi mumkin. Undan tashqari, muqobillash jarayonida "RMS gradient" qiymati katta ko'rsatilsa sistema global minimum holati o'rniga local minimum holatida qolib ketishi mumkin. Yana shuningdek, talabalar malakaviy bitiruv ishida yoki ilmiy ishlarida hisoblashlarni qaysi programmada va qanday sharoitlarda o'tkazganligini to'liq keltirishi lozim. Yuqoridagilardan tashqari, yana shuni ta'kidlab o'tish lozimki, kvant-kimyoviy hisoblashlar ma'lum bir maqsadga qaratilgan va natijalar izohlanib,

aniq xulosalar kertirilgan bo'lishi kerak.

1. Shaxsiy kompyuterning haqida tushuncha.

Birinchi shaxsiy kompyuter 1973 yilda Fransiyada Nruohg Trohg Ti tomonidan yaratilgan.

Kompyuter (ing . computer - hisoblayman),

EHM (Elektron Hisoblash Mashinasi) - oldindan berilgan dastur (programma) boʻyicha ishlaydigan avtomatik qurilma. Elektron hisoblash mashinasi (EHM) bilan bir xildagi atama.

Dastlab yaratilgan maskur shaxsiy kompyuter elektron o'yinchoq sifatida qabul qilindi. Bu kompyuter 1977 yilda amerikalik Stiv Jobs boshchiligidagi "Apple Computer" firmasi tomonidan mukammallashtirilib, dasturlarning katta majmuini tatbiq etib, ommaviy ravishda chiqarila boshladi. Shundan beri kompyuter hayotimizga mustaxkam joylashib, axborotni qayta ishlashning eng zamonaviy vositasiga aylandi.

Kompyuter, deganda turli hajmdagi, har xil ko'rinishdagi axborotlarni tezlik bilan ishlab berishni ta`minlovchi universal avtomatik qurilmani tushunish mumkin.

Hozirda hilma-hil zamonaviy kompyuterlar insonga holis hizmat qilmoqda. Ularning tashqi ko'rinishi ham turlicha. Lekin ularni tashkil etuvchi qurilmalar, (ya`ni apparatli ta`minoti) bilan yaqindan tanishsak, turli turkumdagi mashinalardagi qurilmalarda o'xshashlik borligini ko'ramiz. Har qanday kompyuter apparatli ta`minoti, asosiy va qo'shimcha qurilmalardan tashkil topgan. Asosiy qurilmalar kompyuter ishlashini ta`minlasa, qo'shimcha qurilmalar kompyuter bilan ishlash imkoniyatini kengaytiradi.

2. Shaxsiy kompyuterning asosiy qurilmalari

Asosiy qurilmalarga sistema bloki, monitor va klaviatura kiradi. Qo'shimcha qurilmalarga "sichqoncha" manipulyatori, printer, plotter, skaner, nurli pero va boshqalar misol bo'ladi.

Sistema blokini asosiy xotira, protsessor va elektron sxema tashkil etadi. Asosiy xotira o'z navbatida tezkor xotira qurilmasi (TXQ) va doimiy xotira qurilmasidan (DXQ) iborat. Tezkor xotira qurilmasida kompyuterga kiritiladigan va uning ish jarayoni davomida hosil bo'luvchi barcha axborotlar va ma`lumotlarni ishlash uchun zarur bo'ladigan dasturlar vaqtincha saqlanadi. Chunki, tezkor xotira qurilmasida saqlanib turgan ma`lumotlar kompyuterlar elektr manba`dan uzilganda yoki qayta yuklangan vaqtda o'chib ketadi.

Tezkor xotira qurilmasi registrlardan tashkil topgan.

Registr - ma`lumotlarni ikkilik shaklida vaqtinchalik saqlab turish uchun mo'ljallangan qurilma. Har bir registr o'z navbatida triggerlardan tashkil topadi. Trigger mitti kondensator bo'lib, u elektr toki bilan zaryadlangan holda - "1", zaryadlanmagan holatda "0" ni ifodalaydi. Registrdagi triggerlarning miqdori kompyuterning necha razryadli ekanini belgilaydi. Registrlar uyachalar (yacheykalar) deb ham yuritiladi. Uyachalarning har bir razryadida bir bit axborot joylashadi, ya`ni 0 yoki 1. 8 bit axborot birlashganda 1 bayt miqdordagi axborotni hosil qiladi. Har bir bayt o'z tartib raqamiga, ya`ni adresiga ega bo'ladi. Uyachaning sig'imi mashina so'zi uzunligini belgilab beradi. Mashina so'zining uzunligi baytlarda o'lchanadi. Mashina so'zining uzunligi 2, 4, 8 baytga teng bo'lishi mumkin. Demak, ketma-ket joylashgan ikki, to'rt yoki sakkiz bayt birlashib bitta mashina so'zini tashkil etishi mumkin ekan. Har bir xotira uyachasi ham o'z adresiga ega, u esa shu uyachadagi boshlang'ich bayt adresi bilan ifodalanadi. Tezkor xotira qurilmasining boshqacha nomi - RAM (Random Access Memory - tanlov bo'yicha istagan qismiga o'tish mumkin bo'lgan xotira), chunki undagi bor, istagan adresli uyachaga to'g'ridan-to'g'ri o'tish imkoniyati mavjud.

Tezkor xotira qurilmasining bir qismida kompyuter ekranidagi joriy tasvirga mos keluvchi ma`lumotlar saqlanadi, uni shartli ravishda videoxotira deb yuritiladi. Agar tezkor xotirani IBM PC rusumidagi kompyuterlar uchun olsak, u quyidagicha taqsimlanadi: dastlabki 640 Kbayti foydalanuvchi dasturlari va ma`lumotlar uchun, 1 Mbaytgacha bo'lgan qismi sistemali foydalanish uchun.

Dastur - 1) biron-bir faoliyat, ishning mazmuni va rejasi; 2) siyosiy partiyalar, tashkilotlar, alohida arboblar faoliyatining asosiy qoidalari va maqsadlari bayoni; 3) oʻquv fani mazmunining qisqacha izohi; 4) teatr, konsertlar va b.

Doimiy xotira qurilmasida kompyuter ishlagan paytda yozilgan axborot o'zgarmasdan doim saqlanadi. Unda odatda, kompyuterning har yoqilishida

uning barcha asosiy qurilmalarining sozligini tekshiruvchi dasturlar, diskyurituvchi, monitor, klaviatura qurilmalarining ishini boshqaruvchi dasturlar, operatsion sistema diskning qaysi joyida joylashganligi haqidagi axborotlar joylashgan bo'ladi.

Protsessor - kompyuterning asosiy qurilmasi. Protsessor arifmetik va mantiqiy amallar bajaradi, xotira bilan bog'lanadi va barcha mahalliy qurilmalarning ishini boshqaradi. Protsessorning asosiy ishi tezkor xotira qurilmasida joylashgan dasturdan navbatdagi buyruqni o'qish va bajarish, natijani yozib qo'yish hamda keyingi bajariladigan buyruqni aniqlashdan iborat takrorlanuvchi jarayon.

Dastur - kompyuter bajarishi lozim bo'lgan buyruq va ko'rsatmalarining izchil ketma-ketligi. Bundan tashqari protsessor dastur mazmunidagi boshqarishni amalga oshirish, ma`lumotlarni zarur joydan o'qish, lozim joyga yozish, kerak joyga uzatish boshqa qurilmalarning izlanishini muvofiqlashtirish vazifasini ham bajaradi.

Demak, protsessor berilgan dastur va zarur malumotlar asosida odam aralashuvisiz kompyuterning avtomatik ishlashini ta`minlovchi qurilma ekan.

Zamonaviy kompyuterlarda protsessor vazifasini mikroprotsessor, ya`ni o'ta katta integral sxemalar bajarmoqda, u 10 mm kvadratdan ham kichik yuzada joylashgan yagona yarim o'tkazgichli kristalda (kremniy yoki germaniy) joylashgan millionlab mitti tranzistorlardan tashkil topadi. Misol sifatida ko'radigan bo'lsak, Intel Pentium Pro mikroprotsessori o'z ichida 5,5 milliondan ortiq tranzistorlarni saqlaydi.

Protsessorning ish unumdorligi uning tezligi (taktli chastota) va razryadlar soni bilan belgilanadi Tezlik protsessorni 1 sekundda bajargan amallar miqdori bilan belgilanadi va Gs bilan ifodalanadi. Masalan, i8086 protsessori 10 MGs (sekundiga 10 million amal) tezlikka ega bo'lsa Pentium protsessori uchun bu ko'rsatkich 850 MGsga teng. Protsessorning razryadlari soni uning bir vaqtning o'zida baravariga ishlash mumkin bo'lgan bitlar miqdori bilan aniqlanadi. Hozirgi kunda 8, 16, 32, 64, 128 razryadli prssessorlar keng qo'llanmoqda. Protsessorning tezligini oshirish uchun hozirgi vaqtda kesh-xotira, turli matematik hamprotsessorlar kabi vositalardan foydalanish yo'lga qo'yilgan.

Komppyuter qurilmalari orasidagi axborot almashinuvi sistema magistrali shinalar (elektr simlarining bog'lamlari) ko'magida amalga oshiriladi. Shinadagi simlar kompyuterning hamma qurilmalariga parallel holda ulanadi. Kompyuter ishi uchun uch xil shina xizmat ko'rsatadi: berilganlar (berilgan malumotlar) shinasi, adreslar shinasi, boshqarish shinasi. Bog'lamdagi simlarning miqdori, shinaning razryadlari sonini belgilaydi. Aniq protsessorga mos i80386, 16/32 yozuvi, ushbu protsessor 16 razryadli berilganlar shinasi va 32 razryadli adreslar shinasiga ega ekanligini, ya`ni bir vaqtning o'zida 16 bit axborot va 2^32= 4 Gbayt hajmdagi adreslar (adreslar sohasi) bilan ishlash imkoniyatini mavjudligini bildiradi. Protsessor va asosiy xotira kompyuterning sistema bloki ichidagi asosiy platada joylashadi. Unga diskyurituvchi, printer kabi qo'shimcha qurilmalarni ulash uchun kontrollerlardan, ya`ni maxsus platalardan foydalaniladi. Ular ona platadagi maxsus qirqimlarga joylanadi, portlar deb yuritiluvchi ikkinchi uchlariga qo'shimcha qurilmalar bevosita ulanadilar.

#### **Foydalanilgan adabiyotlar:**

1. J.C.Cramer, Essentials ofcomputational chemistry. Theories and Models. Second Edition. John Wiley.2004.

2. A.G.Eshimbetov, A.X.Xayitboyev, S.A.Maulyanov, H.S.Toshev. Kompyuter kimyosi. O'zMU. 2015. 112 b.

3. Кларк Т. Комп'ютерная химия, М., Мир, 1990.

#### **2-MA'RUZA**

### **Atom va molekulalarni fazoda ifodalash.Potensial energetik satx**

Reja:

1. Molekulalarda kimyoviy bog'lanishlar va ularning fizik tabiati. Vodorod molekulasi.

2. Ikki atomli molekulalarining elektron, tebranma va aylanma harakati energiyasi. Molekulalarning nurlanish spektrlari.

3. Yorug'likning kombinatsion sochilishi.

### Molekulalarda kimyoviy bog'lanishlar va ularning fizik tabiati. Vodorod molekulasi.

Molekula deb, bir xil yoki har xil element atomlarining kimyoviy birikishidan tashkil topgan va ma'lum bir moddaning kimyoviy va fizik xususiyatlarini o'zida mujassamlashtirgan eng kichik zarrachaga aytiladi.

Masalan, vodorod  $(H_2)$ , kislorod  $(O_2)$ , azot  $(N_2)$  bir xil atomlardan tuzilgan molekulalardir. Osh tuzi (NaCl) molekulasi esa har xil atomlardan tashkil topgan molekulaga misol bo'la oladi. Molekuladagi atomlar tinimsiz tebranma harakat qiladilar, gaz holatdagi modda molekulalari esa aylanma, tebranma va ilgarilanma harakatda ham bo'lishlari mumkin. Molekuladagi atomlarning kimyoviy bog'lanishi ularning tashqi valent elektronlari orqali amalga oshadi.

Molekula asosiy holatda elektr jixatdan neytral va ko'p zarrachali murakkab kvant sistema hisoblanadi. Kvant fizikasi Shredinger tenglamasi yordamida molekulalardagi diskret energetik sathlarni aniqlash, elektronlar buluti zichligining fazoviy taqsimotini topish va molekuladagi atomlarning joylashish simmetriyasini o'rganish bilan shug'ullanadi.

Atomlardan turg'un molekula hosil bo'lishi energetik nuqtai nazardan molekula ichki energiyasi uni hosil qilgan atomlarning energiyalari yig'indisidan kichik bo'lishi bilan tushuntiriladi. Bu ikki energiyalar farqi molekulaning bog'lanish energiyasini tashkil qiladi.

Atomlarni turg'un molekula sifatida bog'lab turuvchi kuchlar asosan elektr tabiatga ega. Har qanday ikki neytral atom yoki atomlar gruppasi o'rtasida tortishish va itarish kuchlari mavjud bo'lishiga 1873 yildayoq golland fizigi I.D.Van-der-Vaals e'tibor bergan. Atomlar orasida Van-der-Vaals kuchlarini hosil bo'lishini sifat jihatidan tushuntiraylik. Aytaylik, dastlab asosiy holatda elektr dipol momenti nolga teng ikki neytral atom bir-biridan mustaqil va cheksiz uzuq masofada turgan bo'lsin. Agar bu ikki atom tashqi qobiqlaridagi elektronlar buluti bir-biri bilan sezilarli darajada tutashib ketguncha yaqinlashsa, u holda bu elektronlar harakatidagi mustaqillik yo'qolib, o'zaro bog'lanish vujudga keladi. Elektronlar buluti yadrolarni tutashturuvchi to'g'ri chiziq bo'yicha qutblanganda bu ikki atom sistemasining energiyasi minimum bo'ladi.

Shunday qilib, tashqi elektronlarning harakat holatlari o'zaro bog'lanib qolishi natijasida oniy elektr dipollarga aylangan ikki atom o'rtasida tortishish kuchlari vujudga keladi. Bunday kuchlar qutbsiz molekulalar orasida ham hosil bo'ladi.

Biroq, Van-der-Vaals kuchlari issiqlik harakati tufayli atomlarni molekula

holida tutib tura olmaydi. Bu molekulyar kuchlar hosil qiladigan bog'lanish energiyasi har bir atomga nisbatan $\sim 0.1$  eV tartibida bo'ladi. Van-der-Vaals kuchlari yakka holda molekula hosil qilishga etarli bo'lmasada, lekin real gazlar, suyuqliklar va ba'zi kristallarning xossalarida muhim rol o'ynaydi.

Molekula hosil bo'lishiga olib keladigan ximyaviy bog'lanish kuchlari ion (geteropolyar) va kovalent (gomepolyar) bog'lanish kuchlariga bo'linadi. Getero grekcha turli xil, gomeo - bir xil degan so'zlarni anglatadi. Ko'pincha molekulalarda kovalent va ionli bog'lanish uchraydi.

1. Ionli (geteropolyar) bog'lanishni hosil bo'lishi bilan tanishaylik. Ishqoriy metallardagi valent elektron yadro bilan zaif bog'langan. Gologen atomlari tashqi elektron qobiqini to'lishiga bitta elektron etishmaydi. Shuning uchun ishqoriy metall atomi bilan galogen atomi yaqinlashganda ishqoriy metallning bitta elektroni gologen atomiga o'tadi. Natijada ishqoriy metall musbat, gologen atom esa manfiy ionga aylanadi. Bu musbat va manfiy ionlar o'zaro elektrostatik Kulon kuchi bilan o'zaro tortishi natijasida birikib, molekulani hosil qiladi.

Osh tuzi NaCl molekulasini hosil bo'lish jarayonini sifat jihatdan tahlil qilaylik. Ishqoriy metal Na va galogenlar guruhiga kiruvchi Cl atomlarining elektron qobiqlar bo'yicha taqsimlanishi mos holda  $1S^2$   $2S^2 2P^6 3S^1$  va  $1S^2$   $1S^2$   $2S^2 2P^6 3S^2 3P^5$ ko'rinishda bo'lib, ular tashqi elektron qobiqlarini tuzilishi bilan farqlanadi. Ularda ichki K va L elektron qobiqlar elektronlar bilan to'lgan. Natriy atomining M qobiqida yadro bilan kuchsiz bog'langan yagona elektroni bor. Bu 3S qobiqchada elektronning bog'lanish energiyasi 5,1 eV. Xlor atomining M qobiqi batamom to'lishi uchun esa 3R qobiqchada bitta elektron etishmaydi. Agar elektron bo'lganda edi, xlor atomi uni nisbatan katta (3,7 eV) energiya bilan tutib turar edi. Demak, bir-biridan etarlicha uzoq masofada bo'lgan natriy atomidan elektronni xlor atomiga olib berish uchun 5,1 - 3,7 = 1,4 eV energiya sarflash kerak. hosil bo'lgan ionlar bir-biriga tortiladi va birikish jarayonida 1,4 eV dan katta energiya ajralib chiqsa ular molekula bo'lib birikadilar. Tajriba va hisoblashlarning ko'rsatishicha natriy va xlor atomlari NaCl molekulasiga birikayotganda 4,2 eV energiya ajralib chiqadi.

Demak, Na+ va Sl- ionlarining turg'un molekuladagi elektrostatik tortishish energiyasi 1,4+4,1=5,5 eV ni tashkil etadi. Agar bu energiyadan foydalanib, molekulaning chiziqli o'lchamini hisoblasak, R=2,5<sup>-</sup>10<sup>-8</sup> sm bo'lgan haqiqatga yaqin natija kelib chiqadi.

2. Kovalent bog'lanish kuchlari qo'shni atomlarning valent elektronlarini elektron juftlar hosil qilish yo'li bilan umumlashtirishi (almashib turishi) natijasida yuzaga keladi. Bu kuchlar sof kvant xarakterdagi almashuv kuchlari bo'lib, molekulalardagi atom va elektronlarni maxsus Kulon o'zaro ta'siridan vujudga keladi. Kovalent bog'lanishli molekulalarga  $N_2$  N<sub>2</sub> SO, NO, CH<sub>4</sub> kabi molekulalar misol bo'la oladi. Ayni bir xil atomlardan turg'un molekula hosil bo'lishini ion bog'lanish yoki Van-der-Vaals kuchlari bilan tushuntirib bo'lmaydi. Vodorod molekulasi uchun kovalent bog'lanishning birinchi kvant nazariyasi V.Gaytler va F.Londonlar tomonidan 1927 yilda yaratildi. Kovalent bog'lanish tabiatini vodorod molekulasining hosil bo'lish misolida sifat jihatdan tushuntirishga harakat qilaylik.

Ikki vodorod atomini fikran elektron qobiqlari o'zaro kirishib ketguncha bir-

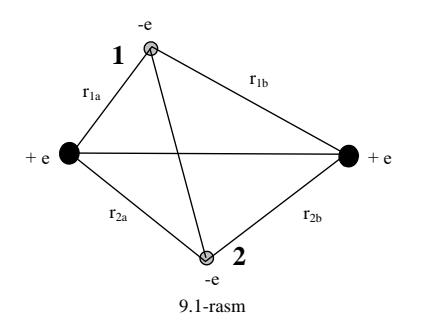

biriga yaqinlashamiz. Asosiy holatda har bir vodorod atomining 1S elektronnining bog'lanish energiyasi 13,6 eV ga teng. Ma'lumki, uning 1S qobiqida bittadan elektroni bor. Ikkita vodorod atomi o'z elektronini umumlashtirish yo'li bilan K qobiqlarni to'ldirib to'yingan valentlikka ega bo'lgan sistemaga ya'ni, vodorod molekulasiga aylanadi. Bu

molekladagi bir atomni 1S qobiqi boshqa atomni elektronini vaqtincha olish hisobiga to'ladi va geliy atomiga o'xshab qoladi. Hosil bo'lgan H2 molekulasining kvantlashgan energetik sathlarini aniqlash uchun ikki proton maydonida joylashgan ikki elektron (9.1-rasm) uchun Shredingerning statsionar tenglamasini yechish talab etiladi.

Bunday sistema uchun Shredinger tenglamasi quyidagi ko'rinishda bo'ladi:

$$
\Delta_1^2 \psi + \Delta_2^2 \psi + \frac{2m}{\hbar^2} \left[ E - e^2 \left( \frac{1}{r_{12}} + \frac{1}{R} - \frac{1}{r_{1a}} - \frac{1}{r_{2a}} - \frac{1}{r_{1b}} - \frac{1}{r_{2b}} \right) \right] \psi = 0 \tag{9.1}
$$

bu tenglamada

$$
U = -e^2 \left( \frac{1}{r_{12}} + \frac{1}{R} - \frac{1}{r_{1a}} - \frac{1}{r_{2a}} - \frac{1}{r_{1b}} - \frac{1}{r_{2b}} \right)
$$
 9.2

ifoda vodorod molekulasida ikki proton va ikki elektronning o'zaro ta'sir potensial energiyasidir.

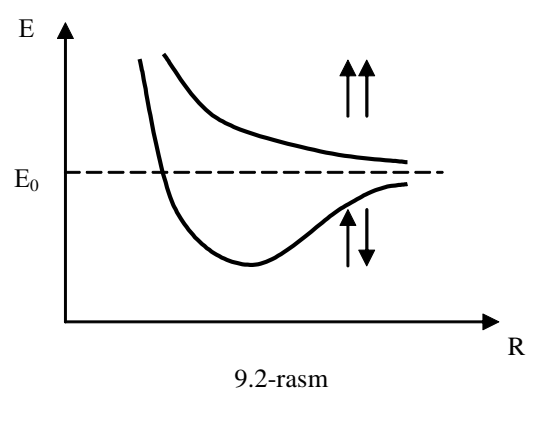

Tenglamadagi  $\Delta_1^2$  va $\Delta_2^2$  belgilar molekuladagi birinchi va ikkinchi elektronlarining koordinatasi qatnashgan Laplas operatorini bildiradi. Bu tenglamadan olingan energiyaning xususiy qiymatlari yadrolar orasidagi masofa R ga bog'liq. Bu bog'lanish spinlari parallel va antiparallel elektronlar uchun turlicha

ko'rinishga ega (9.2.-rasm).

Vodorod molekulasining turlanmagan asosiy holati atomlarning 1S holatlaridan tashkil topganligi sababli faqatgina spinlari qarama-qarshi yo'nalgan ikki elektronni joylashtirishi mumkin.

Vodorod molekulasida elektron harakatlanadigan soha atomdagiga qaraganda kengroq bo'lganligidan noaniqliklar munosabatlariga muvofiq ikki atomli sistemaning minimal energiyasi yolg'iz atomnikidan kichikroq bo'ladi. Tajriba natijalariga ko'ra N<sub>2</sub> molekulasi hosil bo'lishda 4,5 eV, ya'ni NaCl molekulasidagiga qaraganda ham ko'proq energiya ajralib chiqadi. Ammo bunday sifatli mulohazalar bilan "spinlarining yo'nalishi bir xil bo'lgan vodorod atomlari turg'un molekula hosil qilishi mumkinmi? " - degan savolga javob berish qiyin. Tajriba va qat'iy nazariy hisoblashlar shuni ko'rsatadiki, spinlari bir tomonga yo'nalgan elektronli ikki vodorod atomidan molekula hosil bo'la olmaydi.

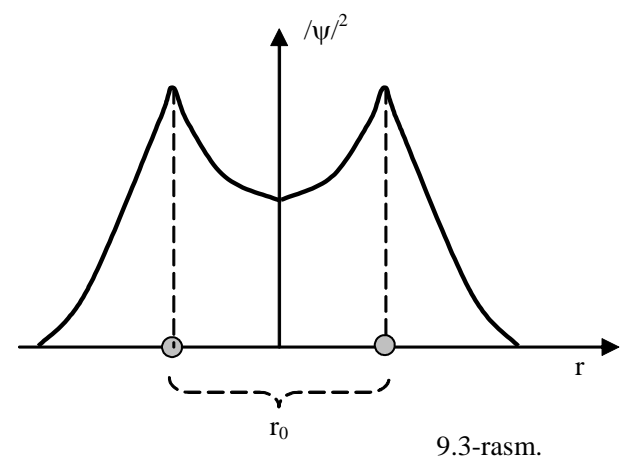

Shunday qilib, kovalent bog'lanish sof kvant xarakterga ega bo'lib, qo'shni atom valent elektronlarining yig'indi spini nolga teng juftlarga birikishidan yuzaga keladi. Bunday elektron juftlar molekula atomlaridan hech biriga tegishli bo'lmaydi, yaxlit molekula bo'ylab umumlashgandir. Masalan, N2molekulasida qo'shni atomlarning

uchtadan 2R valent elektronlari umumlashib, 3 juft kovalent bog'lanishlar hosil qilishda qatnashadilar. Metan СН<sup>4</sup> molekulasida esa uglerod atomining L qobiqidagi to'rtta 2S<sup>2</sup>2P<sup>2</sup> elektronlari juft-juft holda to'rtta vodorod atomlarining elektronlari bilan bog'lanadilar. Olmos, kremniy, germaniy kabi kristallar ham, kovalent bog'lanishga ega.

Turli ximiyaviy bog'lanishdan hosil bo'lgan molekulalar bog'lanish energiyalarini o'rganish shuni ko'rinadiki, kovalent bog'lanish kuchlari ion bog'lanish kuchlaridan kuchliroq ekan. Buni biz vodorod molekulasining o'ta turg'unligida, olmos kristallining juda qattiqligida ko'rishimiz mumkin. Ayrim kristallarda kovalent va ion bog'lanilar birgalikda ham uchraydi.

Vodorod molekulasida birinchi atom elektronini ikkinchi atom yadrosi atrofida, ikkinchi atom elektronini birinchi atom yadrosi atrofida qayd qilish ehtimolligi noldan farqli bo'ladi va bunda birinchi atomni elektroni yoki ikkinchi atom elektroni degan so'z ma'nosini yo'qotadi (9.3-rasm). Bunda kvant mexanikasidagi bir xil zarrachalarning farq qilmaslik prinsipi o'rinli bo'ladi.

2. Ikki atomli molekulalarining elektron, tebranma va aylanma harakati energiyasi. Molekulalarning nurlanish spektrlari.

Molekula murakkab kvant sistema bo'lib, u molekuladagi elektronlarning xarakatini, atomlarining tebranma va molekulaning aylanma harakatini hisobga oluvchi Shredinger tenglamasi bilan ifodalanadi. Bu tenglamani echimi juda murakkab bo'lgani uchun odatda uni elektron va yadrolar uchun alohida yechiladi.

Molekulaning energiyasini o'zgarishi asosan uni tashqi qobiqidagi elektronlarning holatini o'zgarishi bilan bog'liqdir. Lekin molekuladagi elektronlarning ma'lum bir turg'un holatida ham molekula yadrolari umumiy inertsiya markazi atrofida tebranma va aylanma harakat qilishi mumkin. Molekulaning energiyasi asosan uch harakatga mos energiyalarning yig'indisiga teng:

$$
E \approx E_{el} + E_{teb} + E_{ayl}
$$
 (9.3)

bunda E<sub>el</sub> - elektronlarining yadroga nisbatan harakat energiyasi;

Eteb - yadroning tebranma harakat energiyasi;

 Еayl - yadroning aylanma harakat energiyasi bo'lib, u molekulaning fazodagi vaziyatini davriy ravishda o'zgarishiga bog'liq bo'lgan energiya.

Tajribadan aniqlanishicha  $E_{el} = 1 \div 10$ 

 $E_{\text{teb}} \approx 10^{-2} \div 10^{-1} \text{ eV};$ eV;  $E_{\text{ayl}} \approx 10^{-5} \div 10^{-3} \text{ eV}$  ga teng. Ya'ni  $E_{el} >> E_{teb} >> E_{avl}$  tengsizlik o'rinli buladi.

Bu energiyalar o'zaro quyidagi nisbatda taqsimlangan:

$$
E_{el}: E_{teb}: E_{ayl} = 1: \sqrt{\frac{m}{M}}: \frac{m}{M}
$$

bu erda m - elektron massasi, M-molekuladagi yadro massasi,

 $m/M=10^{-5} \div 10^{-3}$ 

Molekulaning chiziqli o'lchami valent elektronlarning harakat amplitudasi tartibidagi kattalik bo'lib, odatda a 10<sup>-8</sup> sm. Bundan elektronlar harakati bilan bog'liq bo'lgan molekulaning elektron energiyasi Eel ham atom energiyasi tartibidagi kattalik ekanligi kelib chiqadi. Masalan, vodorod atomining asosiy holati uchun

$$
e E_1 = \frac{e^4 m_0}{2h^2} = \frac{h^2}{2m_0 a_0^2} = -13.6 \quad eV
$$

bo'lishini va unda

$$
a_0 = \frac{h}{m_0 e_0^2} = 0.529 \text{ \AA}
$$

Bor radiusiga teng ekanligini yuqorida ko'rib o'tganmiz. Molekula uchun Yeel absolyut qiymat bo'yicha

$$
E_{\rm 9I} \sim \frac{h}{m_0 a^2} \tag{9.4}
$$

tartibda bo'ladi.

(9.4) dan ko'rinib turibdiki, molekulaning energiyasi har bir atomdagi elektron energiyalarining yig'indisiga teng.

Ikki atomli molekulaning yadrolarining aylanma harakat energiyalarini baholash uchun uni qo'pol holda inertsiya momenti mr<sup>2</sup> bo'lgan rotatorga o'xshatish mumkin.

Ratator deb, o'zaro bog'langan va biri ikkinchisi atofida aylanma harakat qiluvchi zarrachalar sistemasiga aytiladi.

Molekulaning aylanma xarakat energiyasi

$$
E_{\text{ayl.}} = L^2/2I_0 \tag{9.5}
$$

formula bilan ifodalanadi. Bunda  $I_0 = mr^2$  bo'lib molekulaning inersiya markazidan o'tgan o'qqa nisbatan inersiya momenti, L - molekulaning impuls momenti bo'lib, kvantlangan qiymatlarni oladi:

$$
L = \sqrt{\ell(\ell+1)}\hbar \qquad (9.6)
$$

bu formulada l - orbital kvant soni, y  $\ell = 0, 1, 2, 3, \dots$  qiymatlarni oladi. (2) ni hisobga olsak, (9.5) quyidagi ko'rinishni oladi.

$$
E_{\text{ayl.}} = \frac{\hbar^2 \ell(\ell+1)}{I_0} \tag{9.7}
$$

 $(9.7)$  formulada B = 0 2 *I*  $\hbar$ belgilashni kiritsak, u ancha sodda ko'rinishni oladi.  $(E_{\text{ain}})_\ell = B \ell (\ell+1)$  (9.8)

B - molekulaning aylanish doimiysi.

Kvant mexanikasidagi tanlash qoidasiga ko'ra qo'shni aylanma sathlar orasida faqat  $\Delta \ell = \pm 1$  bo'lgan o'tishlarigina bo'lishi mumkin.  $\Delta \ell = +1$  shart yorug'lik yutilishiga,  $\Delta \ell = -1$  shart yorug'lik sochilishiga mos keladi.

Ikki atomli molekulaning yadrolari muvozanat vaziyati atrofida tebranma harakat qiladilar. Molekuladagi yadro tebranishlariga garmonik tebranishlar deb qarab, uni m massali chiziqli garmonik ossilyatorning tebranishlariga o'xshatish mumkin. Biz oldingi 5-ma'ruzamizda garmonik ostsiyatorning energiyasi uchun

$$
E_{\text{re6.}} = \left(n + \frac{1}{2}\right)\hbar\omega_0 \qquad (9.9)
$$

ifoda bilan aniqlanishini ko'rgan edik. Tebranma kvant soni n uchun ham tanlash qoidasi bajariladi:  $\Delta n = \pm 1$  Shunday qilib, yuqoridagi (9.8) va (9.9) ifodalarni hisobga olsak, molekulaning to'liq energiyasi (9.3) ga asosan

$$
E = E_{\text{an}} + \left(n + \frac{1}{2}\right) \hbar \omega_0 + B\ell \, (\ell + 1) \tag{9.10}
$$

ko'rinishni oladi.

Agar molekulaga biror yorug'lik kvanti tushsa, uning energiyasining bir qismi optik elektronlarni qo'zg'atishga, qolgan qismi esa atomlarning tebranma va aylanma harakatlarini oshirishga sarf bo'ladi.

(9.10) formuladan ko'rinadiki, n va l kvant sonlarining turli qiymatlari bilan aniqlanadigan molekulyar energetik spektr tebranma va aylanma energetik sathlarning sistemasidan iborat. Vodorod molekulasi uchun  $\hbar \omega_0 = 0.547 \text{ eV}$ , B = 0,07 eV, ya'ni molekulaning tebranma energiyasi, aylanma energiyasidan kattadir.

Bunday hol barcha ikki atomli molekulalar uchun xosdir. Demak, tebranma sathlar bir-biridan bir xilda nisbatan katta oraliqda yotsa, aylanma sathlar esa juda zich joylashgan va  $\ell$  ortishi bilan siyraklashib boradi. Molekuladagi atomlar

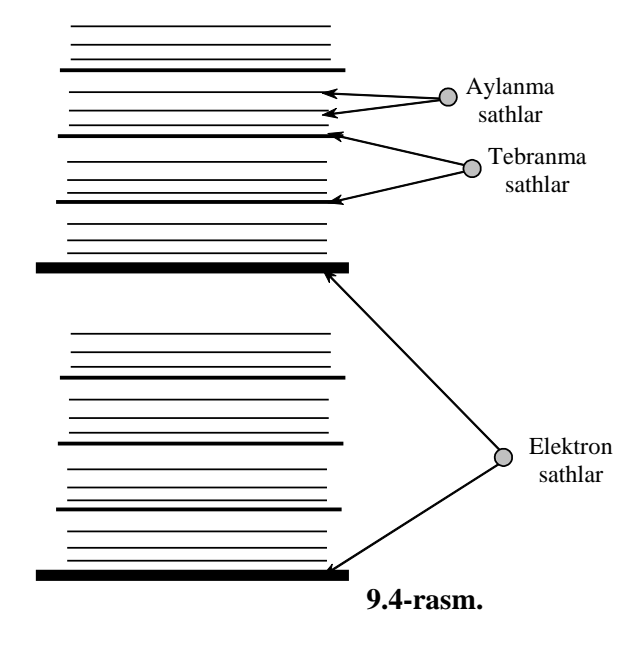

(yadrolar) harakatining kvantlanishi molekulaning nurlanish (yutilish) spektrida yaqqol namoyon bo'ladi.

 (9.10) ifodaga kiruvchi har bir energiya kvantlangani uchun ular energetik sathlar to'plamidan iborat. Tajriba va nazariyadan aylanma energetik sathlar orasidagi oraliq, tebranma harakatga mos keluvchi energetik sathlar orasidagi masofadan kichik. O'z navbatida tebranma harakatga mos keluvchi sathlar orasidagi masofa bosh kvant soni bilan aniqlanuvchi elektron

sathlar orasidagi masofadan kichik. Bu hol 9.4-rasmda yo'g'on, o'rtacha yo'g'onlikdagi va ingichka chiziqlar bilan ikkita elektron sath uchun tasvirlangan.

Molekulalarning tuzilishi va ularning energiya sathlarining xususiyatlari kvant o'tishlarda sochilgan nurlanish (yutilish) spektrida, ya'ni molekula spektrida namoyon bo'ladi. Molekulaning nurlanish spektri kvant mexanikasidagi tanlash qoidasiga mos holda (masalan, aylanma yoki tebranma harakatga mos kvant sonining o'zgarishi - 1 ga teng bo'lishi kerak) energetik sathlar tarkibi bilan aniqlanadi.

Shunday qilib, sathlar orasidagi turli xil o'tishlardan turli xil spektrlar hosil bo'ladi. Molekulaning spektral chiziqi chastotasi bir elektron sathdan boshqasiga o'tishga mos keluvchi (elektron spektrlarga) yoki biror tebranma harakatga mos kelgan energetik sathdan ikkinchisiga o'tishga mos kelishi mumkin. Molekulalar spektri ham chiziqli bo'lib, ular spektrning UB, IQ va ko'zga ko'rinuvchi sohasida joylashishi mumkin. Aylanma sathlar bir-biriga juda ya?in joylashgani uchun ularga mos keluvchi spektral chiziqlar ham bir-biriga juda ya?in bo'lib, ular xatto tutashib ketadi.

Shuning uchun ajrata olish qobilyati o'rtacha bo'lgan spektral optik asboblarda bu chiziqlar tutashib ketgandek, yo'l-yo'l bo'lib ko'rinadi. Lekin ajrata olish qobilyati katta bo'lgan optik asboblarda ularni bir-biriga juda yaqin joylashgan, alohida chiziqlardan iborat ekanini ko'rish mumkin va bu yo'llarning kichik chastotalar

tomonidagi chegarasi keskin, chastotaning katta qiymatlari tomonidagi chegarasi esa suvashgan ekanini ko'rish mumkin. Molekuladagi atomlar soni ortishi bilan molekula spektri murakkablashib, faqat keng yo'llar ko'rina boshlaydi.

Molekulalarning aylanma sathlarini mikroto'lqinli radiospektroskopiya usuli bilan o'rganiladi. Bu usulda tekshiriluvchi gaz qamalgan metall naydan (volnovod) chastotasi  $\sim 10^{10}$  Gs bo'lgan elektromagnit to'lqin o'tkaziladi. Agar elektromagnit to'lqinni chastotasi gaz molekulalarining aylanma harakat chastotasiga mos kelsa, qabul qiluvchi qurilma elektromagnit to'lqin intensivligini keskin kamayganini qayd qiladi.

Molekulaning tebranma spektri IQ ( $1/\lambda \approx 10^3$  cm<sup>-1</sup>) sohada joylashgan va uni infraqizil spektrofotometrlar yordamida o'rganiladi. Molekulaning tebranma harakatida sochilgan yoki yutilgan fotonning energiyasi h  $v \approx 0.04$  eV, unga mos kelgan to'lqin uzunligi  $\lambda = s/v = 3.10^{-3}3 \text{ s} = 30 \text{ m}$ km.

Molekulalarning aylanma va tebranma energetik sathlarini modda faqat gaz holatda bo'lganda o'rganish mumkin. Moddaning suyuq va qattiq holatida molekulalarning o'zaro ta'siri tufayli ularning tebranma va aylanma energetik sathlarini o'rganish ?iyinlashadi.

Molekulyar spektroskopiyada molekulaning juft orbital soni  $\ell$  ga mos kelgan energetik sathlar juft termlar va toq  $\ell$ li sathlar toq termlar deb nomlanadi. N<sub>2</sub> molekulasi uchun molekulyar termlarning juftligi protonlar spinlarining orientatsiyasi bilan uzviy bog'liq bo'lgan quyidagi kvant holatlarni vujudga keltiradi:

a) ortovodorod - yadrolarining spinlari parallel bo'lgan  $H_2$ Bu holda spin funksiya simmetrik va koordinat funksiyasi antisimmetrik. Shuning uchun ortovodorod orbital kvant soni  $\ell$  toq termlarda mavjud bo'la oladi xolos. Uning eng quyi energetik holatiga  $\ell = \ell$  mos keladi;

b) paravodorod - yadrolarining spinlari antiparallel  $H_2$  molekulasi. Bu molekula  $\ell$  juft bo'lgan holatlardagina uchraydi. Paravodorodning eng quyi energetik holatida  $\ell = 0$ , ya'ni yadrolarning orbital harakati "muzlab qoladi".

### Yorug'likning kombinatsion sochilishi.

Molekulalar spektrini o'rganishda 1929 yilda rus olimlari T.S. Landsberg (1890-1957) va L.I. Mandelshtam va ular bilan bir vaqtda hind olimlari Ch.Raman (1888-1970) va K.Krishnan (1911 yilda tug'ilgan) kashf etgan yorug'likning kombinatsion sochilish hodisasi muhim ahamiyatga ega.

Bu effekt shundan iboratki, biror moddaga (gaz, suyuqlik, shaffof kristall)  $v_0$ chastotali monoxromatik yorug'lik tushsa, bu moddada sochilgan yorug'lik spektrida <sup>о</sup> chastotali chiziqdan tashqari uning ikki yonida simmetrik joylashgan qo'shimcha spektral chiziqlar ham hosil bo'ladi (9.5-rasm).

Bu qo'shimcha spektral chiziqlarga mos kelgan chastota tushayotgan monoxromatik yorug'lik chastotasi bilan yorug'likni sochayotgan molekulalarning tebranma yoki aylanma o'tishlarida hosil bo'ladigan nurlanishlar chastotalarining ayirmasiga yoki yig'indisiga teng bo'ladi, ya'ni

$$
v_i = v_0 \pm v'_i \tag{9.2}
$$

Kombinatsion sochilish spektridagi chastotasi moddaga tushayotgan yorug'likning chastotasidan kichik bo'lgan chiziqlar qizil yo'ldosh spektrlar,

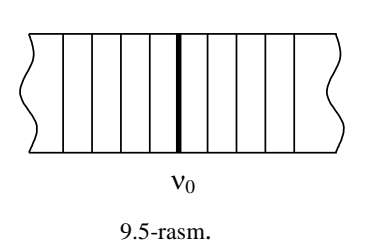

chastotasi  $v_0$  dan kattalari esa binafsha yo'ldosh spektrlar deb ataladi. Hosil bo'lgan bu yo'ldosh spektr chastotasi, joylashishi va soni tushayotgan yorug'lik chastotasiga bog'liq bo'lmay, faqat yorug'lik sochilayotgan modda tabiatiga bog'liq bo'lib, uning tarkibini va tuzilishini ifodalaydi.

Yorug'likning kombinatsion sochilishidagi qonuniyatlarni kvant nazariya bilan tushuntirish mumkin. Bu nazariyaga ko'ra yorug'likni sochilish jarayoni molekula tomonidan fotonni yutib yana qayta chiqarishdan iborat. Agar bu fotonlarning energiyalari bir xil bo'lsa, sochilgan yorug'lik spektrida tushayotgan yorug'lik  $chastotasiv<sub>0</sub>$  bilan bir xil bo'lgan asosiy chiziq hosil bo'ladi. Lekin sochilish jarayonida yutilgan va chiqarilgan fotonlarning energiyasi teng bo'lmasligi mumkin. Fotonlar energiyasining har xil bo'lishi molekulani turg'un holatdan uyg'ongan holatga yoki uyg'ongan holatdan turg'un holatga o'tishiga bog'liq. Agar molekula turg'un holatdan uyg'ongan holatga o'tsa, qizil yo'ldosh chiziq, aksincha uyg'ongan holatdan turg'un holatga o'tsa, binafsha yo'ldosh chiziq hosil bo'ladi. Agar uyg'ongan molekulalarning soni, uyg'onmagan molekulalar sonidan ancha kam bo'lsa, binafsha yo'ldosh chiziqlarning intensivligi, qizil yo'ldosh chiziqlarnikidan kichik bo'ladi. Temperatura ortishi bilan uyg'ongan molekulalarning soni ortadi, natijada binafsha yo'ldosh chiziqlar intensivligi ham kuchayadi.

Kombinatsion sochilish hodisasi ko'p atomli murakkab molekulalardagi tebranma va aylanma energetik sathlarni, molekulalarning tuzilishini o'rganishda keng qo'llaniladi. Masalan, neft mahsulotlarining (benzin, yog'lar) tarkibi ana shunday aniqlanadi.

Foydalanilgan adabiyotlar:

1. J.C.Cramer, Essentials ofcomputational chemistry. Theories and Models. Second Edition. John Wiley.2004.

2. A.G.Eshimbetov, A.X.Xayitboyev, S.A.Maulyanov, H.S.Toshev. Kompyuter kimyosi. O'zMU. 2015. 112 b.

3. Кларк Т. Комп'ютерная химия, М., Мир, 1990.

### **3-MA'RUZA Hisoblashlarning empirik usullari**

Reja:

- 1. Molekulyar dinamika.
- 2. Molekulyar mexanika usullari
- 3. Trayektoriyani vaqt bo'yicha ifodalash qoidalari.

Molekulyar mexanika nazariyalari o'tgan asrning 60-chi yillarida T. Xill va A.I. Kitaygorodskiylar tomonidan yaratilgan. Molekulyar mexanika termini 1958 yilda L. Bartell tomonidan taklif qilingan. Birinchi molekulyar mexanika tipidagi hisoblashlarni amalga oshiruvchi programma K.B. Viberg (K.B. Wiberg) tomonidan 1965 yilda ishlab chiqilgan. 1976 yilda N.L. Ellinjer (N.L. Allinger) MM1 usulini, 1977 yilda esa MM2 usulini taklif qildi.

Molekulyar mexanika (MM) usullarida atomlar kuch maydonlarida joylashgan N'yuton zarrachalari deb qaraladi. Ularning o'zaro ta'siri potensial energiya bilan ifodalanadi. Potensial energiya bog' uzunliklari (r), bog'lar orasidagi butchak (vb), ikki yonli (torsion) burchak va bog'lanmagan fragmendar orasidagi elektrostatik (k) hamda Van-der-vaals ta'siriashuvlariga bog'liq. MM yoki kuch maydonlari usullarida umumiy potensial energiya yuqorida keltirilgan ta'sirlashuvlar energiyalarining yig'indisi sifatida topiladi:

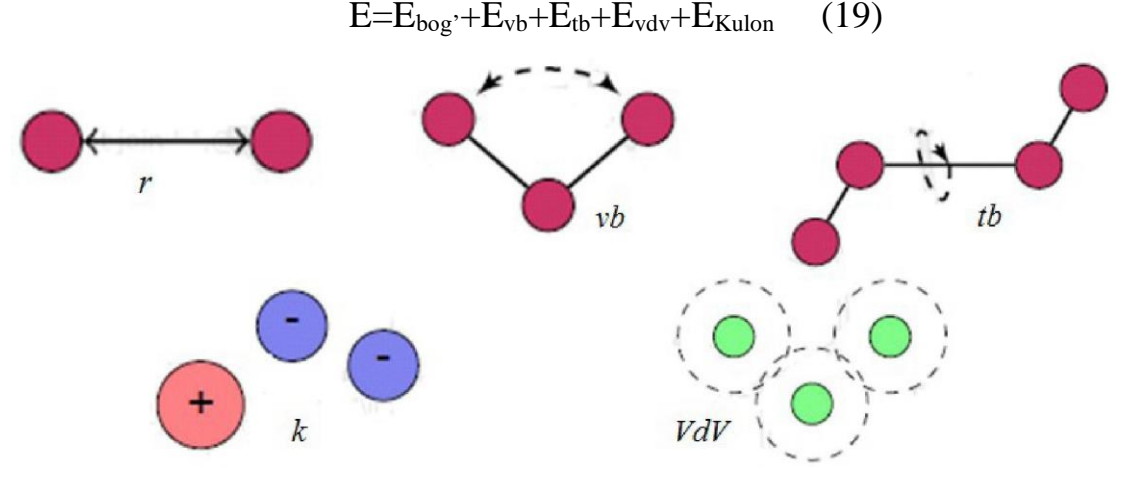

Bog' energiyasini ifodalash

MM usuli empirik usul –tajribada olingan geometrik va boshqa kattaliklar asosida parametrlanadi. Ma'lum bo'lgan, alohida olingan har bitta kimyoviy bog' uzunligi ideal bog' uzunligi  $(r_0)$  sifatida kiritilgan. Masalan, sp<sup>3</sup> gibridlangan C atomlari orasidagi C-C bog' uzunligi 1.508 Å, sp<sup>2</sup> gibridlangan C atomlari orasidagi C=C bog' uzunligi 1.333 Å va sp gibridlangan C atomlari orasidagi C≡C bog' uzunligi 1.200 Å deb kiritilgan. Bog' energiyasini topishda quyidagi ifoda yordamida minimal energetik holat energiyasi olinadi:

(20) 
$$
E_b = \frac{k}{2} (r - r_0)^2
$$

bu yerda, k- parametrlashda aniqlanadiga o'zgarmas kattalik,  $r_0$  –parametrlashda kiritilgan ideal bog' uzunligi va r – qaralayotgan birikmadagi ideal bog' uzunligidan farq qiluvchi (real) bog' uzunligi. Ma'lumki, kimyoviy bog'lar uzunligi belgilangan masofagach uzayishi va qisqarishi mumkin. Yadrolar orasidagi masofa oshishi bilan potensial energiya ham keskin oshadi (-rasm). MM usulida kimyoviy bo'glar prujinadek tasaffur qilinadi.

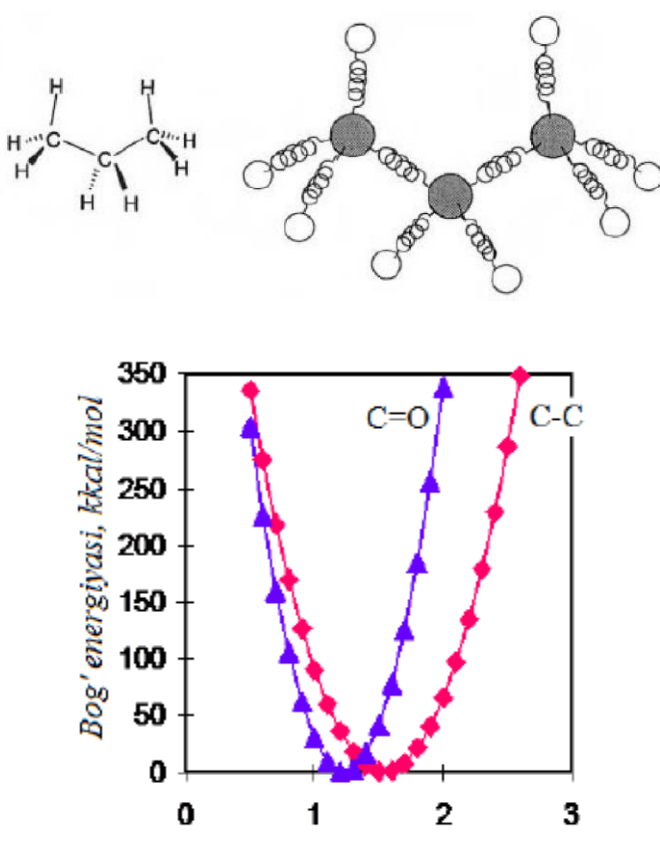

Yadrolar orasidagi masofa

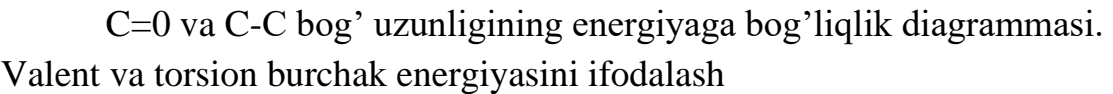

MM usulida valent burchak energiyasini ifodalashda quyidagi ifodadan foydalaniladi:

$$
E_{\nu b} = \frac{\kappa_i}{2} (\phi_i - \phi_0)^2
$$
 (21)

Ayrim MM programmalarida vb kattaliklarini tajribadagi vb kattaliklariga yaqinlashtirish maqsadida yuqoridagi ifoda mukammallashtirilgan:

$$
E_{vb} = k_i/2(\phi_i - \phi_0)^2(1 - k'(\phi_i - \phi_0) - k''(\phi_i - \phi_0)^2 - k'''(\phi_i - \phi_0)^3 - k''''(\phi_i - \phi_0)^4...)
$$
 (22)

Torsion bog' energiyasi qquyidagi ko'rinishdagi ifodalar yordamida aniqlanadi

$$
E_{\phi} = \left(\frac{V_1}{2}\right)1 + \cos(\theta_{\phi}) + \left(\frac{V_2}{2}\right)1 - \cos(2\theta_{\phi}) + \left(\frac{V_3}{2}\right)1 - \cos(3\theta_{\phi})
$$
\n(23)

Van-der-Vaals va Kulon ta'sirlashuvlari energiyalarini ifodalash VdV ta'sirni to'liq ifodalovchi formulalardan biri Leonard-Jons potensiali hisoblanadi:

$$
E_{\text{varv}} = \sum_{i=1}^{N} \sum_{j=i+1}^{N} 4 \in_{ij} \left[ \left( \frac{\sigma_{ij}}{r_{ij}} \right)^{12} - \left( \frac{\sigma_{ij}}{r_{ij}} \right)^{6} \right]
$$
(24),

bu yerda,  $\epsilon_{ii}$ va  $\sigma_{ii}$  potensial o'ra chuqurligini ifodalovchi kattaliklar. Kulon ta'sirni to'liq ifodalovchi formulalar quyidagicha:

$$
E(q_1, q_2) = \frac{q_1 q_2}{4\pi\varepsilon_0 \varepsilon_r r_{ij}}\tag{25}
$$

bu yerda, q<sub>1</sub> va  $\mathbf{E} = \sum_{n=1}^{\infty} \sum_{n=1}^{\infty} \frac{q_1 q_1}{n}$  (26), q<sub>2</sub> o'zaro ta'sirlahsyotgan ikkita zarrachaning  $\frac{(-1)^{-1}}{2}$   $\frac{1}{2}$   $\frac{1}{$ masofa,  $\text{\textsterling}_{0}$  - elektr doimiysi:  $\text{\textsterling}_{0}$  =8.85-10"<sup>12</sup> Farada/metr ,  $\text{\textsterling}$  - zaryad atrofidagi muhitning dielektrik singdiruvchanligi.

MM usuli programmalari С atomlarini va boshqa atomlarni gibridlanish holati va strukturasining o'ziga xos xususiyadarini to'liq namoyon etishi uchun parametrlash jarayonida qaytadan nomerlangan (-jadval). Masalan, har bir sinf birikmalaridagi С atomining electron tuzilishlarini inobatga olgan holda С atomi uchun 15 ta raqamlash kiritilgan. Alkenlardagi sp<sup>2</sup>-gibridlangan C atomi karbonildagi sp<sup>2</sup>-gibridlangan C atomidan farq qilishi maktab kimyosidan ma'lum. Kislorod atomi uchun 7 xil, N atomi uchun 10 xil raqamlash kiritilgan.

Ra  $\mathcal{L}$ Si  $\mathcal{C}$ Tavsifi Raq 28 Si  $H$ Tavsifi  $1 \mid C \mid$  sp<sup>3</sup>-uglerod enol voki amid 2 C sp<sup>2</sup>-uglerod, alken 48 H ammoniy  $3 \mid C \mid$  sp<sup>3</sup>-uglerod, sp-uglerod 36 D deyteriy 4 C sp-uglerod 20 EJ electron juft  $22$  C Siklopropan 15 S sulfide,  $R_2S$ 29 C- radikal 16 S+ R<sub>3</sub>S  $R_3S^+$  $30$  C+ karbokation 17 s Sulfoksid,  $38$  C sp<sup>2</sup>- 18 s I  $\overline{\text{sp}^2}$ - $50$  C sp<sup>2</sup>-uglerod, 18 s R2SO2  $42 \mid s \mid$  sp<sup>2</sup>-S, tiofen

-Jadval. MM usulida atomlarning turlari va raqamlanishi

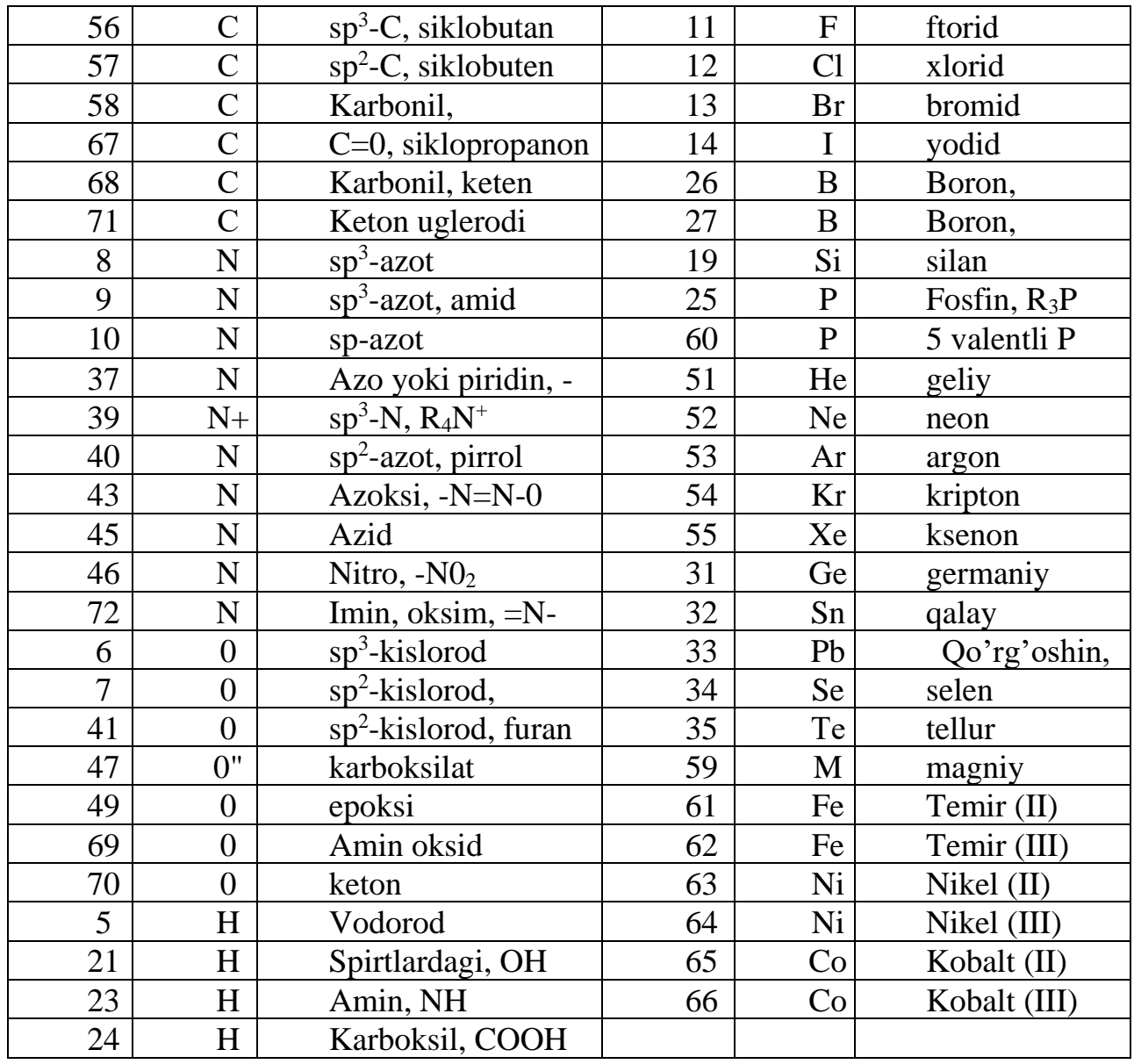

Bugungi kunda, ko'pchilik hisoblash majmualari uchun MM usullari yaratilgan va kiritilgan:

- 1. MM2 (ChemOffice);
- 2. MMX (PCModel);
- 3. MM+, Amber, OPLS, BIO+ (HyperChem);
- 4. Ghemical, MMFF94, MMFF94s, UFF (Avogadro);

5. UFF, Dreiding, Amber (Gaussian). UFF-universal force field (Universal kuch maydoni), MMFF-Merk Molecular Force Field.

MM usuli kvant-kimyoviy usullarga nisbatan juda tezkor usul sanaladi. Lekin, aniqligi yarim empirik va noempirik usullarnikiga nisbatan past. MM usullarida N, O kabi atomlaridagi bog'lanmagan elektron juft ta'sirlashuvlari to'liq inobatga olinmagan. Tautomerlar, konformerlar va boshqa birikmalarning umumiy energiyasi hisobida tajriba bilan mos tushadigan ma'lumotlar olingan.

Ayrim MM usullari atom zaryadlari va hosil bo'lish issiqligini hisoblashga

parametrlangan.

Keyingi vaqtlarda MM usulining tezkorligi asosida kvant-kimyo va MM usullari birlashtirgan, gibrid usullar (QM/MM) yaratish ustida izlanishlar olib borilmoqda. Bunga misol qilib Morokumaning ONIOM usulini misol qilib keltirish mumkin.

Molekulyar dinamika

Molekulyar dinamika molekulalarning harakatini mikrodarajada modellash orqali ma'lum birikmalarning fizikaviy makroxarakteristikalarini aniqlash imkonini bermoqda. Makroxarakteristikalar - molekulalarning ma'lum vaqt davomida fazodagi harakati natijasida qoldirgan izi, ya'ni trayektoriyasini qayd qilish orqali aniqlanadi.

Molekulyar dinamikada zarrachalarning harakati (dinamikasi) Nyuton qonunlari bilan ifodalashnadi (F=ma, F=-F). Atomlarning harakatini modellashtirish jarayonida har bir atomga ta'sir qiluvchi kuch (F) quyidagicha topilishi mumkin:

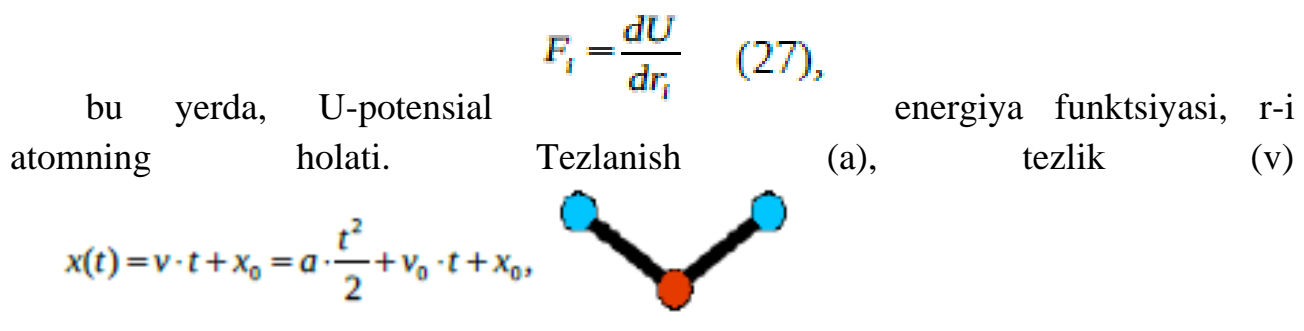

va holat o'zgarishi (ri) quyidagi ifodalar bilan aniqlanadi.

$$
a_i=\frac{F_i}{m_i} \qquad (28), \quad v=\frac{r}{t},
$$

Umumiy energiya kinetik (K) va potensial (U) energiya yig'indisidan aniqlanadi. Potensial energiya MM usuludagi umumiy energiyani toppish formulasidan, yani: U  $= E_{\text{bog}} + E_{\text{vb}} + E_{\text{tb}} + E_{\text{VdV}} + E_{\text{Kulon}}$  topiladi. Kinetik energiya quyidagi ifoda yordamida hisoblanadi:

$$
K=\frac{1}{2}\sum_{i=1}^N m_i v_i^2.
$$

Zarrachalarning ma'lum bir vaqt ichidagi harakatining (trayektoriyasining) sanoqli yechimini topish uchun funksiyalarni Taylor qatoriga yoyish kabi amaliyotlaridan foydalaniladi.

Zarrachaning x o'qi bo'yicha dastlabki (t vaqtdagi) holati va tezligini quyidagicha aniqlab olsak:

t+Δt vaqtdagi holati (sistema dinamikasining 1-chi qadami) quyidagicha aniqlanadi:

$$
x(t+\Delta t) = x(t) + v(t)\Delta t + \frac{F(t)}{m}\frac{\Delta t^2}{2} + \frac{F'(t)}{m}\frac{\Delta t^3}{6} + \cdots
$$

x(t+ Δt) yordamida x(t+2Δt) aniqlanishi mumkin. Xuddi shuningdek, dasdabki tezlik v(t) yordamida keyingi qadamdagi tezlik v(t+At) aniqlanishi mumkin.

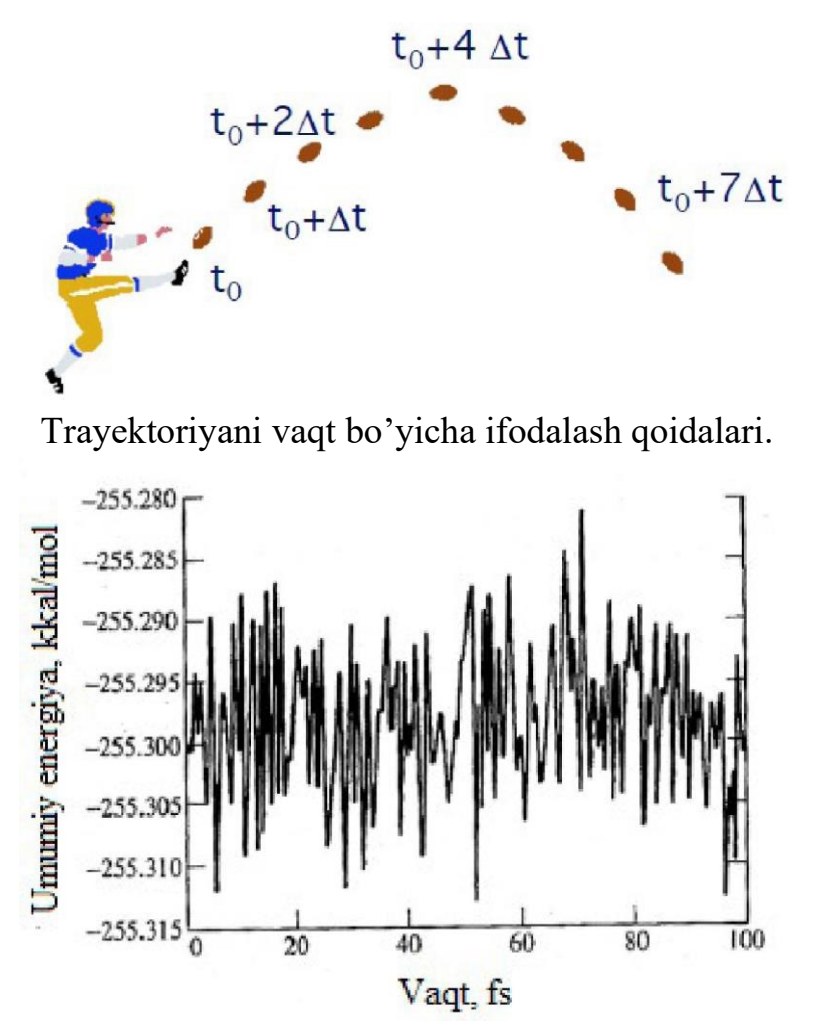

Trayektoriyalar temperature va bosim ta'sirini o'zgarishi ta'sirini inobatga olgan holda yozilishi mumkin. Vaqt o'lchovi sifatida - femtosekund (10-15s.), pikosekund (s) yoki nanosekund olinadi. Quyida vaqt davomida sistema energiyasi o'zgarishini ko'rsatuvchi diagramma keltirilgan.

Vaqt davomida sistema energiyasi o'zgarishini ko'rsatuvchi MD hisoblash diagrammasi.

Bugungi kunda biologik makromolekulalarni o'rganishda MD usullari keng qo'llanilmoqda. MD usullarida ta'sirlashayotgan biologik sistemalarning energetik sathdagi global minimumini topish makromolekulada mavjud bo'lgan ko'pchilik lokal minimumlar tufayli juda murakkab. Shuning uchun ham tarkibida 1000-dan ortiq suv molekulasini, ligand molekulasini va makromolekulani birgalikda qo'shib hisoblaydigan MD hisoblashlari asosan superkompyuterlarda olib boriladi. Masalan, quyidagi oqsil molekulasini (a) MD usulida o'rganish uchun 15800-ta suv

molekulasini tutgan sferik yacheyka hosil qilingan (b):

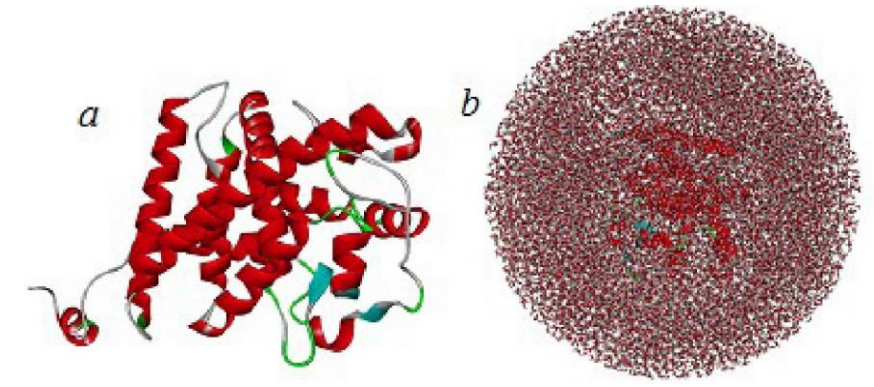

Oqsil molekulasini va 15800-ta suv molekulasini tutgan sferik yacheyka.

Ushbu ko'rinishdagi sistemalarni talab qilingan qadam (500 qadam/1 ps) va tezlikni (24 qadam/sek) inobatga olgan holda 30 ns davomidagi dinamikasini shaxsiy kompyuterlarda hisoblash uchun qariyb 20000 soat (833 kun) vaqt ketadi. Superkompyuterlarda qariyb 1 oy mobaynida hisoblash mumkin.

MD hisoblashlarini uchun mo'ljallangan Gromacs, LAMMPS, AMBER, Monte Carlo va boshqa programmalar mavjud. HyperChem programmasida ham kichik molekulalar uchun MD hisoblashlarini ma'lum vaqt davomida qizdirish yoki sovitish natijasida umumiy energiya o'zgarishini hisoblash mumkin. Undan tashqari, birikmalarni suv muhitidagi (200-dan ortiq suv molekulasini tutgan to'rtburchak yacheyka) ma'lum bir vaqt oralig'idagi dinamikasini hisoblash mumkin.

Foydalanilgan adabiyotlar:

1. J.C.Cramer, Essentials ofcomputational chemistry. Theories and Models. Second Edition. John Wiley.2004.

2. A.G.Eshimbetov, A.X.Xayitboyev, S.A.Maulyanov, H.S.Toshev. Kompyuter kimyosi. O'zMU. 2015. 112 b.

3. Кларк Т. Комп'ютерная химия, М., Мир, 1990.

### **4-MA'RUZA MO AOChK (MO ЛКAO) Valent elektronlar yondoshuvi. Yarim empirik usullar**

#### Reja:

- 1. Kvant-mexanikasining asosiy tenglamasi
- 2. Atom orbitallar va molekulyar orbitallar
- 3. Sleyter va Gaussian tipidagi atom orbitallar

Kvant-mexanikasining asosiy tenglamasi

Kvant-mexanika qoidalariga muvofiq, molekulaning tuziUshi va xususiyatlari

uning to'lqin funksiyalari(v) orqali aniqlanishi mumkin. To'lqin funksiya kvantmexanikasining asosiy tenglamasi hisoblangan Shredinger tenglamasi asosida hisoblab topilishi mumkin:

$$
H\Psi = E\Psi \tag{1}
$$

Ma'lumki, Shredinger tenglamasi faqat bir elektronli sistemalar  $(H, H_2^+$  va He<sup>+</sup>) uchun yechimga ega.

Klassik mexanikada x o'qi bo'ylab xarakadanayotgan zarrachaning umumiy energiyasi E=T+U ifoda bilan topiladi. Kvant mexanikasida esa uning umumiy energiyasi gamiltonian operatori (H) yordamida aniqlanadi:

bu yerd, LT-
$$
H = -\left(\frac{h^2}{8\pi^2 m}\right)\left(\frac{d^2}{dx^2}\right) + U
$$
potensial energiya bo'lib,

klassik mexanika va kvant mexanikasida z zaryadli zarrachaning yadro yaqinidagi potensial energiyasi -ze<sup>2</sup>r ifoda bilan aniqlanadi. 2-Tenglamaning birinchi qismi kinetik energiyani ifodalaydi

$$
-\left(\frac{h^2}{8\pi^2m}\right)\left(\frac{d^2}{dx^2}\right)=T
$$

Elektronning harakati koordinatalar o'qining

hamma qismida qaraladigan bo'lsa 2-chi ifoda quyidagi ko'rinishga keladi:

yoki

yoki 
$$
H = \left(\frac{h^2}{8\pi^2 m} \left( \frac{d^2}{dx^2} + \frac{d^2}{dy^2} + \frac{d^2}{dz^2} \right) + U
$$
  
bu yerda  $\triangle$ -Laplas 
$$
H = \left(\frac{h^2}{8\pi^2 m} \right) \triangle + U
$$
operatori.

3-Tenglamaning yechimi qutbli koordinatalar sistemasida (r, θ, φ) ifodalanuvchi atom funksiyalari hisoblanadi:

$$
X_{nlm} = R_{nl} (r) Y_{lm} (\theta, \varphi)
$$
 (4)

Bu funksiyada  $R_{nl}$  - n va l kvant sonlari bilan aniqlanadigan radial qism,  $Y_{lm}$  -l va m kvant sonlari bilan aniqlanadigan burchak qism.

H atomi uchun Shredinger tenglamasining aniq yechimi asosida topilgan  $ayrim X<sub>nlm</sub> funksiya quyida keltirilgan:$ 

$$
\chi_{100} = \frac{1}{\sqrt{\pi}} \left(\frac{z}{a_0}\right)^{3/2} e^{-\rho} \qquad \text{ls-orbital}
$$

$$
\chi_{200} = \frac{1}{4\sqrt{\pi}} \left(\frac{z}{a_0}\right)^{3/2} (2-\rho)e^{-\rho/2}
$$
 2s-orbital  
\n
$$
\chi_{210} = \frac{1}{4\sqrt{\pi}} \left(\frac{z}{a_0}\right)^{3/2} \rho e^{-\rho/2} \cos \theta
$$
 2p<sub>z</sub>-orbital  
\n
$$
\chi_{211} = \frac{1}{4\sqrt{\pi}} \left(\frac{z}{a_0}\right)^{3/2} \rho e^{-\rho/2} \sin \theta \cos \theta
$$
 2p<sub>x</sub>-orbital,  
\n
$$
\rho = zr/a_0, \ a_0 = \frac{h^2}{4\pi^2 m e^2}
$$

Sferik (sharsimon)

bulutda electron

zichlik X<sup>2</sup> hosilasi deb olinsa, uning maydoni  $4\pi r^2$  teng. Elektron zichlikning  $(4\pi r^2X^2)$ yadrogacha masofaga (r) bog'liqlik grafigi tuzilganda 1s elektron uchun Bor radiusiga teng masofada ( $r=0.53$  Å) elektron zichlik maksimal ekanligi topilgan (2s uchun  $r=2.5\text{\AA}$ ).

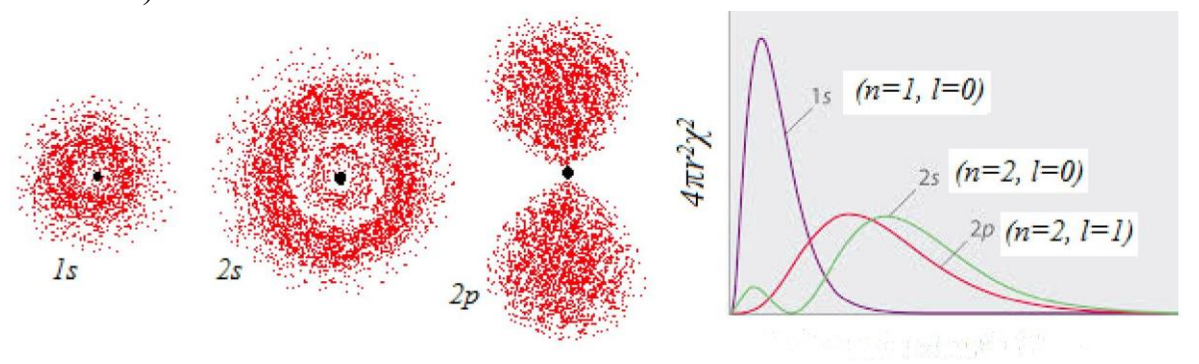

Yadrogacha masofa (r)

-Rasm.  $(4\pi r^2X^2)$  r bog'likligini ifodalovchi grafik (o'ngda).

Vodorod atomining to'lqin funksiyasi ko'p elektronli sistemalarda elektronlararo tasirlashuvni (e $2r_{ij}$ ) inobatga olmaganligi uchun elektron holatini to'liq ifodalay olmaydi. Ushbu ta'sirlashuvni inobatga olgandan keyin 3-tenglamadagi energiya operatori H quyidagi ko'rinishda bo'ladi:

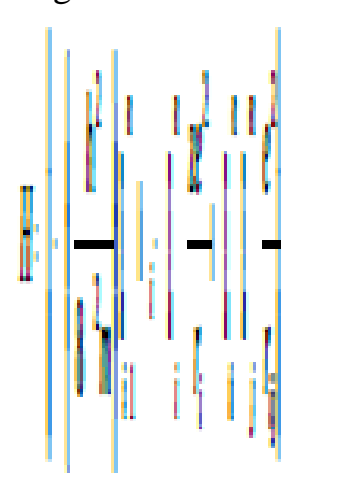

Bunday  $\|\cdot\|$  | | | | | | (5) ko'rinishdagi operatorlar molekulalara'ro ta'sirlarni baholashi uchun bir vaqtning o'zida ko'p  $\|\cdot\|$  |  $\|\cdot\|$  | | | | | | | (birdan ortiq) elektronlarning koordinatalariga bogliq va bu Shredinger tenglamasining aniq  $\|\cdot\|^2$   $\|\cdot\|^2$  yechimini cheklaydi. Shuning uchun ham, Shredinger tenglamasi

ko'p elektronli sistemalar uchun bir necha yondoshuvlar asosida yechiladi:

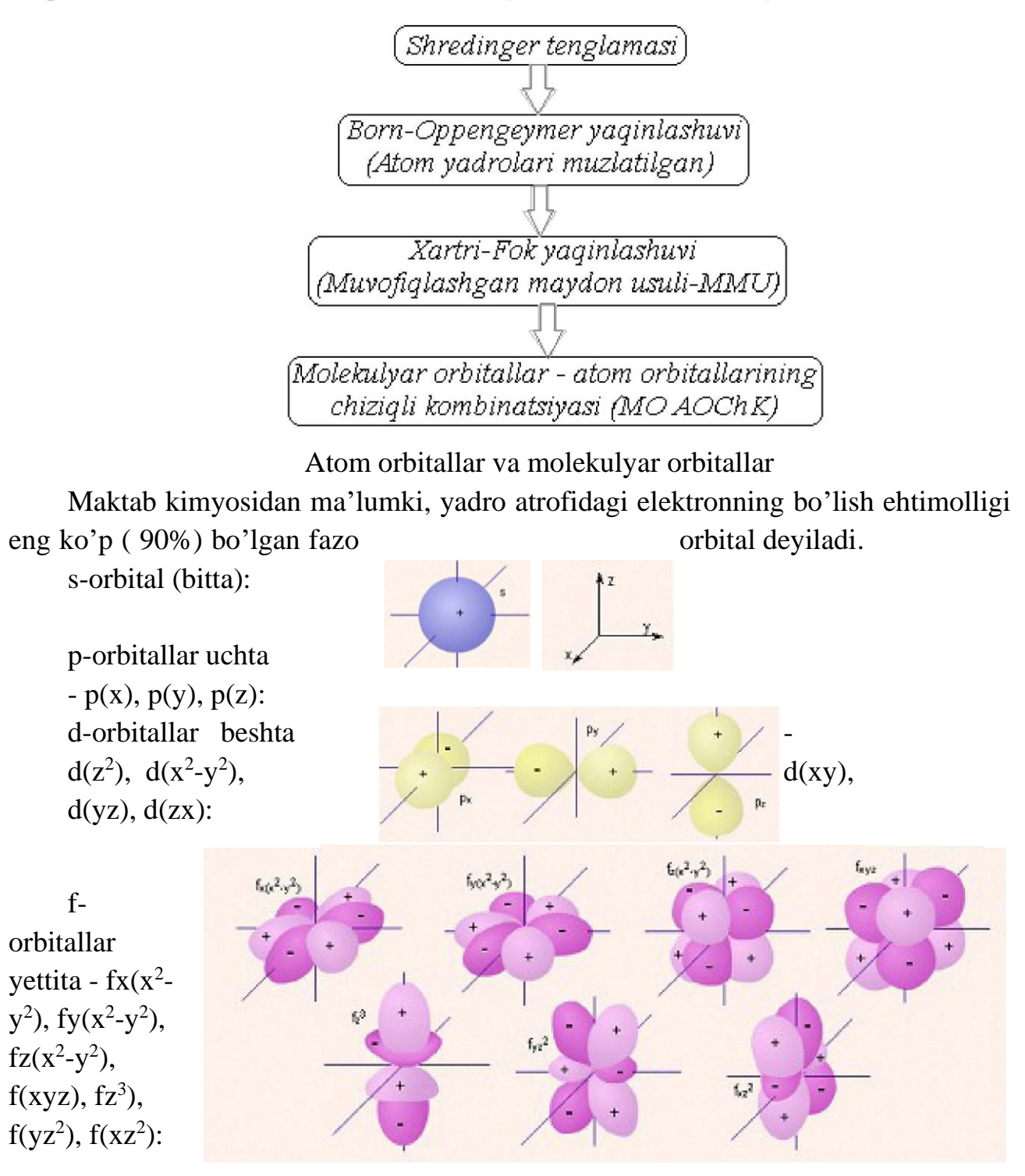

H<sup>2</sup> molekulasi MO-li ikkita H s-AO-larining chiziqli kombinatsiyasi ko'rinishida (MO AOChK) hosil qilinadi. Molekuladagi AO-lar o'zaro qoplanishidan bog'lovch va ajratuvchi molekulyar orbitallarni (MO) hosil qiladi.

Rasm. Ikkita vodorod atomidan bog'lovchi va ajratuvchi MO-lar hosil bo'lishi

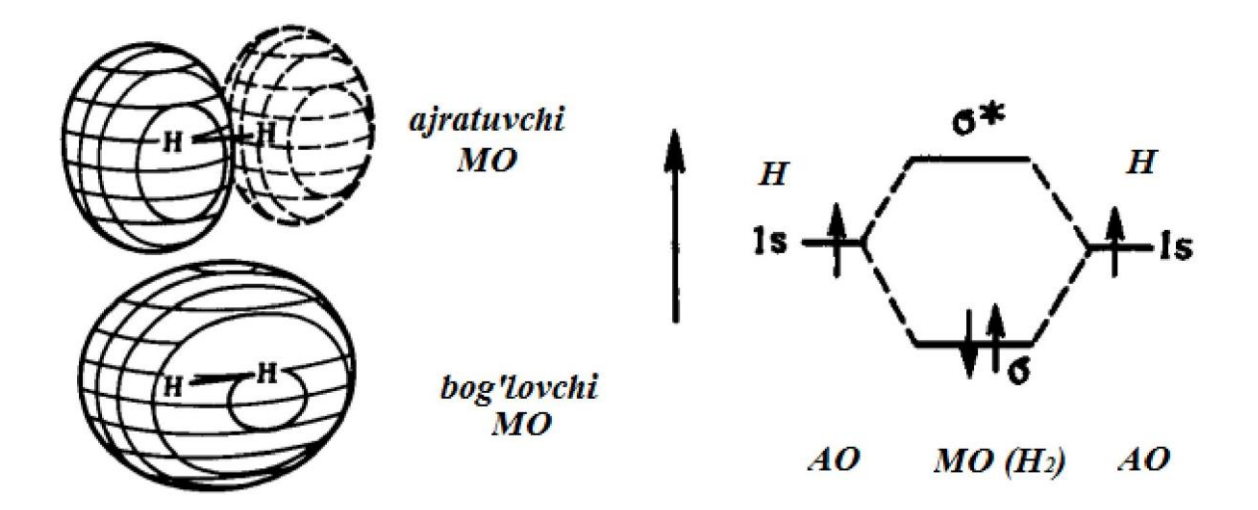

-. Ikkita vodorod atomining s-elektronlari qoplanishidan hosil bo'lgan H<sub>2</sub> elektron taqsimoti quyidagicha:

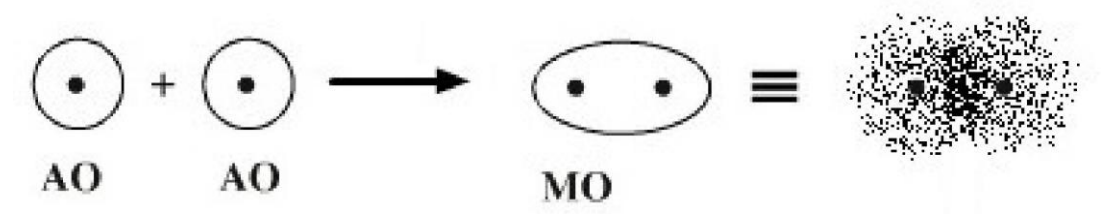

Birinchi H atomi s-elektronini  $\phi_1$  2-chi H atomi s-elektronini  $\phi_2$  funksiyalar bilan belgilab olsak AO-lar qoplanishini ifodalovchi  $\phi_1\phi_2$  funksiya diagrammasi quyidagicha bo'ladi:

Ф

 $\phi_1$   $\phi_2$  AO-lar qisman qoplanishga ega, S  $\neq$  0 Hisoblashlarda AO-lar qoplanishini

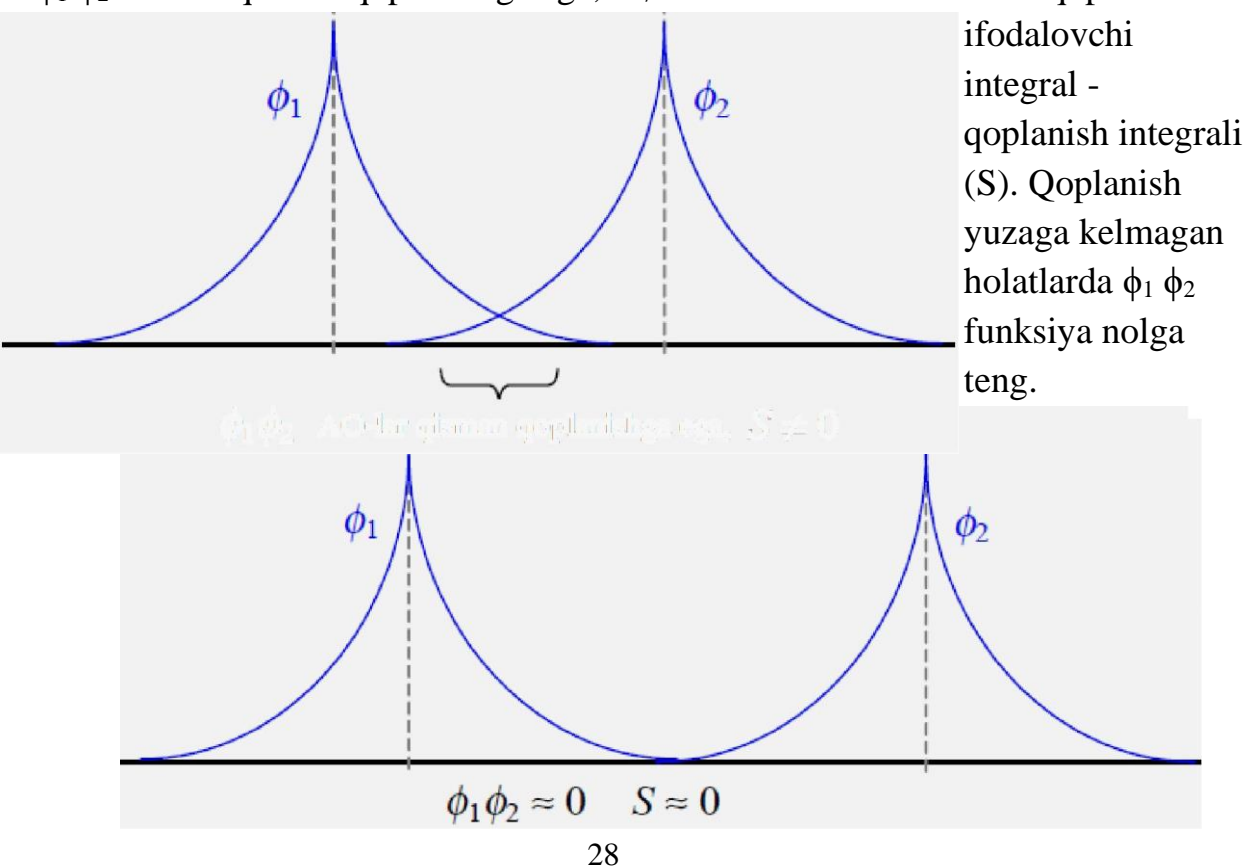

Sleyter va Gaussian tipidagi atom orbitallar

Atom funksiyalarini ifodalovchi 4-tenglamaning radial qismini aks ettiradigan tenglamani Sleyter taklif qilgan (shundan kelib chiqqan holda Sleyter tipidagi orbital –STO deyiladi):

$$
\chi \zeta_{nl} \text{Im}(r,\theta,\varphi) = R_{\zeta_{nl}}^{\text{STO}}(r) Y_{lm}(\theta,\varphi)
$$

$$
R_{\zeta_{nl}}^{STO} = \frac{(2\zeta_{nl})^{3/2}}{\sqrt{(2l+l)!}} (2\zeta_{nl}r)^l \exp(-\zeta_{nl}r) \quad (6) \qquad \text{yenda}, \quad \zeta
$$

- Sleyter

eksponentasi. Eksponentalar son qiymati orbital o'lchamlarini aniqlab beradi.

Hisoblashlarda tegishli integrallar Sleyter tenglamasi o'rniga Gaussian tipidagi orbitallarni (GTO) qo'llaganda ancha tez yechilishi aniqlangan:

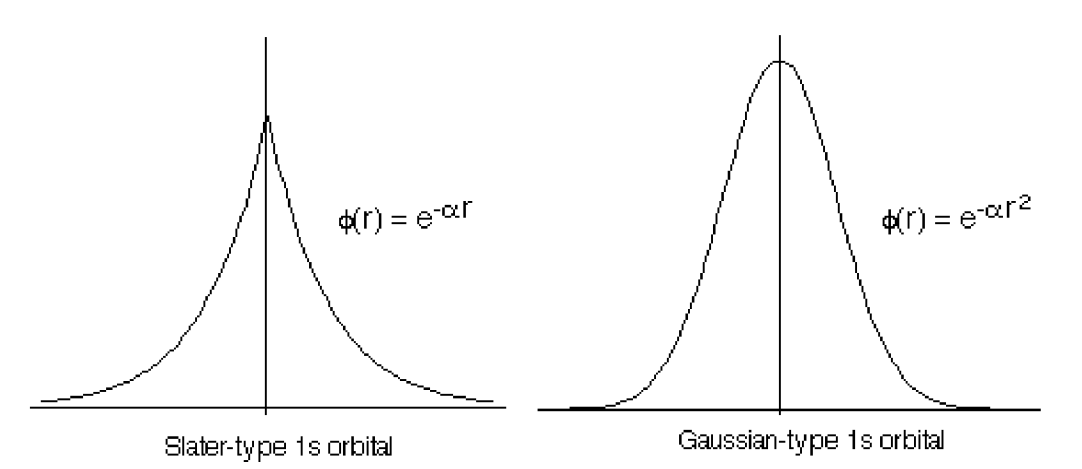

Xartri-Fok-Rutan tenglamasi

 $(0)$ 

Koordinata qismlari (MO-lar) atom orbitallarining chiziqli kombinatsiyalari (AOChK) ko'rinishidan tashkil topgan va to'lqin funksiya (Y) qiymati spin – orbitallarining antisimmetrik hosilasi ko'rinishida yozilishi asosidagi kvant-mexanik usullar keng tarqalgan. Yadroning holati muzlatilgan (Born-Oppengeymer yaqinlashuvi) deb hisoblaniladi. Kvant-kimyoviy hisoblashlar algebraik tenglamalar tizimidan tashkil topgan Xartri-Fok-Rutan tenglamasi (9) asosida hisoblab topiluvchi MO bo'yicha atom orbitallarining taqsimlanish koeffisientini topish asosida amalga oshiriladi.

å

$$
\hat{a} \qquad \sum_{\tilde{y}} (F_{ij} - \varepsilon_m S_{ij}) C_{mj} = 0 \qquad (9),
$$
\n
$$
F_{ij} = F'_{ij} + \sum_{k,l} P_{ki} (\langle ij | kl \rangle - \frac{1}{2} \langle ik | j l \rangle); \qquad \text{yerd} \qquad S_{ij} \qquad \chi_i \text{ atom}
$$

orbitallarining

qoplanish integrali; F'ij — bir elektronli gamiltonianning matritsa elementlari. U elektronlarning kinetik energiyasini va electron hamda atom yadrolari o'zaro ta'sirini inobatga oladi;  $P_{kl}$  — bog' tartibini va atom zaryadini ifodalovchi matritsa;  $\langle ij|k\rangle$  ikkita elektronning kulon ta'sirlashuvini ifodalovchi integral:

 $\langle 1 \rangle = \int [x_i(\mu)(1/r_{\mu\alpha})x_k(\alpha)x_i(\alpha) d\tau_{\mu} dr(10)].$ 

Bu tenglamada integrallash dekart koordinatasining hamma qismida olib boriladi; rμæ —μ va æ elektronlar orasidagi masofa.

Chiziqli bo'lmagan 8 tenglamalar sistemasini yechishda muvofiqlashgan maydon usuli qo'llaniladi. Unga ko'ra nolinchi yondoshuv sifatida ixtiyoriy  $C_{mi}$ koeffisientlar majmuasi olinadi va u asosida Fij matritsasi tuziladi. Tuzilgan matritsa asosida 8 tenglama yechilib yangi Fij matritsasi koeffisientlari aniqlanadi. Bu holat Fij matritsasi elementlari va  $C_{mi}$  koeffisientlari o'zgarmas bo'lib qolguncha davom etadi.

Xartri-Fok-Rutan tenglamasi yechimlariga nisbatan yondoshuvlarga bog'liq holatda kvant-kimyoviy usullar noempirik (ab initio) va yarim empirik turlarga ajratiladi.

Noempirik usullar XFR tenglamasining qat'iy yechimlariga asoslangan. Hisoblashlar davomida molekula tarkibidagi barcha elektronlar va elektronlararo o'zaro ta'sirlashish integrallari hisobga olinadi. Ab initio usulida hisoblashlarning muhim tomonlaridan biri MO-larda taqsimlanuvchi basis АО-lar turini tanlashdan iborat. Ab initio usullarining kamchiliklaridan biri ko'p atomli (30-dan ortiq atomli) birikmalarda katta basis to'plamlari tanlanganda hisoblash vaqtining sezilarli darajada ko'pligi bilan bog'liqdir.

Foydalanilgan adabiyotlar:

1. J.C.Cramer, Essentials ofcomputational chemistry. Theories and Models. Second Edition. John Wiley.2004.

2. A.G.Eshimbetov, A.X.Xayitboyev, S.A.Maulyanov, H.S.Toshev. Kompyuter kimyosi. O'zMU. 2015. 112 b.

3. Кларк Т. Комп'ютерная химия, М., Мир, 1990.

### **5-MA'RUZA NDO va NDDO usullari**

Reja:

- 1. Yarim empirik hisoblash usullari
- 2. Nolinchi darajadagi differensial qoplanish.
- 3. NDO (neglect differensial overlap) yondoshuvi

Yarim empirik hisoblash usullari

Yarim empirik hisoblash usullarda Xartri-Fok-Rutan tenglamasi molekula tarkibidagi elektronlarning faqat bir qismi (p-elektronlar yoki valent elektronlar) o'rtasidagi o'zaro ta'sirlashishlarni inobatga olgan holda, bir qator soddalashtirishlar asosida hisoblaniladi. Bu ko'rinishdagi soddalashtirishlarning o'rni gamiltonian tuzib chiqilayotganda tajriba ma'lumotlari asosida tanlab olingan empirik parametrlar bilan to'ldiriladi (kompensatsiyalanadi). Yarim empirik usullarda parametrlarning aniq tartibda tanlab olinishi hisobiga molekulaning ayrim fizik-kimyoviy xususiyatlarini to'g'ri ifodalashga muvafaq bo'linadi, jumladan ularning gomologik birikmalar qatori bo'yicha o'zgarishlarini aniqlash imkoni tug'iladi.

Yarim empirik usullarning rivojlanishida differensial qoplanishni umuman e'tiborga olmaydigan –nol holatdagi differensial qoplanish (ingliz tilida ZDO – Zero Differential Overlap) yaqinlashuviga asoslangan usullar katta rol o'ynadi. Bu yaqinlashuv usuli 1953 yilda bir-biridan mustaqil holatda Panzer va Parr hamda Popl tomonidan kiritilgan (shu sababli PPP usuli deb ham nomlanadi).

Nol holatdagi differensial qoplanish (NDQ) yaqinlashuvining asosiy maqsadi hisoblashlarni sezilarli darajada soddalashtirishga qaratilgan. NDQ yaqinlashuvining ikki elektronli integralga tadbiq etilishi alohida darajada muhim ahamiyatga ega bo'lib, bu holat barcha uchta va to'rtta markazli integrallar, va shuningdek ko'pgina bir va ikki markazli integrallarni mustasno qilishga olib keladi.

NDQ yaqinlashuviga asoslangan usullardan biri, 1965 yilda J. Popl tomonidan yaratilgan CNDO (Complete Neglet of Differential Overlap -differensial qoplanishni umuman inobatga olmaslik) usuli va uning variandari -CNDO/1 va CNDO/2 hisoblanadi. Bu usulda differensial qoplanish to'liq inobatga olinmaydi.

Differensial qoplanish deganda, aniqrog'i, ϕμ va ϕv funksiyalarning differensial qoplanishi deganda  $\phi_k$  hamda  $\phi_i$  funksiyalarning umumiy hajmida i elektronni toppish ehtimoliyatiga aytiladi.

CNDO usulida  $\phi\mu$  va  $\phi\nu$  funksiyalarning differensial qoplanishi (S<sub>uv</sub>) kroneker deltaga (δ<sub>uv</sub>) teng deb olinadi δ<sub>ki</sub> =  $\phi_k(i)$   $\phi_l(i)$  va to'liq parametrlanadi. Shuning uchun ham ushbu usul differensial qoplanishni umuman inobatga olmaslik (CNDO) usuli deyiladi. Differensial qoplanishni inobatga olmaslik natijasida ko'pchilik ikki elektronli integrallarning hamda uch va to'it markazli, yana shuningdek, almashinuv

integrallarining qisqarishiga (hisoblanmasligiga) olib keldi. CNDO usulida ikki elektronli integrallardan faqat kulon integrali hisoblanadi.

Kulon integrali (J) - elektronlar-yadrolar, elektronlar-elektronlar kabi elektrostatik ta'sirlarni xarakterlaydi. A atomga tegishli u electron faqat A atom ta'sir doirasida, В atomga tegishli v electron esa faqat В atom ta'sir doirasida holatida energiyani hisoblaydi.

CNDO usulida parametrlashda atomlarning ionlanish potensiali (I) va elektronga moyillik (A) qiymadari ishlatilgan (-jadval).

| Element | $(I_s+A_s)/2$ | $(I_p + A_p)/2$ | $\sim$ s,p | $3^{\circ}$ A |
|---------|---------------|-----------------|------------|---------------|
| H       | 7.176         |                 | 1.200      |               |
| Li      | 3.106         | 1.258           | 0.650      |               |
| Be      | 5.946         | 2.563           | 0.975      | 13            |
| B       | 9.594         | 4.001           | 1.300      | 17            |
|         | 14.051        | 5.572           | 1.625      | 21            |
| N       | 19.316        | 7.275           | 1.950      | 25            |
|         | 25.390        | 9.111           | 2.275      | 31            |
|         | 32.272        | 11.080          | 2.600      | 39            |

CNDO usulini parametrlashda H atomi va 2-chi davr elemendari uchun ishlatilgan parametrlar

Ionlanish potensiali (I) – atomdan bitta elektronni cheksiz masofaga uzoqlashtirish uchun zarur bo'lgan energiya miqdori. U tajribada fotoelektron spektroskopiya (FES) usuli yordamida aniqlanadi.

Elektronga moyillik (A) - atom (molekula) elektron biriktirganda ajralib chiqadigan energiya miqdori. U elektron transmission spektroskopiya (ETS) usuli yordamida aniqlangan.

Bu usullardan keyin differensial qoplanishni qisman inobatga oluvchi -INDO (Intermediate Neglet of Differential Overlap) va MINDO (Modified Intermediate Neglet of Differential Overlap) usullari yaratilgan. INDO va MINDO usullarida kulon integrallari bilan birgalikda bir markzli almashinuv integrallari ham inobatga olingan.

Almashinuv (rezonans) integrali (K). A va В yadrolar o'rtasidagi elektronlar almashinuvini ifodalaydi. Bir lahzada A atomga tegishli u electron ikkinchi lahzada В atomga tegishlidir. Bir lahzada В atomga tegishli v electron ikkinchi lahzada A atomga tegishlidir.

CNDO usulida (uu|vv) kulon integrallari  $\phi$ , va  $\phi$ <sub>v</sub> orbitallar (s, p<sub>x)</sub> p<sub>y</sub> yoki p<sub>z</sub>) tabiatiga bog'liq bo'lmasdan faqat ular lokallashgan A va В atomlar tabiatiga (SASA|SBSB=PAPA|SBSB=PAPA|PBPB) bog'liq deb qaralgan bo'lsa INDO usulida

orbitallar tabiati inobatga olingan. Bir markazli ikki elektronli (Kulon) integrallarga s-s, s-p, p-p, p-p' (p=p<sub>x)</sub> p'=p<sub>y</sub> yoki p<sub>z</sub>) va sp-sp ta'sirlashuvlar uchun eksperimental parametrlar (G, L) kiritilgan:

$$
(ss|ss) = G_{ss}
$$

$$
(ss|pp) = G_{sp}
$$

$$
(pp|pp) = G_{pp}
$$

$$
(pp|p/p) = G_{pp}
$$

$$
(sp|sp) = L_{sp}
$$

Shuni ta'kidlab o'tish lozimki, CNDO va INDO usullarining elektron (UB/ko'rinuvch) spektrlarni tavsiflash uchun yaratilgan variantlari, mos ravishda CNDO/S va INDO/S -lar hozirgacha o'z ahamiyatini yo'qotmagan.

MINDO/3 usulida ushbu o'zgarishlarga qo'shimcha sifatida yadrolar va elektronlar orasidagi ta'sirlashuvlarni to'liqroq inobatga oluvchi parametrlar kiritilgan.

Keyinchalik, NDDO (Neglect of Diatomic Differential Overlap) yaqinlashuviga asoslangan yuqori darajada parametrlangan - MNDO, AMI va PM3 kabi usullar yaratildi va yaqin-yaqingacha keng miqyosda foydalanilib kelindi. Bu usullar organik birikmalarning xosil bo'lish issiqligi qiymatini va geometrik ko'rsatkichlarini baholash uchun parametrlangan.

NDDO variantidagi usullarda A va В atomlar dagi orbitallar uchun INDO usulidagi 5 xil ta'sirlashuv 22-ta xilga oshirilgan va parametrlangan:

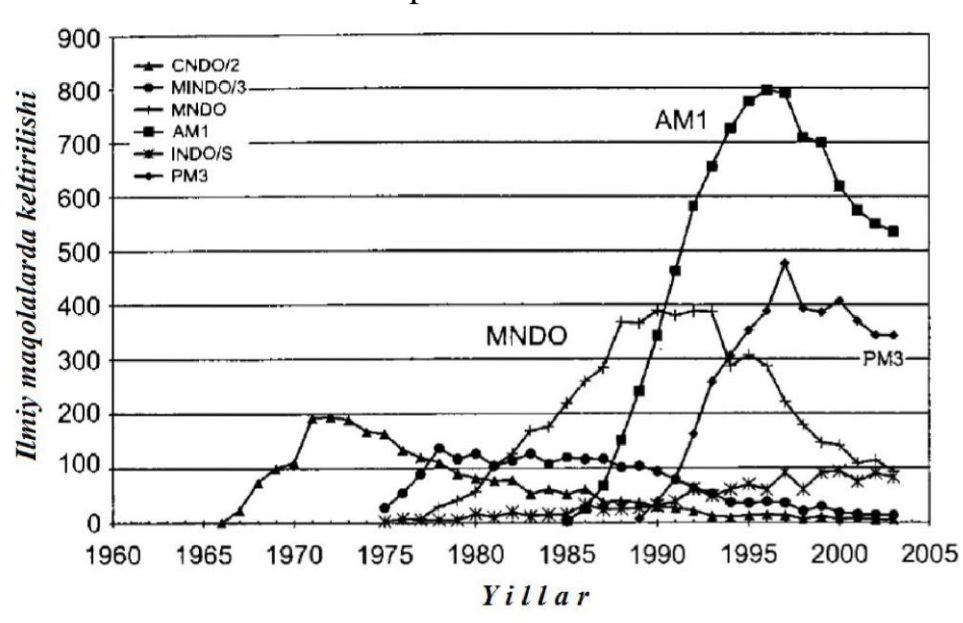

Yarim empirik usullar manbalarda keltirilishi.

Ko'pgina izlanishlar natijasida MNDO, AM1 (Austin Model 1) va PM3 (Parametric Model 3) usullarining kamchiliklari aniqlandi. Masalan, nitro- va

aminoguruhlarining atom zaryadlarini hisoblashda AM1 va PM3 usullari kamchiliklarga ega ekanligi, yana shuningdek metal komplekslarini muqobillash jarayonida RTT usuli natijalaridan ancha farq qiladigan ma'lumotlar olingan.

-Jadval. Yarim empirik usullarni yaratish jarayonida parametrlashda foydalanilgan birikmalar soni

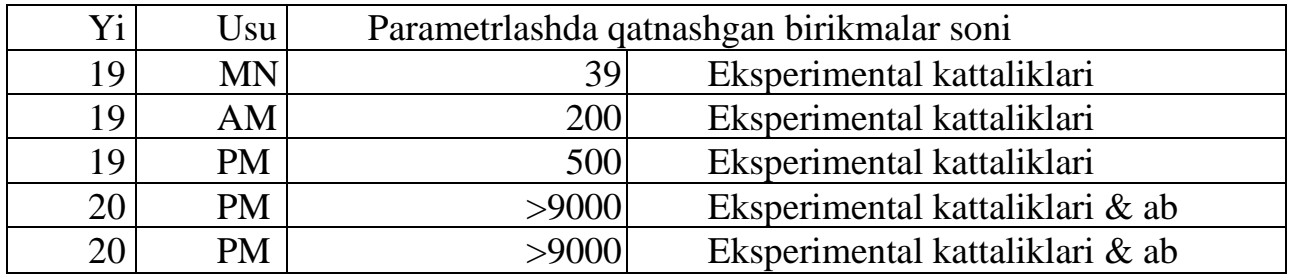

\*Ekasperimental natijalar bilan birgalikda ab initio usulidan foydalanilgan. -Jadval. Ayrim yarim empirik usullarining hosil bo'lish issiqligini hisoblashdagi xatoliklar\*

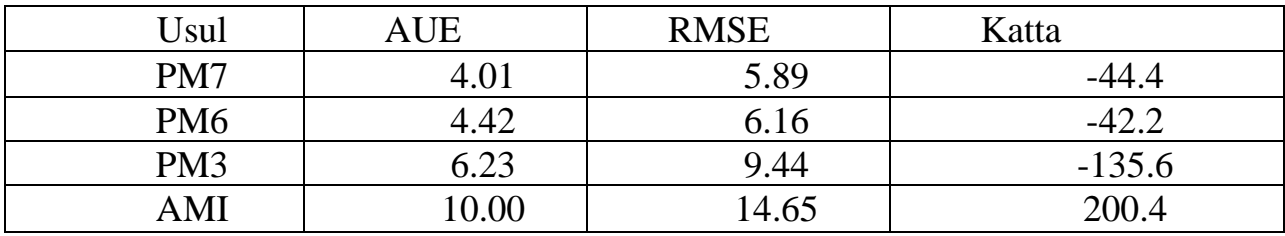

\*xatoliklar turi "ma'lumotlarni qayta ishlash" bo'limida tahlil qilingan.

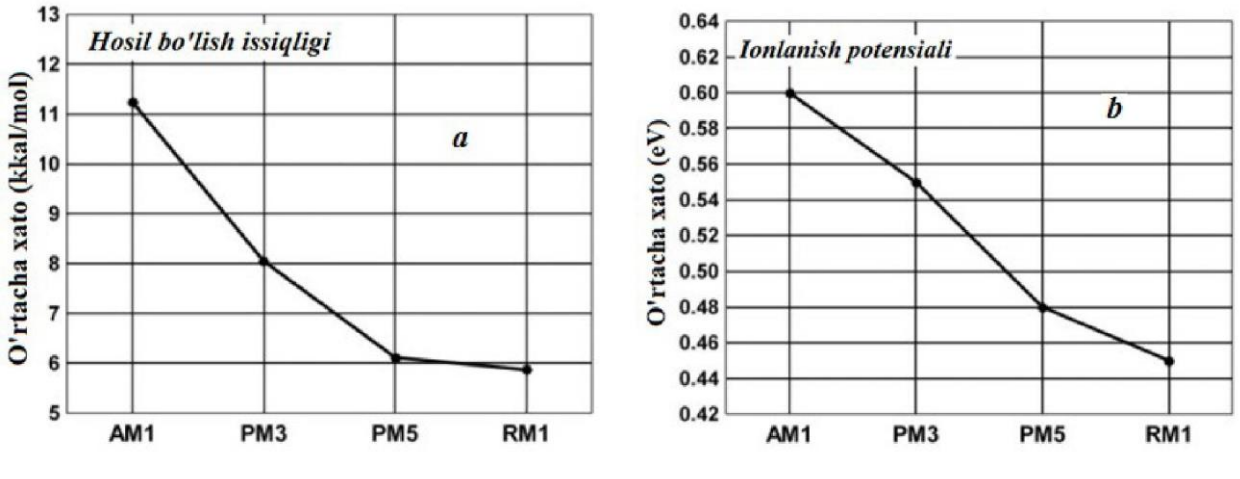

Hosil bo'lish issiqligini (a) va ionlanish potensialini (b) hisoblashdagi o'rtacha xatoliklar.

Keltirilgan kamchiliklar keyinchalik yaratilgan RM1 (Recife Model 1), PM6 va PM7 hisoblash usullarida bir muncha kamaytirilgan. RM1 usuli AMI usulining qayta parametrlangan usuli hisoblanadi. Uni parametrlashda quyidagi parametrlar ishlatilgan: U<sub>ss</sub>-s AO uchun bir elektronli bir markazli integralni ifodalovchi kattalik; U<sub>pp</sub>-p AO uchun bir elektronli bir markazli integralni ifodalovchi kattalik; p<sub>s</sub> - s AO

uchun bir elektronli ikki markazli rezonans integralini ifodalovchi kattalik;  $p_p - p A$ O uchun bir elektronli ikki markazli rezonans integralini ifodalovchi kattalik;  $a_A - A$ atomning yadro-yadro itarishishini ifodalovchi kattalik; Gss - s-s AO-larning birbiridan itarishishini ifodalovchi bir markazli ikki elektronli integral; Gsp - s-p AOlarning bir-biridan itarishishini ifodalovchi bir markazli ikki elektronli integral; Gpp p-p AO-larning bir-biridan itarishishini ifodalovchi bir markazli ikki elektronli integral; G2p - p-p' AO-larning bir-biridan itarishishini ifodalovchi bir markazli ikki elektronli integral; Hsp- AO-larning almashinuvini ifodalovchi bir markazli ikki elektronli integral; oi ,  $b_u$  a -ko'paytiriluvchi koeffisiendar ( $/=1-4$ ); C -s tipdagi STO uchun eksponenta va ^ -p tipdagi STO uchun eksponenta.

-Jadval.

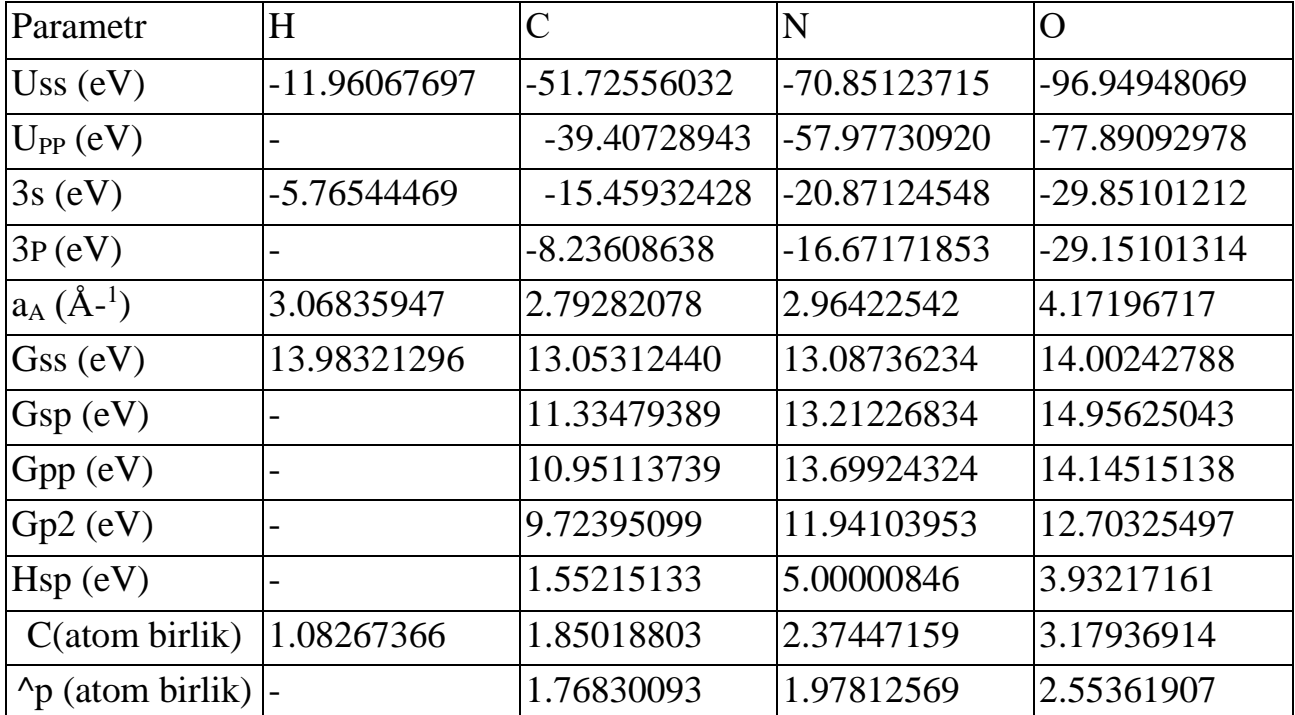

RM1 usulida H, C, N va О atomlari uchun ishlatilgan parametrlar

РМ7 usuli davriy sistemadagi 70 ta element uchun parametrlangan yagona

yarim empirik hisoblash usuli sanaladi. Parametrik modellar (PM) avtori Jeyms Styuart (J. Stewart) tomonidan yaratilgan PM5 usuli ayrim kattaliklarni hisoblashda katta xatoliklarga olib kelishi aniqlandi. Shundan keyin u Mopac 2012 programmasiga kiritilmadi.

Foydalanilgan adabiyotlar:

1. J.C.Cramer, Essentials ofcomputational chemistry. Theories and Models. Second Edition. John Wiley.2004.

2. A.G.Eshimbetov, A.X.Xayitboyev, S.A.Maulyanov, H.S.Toshev. Kompyuter kimyosi. O'zMU. 2015. 112 b.

3. Кларк Т. Комп'ютерная химия, М., Мир, 1990.

### **6 -MA'RUZA**

### **Yarim empirik usullarning kimyoviy muammolar yechimida qo'llanilishi** Reja:

1.Kvant kimyosi- molekulyar sistemalar qarashlarida asosiy postulat va prinsiplar.

2.Molekulyar orbitallarning sifatiy nazariyasi.

3.Kvant kimyosi uslublari bilan molekulyar strukturalarni ko'rsatish.

Ab initio usullari bir qancha ijobiy tomonlarga ega bo`lishi bilan birga ish uchun juda katta vaqt talab etadi. Amaliyotda faqat juda ahamiyatli masalalarni echish uchun ishlatiladi. Ularga alternativ yondashish sifatida yarimempirik yoki parametrik usullar (sinonimlar) rivojlantirilgan. YArimempirik usullarni ishlab chiqishda juda ahamiyatli bo`lishini hisoblash operatsiyalarini qisqartish asosiy maqsad hisoblanadi. V.16. turidagi million millon integrallar orasida deyarli barchasi nol bo`ladi. SHuning uchun u yoki bu integrallar tuplamini hisobga olmaslik taklif qilinadi. Bu CNDO – differentsial qoplashdan to`liq chetlashish, INDO – differentsial qoplashdan qisman chetlashish, MINDO –INDO modifikatsiyasi, NDDO metodlari – ikkiatomli differentsial qoplashdan chetlashish va h.q.

Juda kichik ma`nolarga ega usullar bo`lgan ko`p sondagi integrallarni hisoblash jarayonidan chetlanadi. Navbatdagi bosqich bu bir turdagi integratsiya jarayoni holatlarida tayyor javobni tegishli jadvallardan tanlash – parametrlashdir. "Parametrlar" jadvali shunday tuziladiki, energetik yoki spektral ma`lumotlarning hisoblash natijalari tajribada olingan bilan to`g'ri keladi. Bu esa usulning yarimempirik yoki parametrlangan deb nomlashga sabab bo`ldi. Bu empirik MM va ab initio usullari orasidagi kelishuvli yondashish ab initio elektron tizimlaridagi axborotni saqlagan holda ayrim holatlarda hisoblash vaqtini bir necha marta qisqartishga imkon berdi. Hozirgi vaqtda yarimempirik hisoblashlar uchun eng taniqli va ma`lum dastur bu "MOPAC" dasturlar paketi hisoblanadi. Bu dasturlar paketi tarkibiga hozirgi paytda eng taniqli 4ta yarimempirik hisoblash usullari kiradi: MINDO/3, MNDO, AM1 va PM3. MOPAC mustaqil dastur sifatida va boshqa kuchli integratsiyalangan paketga (ChemCad, ChemOffice va h.q.) qo`shimcha dastur sifatida ishlatilishi mumkin. Ko`pchilik integratsiyalangan paketlar, masalan HyperChem yuqorida keltirilgan kvant-kimyoviy dasturlarning ancha modifikatsiyalangan turini o`z ichiga oladi va MORAS funktsiyalarining barchasini mustaqil ravishda o`zi bajaradi. Molekulyar hisoblashlar uchun zamonaviy integratsiyalangan paketlar topshiriq tuzish va unga tegishli ko`p sondagi charchatadigan harakatlarni bajarishdan operatorni ozod qiladi. Odatda tadqiqochidan grafik redaktor yordamida o`rganilayotgan molekulani tuzishni (interaktiv displeyda),
masalani echish uchun usulni tanlashni va dastur bilan mulohotda matematik hisoblashning eng zarur parametrlarni aniqlashni talab qilinadi. Zaruriy parametrlarning asosiy qismi dastur tomonidan qo`yilgan bo`ladi, lekin topshiriqni "qo`ldan" yozish uchun ham juda muhim sabablar bor.

Hulosa qilib shuni aytish mumkin:

Umuman zamonaviy molekulyar modellash bo`yicha integratsiyalangan paketlar yordamida molekula tuzilishini hisoblash usullarini kompyuterlarda o`rganish, hatto maxsus tayyorgarliksiz qiyinchilik tug'dirmaydi, ammo bunda hisoblovchiga nima va nima uchun hisoblash jarayonida sodir bo`lishi noma`lum bo`lib qoladi. YUqorida keltirilgan axborot jarayonni echilayotgan masala talabida tushinish, nazorat va modifikatsiya qilish uchun zaruriy hisoblanadi, teskari holatda kutilmagan natijalar olinishi mumkin.

Yuqorida keltirilgan malumotlarning foydaliliga boshqa dalilni bilgan holda aniqlikga va konkret masala uchun qo`shimcha shartlar talab qiladigan usul tanlash zaruriyatining mavjudligidir. Bu shartlarning noto'g'ri tanlanishida tadqiqotchi ancha vaqtni bekor ketkazishi mumkin,.xamda juda kerak bo`lmagan natijalar (yoki hatto noto`g'ri) olinishi mumkin.

Uchinchidan masalalarni echishda barcha hisoblash usullarini va ularning chegaraviy imkoniyatlarini bilish zarur, ya`ni kompyuterda masalani echish oddiy ko`rinishiga qaramasdan operator, tanlagan usulning g'oyasini bilishi zarur. Masalan, tanlangan usul ab initio yoki yarimempirik usul bo`lsa, bu holatda Rutaan tenglamasi, Xartri-Fok usuli, Born-Oppengeymer yaqinlashishi va boshqalarni bilish kerak.

Molekula parametrlarini yuqorida keltirilgan usullar yordamida hisoblash aniqligini solishtirish uchun quyidagi jadvalni V.6. keltirish mumkin.

|                               | Usullar |              |           |  |
|-------------------------------|---------|--------------|-----------|--|
| parametr                      | empirik | yarimempirik | ab initio |  |
|                               | (MM2)   | (PM3)        | (DZ)      |  |
| r(A)                          | 0.005   | 0.036        | 0.02      |  |
| $\varphi_{val}^{\mathrm{o}}$  | 1.0     | 3.9          | 5.0       |  |
| $\Theta_{dvugr}$ <sup>o</sup> | 5.0     | 14.9         |           |  |
| HF(kkal.mol)                  | 0.7     | 7.8          | 12.6      |  |
| $D_{\text{mom}}$              |         | 0.38         | 0.37      |  |

Xar hil usullarda hisoblashning nisbiy aniqligi.

Xar hil usullarda hisoblash uchun talab qilinadigan nisbiy vaqtni quyidagi proportsiya bo`yicha solishtirish mumkin (propan molekulasini,xisobi T.Klark, Kompyuternaya ximiya, M., Mir, 1990.)

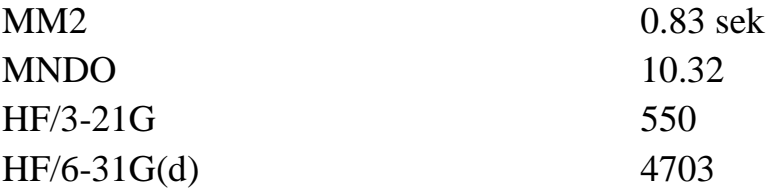

MM empirik usullari yordamida molekulalarning stereokimyosi va energetik xarakteristikalari to`g'risidagi masalalarni echish mumkin, ammo, empirik usullar ichki, molekulaning konkret geometriyasining yoki uning xossalarining shakllanish sabablari to`g'risida hech qanaqa axborot bermaydi. Bu savollarga faqat nazariy asosda, kvant kimyosi vositalari yordamida javob topish mumkin.

Molekula – moddaga xarakterli unikal xususiyatlarini namoyon qiluvchi, fazoda aniq berilgan xolatga ega, atomlarning minimal birlashmasi.

Atomlarni bir birining yonida berilgan yo`nalishda ushlab turuvchi va molekulaning xususiyatlarini aniqlovchi qonunlar qanaqa degan savol kelib chiqyapti?

Tabiiyki bu birinchi navbatda atom yadrolari va elektronlar tuplamidan tashkil topgan molekulyar tizimining umumiy energiyasi minimumining talabi. Bu energiyaga asosan Kulon elektrostatik ta`sirlashuvi va yadro va elektronlarning harakatlanishining kinetik energiyasi hissalarini qo`shadi.

Bu ta`sirlashuvlarning natijasi fazoviy barqaror strukturaning, molekulaning shakllanishiga olib keladi. Kimyoviy dasturlar uchun molekulaning elektron tuzilishining shakllanish qonuniyatlari, ayniqsa molekulyar orbitallarning shakllanishi alohida ahamiyatga ega.

Molekulalarning kimyoviy xossalari birinchi navbatda chegara molekulyar orbitallari deb nomlanuvchi: yuqori band molekulyar orbitali (YUBMO) va pastki vakant molekulyar orbitali (PVMO) bilan aniqlanadi. Bunga o`hshash masalalarni faqat kvant kimyo vositalari yordamida ko`rib chiqish mumkin.

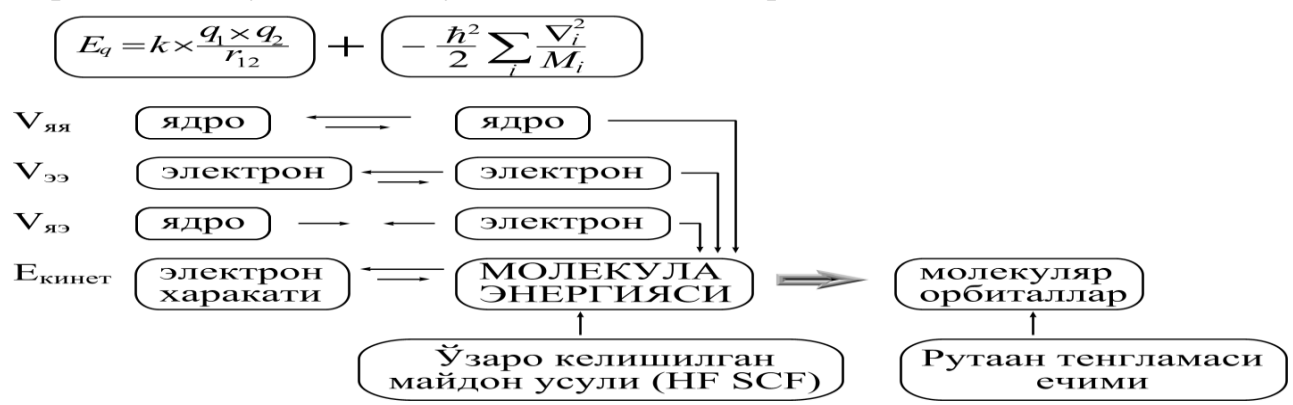

Kvant kimyo masalalarini echish uchun birinchi navbatda manbaga xususiyatlarini ta`riflovchi y funktsiyasini, va energiya operatori – Gamiltonian ni tuzish kerak. SHunday qilib olingan operator tenglamasini echishdan so`ng

$$
\hat{H}^* \Psi(x) = E^* \Psi(x) \text{ V.1.}
$$

ko`rilayotgan sistemaning energetik qavatlari (Gamiltoniana Ei ning xususiy ma`nolari) va xususiy funktsiyalar uchun matematik ifodalar aniqlanadi

$$
\psi_i(x) = \Sigma c_{ik}^* \varphi_k(x) \quad V.2.
$$

Ya`ni yi uchun analitik ifoda qanaqadir qatordagi [cij] son koeffitsientlari yig'masi bilan almashtiriladi. Bu qator ma`lum bo`lgan to`liq jj funktsiyalarining tuplami asosida tuziladi. Zamonaviy dasturlarda bu jarayon avtomatlashtirilgan turda Ritts variatsion printsipiga muvofiq turda (asr yoki sekulyar) tenglamaning echilishi) bajariladi

$$
|\text{ Hjk} - \text{Ei*}Sjk| = 0
$$
  
 
$$
\text{gde: Hjk} = \int \varphi_{j}^{*} \text{H } \varphi_{k} \text{dx}
$$
  
 
$$
\text{Sjk} = \int \varphi_{j}^{*} \varphi_{k} \text{dx}
$$

E<sup>i</sup> xususiy ma`nolarini olgandan so`ng V.3. dan ularga tegishli koeffitsientlar V.2. yoyish uchun aniqlanadi.

$$
\Sigma c_{ik} * (H_{jk} - E_i * S_{jk}) = 0
$$
 V.4

[sik] koeffitsientlarini, anig'irog'i jk, xususiy funktsiyasining ichi to`plamini aniqlagandan so`ng molekulaning yoki uning qismlarining (masalan molekulyar orbitallarining) xususiyatlari V.2. dagi ψi bilan tasvirlanadi.

Masalan:

$$
H\psi_i = E_i * \psi_i \qquad \text{V.5.}
$$

ψi\*ψi – i chi elektronning taqsimlanish geometriyasini aniqlaydi (ya`ni i-chi molekulyar orbital), Ei bo`lsa uning energiyasini, ya`ni ichi orbitaldagi elektronning ionizatsiya potentsialini aniqlaydi. Molekulaning boshqa xarakteristikalari boshqa tegishli operatorlar yordamida aniqlanadi.

Foydalanilgan adabiyotlar:

1. J.C.Cramer, Essentials ofcomputational chemistry. Theories and Models. Second Edition. John Wiley.2004.

2. A.G.Eshimbetov, A.X.Xayitboyev, S.A.Maulyanov, H.S.Toshev. Kompyuter kimyosi. O'zMU. 2015. 112 b.

3. Кларк Т. Комп'ютерная химия, М., Мир, 1990.

# **7- MA'RUZA**

### **Noempirik usullar**

### Reja:

1. Hisoblashning noempirik usullari

2. Xartri-Fok-Rutan (XFR) tenglamasi.

## 3. Ab initio usuli

Hisoblashning noempirik usullari

Hisoblashlarning noempirik usullari Xartri-Fok-Rutan (XFR) tenglamalarini qat'iy tartibda yechishga asoslaniladi. Bunda hisoblash davomida molekula tarkibidagi barcha elektronlar va shuningdek, elektronlararo o'zaro ta'sirlashishlarda barcha integrallar hisobga olinadi. Ab initio usulida hisoblashning muhim jihatlaridan biri – bu МО tarkibiga kiruvchi АО (basis funksiya) turini tanlashdan iborat. Ab initio usulining kamchiligi–katta molekulalar uchun hisoblashda mashina vaqtining sezilarli darajada ko'p sarflanishi bilan bog'liqdir. Masalan, benzolni (CORE i5, 2.60 GHz kompyuterda) AM1 usulida hisoblash uchun 0.1 sekund vaqt ketsa noempirik usulning STO-3G basis to'plamida 45 marta ko'p, yani 4.5 sekund vaqt sarflanadi ( jadval).

-Jadval.

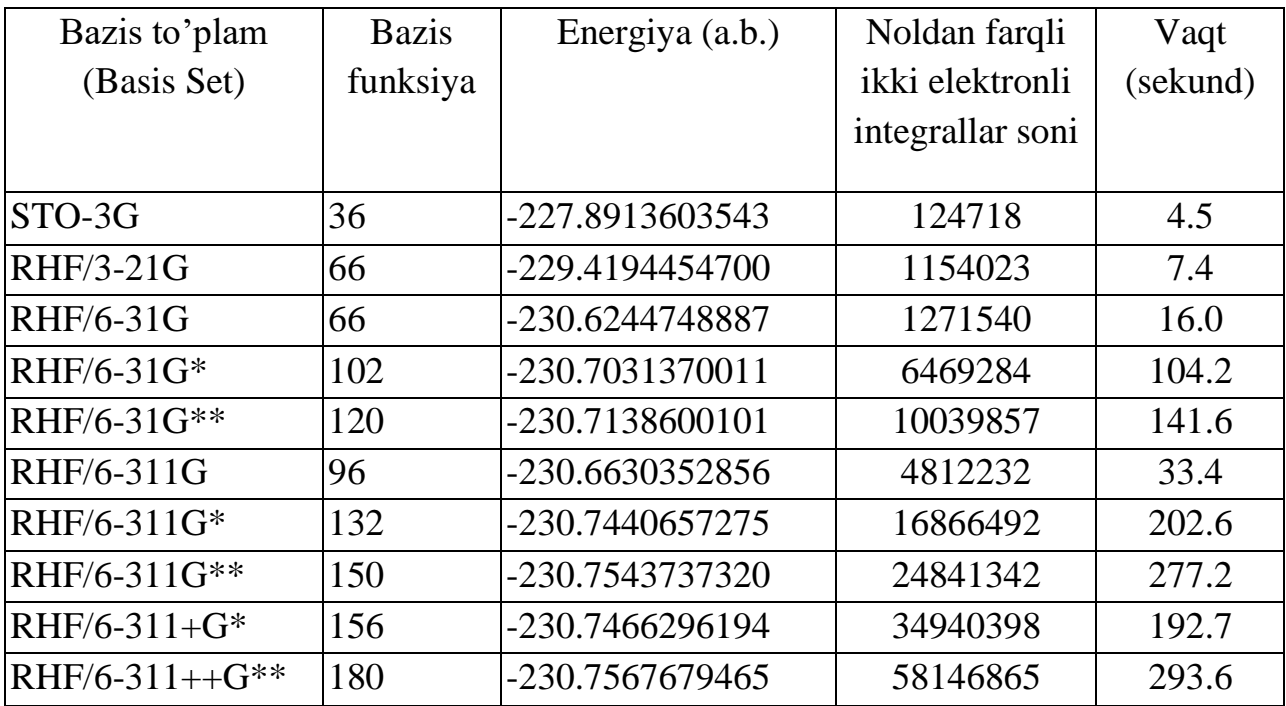

Turli xil bazis to'plamlarida benzol molekulasi hisobi

AO-lar sonini N bilan belgilab olsak, uning soni ortishi bilan ikki elektronli integrallar uchun sarflanadigan vaqt  $N^4$ .

Ab initio usuli o'zining hisoblashlarida yetarlicha darajada ko'p sondagi hisoblash resurslarini talab qiladi. Ab initio atamasi Shredinger tenglamasini yechishda molekulyar tizimning noempirik holatda qarab chiqilishini nazarda tutadi va uning asosida olingan Rutan tenglamasini yechishni amalga oshiradi. Lekin, ab initio usullarida ayrim xolatlarda ko'p elektronli tenglamalarni echishni osonlashtirish maqsadida bir qator cheklovlarga yo'l qo'yiladi. Noempirik hisoblashlar maqbul bo'lgan holatdagi yechimga nisbatan to'liq va ravshan erishish imkonini beradi, biroq amaliyotda ulardan foydalanish cheklangan bo'lib, bu holat EHM mashina vaqti resurslari cheklanganligi bilan bog'liqdir, bu esa faqat uncha katta o'lchamga ega bo'lmagan molekulalar uchungina hisoblashlarni amalga oshirish imkonini beradi. Bunday holatlarda katta bazis to'plami yoki elektron korrelyasiyalardan voz kechiladi va albatta hisoblash aniqligi ancha pasayadi.

Barcha mavjud bo'lgan, noempirik usullar birinchi bosqichda MMU rejimida MO AOChK usuli bo'yicha bir elektronli (Sleyter determinantlari) hisoblashlarini amalga oshiradi. Hisoblashning noempirik usullarida, yarim empirik hisoblash usullari kabi Born – Oppengeymer yaqinlashuvidan foydalaniladi, bu yaqinlashuvga muvofiq, atom yadrosi vaqt davomida harakatsiz holatda qoladi (muzlatilgan hisoblanadi) va elektron zichlikning qayta taqsimlanishi yadroning har bir qayd qilingan holati uchun bir zumda amalga oshadi. Bu holatda elektronlarning to'lqin funksiyasi yadro harakatiga bog'liqmas deb nazarda tutadi hamda hisoblash aniqligiga sezilarli ta'sir qilmaydi.

Ko'pincha, noempirik hisoblash usullarining aniqligi qanday bazis to'plami (hisoblash usuli) tanlanishiga bog'liq. Barcha mavjud bo'lgan, zamonaviy noempirik dasturlaridagi hisoblashlarda Gauss tipidagi atom orbitallaridan foydalaniladi. Har bir ekvivalent sleyter tipidagi AO elektron zichlikning taqsimlanishi bo'yicha bir nechta Gauss funksiyalari bilan ifodalanib, bu holat bir va ikki markazli integrallarni hisoblashda mashina vaqtini tejash imkonini beradi.

Noempirik hisoblashlarda keng tarqalgan bazis to'plamlari sifatida STO-3G, 3- 21G, 6-31G va boshqalarni keltirish mumkin.

Nisbatan oddiy tipdagi bazis majmuasi – bu STO-nG (Gauss tipidagi n funksiya orqali approksimatsiyalanuvchi slayter tipidagi atom orbitali) hisoblanadi. Bu holat har bir atom orbitali Gauss tipidagi n funksiya yig'indisidan tashkil topganligini ifodalaydi, bunda Gauss funksiyalari koeffitsientlari shunday holatda tanlanadiki, ya'ni ularning chiziqli kombinatsiyasi sleyter tipidagi orbitallar tavsiflariga yaqinlashtiriladi. Garchi, dastlab STO-2G va STO-6G sinovlardan o'tkazilgan bo'lsada, bu ko'rinishdagi bazis yig'indilardan nisbatan ma'lum bo'lgani – STO3G hisoblanadi. Test sifatidagi hisoblashlarni amalga oshirishda STO-nG bazis yig'indisidan foydalanish natijalari ko'rsatishicha, n > 3 holatda hisoblash natijalari juda o'xshash hisoblanadi. Minimal qiymatdagi bazis yig'indilar o'z tarkibiga faqat atom orbitallarini qamrab oladi.

Atomlarning sferik simmetriyasi va molekulalarning makon bo'ylab joylashish invariantlik tavsiflari barcha uchta p – orbitallarni kamida bitta p – elektron vujudga kelishida xam tarkibga kiritishni talab qiladi. Bordan neongacha ikkinchi davr tarkibidagi elementlarning minimal qiymatdagi bazisi quyidagi ko'rinishdagi beshta orbitallarni o'z ichiga oladi: 1s, 2s, 2p<sup>x</sup> , 2p<sup>y</sup> va 2p<sup>z</sup> .(-jadval).

Davriy sistema tarkibida barcha elementlarning muvofiqlikda tavsiflanishi uchun litiy va berilliy uchun garchi, litiy va berilliyning atom elektronlari 1s va 2s orbitallarda joylashgan bo'lsada, shartli ravishda STO-nG bazis tarkibga 2p – orbittalarni kiritish talab qilinadi.

Jadval.

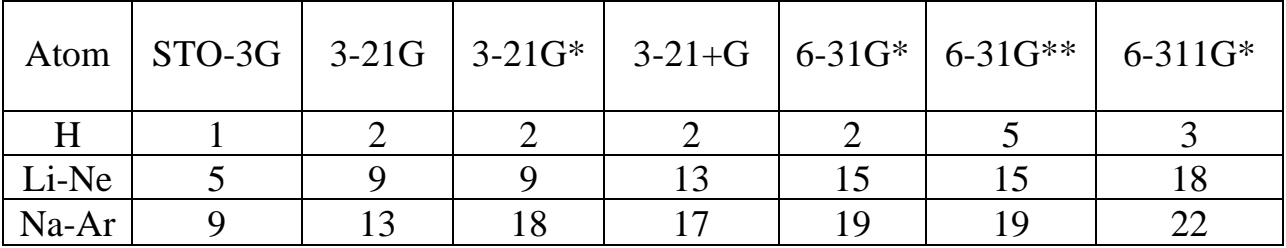

Hisoblash usullarida xar bitta atomga mos keladiganbazis funksiyalar soni

Bitta tipdagi (1s, 2s va hakozo) Sleyter orbitallari uchun davriy tizimda hoxlagan qatorlar uchun approksiyalanuvchi Gauss tipidagi funksiyalar n chiziqli kombinatsiyasi faqatgina sleyter eksponenta qiymati bo'yicha aniqlanadi, bu qiymat masshtabni kengaytiruvchi ko'paytma rolini bajaradi. Gauss funksiyalari n boshlang'ich kombinatsiyalari eksponensial ko'paytmaga ega bo'lgan slayter AO ko'rinishga ega hisoblanadi (Sleyter eksponentasi deb nomlanib, ζ bilan belgilanadi) va birga teng hisoblanadi. ζ qiymatning 1 dan farqli bo'lishida, ζ qiymat uchun STOnG yig'indisini xosil qilishda boshlang'ich kombinatsiyalar tarkibida Gauss funksiyalari eksponentalarini ko'paytirish talab qilinadi.

Odatda, har bir element uchun optimal holatdagi ζ qiymati – ya'ni, sleyter eksponenta qiymati asosiy holatda atom energiyasini to'liq minimallashtirish yo'li bilan topiladi, bunda navbatdagi bosqichda kichik o'lchamdagi molekulalar uchun hisoblash natijalari bo'yicha tuzatishlar kiritiladi. Sleyter eksponentalar son qiymati orbital o'lchamlarini aniqlab beradi. Ushbu holat bilan masshtablarni kengaytirish ko'paytmasi izohlanadi. ζ qiymati kamayishi bilan orbitallarning diffuz tavsiflari va energiyasi qiymati ortadi. Eksponentaning yuqori qiymatga ega bo'lishi orbitallarning yig'indi ko'rinishga egaligi va ularning yadroga yaqin joylashganligini ko'rsatib beradi. Har qanday minimal bazisning kamchiligi – molekulaning tuzilishga bog'liq holatda orbitallarning o'lchamlari o'zgarishlarini aniqlash imkoni mavjud emasligi bilan belgilanadi. Hisoblashlarda orbitalning minimal bazisi kengaytirilishi yoki siqilishi mumkin emas, bunda orbital eksponenta qiymati qat'iy belgilangan holatda kuzatiladi. Bu holatdagi minimal bazisda kuzatiluvchi kamchilik odatda, neytral molekulalar va ionlar bo'yicha solishtirma hisoblashlarni amalga oshirish natijalari yomonlashishiga olib keladi. Ushbu ko'rinishdagi manzara kuchli darajada anizotrop xususiyatga ega bo'lgan molekulalarda qayd qilinadi. Masalan, suv molekulasida bog'lanmagan elektron juft orbitali OH bog' orbitallariga nisbatan ko'proq darajada diffuz xususiyatga ega bo'lishi kerak. Barcha tipdagi MO uchun minimal bazisda bir xil AO to'plami qo'llaniladi.

Minimal STO-3G bazis to'plami vodorod atomida (1s) bitta bazis funksiyani (atom orbitali), ikkinchi davrga kiruvchi – Li dan Ne gacha (1s, 2s, 2p<sub>x</sub>, 2p<sub>y</sub> va 2p<sub>z</sub>) atomlarda beshta funksiyani va uchinchi davrdagi Na dan Ar gacha (1s, 2s,  $2p_x$ ,  $2p_y$ ,  $2p_z$ , 3s, 3p<sub>x</sub>,3p<sub>y</sub> va 3p<sub>z</sub>) atomlarda to'qqizta funksiyani o'z ichiga oladi. U 1970 – yillarda zamonaviy tezkorlikdagi, xotira hajmi katta bo'lgan EHM lar paydo bo'lgunga qadar keng tarqalgan. STO-3G bazisi ma'lum bir yillar davomida noempirik optimallashtirishda standart sifatida qayd qilingan, biroq unda bir qator kamchiliklar mavjud. STO-3G bazisining ko'p sondagi kamchiliklari uning kichik o'lchamga egaligi va oddiyligi bilan belgilanadi, bu ko'rinishdagi kamchiliklar nisbatan keng ko'lamdagi valent elektronlari ajratilgan (split-valence) bazislardan foydalanishda bartaraf qilinadi, hozirgi vaqtda STO-3G bazisi amaliyotda foydalanishdan deyarli chiqarib tashlangan.

Valent elektronlari ajratilgan (bo'lingan) va bieksponensial bazis to'plamlari: 3- 21G bazisi va 6-31G bazislari.

Foydalanilgan adabiyotlar:

1. J.C.Cramer, Essentials ofcomputational chemistry. Theories and Models. Second Edition. John Wiley.2004.

2. A.G.Eshimbetov, A.X.Xayitboyev, S.A.Maulyanov, H.S.Toshev. Kompyuter kimyosi. O'zMU. 2015. 112 b.

3. Кларк Т. Комп'ютерная химия, М., Мир, 1990.

### **8- MA'RUZA**

### **Minimal, kichik, o'rta va katta basis to'plamlar**

Reja:

1. Bazis to'plamlarining MO-lar qurilishiga ta'siri

2. Noempirik hisoblash usullari

Nisbatan tezkor kompyuterlarning yaratilishi STO-3G usulining 3-21G bazis to'plami tomonidan siqib chiqarilishiga sabab bo'ldi va ancha yillar birikmalarning geometriyalarni muqobillashda keng qo'llanildi. 3-21G bazis to'plamida ichki qavat orbitallarni tavsiflashda uchta, valent orbitallarni tavsiflash uchun – ikkita va bitta Gauss funksiyalaridan foydalaniladi. Zamonaviy, noempirik dasturlarda 3-21G bazis to'plami vodoroddan xlorgacha bo'lgan elementlar uchun mavjud bo'lib, bunda nisbatan katta xajmdagi bazis yig'indilari turli xil dasturlar asosida Mendeleev davriy jadvali tarkibidagi barcha elementlar uchun optimallashtirilmagan. Litiy va berilliy uchun bazis yig'indilarini optimallashtirishda valent orbitallarning siqilishi bilan bog'liq muammo yuzaga keladi. Valent orbitallarning siqilishi ichki elektronlarning tavsiflanishini yaxshilaydi, biroq bu holat valent orbitallarning sifati pasayishi

hisobiga amalga oshiriladi. Bu holatda valent orbitallar siqilishi bazis orbitallarni tavsiflashda primitiv Gauss funksiyalar soni beshga teng yoki undan kam bo'lgan vaziyatlarda sezilarli holatda qayd qilinadi.

Bu kamchiliklar 6-31G bazis to'plamida tuzatilgan. AO egiluvchanligini oshirishga valent elektronlari ajratilgan va bieksponensial (double zeta) bazis yig'indilaridan foydalanish orqali erishiladi. Ushbu bazis to'plamlarida AO ikkita qismdan–nisbatan yig'ilgan (kompakt) ko'rinishdagi, ichki va diffuzion tavsifga ega bo'lgan – tashqi qismlardan tashkil topadi

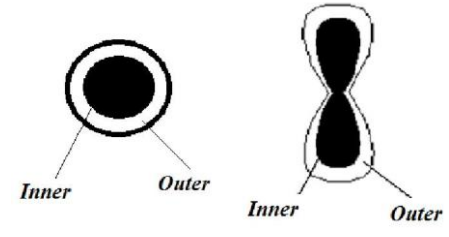

s va p-elektronlarning ichki (inner)va tashqi (outer) qismlarga bo'linishi.

MMU rejimida MO tuzib chiqilishida ushbu har ikkala tip orbitallar o'zaro bir – biriga bog'liq bo'lmagan holatda turli xilda variatsiyalanadi. Ushbu ko'rinishda, molekulyar orbita tuzilishga o'z hissasini qo'shuvchi AO o'lchami yig'ilgan ko'rinishdagi va diffuzion tavsiflarga ega bo'lgan tashkil qiluvchilar bo'yicha berilgan qiymatlar doirasida o'zgarishi mumkin. Valent elektronlari ajralgan va bieksponensial bazis yig'indisida nomidan ko'rinib turganidek, yig'ilgan ko'rinishdagi va diffuz holatdagi tarkibiy tashkillovchilardan faqat valent orbitallar bo'linishi amalga oshadi. Bieksponensial bazisda valent va shuningdek, ichki qavat orbitallar ham qismlarga ajratiladi, ya'ni ikkita turli xillikdagi eksponentalarga ega hisoblanadi. Valent elektronlari ajratilgan bazis yig'indilari orasida 6-31G bazisi nisbatan keng tarqalgan. Bunda 6-31G ko'rinishdagi qisqartma ichki qavat orbitalining oltita Gauss funksiyalaridan tashkil topganligi va valent orbitallar ikkita tarkibiy tashkilovchilarga – ya'ni, uchta Gauss funksiyalardan iborat bo'lgan yig'ilgan ko'rinishdagi va bitta Gauss funksiyadan iborat bo'lgan – diffuz holatdagi funsiyalardan tashkil topganligini ifodalayli.

Qutblanuvchi (Polyarizatsion) funksiyalar. Barcha og'ir metallar atomlari uchun 6-31G bazisda d – orbitallar qo'shilishi qarab chiqilgan. Organik molekulalar tarkibida d – orbitallar polyarizatsiyalar funksiyasini bajaradi. s – va p – orbitallarning siljishida r – orbital atom yadrosi markazidan siljishi qayd qilinadi. Nisbatan past qiymatdagi simmetriyaga ega bo'lgan d – orbitallar siljishida, p – orbitallar bilan birgalikda atomdan bitta tomonga yo'nalishda orbitallarda deformatsiya yuzaga kelishiga olib keladi. Bu ko'rinishdagi korreksiya kichik sikllarda va uchinchi davr tarkibidagi elementlar birikmalari bo'yicha hisoblashlarni amalga oshirishda muhim rol o'ynaydi.

Tarkibida polyarizatsion funksiyaga ega bo'lgan standart holatdagi bazis

yig'indilar orasida 6-31G\* polyarizatsion bazis yig'indisi keng tarqalgan. Uning tarkibida sinch holatidagi orbitallarni tavsiflash uchun oltida primitiv Gauss funksiyalaridan foydalanilib, bunda valent holatdagi s – va p – orbitallar uchun uchta va bitta funksiya, shuningdek oltita d – funksiyalar yig'indisi mavjud hisoblanadi (yulduzcha bilan ko'rsatilgan). Oltita d – funksiyalar beshta d – va bitta s – orbitallarga ekvivalent holatlar va integrallarni hisoblash uchun nisbatan qulay hisoblanadi.

Odatda, bazis yig'indisini yaxshilashda navbatdagi qadam tarkibga barcha og'ir atomlar uchun d – orbitallarni kiritishdan tashkil topadi. O'zgaruvchan valentlikka ega bo'lgan elementlar birikmalarida odatdagi organik molekulalar tarkibida mavjud bo'lgan valent d – orbitallarga nisbatan boshqacha qiymat kuzatiladi. SHuningdek, noempirik dasturlar tarkibida odatdagi beshta d – orbitallar qo'llanilishi imkoniyati qarab chiqiladi.

6-31G\*\* bazisda barcha vodorod atomlarida p – funksiyalarning qo'shilishi. Bazis to'plamning egiluvchanlik xususiyatini oshirishda navbatdagi qadam – vodorod atomlari uchun p – funksiyani kiritishdan tashkil topadi, bu yulduzcha bilan belgilanadi, masalan – 6-31G\*\* ko'rinishida belgilanadi, p – orbitallar vodorod tarkibida valent holatdagi s – orbitallar kabi funksiya bajaradi, va valent holatdagi p – orbitallar uchun d – orbitallar singari funksiyaga ega hisoblanadi. Valent orbitallarning uch marotabalik parchalinishiga ega bo'lgan, nisbatan yanada egiluvchanlikka ega bo'lgan holat – 6-311G\* va o'z tarkibida bieksponensial funksiyaga ega bo'lgan d – funksiyadan tashkil topadi.

Anionlar yoki bog'lanmagan elektron juftliklarini nisbatan aniqroq holatda tavsiflashni talab qiluvchi, molekulalarda hisoblashlarni amalga oshirish uchun noempirik dasturlar tarkibida maxsus diffuzion s – va p – orbitallar to'plamiga ega bazis yig'indilarini tarkibga kiritish imkoniyati qarab chiqiladi, bunda ularning eksponenta qiymatlari 0,1 dan 0,01 gachani tashkil qiladi. Bu ko'rinishdagi bazislar qo'shimcha diffuzion funksiyalarga ega bazislar deb nomlanadi. Bazisga qo'shimcha funksiyalarning kiritilishi «+» simvol bilan ifodalanadi, masalan – 6-31+G\*. 6-  $31+G^*$  qisqartmasi shuni anglatadiki, ya'ni diffuzion tavsifga ega bo'lgan s – va p – funksiyalardan tashqari, og'ir atomlarda bazis tarkibga vodorod atomi bo'yicha s – diffuzion funksiyasi xam kiritiladi. Diffuz funksiyalar yadrodan katta uzoqlik masofasida joylashgan elektronlarni nisbatan yaxshiroq tavsiflash imkoninii beradi, bu esa ularning anionlar bo'yicha hisoblashlari davomida talab qilinadi. 3-21+G bazis anionlarni hisoblash uchun standart holat hisoblanadi, 3-21 bazis esa neytral molekulalar va kationlarni hisoblashda qulay hisoblanadi.

Cheklanmagan (UHF) va cheklangan (RHF) Xartri-Fok.

Spin bo'yicha cheklanmagan XF (UHF) usulida MO-lar α va β spin MO-larga ajratiladi. Spin bo'yicha cheklangan XF (RHF) usulida esa har bitta MO-da antiparallel spinli 2-ta electron bor deb qaraladi:

$$
QBMO \longrightarrow QBMO
$$
\n
$$
YuBMO \longrightarrow YuBMO \longrightarrow YuBMO
$$
\n
$$
2\text{-chi } BMO \longrightarrow YuBMO \longrightarrow YuB
$$

UHF usulida hisoblashlarda bitta geometrik konfiguratsiya uchun geometrik tavsiflardan foydalanish bilan birgalikda 3-21G bazisida optimallashtirish orqali 6- 31G bilan ishlash UHF/6-31G\*//3-21G ko'rinishida ifodalanadi. Agar, geometriya to'liq holatda 6-31G\* bazisda optimalashtirilgan bo'lsa, u holda hisoblashlar UHF/6- 31G\*//6-31G\* ko'rinishida ifodalanadi.

Elektron korrelyasiyalar. Molekulalarning XFR usulida hisoblangan energiyasi xamisha tajribada aniqlanganidan kichik bo'ladi. Bunga ayrim ikki atomli birikmalarning dissotsialanish energiyasini misol qilishimiz mumkin.

jadval.

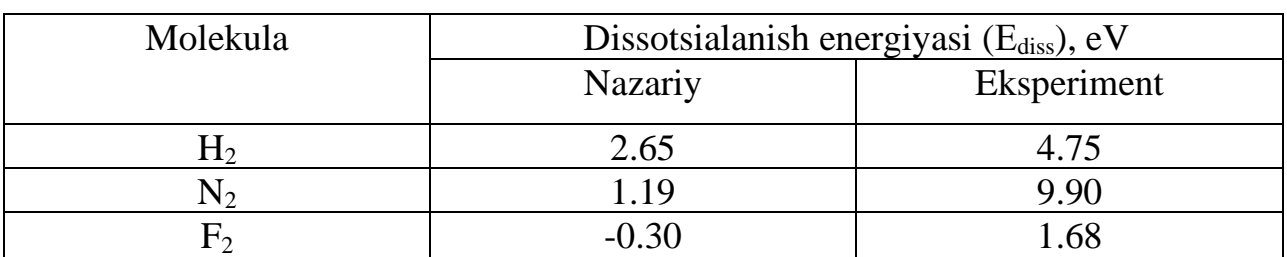

Ayrim ikki atomli molekulalarning dissotsialanish energiyasi

Jadvaldan ko'rinib turibdiki, nazariy hisoblangan E^<sup>s</sup> tajribada aniqlanganidan kichik. Xatto, F<sup>2</sup> molekulasi uchun olingan natija tajriba bilan mos kelmaydi. XFR hisobiga ko'ra  $F_2$  molekulasi barqaror bo'lmasligi kerak.

Yuqorida ko'rsatilgan XFR usulidagi kamchiliklar haqiqiy kulon ta'sirlashuv potensiali (I) o'rniga o'rtalashgan potensialning (II) olinishi bilan bog'liq.

$$
\sum_{i,j} \frac{1}{r_{ij}} \quad (\mathbf{I}), \qquad \sum_{i,j} (2J_{ij} - K_{ij}) = \sum_{i,j} \frac{1}{r_{ij}} \quad (\mathbf{II})
$$

Buday almashtirish natijasida, a va b holatdagi elektronlar holati XFR tanglamasida ekvivalentdir. Ammo, bir maydonda harakat qilayotgan elektronlarning kulon itarishish ta'sirilashuviga ko'ra b holat a holatga nisbatan afzalroqdir. Demak, XFR tenglamasida inobatga olinmagan elektronlarning kulon korrelyasiyasi mavjud.

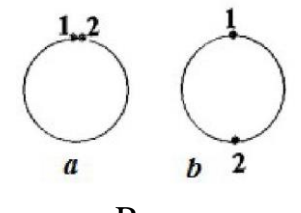

-Rasm.

Energiyaning aniq norelyativistik va XFR usulidagi yechimi orasidagi farq korrelyatsion energiya deyiladi.

# Ekor=Eaniq - EXF

Molekulaning aniq norelyativistik energiyasi Shredinger tenglamasini relyativistik qismlarni (spin-orbital, spin-spin va boshqa ta'sirlashuvlarni) inobatga olmagan gamiltonian yordamida yechish natijasida aniqlanadi. Ayrim atom va molekulalar uchun aniqlangan korrelyatsion energiyalar -jadvalda keltirilgan.

-Jadval.

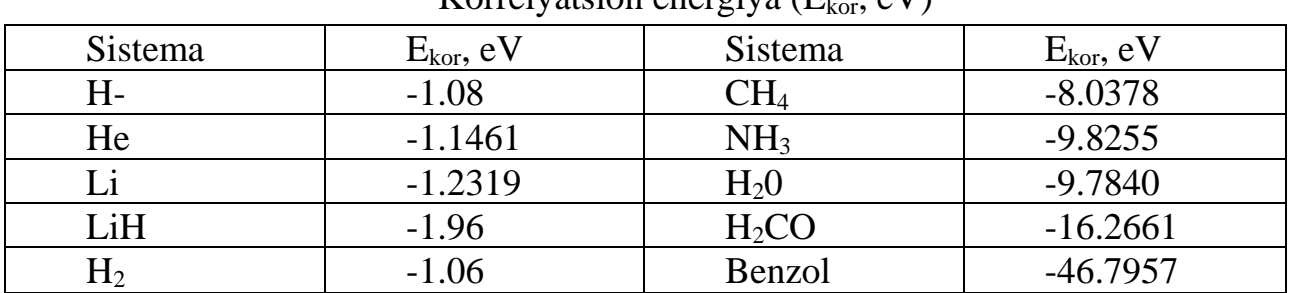

 $K$ orrelyatsion energiya  $(F, \alpha V)$ 

Hisoblashlarda elektronlarning mutonosib harakatini ifodalovchi korrelyatsion energiyalar konfiguratsion ta'sirlashuv (KT) va Myuller Plessetning 1-chi, 2-chi, 3 chi va 4-chi tartibli g'alayonlanish nazariyalaridan birini qo'llagan holda qisman inobatga olinishi mumkin.

XFR usulida to'liq KT (full configuration interaction – FULL CI) murakkab hisoblash usullarida electron korrelyasiyalarni inobatga olingan holda hisoblash aniqligi XFR chegarasidan o'tishi mumkin (-Rasm). Lekin, bu hisoblashlar ko'p atomli sistemalar uchun kompyuter xotirasi bilan bog'liq bo'lgan Van Flek katastrofasi deb nomlanuvchi muammoni yuzaga keltiradi.

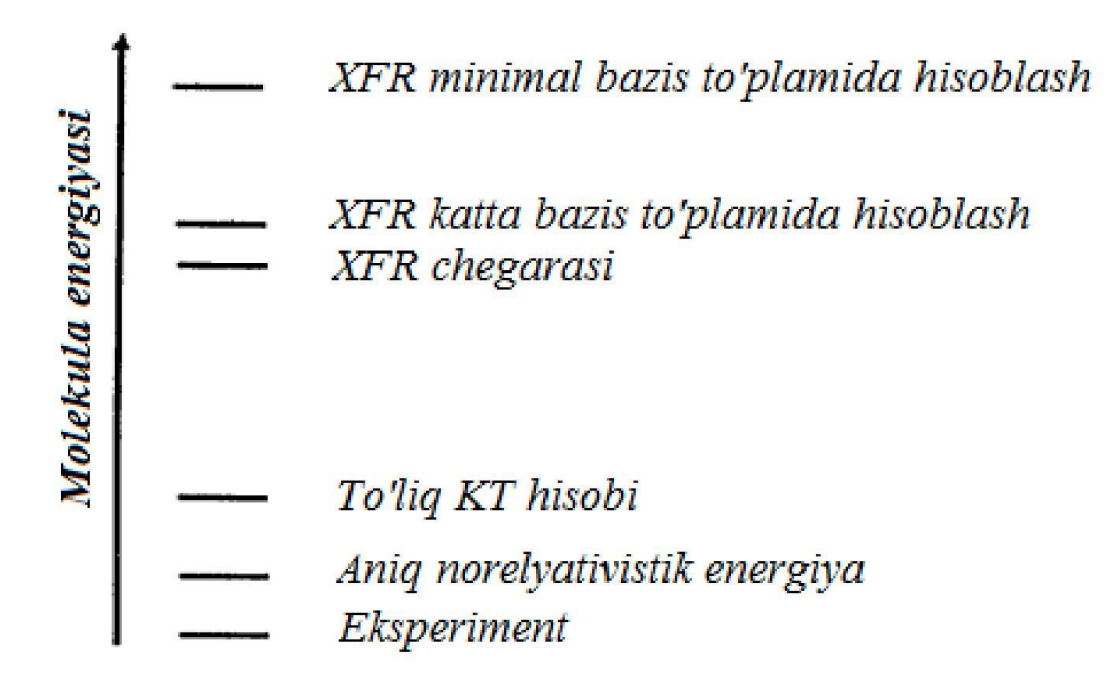

. XFR usullarining aniqlik darajasini ko'rsatuvchi diagramma.

### Foydalanilgan adabiyotlar:

1. J.C.Cramer, Essentials ofcomputational chemistry. Theories and Models. Second Edition. John Wiley.2004.

2. A.G.Eshimbetov, A.X.Xayitboyev, S.A.Maulyanov, H.S.Toshev. Kompyuter kimyosi. O'zMU. 2015. 112 b.

3. Кларк Т. Комп'ютерная химия, М., Мир, 1990.

### **9- MA'RUZA**

# **Noempirik usullarning kimyoviy muammolar yechimida qo'llanilishi** Reja:

1.Hisoblashning empirikusullari.

2.Empirik uslublar bilan ishlashning asosiy qoidalari

Empirik hisoblash usullarida molekula (sistema) zaryadi ahamiyat kasb qilmaydi. Ammo, yarim empirik va noempirik, yana shuningdek DFT hisoblashlarida sistema zaryadi va spin multipleti to'g'ri kiritilmasa xato hisoblashlar amalga oshirilishi mumkin.

Sistema zaryadi deganda, ionlarning kation yoki anion ekanligini ifodalash. Masalan, ammoniy kationi "+1", sulfat kislota anioni (SO<sub>4</sub><sup>-2</sup>) "-2" bilan belgilanadi (jadval).

| ັ                                           |        |                              |        |  |
|---------------------------------------------|--------|------------------------------|--------|--|
| Ion                                         | Zaryad | lon                          | Zaryad |  |
| $\mathrm{NH_4}^{\scriptscriptstyle{\circ}}$ |        | OH <sup>-</sup>              |        |  |
| NH <sub>3</sub>                             |        | Hal <sup>-</sup>             |        |  |
| SO <sup>2</sup>                             | -2     | $C_2H_5^+$                   |        |  |
| HSO4"                                       | -      | $\frac{H_2P_{4}}{P_{4}^{3}}$ |        |  |
| CH3COO-                                     | -      |                              | -0     |  |

Ionlarning zaryadini ifodalash

Neytral molekulalarning zaryadi nolga teng bo'lib, ularning har bitta MO-larida 2-tadan (u) elektron bo'ladi va umumiy elektronlar soni juft bo'ladi. Bunday sistemaning spin multipledigi (SM) birga teng bo'ladi. Birikmada bitta jufdashmagan elektron bo'lsa SM=2, ya'ni dublet bo'ladi.

H3C- (metil radikali) SM=2, CHARGE=0.

H3C: (metil anioni) SM=1, CHARGE=-1

 $H_3C$  (metil kationi) SM=1, CHARGE=1.

Birikmalarning SM qiymati quyidagi ifoda bilan aniqlanadi:

 $SM = 2S + 1$ ,

bu yerda S- birikmaning to'liq spin soni soni. Sistemada elektronlar soni toq bo'lsa, ya'ni bitta juftlashmagan electron bo'lsa S=l/2 va SM=2-l/2+l=2bo'ladi. Reaksiyalarni modellash jarayonida, masalan C2H5C1 +OH" sistemaning zaryadi CHARGE=0 va SM=1.  $CH_2=CH_2 + Br^+$  sistemaning zaryadi CHARGE=1 va SM=1. Geometriyani muqobillash algoritmlari

Hisoblashlarni berilgan geometriya uchun yoki muqobillash asosida topilgan geometriya uchun bajarish mumkin. RTT asosida olingan geometriya berilgan geometriya vazifasini o'tashi mumkin. Berilgan geometriya uchun o'tqazilgan hisoblashlar -"Single point calculations" (berilgan nuqtadagi hisoblashlar) deyiladi. Bunday deyilishiga sabab berilgan geometriyadagi har bir atom koordinatalari kiritilgan nuqtadan o'zgartirilmaydi.

Muqobillash jarayonida oxirgi geometriyada atom koordinatalari dasdabkisidan farq qiladi.

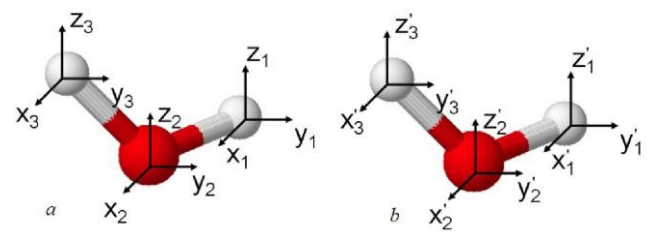

-Rasm. Suv molekulasi atomlarining dastlabki (a) va muqobillashdan keyingi koordinatalari.

Suv molekulasini Mopac va Firefly programmalarida muqobillash uchun input fayllar tayyorlandi:

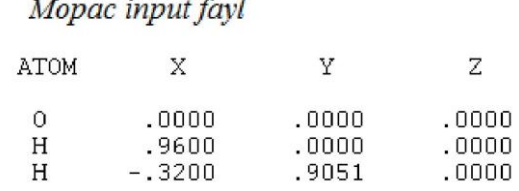

Firefly input fayl

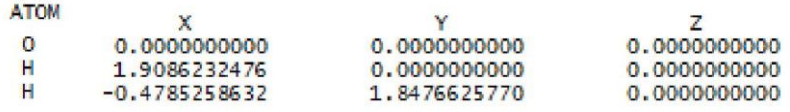

Ikkala programmada ham muqobillash jarayonida atom koordinatalari z-o'qiga nisbatan o'zgartirildi.

Muqobillashning asosiy maqsadi potensial energetik sathda (PES) geometriyaning eng minimal (global minimum) holatini topishdan iborat. Hisoblash a nuqtadan boshlansa muqobillash lokal minimum holatida to'xtaydi. Undan tashqari yashirin minimum -b nuqtalarda ham to'xtashi mumkin. Suning uchun hisoblashlarda muqobillash algoritmini va muqobillash uchun RMS gradient normasi (GNorm) kattaligini tanlash muhim ahamiyat kasb qiladi.

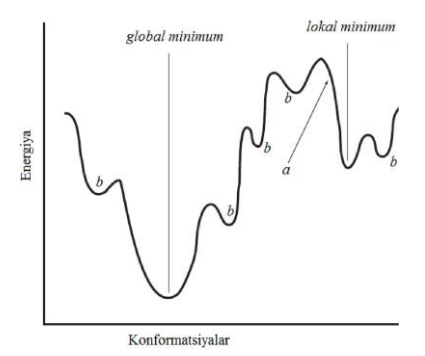

. Potensial energetik sath.

Kompyuter kimyosida "kvazi-Nyuton", "GDIIS", "conjugate gradient" va boshqa usullarga asoslangan muqobillash algoritmlari mavjud. Har bir hisoblash majmuasida maqbul topilgan, qo'llash tavsiya qilinadigan algoritmlar mavjud.

Hisoblash programmalaridagi mavjud bo'lgan muqobillash algoritmlari va jarayonlariga to'xtalamiz.

WinMopac 7.21 programmasida A deb belgilangan qismidan hisoblashlar uchun algoritmlar tanlash mumkin. Undan tashqari DFP ham algoritm hisoblanadi.

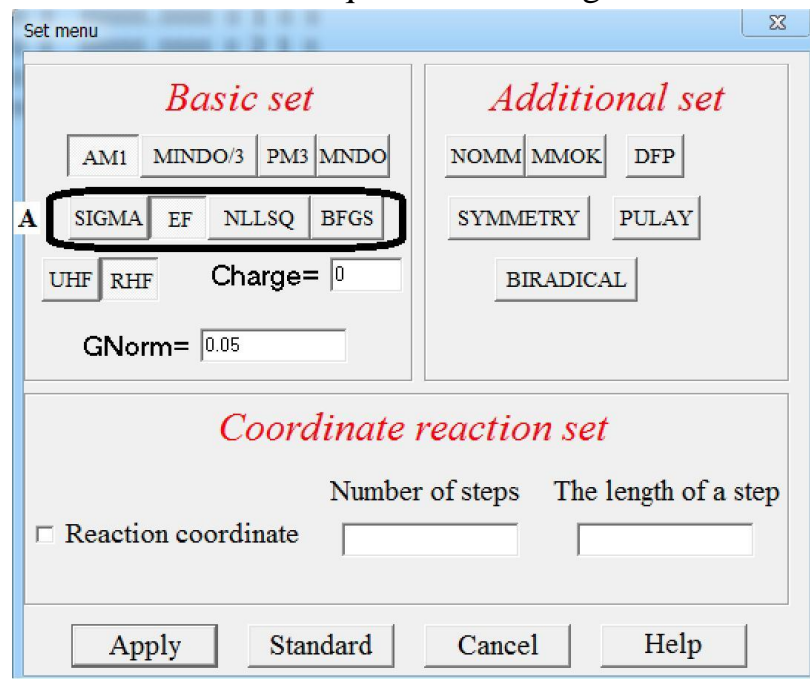

Mopac qo'llanmasidan yoki sichqonchani A qismga olib borish orqali quyidagilarni olish mumkin: SIGMA-Minimize gradients using SIGMA (SIGMA yordamida gradientni qisqartirish); EF- use EF routine for minimum seach (minimum holatni topish uchun EF algoritmini qo'llash); NLLSQ - Minimize gradients using NLLSQ (NLLSQ yordamida gradientni qisqartirish); BFGS - use BFGS routine for minimum seach (minimum holatni toppish uchun BFGS algoritmini qo'llash). SIGMA - A. Komornicki va J.W. McIver tomonidan (1971 yilda) taklif qilingan muqobillash algoritmi. EF 1986 yilda J. Baker tomonidan o'tish holatini izlash algoritmi sifatida taklif qilingan. NLLSQ (Non-Linear Least Squares-Chiziqli

bo'lmagan eng kichik kvadrat) 1972 yilda R. H. Bartels tomonidan taklif qilingan algoritm. BFGS algoritmi uni yaratgan olimlar (Broyden–Fletcher–Goldfarb– Shanno) nomiga qo'yilgan. Bu algoritm 1970 yilda yaratilgan. DFP (Davidon– Fletcher–Powell) – 1959-1963 yillarda [W. C. Davidon,](http://en.wikipedia.org/wiki/William_C._Davidon) [R. Fletcher](http://en.wikipedia.org/wiki/Roger_Fletcher_(mathematician)) va [M.J.D. Powell](http://en.wikipedia.org/wiki/Michael_J._D._Powell) tomonidan taklif qilingan kvazinyuton usuliga asoslangan muqobillash algoritmi. Qolgan algoritmlar ham kvazinyuton usuliga asoslangan. WinMopac 7.21 usulida kalit so'zlar qatorida algoritm ko'rsatilmagan holatlarda, yani avtomatik muqobillash usuli sifatida BFGS tanlangan. Mopac 2012 dasturida esa EF algoritmi tanlangan.

Hyperchem programmasida MM, yarim empirik va noempirik usullarda muqobillash uchun 6-ta algoritm kiritilgan. Quyidagi rasmda MM usulida muqobillash mumkin bo'lgan algoritmlar faol holatda ko'rsatilgan.

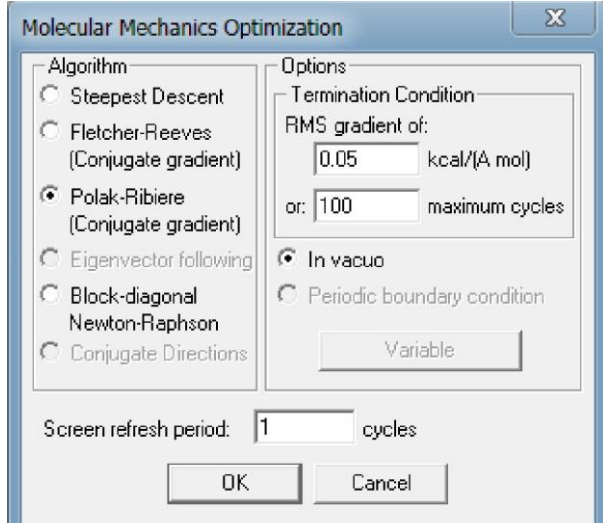

Yarim empirik va noempirik muqobillash uchun ko'zda tutilgan algoritmlar quyidagi rasmda keltirilgan:

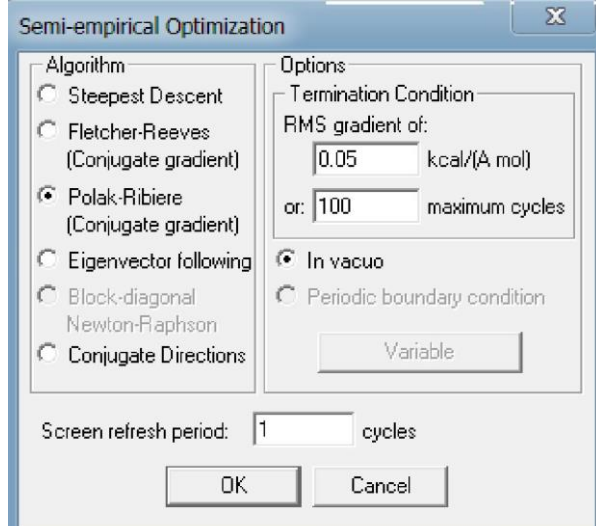

Hyperchem yaratuvchilari tomonidan Polak-Ribiere algoritmi ushbu programmalar majmuasidagi eng maqbul algoritm sifatida e'tirof etilgan. HyperChem programmasida muqobillash aniqligi RMS (Root Mean Square – o'rtacha kvadratik farq) gradientiga bog'liq. RMS qanchalik kichik bo'lsa hisoblash

aniqligi shuncha yuqori bo'ladi. Odatda, RMS=0.01 olinadi. Sikllar soni muvofiqlash siklining sonini ifodalaydi. Muqobillashning oxiriga yetmasdan to'xtab qolmasligi uchun sikl sonini ko'proq (masalan, 1000) k'orsatgan maqsadga muvofiqdir.

Firefly/Gamess majmuasida NR (Nyuton-Rafson), RFO, QA, GDIIS, SCHLEGEL va BFGS muqobillash algoritmlari mavjud. Muqobillash RUNTYP=OPTIMIZE kalit so'zi yordamida olib boriladi. Firefly programmasida RMS gradient 10-4 qilib kiritilgan. Uni OPTTOL kalit so'ziga 10-5 yoki 10-6 qilib kichiklashtirish (OPTTOL=0.000001) mumkin.

Gaussian programmasida geometriyani muqobillash "opt" kalit so'zi vositasida bajariladi. Ushbu programmada FP (Fletcher–Powell), EF, Mataga-Serjant (Murtagh-Sargent), Berny va NR (Nyuton-Rafson) algoritmlari mavjud. Gaussianda RMS gradient 10-5 va undan kichik qilib belgilanadi.

HyperChem programmasida muqobillashning ijobiy natija bilan tugaganligini darcha pastidagi "Converged = Yes" ifodalaydi.

Input faylda kamchiliklar bo'lmagan holatda Gaussian programmasidagi hisoblashlar berilgan RMS gradientga yetgandan keyin to'xtaydi.

Firefly/Gamess programmasining o'ziga xos xususiyatidan biri shundan iboratki, input faylda kamchiliklar bo'lsa out fayl oxirida "CALCULATION TERMINATED ABNORMALLY" yozuvi keltiriladi. Kamchiliklar bo'lmagan holatda esa "CALCULATION TERMINATED NORMALLY" yozuvi keltiriladi. Lekin, bu keltirilgan yozuv muqobillash oxiriga yetganligini bildirmaydi! Muqobillash tugaganligini "EQUILIBRIUM GEOMETRY LOCATED" va aksincha "THE GEOMETRY SEARCH IS NOT CONVERGED yoki FAILURE

TO LOCATE STATIONARY POINT" bildiradi.

Yordamchi majmualar (interfeyslar)

Birikmalarning hisoblashlar uchun dastlabki geometriyalarini tayyorlash hamda hisoblash natijalarini grafik tarzda ifodalash maqsadida yordamchi programmalarinterfeyslar yaratilgan. Sababi, Mopac va boshqa majmualar faqat maxsus input fayllarni tushunadi. Interfeyslarda modda geometriyasi chizilib, input fayllar xosil qilinadi. Shuning uchun oldin ayrim input fayllarni qarab chiqamiz.

Mopac Z-matritsasi

Z - matritsa - molekuladagi atomlarning ichki kordinatalarini 45mpiric45e parametrlar (bog' uzunligi, valent burchak va torsion burchak) yordamida tartibli kiritilishidir. Mopac Z-matritsasi Mopac 2009 (2012), WinMopac 7.2 kvantkimyoviy hisoblash programmalarida hisoblash uchun modda tuzilishini kiritish usulidir.

Butadien molekulasi uchun mopac z-matritsasini tuzamiz.

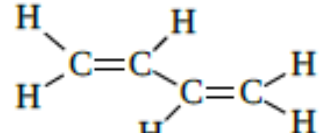

Uglerod atomlari  $H$ <sup>H</sup><br>Uglerod atomlari  $H$ <sup>C=C</sup><sup>H</sup><br>H<br>H<br>H<br>H<br>H<br>H<br>Quyidagicha raqamlangan holadarda hisoblashlar noto'g'ri bajarilishi mumkin. Sababi, hisoblash programmasi C3 atomi C1 atomi bilan bog'langanligini tushunmasdan C2 atomi bilan bog'langan deb qaraydi:

$$
{}^{2}_{C=C} \begin{matrix} 1 & 3 & 4 \\ 3 & 4 & 2 \\ 2 & 2 & 3 \end{matrix}
$$

Shuning uchun, birinchi navbatda 46mpiric46e molekulasi uglerod atomlari ketma-keflik buzilmagan holatda, tartibli raqamlanadi:

$$
\begin{array}{c}\n1 & 2 \\
C = C \sqrt{3} & 4 \\
C = C\n\end{array}
$$

Keyin vodorod atomlari qo'shiladi.

Z-Matritsa  $H^8$   $H^{10}$  tuzishda atomlar tartib raqamiga mos ravishda kiritiladi. Z-matritsada J-qatordagi tartib raqamlari keltirilmaydi, Я-qatordagi atom simvollaridan boshlanadi. III-ustunda bog' uzunliklari keltirilgan. IV ва V ustunlarda valent hamda torsion (ikki yonli) burchak kattaliklari keltirilgan.

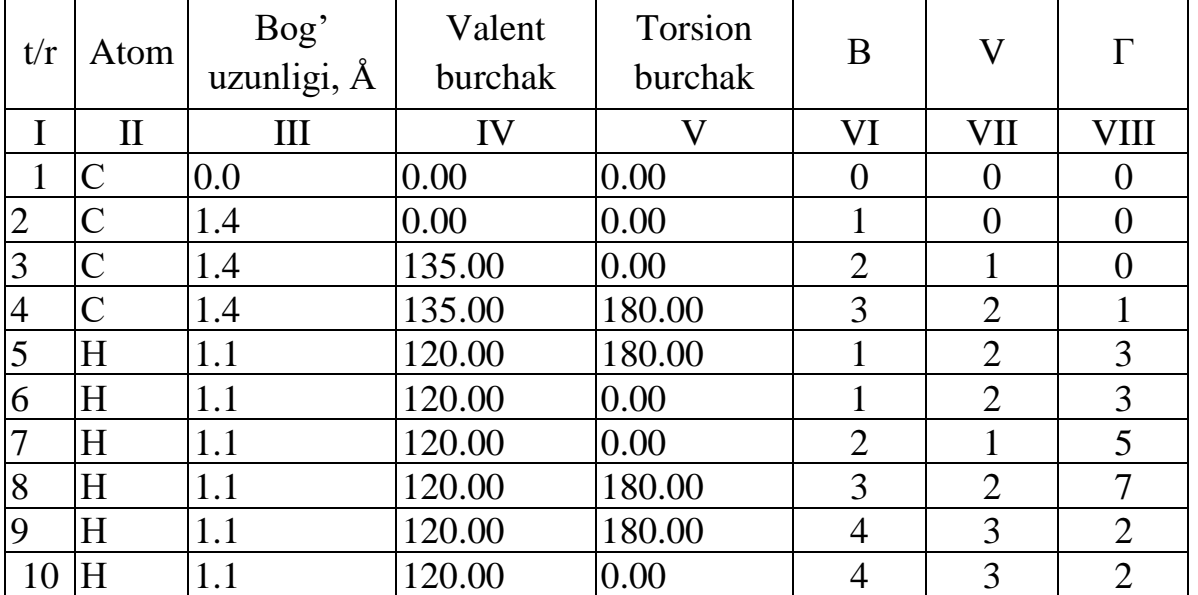

VI-ustunda har bir kiritilayotgan atom qaysi atomga bog'langanligi ko'rsatiladi. VII va VIII-ustunlarda mos ravishda valent hamda torsion burchakni belgilovchi

atomlar tartib raqami kiritiladi. C1 atomi koordinata boshida bo'lganligidan, III-VIII ustunlar 0-ga teng. C2 atom C1 atom bilan bog'langan va bog' uzunligi 1.4 Å. C2 atomning Cl bilan bog'langanligi VI ustunda belgilab qo'yiladi. C3 atomi 1.4 Å bog' uzunligi bilan C2 atomiga bog'langanligi VI ustunda ko'rsatilgan. Ma'lumki, ikkita bog' (uchta atom) orasida valent burchak mavjud. C3 atomi Cl bilan 120° valent burchakka ega (VII-ustun). C4 atomi СЗ, С2 va Cl atomlari bilan mos ravishda bog' uzunligiga, valent hamda torsion burchakka ega ekanligi VI-VIII ustunlarda ko'rsatilgan. VHI-ustun torsion burchak hosil qiluvch atomni ko'rsatadi. Torsion burchak to'rtta atom orasida, yani uchta bog' orasida bo'ladi.

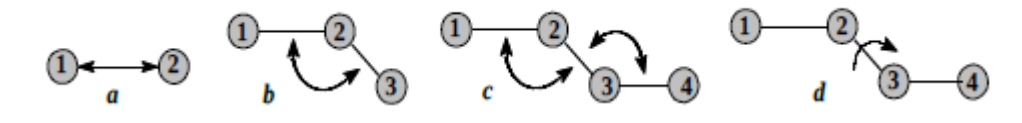

Bog' uzunligi (a), valent burchak (b, c) va torsion burchak (d).

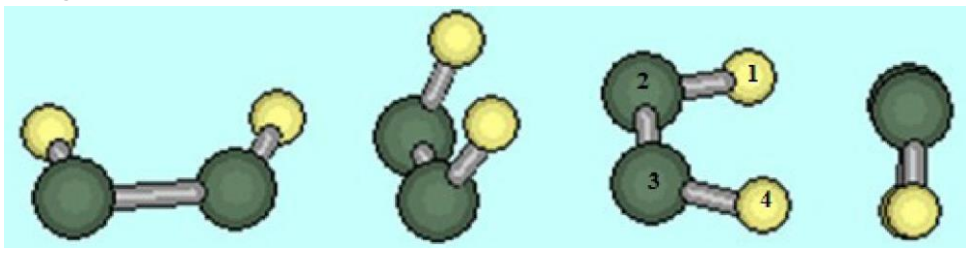

Torsion burchak nol gradus. Xuddi daqiqa va soatni ko'rsatuvch strelkalar ustma-ust tushganidek. 3-4 bog'ni 2-3 bog' oqi atrofida 360º-gacha aylantirish mumkin.

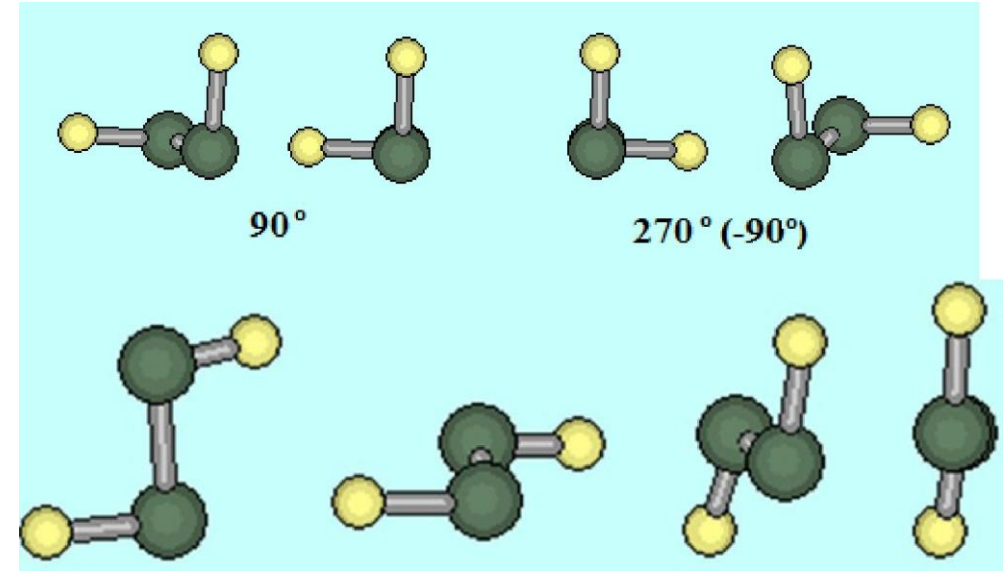

Torsion burchak 180º.

H5 vodorod atomi C1atomiga bog'langanligini, yana shuningdek ushbu atomning C2 va C3 atomlari bilan mos ravishda valent hamda torsion burchaklar hosil qilganligini VI-VIII ustunlardan bilib olishimiz mumkin. H6 atomining geometrik parametrlarini kiritishda torsion burchakni to'gri kiritish muhim ahamiyat

kasb qiladi. Sababi, burchak 180º deb tanlansa H5 atom bilan ustma-ust tushib qoladi. H5 va H6 atomlarining torsion burchagini aniqlashda H7 atomini tanlash noto'gri sanaladi. Torsion burchak o'zidan oldin kelgan, tartib raqami o'zidan kichik bo'lgan atomlar yordamida aniqlanishi shart.

H7 atomini kiritishda C2-C3-C4 yoki C2-C1-H5 (yoki H6) atomlar ketmaketligidan foydalanish mumkin. Yuqorida C2-C1-H5 atomlaridan foydalanildi. Agar, C2-C3-C4 atomlaridan foydalansak H7 atomi geometric parametrlari quyidagicha bo'ladi: 7H 1.1 120.00 0.00 2 3 4. H8 atomini kiritishda C3-C2-C1 yoki C3-C2-H7 atomlar ketma-ketligidan foydalansa bo'ladi. H9 va H10 atomlarini kiritishda C4-C3-C2 yoki C4-C3-H8 atomlardan foydalanish mumkin.

Demak, bir tekislikda yotuvchi butadien molekulasining hisoblash uchun tuzilgan Z-matritsasi quyidagicha:

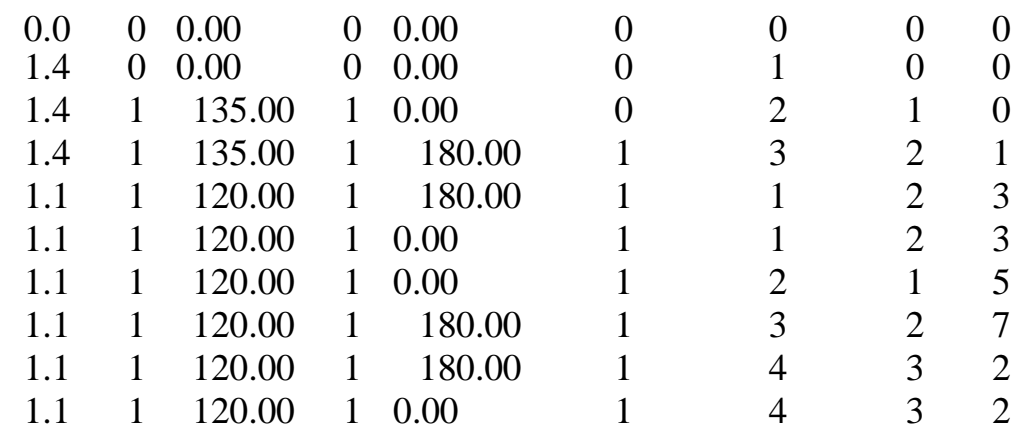

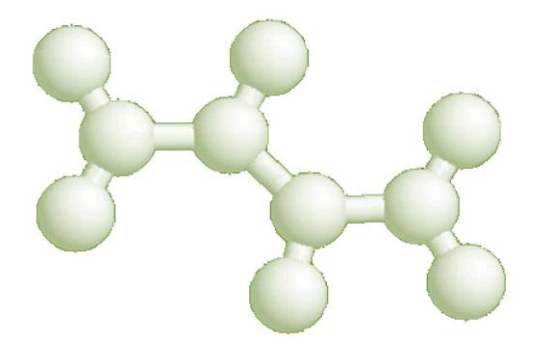

Winmopac7.21 programmasida z-matritsa asosida yaratilgan uch o'lchamli geometriya

Bog' uzunligi, valent va torsion burchaklar qiymatlaridan keyin 0 va 1 raqamlari qo'yilgan ustun keltirilgan. 1-soni hisoblash jarayonida ushbu bog' uzunligi yoki burchakni optimizasiya qilish kerakligini ko'rsatadi. 0-soni kiritilgan kattalikning o'zgartirilmasligini bildiradi, yani o'sha bog' yoki burchak optimizasiya qilinmaydi. Hosil qilingan tekst fayl \*.zmt yoki \*.dat fayllari ko'rinishida saqlangandan keyin Mopac (Winmopac) o'qiydi.

Z-matritsani tuzishda "yasama" (dummy) atomlardan ham foydalanish mumkin.

Yasama atom XX harflari bilan belgilanadi. Etilxloridning OH anioni ta'sirida hosil bo'lgan o'tish holati uchun z-matritsa tuzamiz:

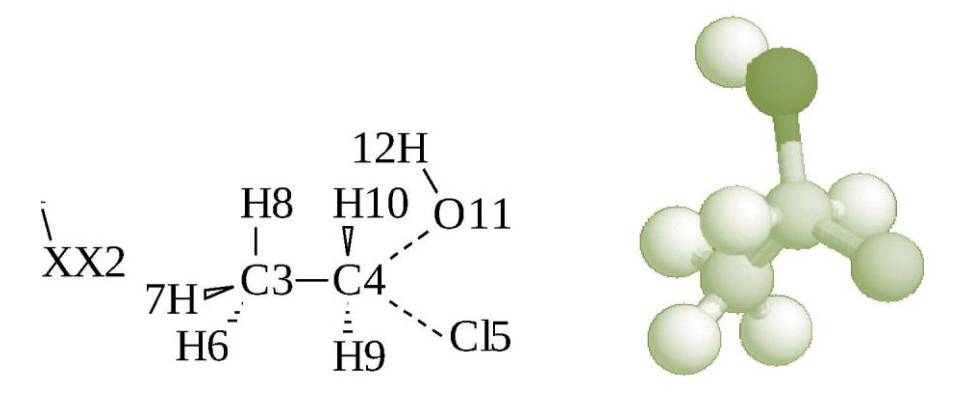

Z-matritsa tuzish uchun foydalanilgan geometriya (chapda) va Winmopac7.21 programmasida z-matritsa asosida yaratilgan uch o'lchamli

geometriya (o'ngda).

Yasama atomlarni xoxlagan joyga qo'yish mumkin. Yasama atomlarni 1 va 2 raqamlari bilan belgiladik. Birikma atomlari 3 sonidan boshlab tartibli ravishda raqamlanadi.

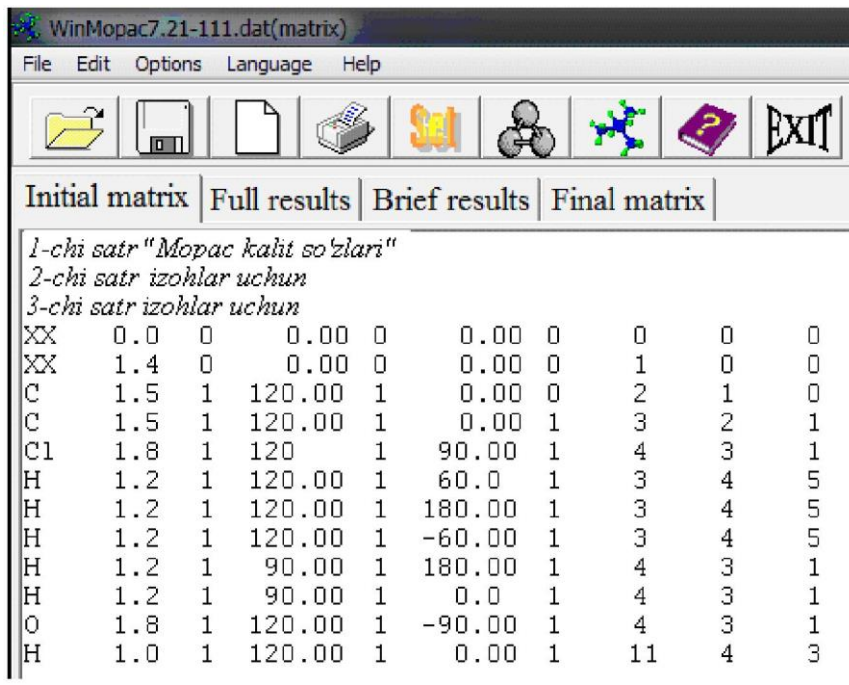

Metil va metilen guruh vodorod atomlarining torsion burchaklarini aniqlashni C1-C2-C3(H3) va C1-C2-C3(H2)-C4 misollarid qaraymiz. Aytaylik, C1-C2-C3 va H4 bir tekislikda.

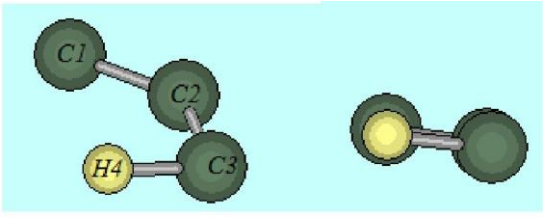

H5atomini C3 atomiga qo'shishda torsion burchakni 120º deb olamiz.

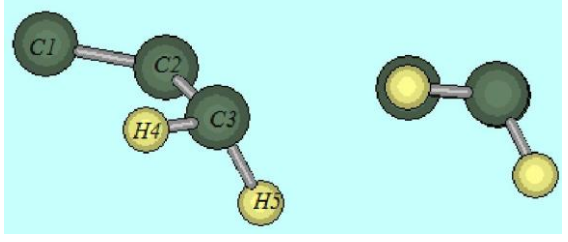

Metil guruhining oxirgi, H6 atomini qo'shishda torsion burchak 240° yani -120° deb olinadi.

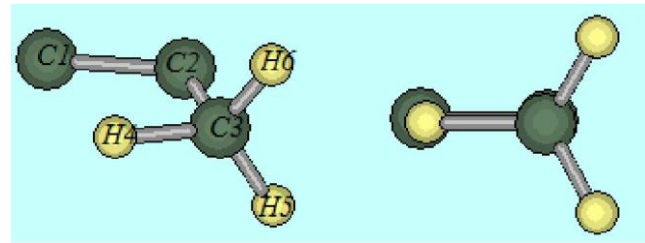

Agar C1-C2-C3-H4 torsion burchagini C2-C3 bog'i atrofida aylantirsak torsion burchak 0°-359°-0° (360°) oraliqda bo'lishi mumkin. 360° teng uch qismga bo'linsa 120°. Shuning uchun ham H5 va H6 atomlari qo'yilganda torsion burchak 120° olinda. Agar C1-C2-C3-H4 torsion burchak 60° deb olinsa, H5 va H6 atomlar uchun torsion burchak mos ravishda 180 hamda 300 (-60°) bo'ladi.

C1-C2-C3-C4 bir tekislikda yotgan deb tasavvur qilgan holda C3 atomiga 2- ta H atomini kiritamiz. H4 atomini kiritishda ham C1-C2-C3-H4 torsion burchak 120° belgilanadi. H5 atomini kiritishda esa 240° (-120°) tanlanadi. To'yingan uglevodorodlarda valent burchak 109° - 110° deb olinadi.

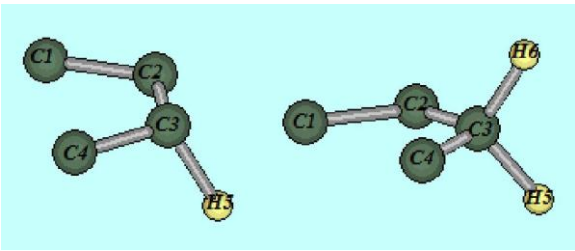

Siklopentan molekulasi uchun Z-matrisa tuzamiz. Uglerod atomlari ketmaketlikka rioya qilgan holda 1-dan 5-gacha raqamlangan. Наг bitta С atomiga 2ta H atomi bir-biriga nisbatan 120° ostida birikkan.

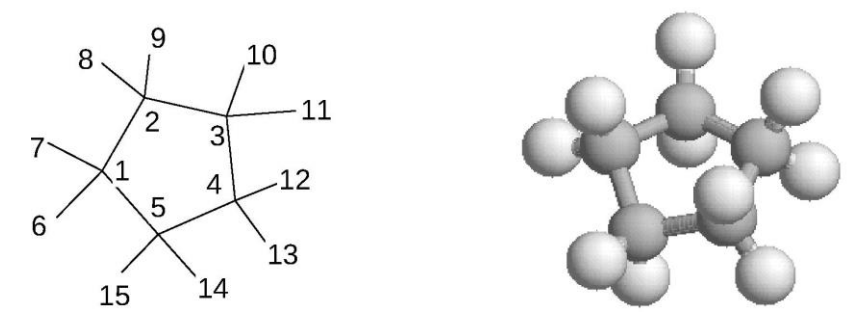

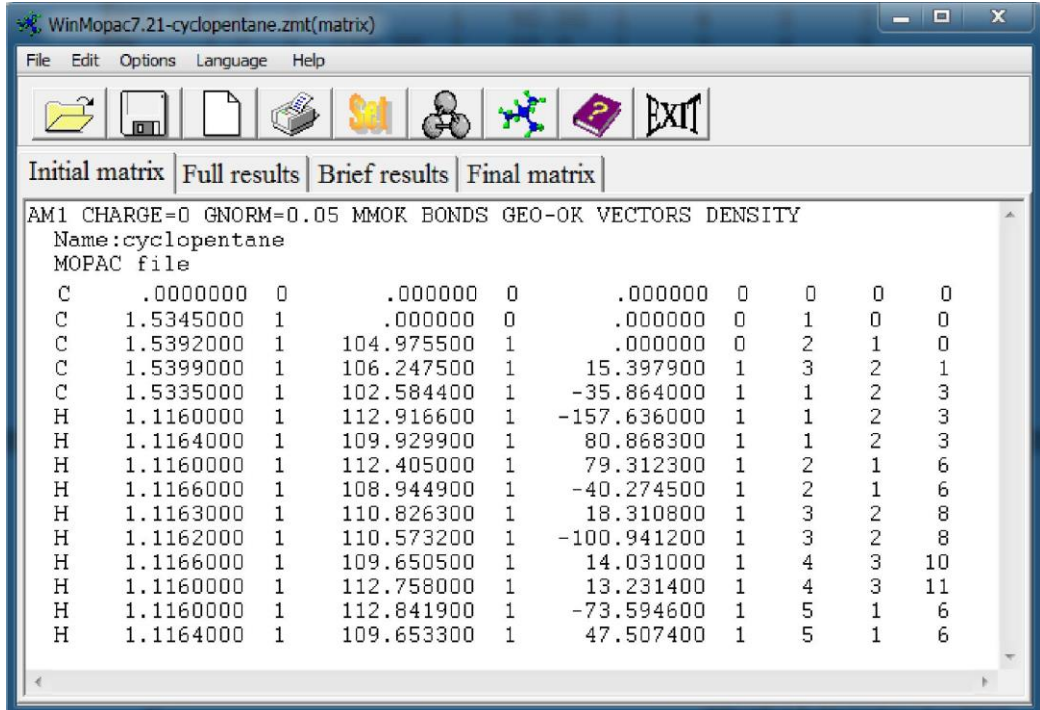

**SDATA** 

dih5=0.000

 $C<sub>4</sub>H<sub>6</sub>$ C1 (Simmetriya guruhi) C  $C_1$  dis2  $C$  2 dis3 1 ang3  $C$  3 dis4 2 ang4 1 dih4 H 1 dis5 2 ang5 3 dih5 H 1 dis6 5 ang6 2 dih6 H 2 dis7 1 ang7 6 dih7 H 3 dis8 2 ang8 1 dih8 H 4 dis9 3 ang9 2 dih9 H 4 dis10 3 ang10 2 dih10  $dis2=1.5400$ dis3=1.5400 ang3=120.000  $dis4=1.5400$ ang4=120.000 dih4=180.000 dis5=1.0900 ang5=120.000

Gamess (Firefly) programmasi \$DATA belgisidan boshlab kiritiladi. Oldin birikmaning brutto formulasi va simmetriya quruhi (C1) keltiriladi. Gamess Z-matritsasida har bir kiritilayotgan atomning bog' uzunligi "dis" so'zi bilan tartibli ragamlanadi. Dis-so'zi inglizcha "distance-masofa". Xuddi shuningdek, valent burchak va torsion burchak kattaliklari mos ravishda "ang" (angle-burchak) hamda "dih" (dihedral-ikki yonli) so'zlari yordamida kiritiladi. Geometrik parametrlar kattaliklari atomlar kiritilgandan keyin bir qator tashlab, keyin ketma-ketlikda kiritiladi.

#### Gaussian Z-matritsasi

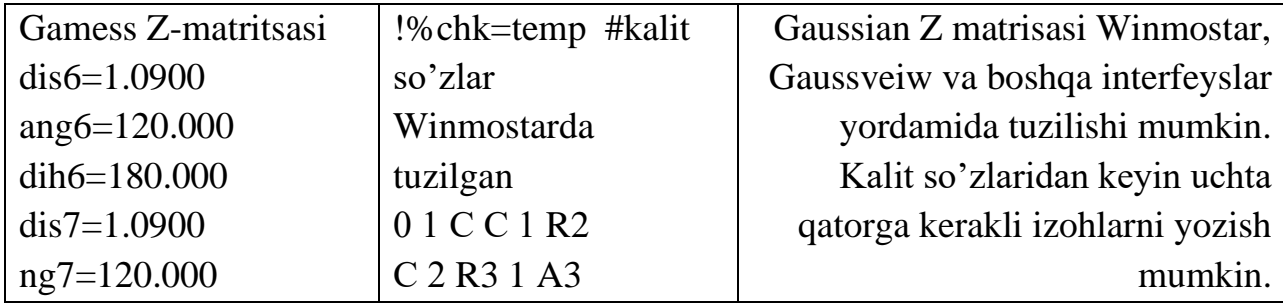

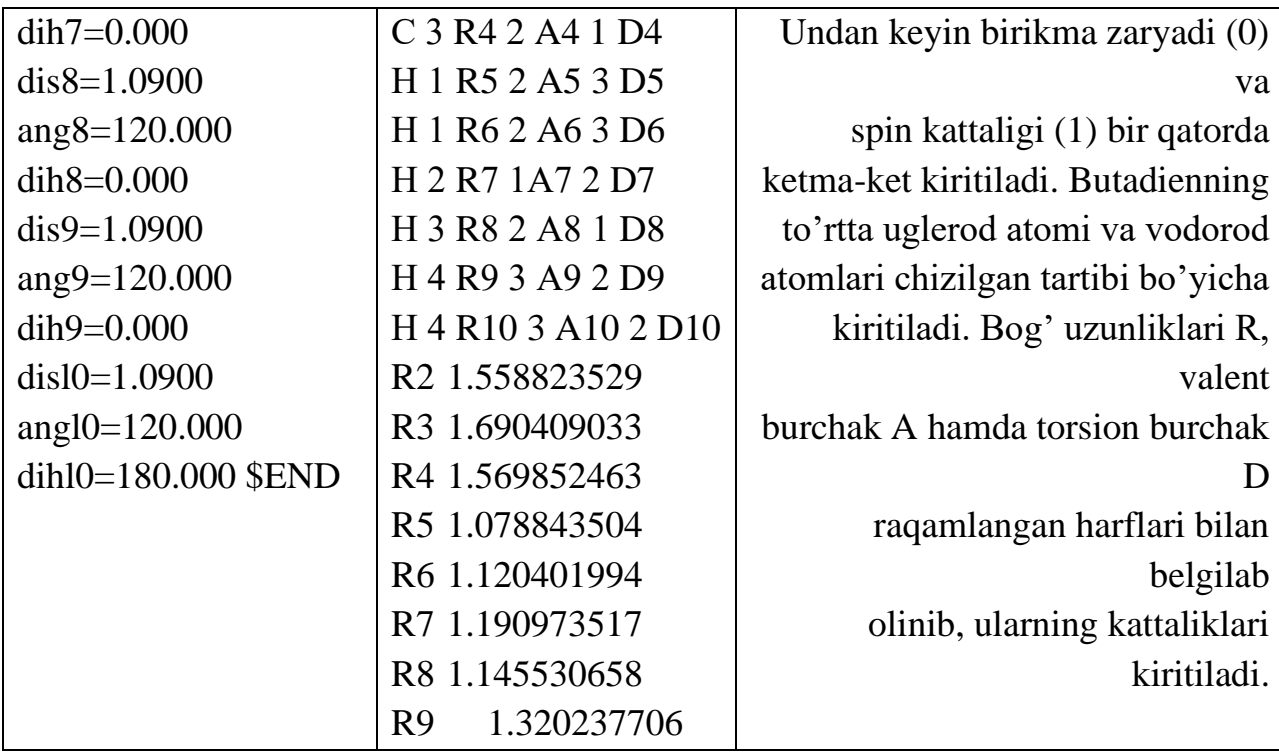

R10 1.179696487 A3 149.3475341 A4 144.9819680 A5 122.8249468 A6 121.9767070 A7 123.4325463 A8 99.3316894 A9 136.5497755 A10 127.8344523 D4 -180.0000000 D5 0.0000000 D6 179.9999991 D7 0.0000000 D8 0.0000000 D9 0.0000000 D10 -180.0000000

Foydalanilgan adabiyotlar:

1. J.C.Cramer, Essentials ofcomputational chemistry. Theories and Models. Second Edition. John Wiley.2004.

2. A.G.Eshimbetov, A.X.Xayitboyev, S.A.Maulyanov, H.S.Toshev. Kompyuter kimyosi. O'zMU. 2015. 112 b.

3. Кларк Т. Комп'ютерная химия, М., Мир, 1990.

### **10- MA'RUZA**

### **Zichlik funktsionali nazariyasiga asoslangan gibrid usullar**

Reja:

1. Hisoblashlarda erituvchi ta'sirini inobatga olish usullari

2. Atom zaryadlarini hisoblash usullari

3. Birikmalarni reaksion qobilyatini baholash

Bugungi kunda funksional zichlik nazariyasi (DFT-Density Functional Theory) kimyo va fizika sohalaridagi ko'pchilik muammolarni yechishda keng qo'llanilib kelinmoqda. Maxsus, faqat DFT hisoblashlarini amalga oshiradigan majmualar

yaratilgan. DFT usullari Firefly/Gamess, Gaussian va boshqa majmualarga kiritilgan.

Bu usul asosida Kon-Shem yondoshuvi yotadi. Bunga, 1964 yilda Xoenberg va Kon tomonidan taklif qilingan teoremalar asos bo'lgandi.

Unga ko'ra molekulaning asosiy elektron holatdagi xossalari asosiy holat elektron zichlik funktsiyasi  $\rho_0(x,y,z)$  bilan aniqlanadi.

Matematika kursidan ma'lumki, funksiya biron bir sonni xuddi shunday songa yoki boshqasiga o'girish xususiyatidir. Buni kalkulyatorda amallarni bajarishga o'xshatish mumkin. Masalan, 2 sonini yozib x 3 funksiyasini bajarsak 8 soni chiqadi.

Xoenberg-Kon teoremasiga ko'ra, molekulaning asosiy holatdagi xossasi asosiy holat zichligining funksiyasidir. Masalan, sistema energiyasi  $E_0$  zichlik funksiyasi natijasida topilishi mumkin:  $p_0(x,y,z)$  - E<sub>0</sub>.

Funksiyani F[p<sub>0</sub>] bilan belgilasak,  $E_0 = F[p_0] = E[p_0]$  (11).

Kon va Shem tomonidan orbitallarni hisoblash sxemasining kiritilishi DFT-ning kompyuter kimyoda keng miqyosda qo'llanilishiga olib keldi. Kon-Shem nazariyasining asosiy g'oyasi kinetik energiya funksionalini ikki qismga  $(T_s \text{ va } T_c)$ bo'lishdan iborat.

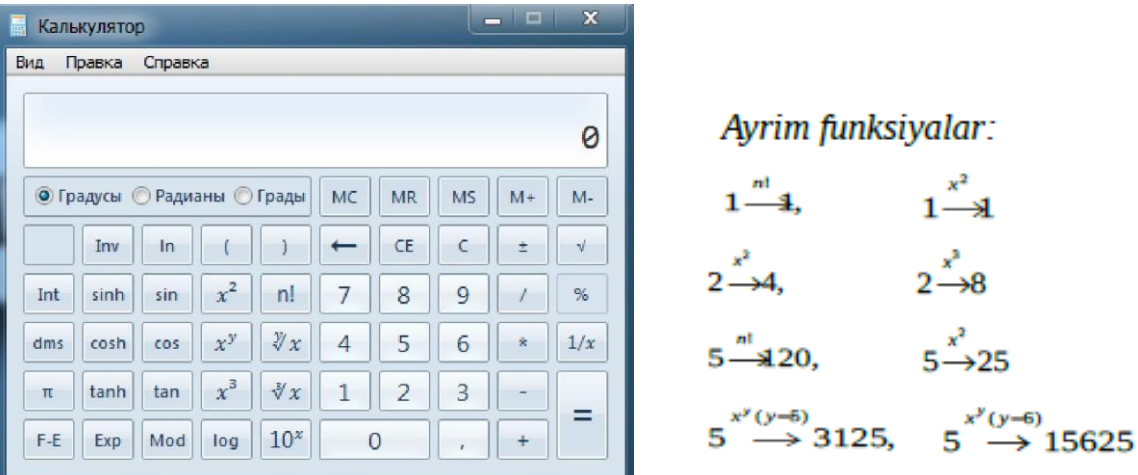

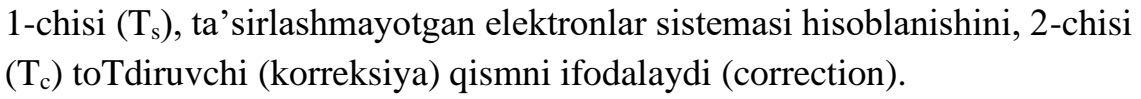

$$
T[p] = T_s[p] + T_c[p] (12),
$$
  

$$
T_s[\rho] = \sum_{i}^{M} \langle \varphi_i | -\frac{1}{2} \nabla_i^2 | \varphi_i \rangle (13)
$$

Bu yondoshuv asosida

molekulyar sistemalarni xuddi XFR usulidek o'rganish imkoniyati tug'ildi, yani orbitallarni tuzish MO AOChK usulida olib boriladi va atom orbitallarni ifodalash basis to'plamlari yordamida olib boriladi, yana shuningdek, orbitallar va ularning energiyalari MMU bilan aniqlanadi.

Zichlik funksionali nazariyasida xuddi XFR tenglamasidek Kon-Shem

tenglamasi mavjud:

 $\sum_{\nu=1}^{N} (K_{\mu\nu} - \varepsilon_i S_{\mu\nu}) c_{i\nu} = 0,$  $\mu = 1, 2, ..., N$  $(14)$ 

DFT yondoshuvida K<sub>y</sub>- matritsasi Fok matritsasiga o'xshash. Kon-Shem orbitallarining energiyasi quyidagi asriy tenglamadan topiladi:

 $K_{\mu\nu} - \epsilon s_{\mu\nu} = 0.$  (15)

Umumiy energiya XFR usulida quyidagicha topilishini inobatga olsak:

 $E_{\text{Total}} = T + E_{\text{ne}} + J + K + E_{\text{nn}}$  (16)

DFT usulida ham xuddi shunga o'xshash:

 $E_{DFT} [p] = T_s[p] + E_{ne} [p] + J[p] + E_{xc}[p]$  (17)

16 tenglamada Ene- elektronlarning yadroga tortishish energiyasi, Jelektronlarning o'zaro itarishish kulon energiyasi, K-almashinuv energiyasi, Ennyadrolararo ta'sirlashuv, Born-oppengeymer yaqinlashuviga ko'ra Enn=const.

17 tenglamadagi kinetik energiys  $T_s$  Kon-Shem orbitallaridan tashkil topgan Sleyter determinant yordamida topiladi.  $E_{xc}$  - korrelyasion-almashinuv funksionali.

Yarim empirik hisoblashlarda (Mopac) ELECTRONIC ENERGY 16 tenglamadagi T, Ene, J va К energiyalar summasini ifodalaydi. CORE-CORE REPULSION esa Enn-ni ifodalaydi:

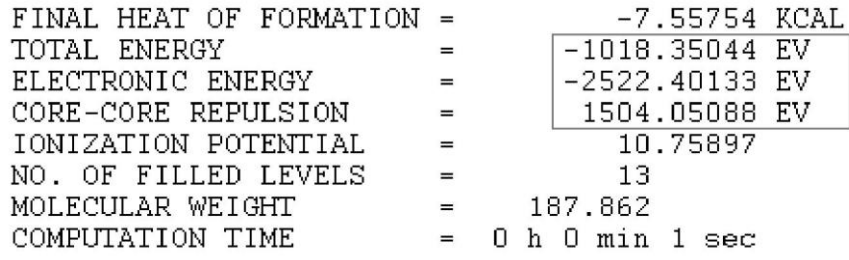

Firefly/Gamess programmasida ab initio va DFT hisoblashlarda bir elektronli va ikki elektronli integrallar energiyalari (hartrida, lhartri=627.51 kkal/mol) alohida ko'rsatiladi. Undan tashqari potensial energiya tarkibiy qismlari ham ko'rsatilgan bo'ladi.

```
-----------------
      ENERGY COMPONENTS
      -----------------
        ONE ELECTRON ENERGY = -326.1341636329<br>TWO ELECTRON ENERGY = 109.8764315356NUCLEAR REPULSION ENERGY = 64.2863884636------------------
            TOTAL ENERGY = -151.9713436338
ELECTRON-ELECTRON POTENTIAL ENERGY = 109.8764315356NUCLEUS-ELECTRON POTENTIAL ENERGY = -478.0854318075NUCLEUS-NUCLEUS POTENTIAL ENERGY = 64.2863884636
                      ------------------
       \begin{tabular}{ll} \bf TOTAL\ POTENTIAL\ ENERGY = & -303.9226118083\\ \bf TOTAL\ KINETIC\ ENERGY = & 151.9512681745\\ \end{tabular}VIRIAL RATIO (V/T) = 2.0001321177
```
17 tenglamadagi tenglamadagi  $E_{XC}$  qiymatini topish orqali ko'p elektronli sistemalarning umumiy energiyasini aniqlash mumkin. Ammo, amaliyotda uning aniq qiymati ma'lum emas. Ma'lum bo'lgan DFT usullari parametrlash natijasida topilgan  $E_{xc}[\rho]$  funksionali bilan farq qiladi.

Bir nechta yondoshuvlarga asoslangan DFT usullari taklif qilingan. Masalan, lokal spin zichlik yondoshuvi (Local Spin Density Approximation), gradientli korreksiya (GGA-Generalized Gradient Approximation) va gibrid usullar.

LSDA usullarida XFR hisoblash aniqligidagi natijalar olingan. GGA yondoshuviga asoslangan usullar sarasiga B88 va LYP usullarini kiritish mumkin. B88 1988 yil Bekke tomonidan taklif qilingan . LYP usulining avtorlari Li, Yang va Parr hisoblanadi. Hisoblashlarda GGA yondoshuviga asoslangan usullarda LDA yondoshuviga nisbatab aniqroq natijalar olingan.

 $E_{xc}^{B3LYP} = (1-a)E_{x}^{LSDA} + a \cdot E_{x}^{HF} + b \cdot \Delta E_{x}^{B88} + (1-c)E_{c}^{VWN} + c \cdot \Delta E_{c}^{GGA}$  (18),

Bugungi kunda gibrid yondoshuvga asoslangan usullar keng tarqalgan, masalan B3LYP.

bu yerda, a, b va с Векке tomonidan aniqlangan konstantalar. Ifoda Xartri-Fok (HF), B88 va LSDA usullaridan topiladigan tuzatish almashinuv qismlarini o'z ichiga olgan. Yana shuningdek, korrelyasion energiyalarni ifodalashda Vosko, Vilk va Nusair (Vosko, Wilk, Nusair) formulasidan foydalanilgan hamda gradient korreksiya kiritilgan.

Firefly/Gamess programmasidagi B3LYP1 boshqa programmalardagi B3LYP bilan ekvivalent. Firefly-ga B3LYP5 usuli ham kiritilgan. Undan tashqari bu programmaga LYP, BLYP, BHHLYP, BVWN5 kabi 20-dan ortiq DFT usullari kiritilgan.

Gaussian programmasida LSDA, BPV86, B3LYP, CAM-B3LYP, B3PW91, MPW1PW91, PBEPBE, HSEH1PBE, HCTH, TPSSTPSS, WB97XD va boshqa usullari mavjud.

Kvant-kimyoviy hisoblarda erituvchi ta'sirini inobatga olish usullari

Ma'lumki reaksiyalar suyuq fazada boradi. Erituvchilar tabiatiga qarab reaksiya unumi va mexanizmi o'zgarishi mumkin. Shuning uchun gaz fazada qilinadigan hisoblashlarga erituvchi ta'sirini inobatga olish yo'llari o'ylab topilgan.

Kvant-kimyosidagi solvatlanish effektlarini inobatga olish usullarini ikki usulga bo'lish mumkin: 1. Diskret usullar 2. Kontinual.

Diskret usullarda birikma va erituvchi ta'siri birikma atrofiga bir nechta erituvchi molekulalarini qo'yib hisoblashga asoslangan. Bu usul supermolekulalar yondoshuvi deb ham ataladi.

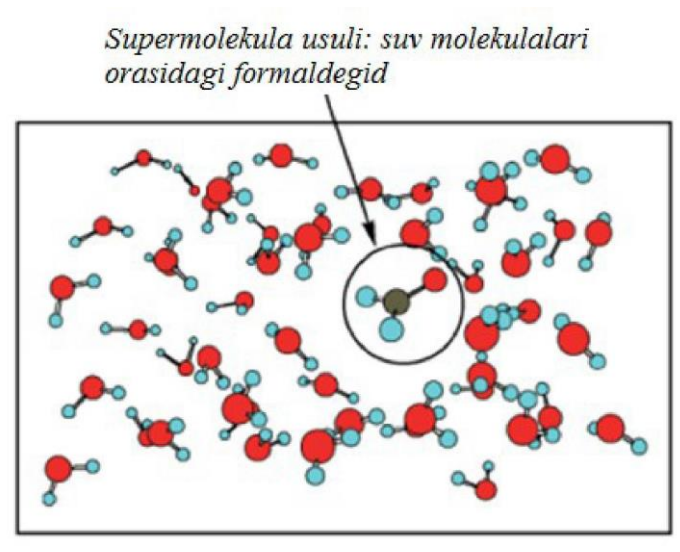

Kontinual (solvaton) usullarda erituvchi molekulalari qatnashmaydi, faqat erituvchi kattaliklari kiritiladi. Reaktiv maydon modeli kontinual yondoshuvga asoslangan, keng tarqalgan erituvchi ta'sirini inobatga olish usulidir. Bu modelda solvent dielektrik o'tqazuvchanlikka (e) ega bo'lgan bir jinsli qutbli maydon deb qaraladi. Erigan modda solvent ichidagi bo'shliqqa joylashtiriladi. Dielektrik o'tqazuvchanlikka ega bo'lgan maydonga tushirilgan har qanday zaryad erituvchida elektrik maydonni yuzaga keltiradi. Ushbu maydon erigan modda bilan ta'sirlashish orqali uning xarakteristikalarini o'zgartiradi Solvat molekulasi bo'shliqda ma'lum bir tartibda yo'nalgan bo'ladi hamda molekula tuzilishi ta'sirlashuv natijasida vakuumdagiga nisbatan o'zgaradi. Erigan moddaning erkin solvadanish energiyasi Gsolv quyidagi tarkibiy qismlar yig'indisidan iborat:

 $\Delta G_{sol} = \Delta G_{el} + \Delta G_{disp} + \Delta G_{kav}.$ 

bu yerda, AGel - erituvchi va erigan birikma orasidagi elektrostatik ta'sirlashuv, AG<sub>disp</sub>. -dispersion (solvent-solvat Van-der-Vaals) ta'sirlashuv, AG<sub>kav</sub>-kavitatsion energiya, yani erigan modda bo'shlig'i atrofida tashqi qadamni hosil qilishda sarflanadigan energiya.

Bo'shliq hosil qilish ma'lum bir energiyani talab qiladi, shuning uchun  $G_{kav} > 0$ . Eritmada dispersion va elektrostatik ta'siriashuvlarning mavjudligi erigan birikma barqaroriigini oshiradi, yani energiyani kamaytiradi, shuning uchun  $AG_{el} < 0$ ,  $AG<sub>disp</sub><0$ .

Hisoblash programmalarida keng ommalashgan usullardan biri PCM (Polarized Continuum Model) va uning soddalashtirilgan varianti COSMO (Conductor-like Screening Model).

Gaussian programmasida PCM-ning bir necha xil variandari kiritilgan: IEFPCM, I-PCM, SCI-PCM va CPCM modellari mavjud.

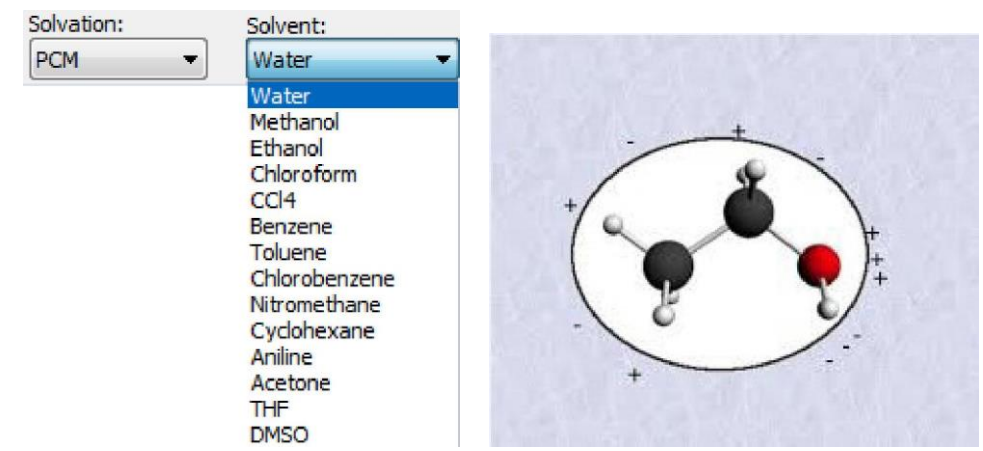

Gamess/Firefly programmasida faqat 14 erituvchi ta'sirini inobatga oluvchi D-PCM usuli mavjud:

Jadval.

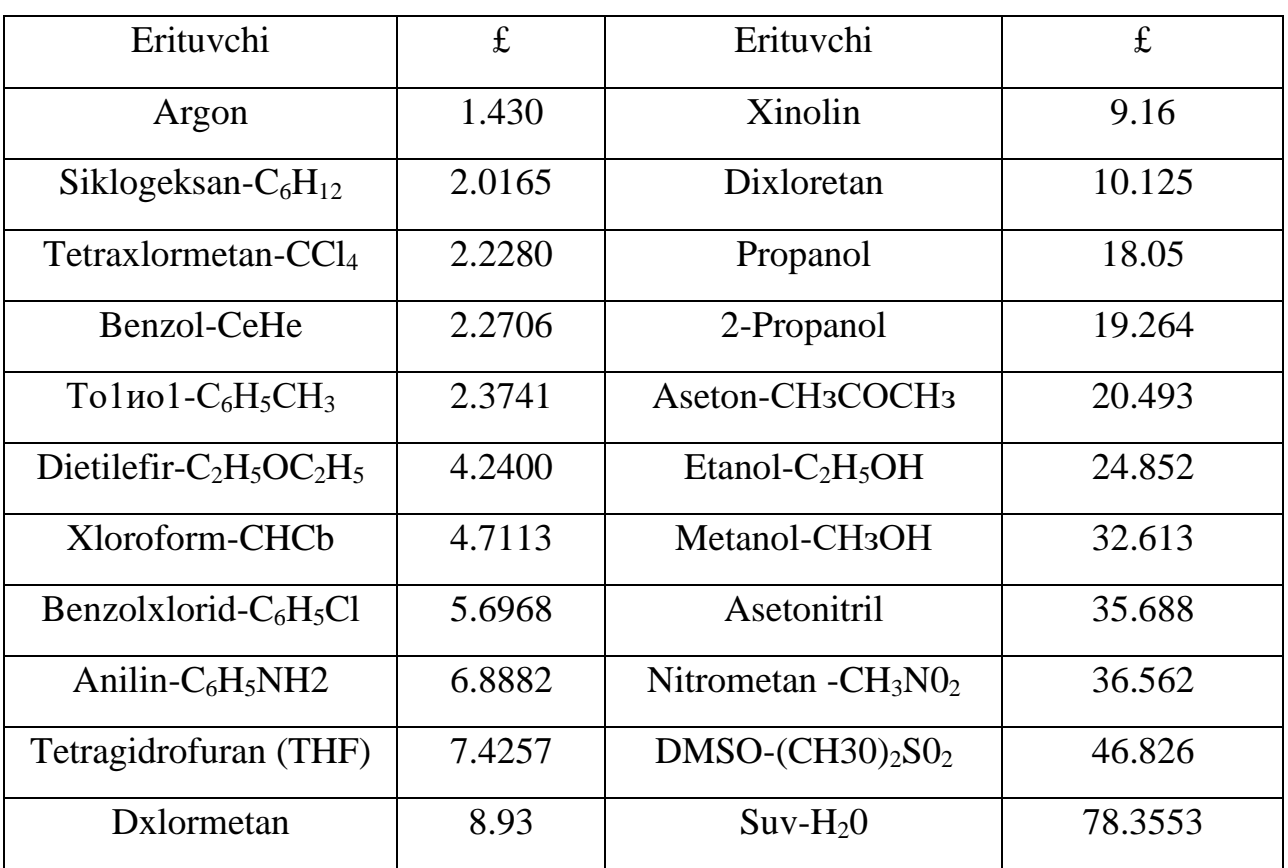

Ayrim erituvchlarning dielektrik o'tqazuvchanligi (e)

Quyida tiosionat anionini suvli muhitda hisoblash uchun tuzilgan input fayl keltirilgan:

! GAMESS (US) STYLE. SSYSTEM SEND SCONTRL RUNTYP^OPTIMIZE SCFTYP=RHF DFTTYP=B3LYP1 ICHARG=-1 COORD-CART SEND

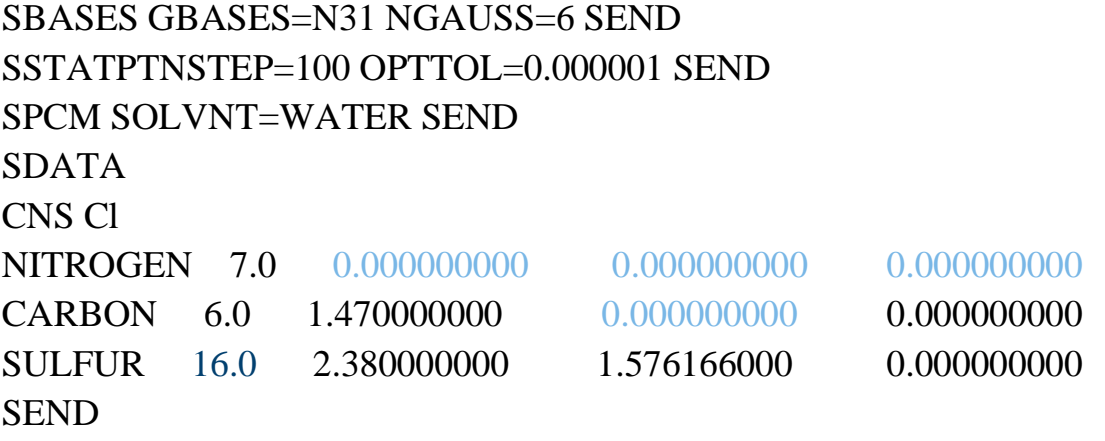

Hisoblash natijasida quyidagi energetik kattaliklar olindi:

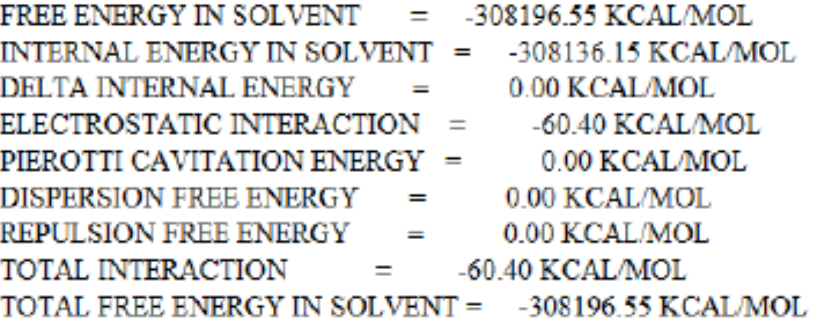

### Atom zaryadlarini hisoblash usullari

Kimyo fanida moddalarning muhim parametrlaridan biri ulardagi zaryad taqsimoti hisoblanadi. Zaryad taqsimotini aniqlagan holda moddalarning reaksion markazlarini, reaksiyalarning boorish mexanizmlarini, aromatic birikmalarda nukleofil va elektrofil reaksiyalar markazlarini aniqlash mumkin. Odatda, kimyoviy moddalardagi atomlarning zaryadi 6± holatida belgilanadi. Elektron bulutni o'zi tomonga tortgan atomning zaryadi 6-, electron buluti boshqa atom tomonga siljigan atomning zaryadi esa 6+ bilan belgilanadi.<br> $H_3\overset{\delta^+}{C} - \overset{\delta^-}{C}I$   $H_3\overset{\delta^-}{C} - \overset{\delta^+}{M} \overset{\delta^-}{C}I$ 

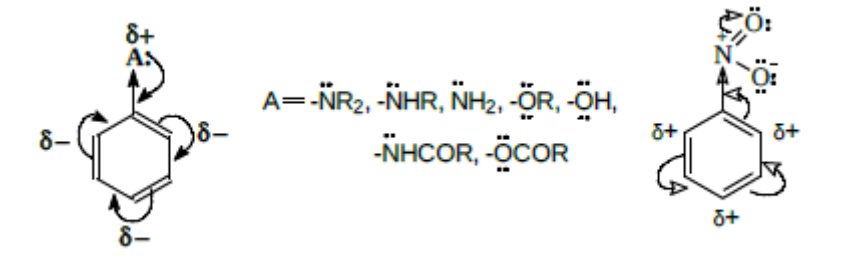

Atomlarning zaryad qiymatini eksperimental usullar bilan aniqlab bo'lmaydi,

lekin uni hisoblashning bir necha matematik usullari mavjud:

· Malliken zichlik taqsimoti tahlili (Mulliken population analysis);

- · Lauvdin zichlik taqsimot tahlili (Lovdin population analysis);
- · Tabiiy bog' tartibi tahlili (NBO Natural bond order analysis);
- · Molekula tarkibidagi atomlar (AIM Аtoms in molecules);
- · Elektrostatik ta'sirlashishlar usuli (Merz Singh Kollman (MK), Chelp,

ChelpG).

Zichlik taqsimoti tahlili (ZTT) –bu molekula yadrosi atrofidagi elektron zichlik yoki taqsimlanishni tavsiflash to'lqin funksiyasi va u bilan bog'liq bo'lgan boshqa axborotlarning matematik usulda ifodalanishi hisoblanadi.

Atom qobiqlari tavsiflari bevosita tajriba yo'li bilan kuzatilishi mumkin emas, chunki bu tafsiflar takrorlanmas ko'rinishda o'ziga xoslikka ega bo'lib, har qanday turdagi fizik tavsiflar orqali aks ettirish imkonini bermaydi. Ma'lumki, atom musbat zaryadga ega bo'lgan yadro va uning atrofida electron qobiqlar bo'ylab joylashgan manfiy zaryadga ega elektronlardan tashkil topgan bo'lib, bu tavsiflar har bir atomda o'ziga xos farqlanishlarni belgilab beradi. Biroq, zich holatdagi electron qobiqlarning yadroga tortilib turish tavsiflari haqidagi tushuncha bu holatda zichlik bo'yicha elektronlarning taqsimlanish qonuniyatlarini batafsil tushuntirib berish imkoniyatini bermaydi. Bunda elektronlarning yadro atrofida joylashishi barqaror holatdagi son bilan ifodalash mumkin bo'lgan qiymatga ega bo'lmasdan, balki vaqt ulushlari davomida yadrodan ma'lum bir masofada joylashish holatida bo'lishi qayd qilinadi. Garchi, bu su'niy holatda tasavvur qilingan manzarani ifodalab bersada, molekulyar darajadagi o'zaro ta'sirlashishlarda nukleofil yoki elektrofil ta'sirlashishlarga moyillik xususiyatlarini tavsiflashda samarali ko'rinishda, holatni oldindan baholash imkonini beradi. Bu tavsiflar kimyogar uchun ion yoki kovalent tabiatga ega qutblanishlar,bog'lanishlar va hokazo holatlarni oydinlashtirish imkonini beradi.

Malliken bo'yicha zichlik taqsimoti tahlili keng qo'llaniluvchi tahlillardan biri hisoblanadi. Malliken tomonidan ishlab chiqilgan sxemaga muvofiq, fundamental holatda ikkita orbital orasidagi qoplanish to'lqin funksiyasining ular orasida bir xil qiymatda taqsimlanishi amalga oshiriladi. Bu tamoyil alohida olingan elemendarning elektromanfiylik xususiyatini to'liq holatda tushuntirib bera olmaydi. Biroq, bu holat haqiqatdan ham to'lqin funksiyalarning ajratilishida va kichik basis to'plamlarini tavsiflashda juda samarali usul hisoblanadi.

Ayrim kamchiliklarga qaramasdan, Malliken bo'yicha zaryad hisobi juda keng ommalashgan. Ehtimol, ushbu usulning keng ommalashishining eng asosiy sabablaridan biri- ushbu usulning oson tushinilishi bilan bog'liq bo'lishi mumkin. Bu holat albatta, katta darajada afzallikni belgilab beradi, chunki zichlik taqsimoti tahlili ko'pgina holatlarda kimyo yo'nalishida amalga oshiriluvchi tajriba natijalarini miqdoriy jihatdan oldindan aytib berish maqsadlarida ham foydalaniladi. Qayd qilib

o'tish kerakki, hozirgi vaqtda mavjud bo'lgan adabiyot ma'lumodari tarkibida Malliken ZTT ikki xil nuqtai nazardan tavsiflanishi kuzatiladi. Bu holatdagi farqlanishlar asosan turli xil dasturiy pakedardan foydalanilganda tahlillarning turli xilda aks ettirilishi va ularning turli xilda nomlanishi asosida kelib chiqadi. Shuning uchun Malliken bo'yicha atom zaryadini yarim empirik PM3 va noempirik usullarda qarab chiqamiz.

Molekula tarkibidagi molekulyar orbitalar - bu АО chiziqli funksiyalar kombinatsiyalarining asosini tashkil qiladi. Bu holatda me'yoriy barqarorlik ta'minlanishi uchun MO-dagi koeffisiendar kvadratlarining yig'indisi, ya'ni normallashtirish shard 1-ga teng bo'lishi talab qilinadi.

$$
1 = |\Psi|2^2 = \Psi^* \Psi = \int \Psi^*(q) \Psi(q) dq
$$

Bu yerda,  $\Psi^* \Psi$  kompleks qo'shma funksiyadir. Bu tenglik normallashtirish sharti deb ataladi. ᴪ funksiya har doim mos koeffisiendarni tanlash orqali

normalangan bo'lishi kerak.

$$
C_1^2 + C_2^2 + \dots + C_n^2 = \sum_{i=1}^n |C_i|^2 = 1
$$

C-doimiy koeffisientlar.

Ushbu normallashtirish shartini metan molekulasi misolida ko'rib chiqaylik.

Hyperchem majmuasida "draw" tugmasi yordamida C atomini belgilab olinadi va darchaga bitta bosiladi.

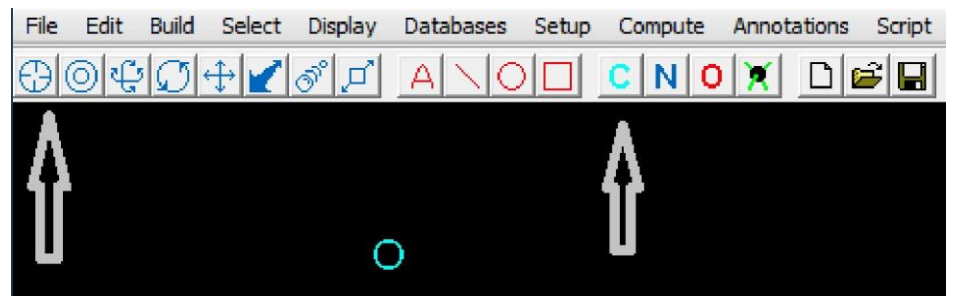

C atomi xosil qilingandan keyin menyudagi Build bo'limidagi "Add

Hydrogens" tugmasi yordamida vodorod atomlari qo'shiladi –metan molekulasi xosil bo'ladi.

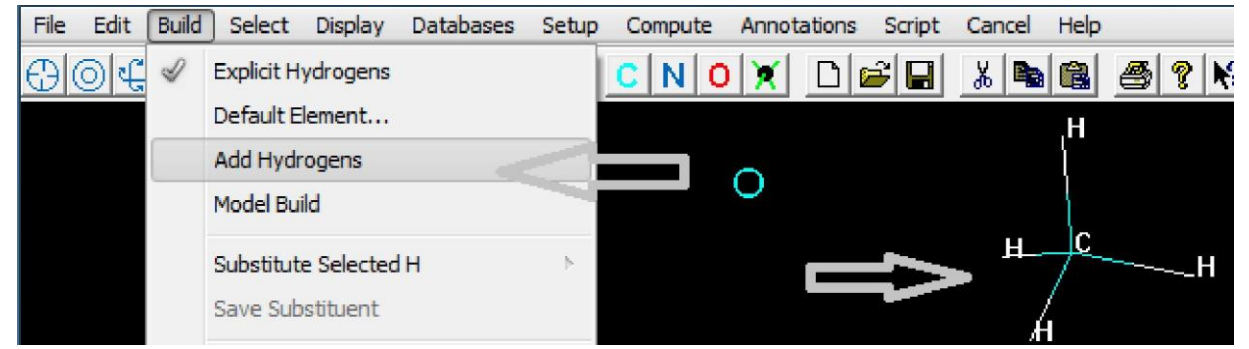

Keyingi bosqichda metan molekulasini PM3 yarim 73empirik usulida optimizasiya qilish uchun zaryad (Total charge=0) va spin (Spin multiplicity=1) tanlanadi. OK tugmalari bosiladi. Menyu "Compute" qismidan muqobillashga o'tiladi.

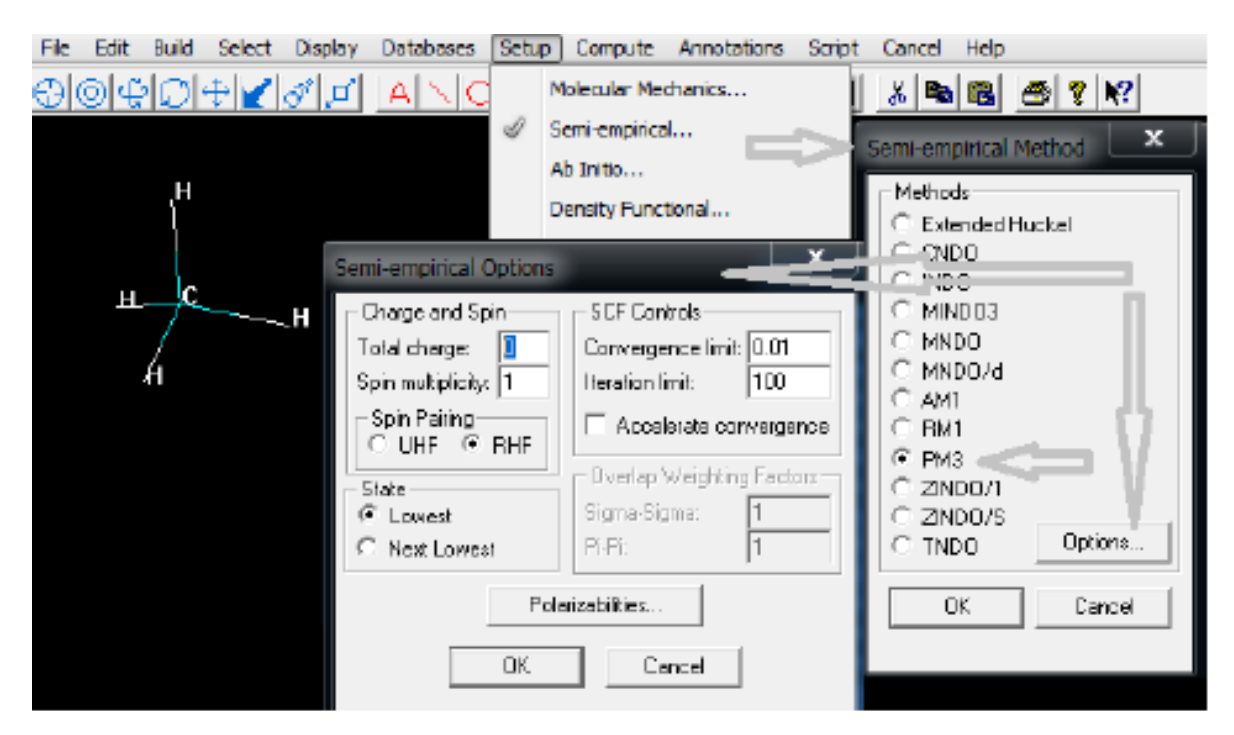

Buning uchun Hyperchem dasturida PM3 usulida hisoblab topilgan quyidagi jadvaldan foydalanamiz:

#### Eigenvalues(a.u.) and Eigenvectors

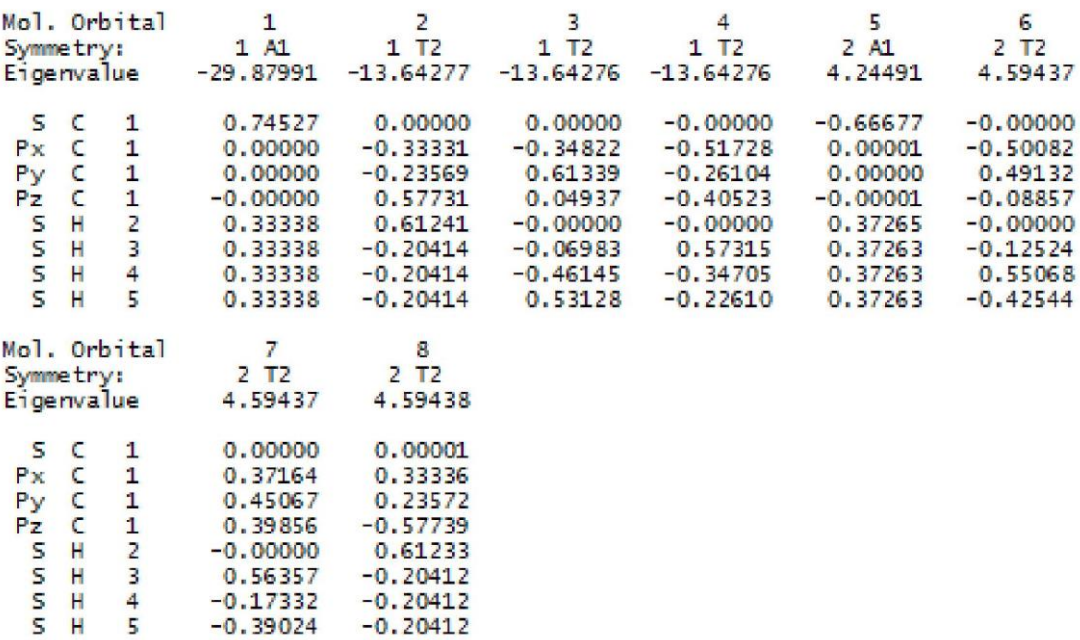

Yuqorida keltirilgan MO-larning koeffisientlari uchun normallashtirish shartini (har bir АО koeffisiendari kvadradarining yig'indisi lga tengUgini) har bir ustun (MO) uchun hisoblab chiqamiz:

1-ustun - energiyasi -29.87991 eV bo'lgan 1-chi band (bog'lovchi) MO:

 $(0.74527)^{2} + (0.33338)^{2} + (0.33338)^{2} + (0.33338)^{2} + (0.33338)^{2} = 1$  bo'lishi kerak!? 0,5554273729+4 x 0,1111422244=0.5554273729+0,4445688976=0,9999962705 2-ustun uchun:  $(0.33331)^{2}+(0.23569)^{2}+(0.57731)^{2}+(0.61241)^{2}+3^{x}(0.20414)^{2}=1,000483867461$ 3-ustun uchun:  $(0.34822)^{2} + (0.61339)^{2} + (0.04937)^{2} + (0.06983)^{2} +$  $(0.46145)^2+(0.53128)^2=1,0000126272$ 

4-ustun uchun:

 $(0.51728)^{2} + (0.26104)^{2} + (0.40523)^{2} + (0.57315)^{2} + (0.34705)^{2} + (0.22610)^{2}$  $=0.9999976679$ 

Qaralgan to'rtta ustun metan molekulasining band MO-larini tashkil qiladi. Ularning hammasida normallashtirish sharti bajarilishini aniqlandi. С atomining 4-ta valent elektroni hamda 4-ta H atomining 4-ta s-elektroni 4-ta ((4+4)/2=4) MO hosil qiladi. Uchta sathning energiyasi, yani 2-chi, 3-chi va 4-chi MO energiyalari bir xil (- 13.6427 eV). Bunday sathlar "virojdenniy (degenerated)" orbitallar deyiladi.

Normallashtirish sharti bo'sh (bo'shashtiruvchi) MO-lar uchun ham saqlanadi. 5-8 ustunlardagi (bo'shashtiruvchi MO) koeffisientlar kvadradarining yig'indisi ham 1-ga teng.

To'lqin funksiyadagi koeffisientlardan foydalangan holda Malliken usulida har bir atomning zaryadini hisoblash mumkin.

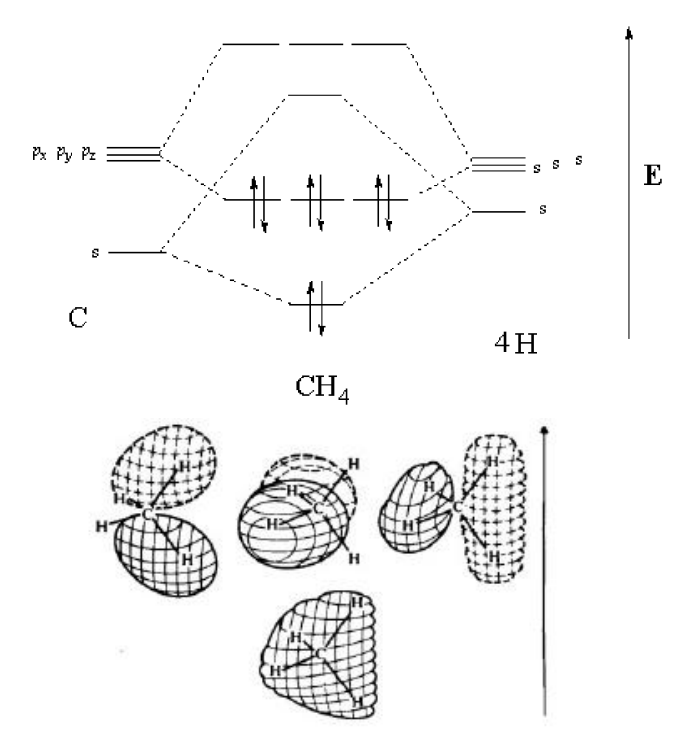

Buning uchun Hyperchem dasturida hisoblangan "Density matrix (zichlik matritsasi)" yoki "Atomic orbital electron populations (AO-lardagi electron zichlik)" natijalaridan foydalanish mumkin. Uglerod atom orbitallari (s, px, py va pz) ulushlari yig'indisini topamiz:

 $C(S) + C(PX) + C(PY) + C(PZ) = 1.11085 + 0.99987 + 0.99987 + 0.99987 = 4.11046$ Malliken bo'yicha atom zaryadini toppish ifodasi quyidagich:

$$
q_A = Z_A - \sum_{i \in A} P_{ii}
$$

Bu yerda Pii –zichlik matritsasi, ZA-yadro zaryadi. Yarim empirik usullarda valent yondoshuvga ko'ra, yadro zaryadi sifatida valent elektronlar soni olinadi. Density Matrix

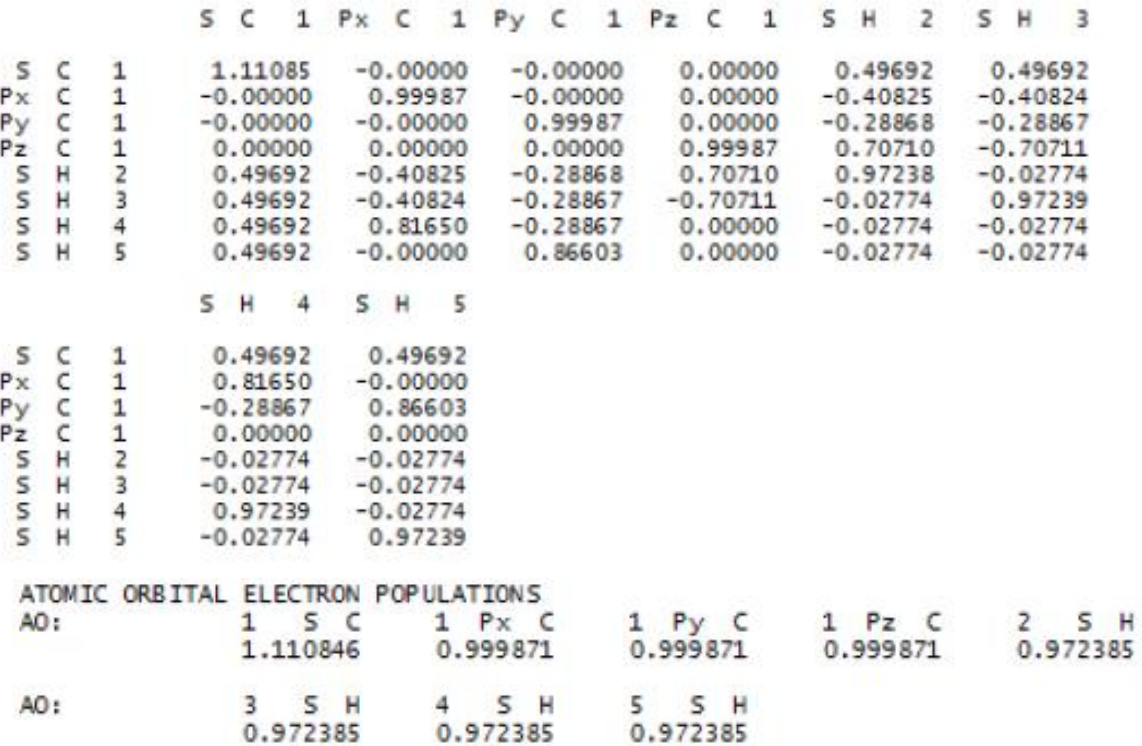

### Foydalanilgan adabiyotlar:

1. J.C.Cramer, Essentials ofcomputational chemistry. Theories and Models. Second Edition. John Wiley.2004.

2. A.G.Eshimbetov, A.X.Xayitboyev, S.A.Maulyanov, H.S.Toshev. Kompyuter kimyosi. O'zMU. 2015. 112 b.

3. Кларк Т. Комп'ютерная химия, М., Мир, 1990.

### **11-MA'RUZA**

#### **Struktura asosida turli hil parametrlarni hisoblash**

Reja:

1. Termodinamik parametrlarni hisoblash usullari.

2. Struktura asosida turli hil parametrlarni hisoblovchi majmualar

Ayrim olimlar tomonidan ultrabinafsha (UB)-, infraqizil (IQ)- va yadro magnit rezonansi (YaMR) spektroskopiya usullari kvant-kimyoning "eksperimental" usullari qatoriga kiritilgan. Bu qatorga birikmalarning ionlanish potensialini (Kupmans

teoremasiga ko'ra EYuBMO) aniqlab beruvchi fotoelektron spektroskopiya (Photoelectron spectroscopy-PES) usuli kiritilgan. Yana shuningdek , oksidlanish va qaytarilish potensialini aniqlovchi polyarografiya hamda electron transmission spektroskopiya (ETS) usullari kiritilgan. ETS spektroskopiyasi birikmalarning elektronga moyilligini' ya'ni quyi bo'sh MO energiyalari haqida ma'lumotlar bergan (usul juda kam ishlatiladi). UB-spektroskopiyasi band va bo'sh MO-lar orasidagi energetik farqni aniqlab beradi. IQ-spektroskopiya usuli birikmalarning tebranish sathlari va ulardagi o'tishlar haqida ma'lumotlar beradi. YaMR yadrolardagi atomlarning nisbiy zichligi haqida ma'lumot beradi. Yuqorida qayd

qilingan usullar hamda roentgen tuzilish tahlili (RTT) usuli hisoblash usullarini baholashda mezon vazifasini o'taydi.

Ma'lumki, 1Н va 13С ЯМР signallari mos ravishda 0-10 hamda 0-250 m.u. oralig'ida kuzatilishi ko'pgina omillarga bog'liq:

 $\Box$  Atomlardagi electron zichlik (Qo'shni guruhlar ta'siri)

□ Fazoviy holat

Anizatropiya effekti

 $\Box$  Erituvchi tabiati

 $\Box$  H –bog'

Molekulalararo ta'sirlar

 $\Box$  Harorat va boshqa omillar.

Bu omillar orasida yadro atrofidagi electron zichlik asosiy ro'l o'ynaydi. Buni quyidagi misolda ko'rishimiz mumkin:

-Rasm. Metil 2-bromo-2-metil-3-oksobutanoatning PMR spektri.

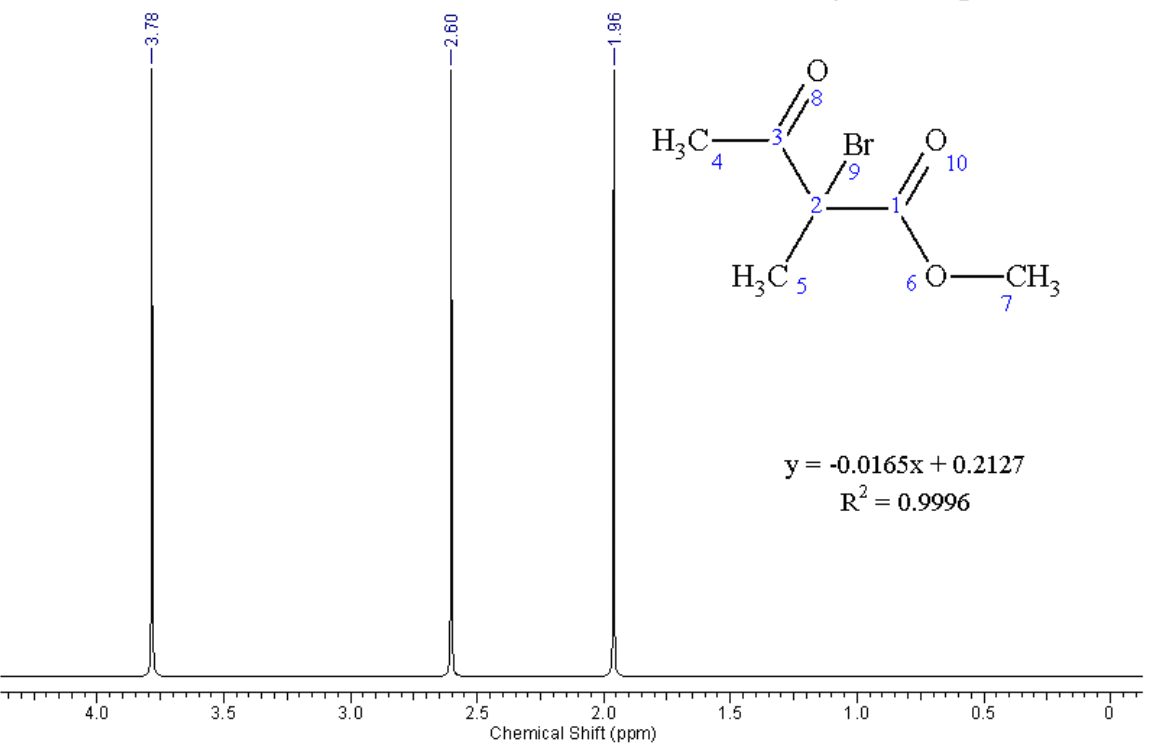

Uchta metil guruhi protonlarining electron zichligi qo'shni guruhlar ta'sirida o'zgargan va shuning natijasida signallari uchta joyda kuzatiladi. Spektrdagi 1.96 million ulushida (m.u.) joylashgan signal 5-uglerod atomi protonlariga, 2.6 m.u.-da joylashgan signal 4-uglerod atomidagi protonlarga va 3.78 m.u.-dagi signal 7-uglerod atomi protonlariga mos keladi.

Adabiyotlarda, kichik molekulali va ion tipdagi birikmalarning YaMR 13Cspektrlari va atomlardagi zaryad zichligi yaxshi korrelyasi qilishi ta'kidlangan (R2≥0.7). Qo'shbog' tutgan va aromatik birikmalar atom zaryadlarining YaMR signallari bilan taqqoslash ancha murakkab. Sababi, qo'shbog'ning anizatropiya effekti tufayli 13C signallari nisbatan kuchsiz magnit maydonga siljigan. Misol tariqasida, 6-asetil-7-gidroksi-4-metilkumarin 13C spektri va Malliken, Louvdin hamda NPA bo'yicha zaryad taqsimoti korrelyasiyasi qaraldi (-Jadval). 6-Asetil-7 gidroksi-4-metilkumarin 13C signallarining Mallikenga zaryad hisoblash usuliga nisbatan Lauvdin va NPA zaryad taqsimoti usullari bilan yaxshi korrelyasiya qilishi aniqlandi (-Jadval). Olingan natijalar Lauvdin bo'yicha zaryad hisobi Mallikenga nisbatan yaxshiroq korrelyasi qilishi aniqlandi.

6-Asetil-7-gidroksi-4-metilkumarin 13C signallari va B3LYP1/6-31G

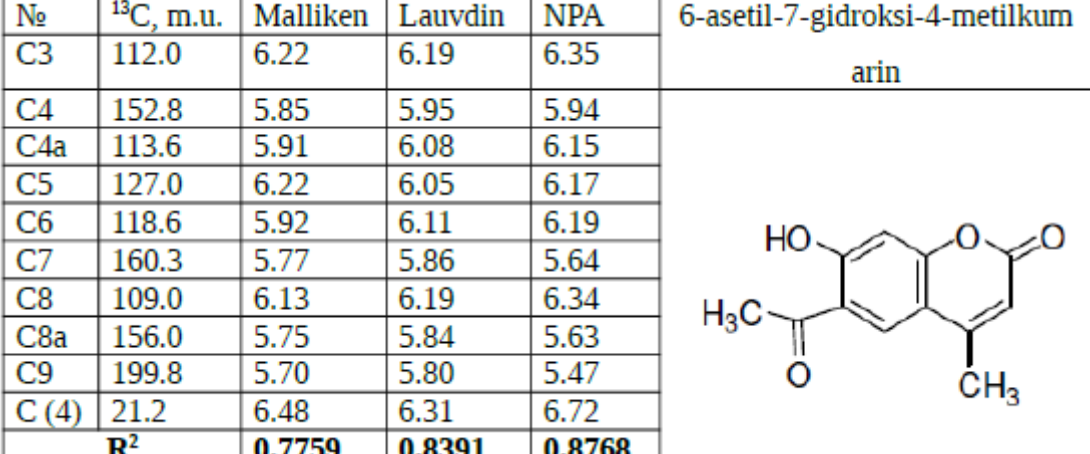

usulida hisoblangan atom zaryadlari

\*Atom zaryadlari yaqro sonini ayirmasdan keltirildi.

Birikmalarning YaMR-spektrlarini o'rganish

ChemOffice, ACDlabs, PortableMestReNova va boshqa programmalarda empirik usullarda va juda qisqa vaqt oralig'ida birikmalarning YaMR spektrlarini hisoblash mumkin. Bu programmalar ichida ACDlabs keng imkoniyatga ega ekanligi bilan ajralib turadi. Unda birikmalarning ikki o'lchamli spektrlarini olish imkoniyati mavjud. Yana shuningdek, steroid tipdagi birikmalarda bitta C atomiga birikkan ikkita metil guruhi C atomlarining signali xuddi tajribadagidek ikkita joyda kuzatiladi. Ammo, bu programmalar faqat keng o'rganilgan yadrolar (asosan 1H, 13C) uchun YaMR spektrlarini bera oladi. Gaussian programmasida birikmaning kimyobiy siljishlarini (ekranlanish kattaligini - magnetic shielding tensor) o'rganish
uchun NMR (Nucleir Magnetic Resonanse) kalit so'zi kiritiladi. Undan tashqari, YaMR spektrni hisoblash usuli sifatida GIAO, CSGT, IGAIM yoki SingleOrigin usullaridan birini tanlash mumkin (#NMR=GIAO B3LYP/6-31G). #NMR=all belgilansa SingleOrigin, IGAIM va CSGT usullari bilan ekranlanish kattaligi hisoblanadi. Olingan natijalar Gaussveiw programmasida standart birikma (1H va 13C uchun TMS) ekranlanish kattaligi bilan solishtirish orqali YaMR spektrlar vizualizatsiya qilinishi mumkin.

HyperChem programmasida yarim empirik TNDO usuli yordamida YaMR spektrlarini olish imkoniyati mavjud.

### IQ-spektrlar hisobi

Tebranish turlarini mukammal o'rganish va animatsion holatda ko'rish uchun kvant-kimyoviy hisoblashlardan foydalanish maqsadga muvofiqdir. Hyperchem tebranishlarni vizual ko'rsatib bera oladigan, eng qulay programmalar majmuasi hisoblanadi. Lekin, shuni takidlab o'tish kerakki, eksperimental va nazariy IQspektrlar intensivliklari faqat ayrim DFT (Density Functional Theory- funksional zichlik nazariyasi) usullari bilan hisoblangandagina mos tushushi mumkin. Ammo, eksperimental va nazariy IQ-spektrlardagi to'lqin soni (ν, cm-1) qiymatlari yarim empirik, noempirik (ab initio) va funksional zichlik nazariyasi (DFT) usullari bilan hisoblaganda ham 200 cm-1 - gacha farq qilishi mumkin. Shuning uchun ham IQhisoblashlarda ko'paytiriluvchi koeffitsientlardan (weiting factors) foydalaniladi. Instrumentlar panelidan chizish (Draw) tugmasini bir marta bosib, bir nuqtadan uch tomonga chiziq chizamiz:

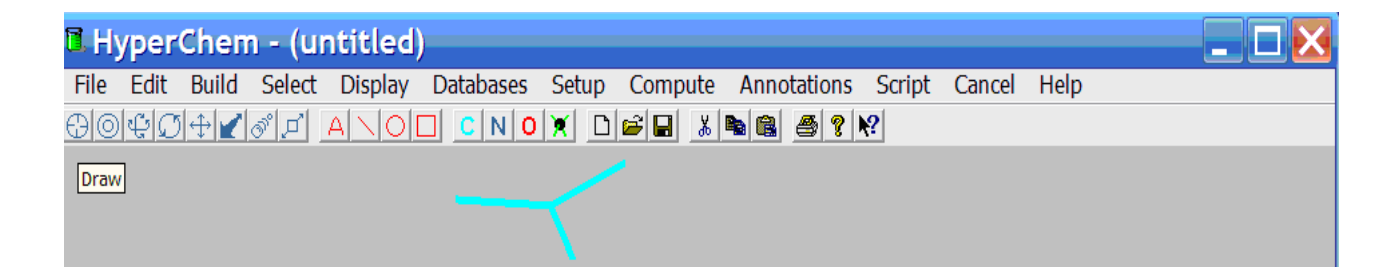

Chizish (Draw) tugmasini ikki marta bosib, elementlar jadvali ochiladi va undan kislorod atomi belgilab olinadi. Bu amalni instrumentlar panelidagi kislorod atomini (O) belgilash orqali ham amalga oshirsa bo'ladi. Undan keyin, kursorni chizilgan chiziqlardan birining uchiga bosiladi. Elementlar jadvalidan uglerod atomi belgilab olinib, qolgan ikkita chiziq uchiga va chiziqlar birlashgan nuqtaga bosiladi.

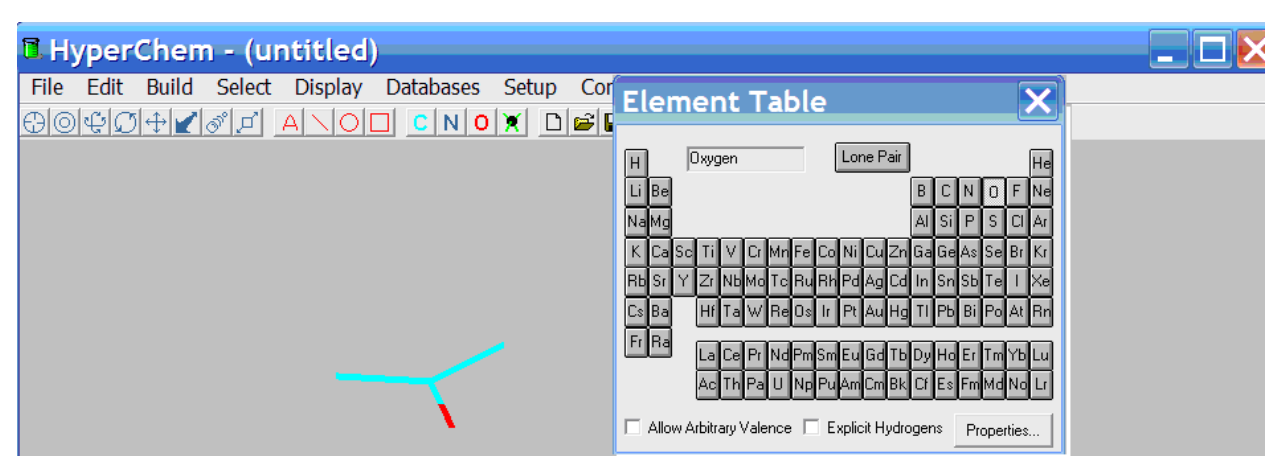

Shundan keyin, belgilash (Select) tugmasini ikki marta bosiladi, natijada kerakli joyga vodorod atomi qo'shilgan, propanol-2 strukturasi hosil bo'ladi:

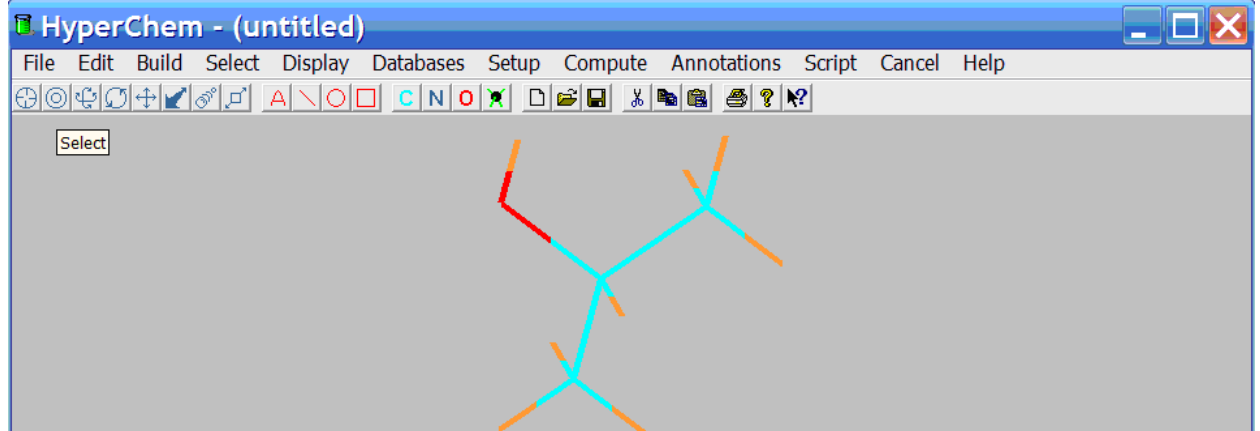

Chizilgan geometriyani yarim empirik (semi-empirical) hisoblash usuli yordamida optimizatsiya qilish uchun menyular satridagi Setup–ga kiriladi va RM3 metodi belgilab olinib, hisoblash (Compute) qicmidan Geometry Optimization yozuvi bosiladi

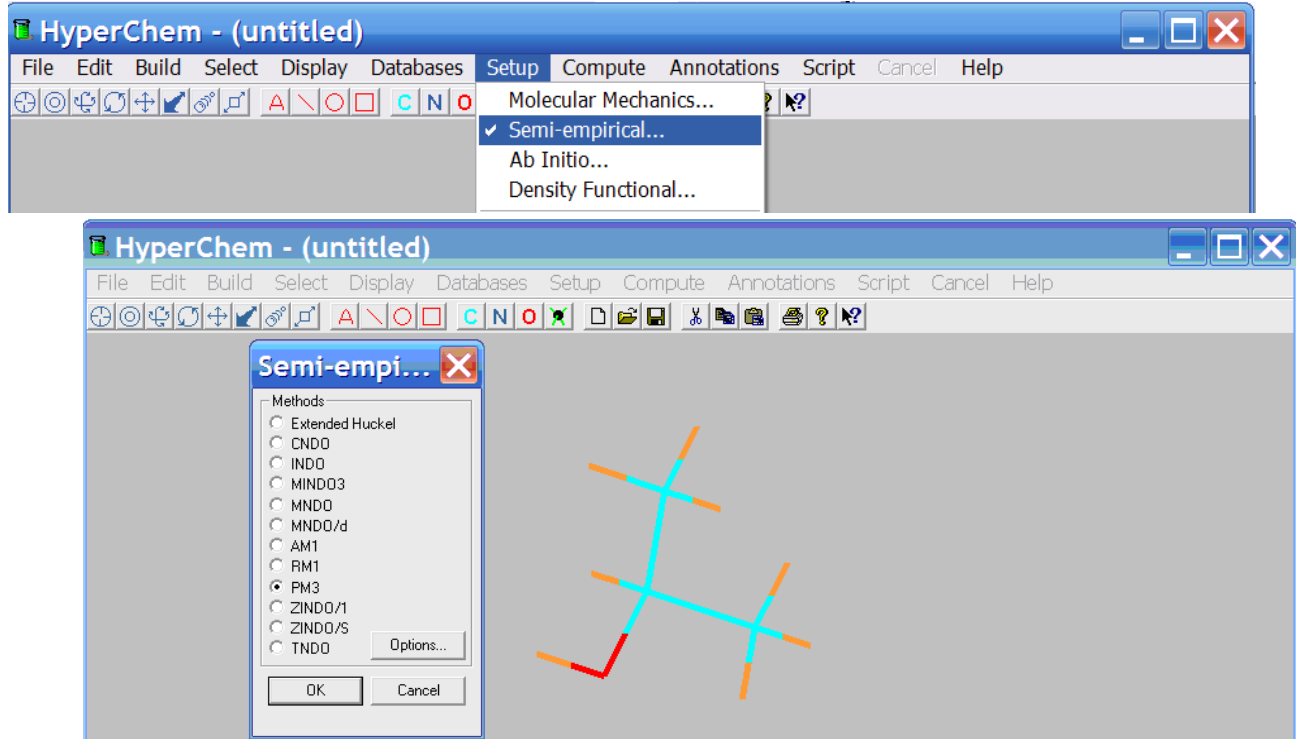

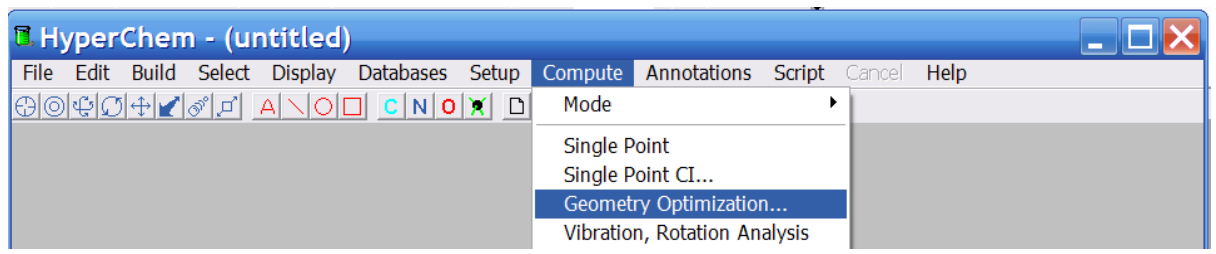

Muqobillash (optimizatsiya) algoritmi sifatida Polak-Ribiere algoritmi belgilanadi. OK tugmasini bosish bilanoq geometriya optimal holatga keltiriladi.

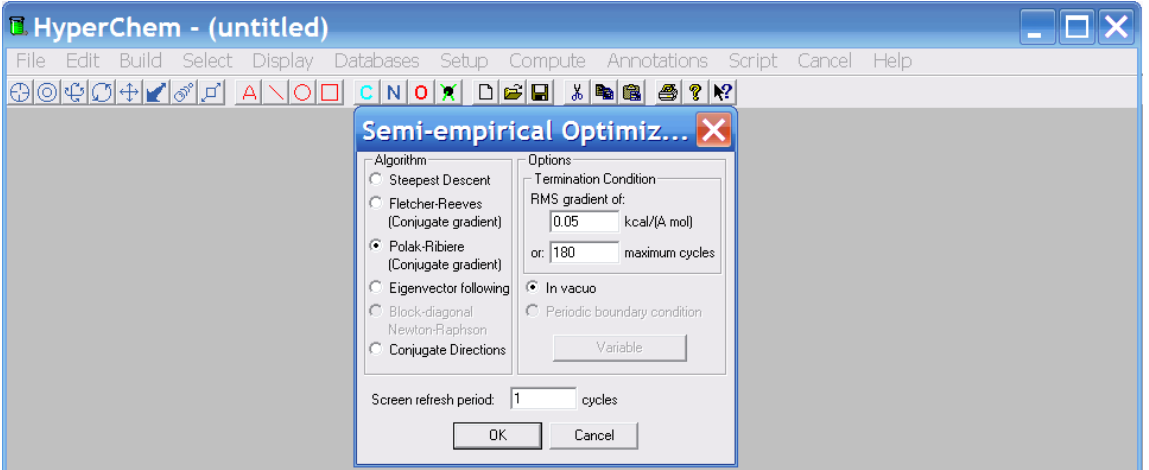

Shundan keyin molekulaning IQ-spektrini hisoblash mumkin.

Foydalanilgan adabiyotlar:

1. J.C.Cramer, Essentials ofcomputational chemistry. Theories and Models. Second Edition. John Wiley.2004.

2. A.G.Eshimbetov, A.X.Xayitboyev, S.A.Maulyanov, H.S.Toshev. Kompyuter kimyosi. O'zMU. 2015. 112 b.

3. Кларк Т. Комп'ютерная химия, М., Мир, 1990.

# **12-MA'RUZA ZAMONAVIY INTEGRALLANGAN HISOBLASH DASTURLARI PAKETI**

Reja:

**1.** Kimyoda qo'llaniladigan hisoblash majmualari

**2.** ChemDraw, ChemWindow va IsisDraw programmalarida ishlash

Ta'kidlab o'tilganidek, informasion texnologiyalar rivojlanishi bilan kimyoda ishlatiladigan programma majmualari sifat va miqdor jihatdan rivojlandi va rivojlanmoqda. Ularning asosiy turlari www. internet saytida tavsiflangan. Biz faqat ayrimlari xaqida to'xtalamiz xolos. Eng birinchi yaratilgan va mashhur hisoblash majmualaridan biri J. Popl tomonidan yaratilgan GAUSSIAN hisoblash majmuasidir. Bugungi kunda ushbu usulning shaxsiy kompyuterlarga mo'ljallangan Windows va Linux operatsion sistemalarida ishlaydigan variantlari yaratilgan. GAUSSIAN hisoblash majmuasi keng imkoniyatga ega bo'lib, kimyoning deyarli barcha sohalaridagi muammolarni yechishga mo'ljallangan va o'z ichiga ayrim yarim empirik hamda juda ko'p noempirik hisoblash usullarini qamrab olgan.

GAMESS (General Atomic and Molecular Electronic Structure System) Gordon guruhi tomonidan yaratilgan kvant-kimyoviy hisoblash majmuasi sanaladi. Uning PC/GAMESS varianti A. Granovskiy tomonidan Windows uchun modifikasiya qilingan. Ushbu variant 2009 yildan boshlab Firefly deb nomlanmoqda. U bir necha yarim empirik va noempirik hisoblash usullarini o'z ichiga olgan. Yana shuningdek, DFT, MP2-4 hisoblashlarini amalga oshirish mumkin. UB- va IQ-spektrlarini DFT va

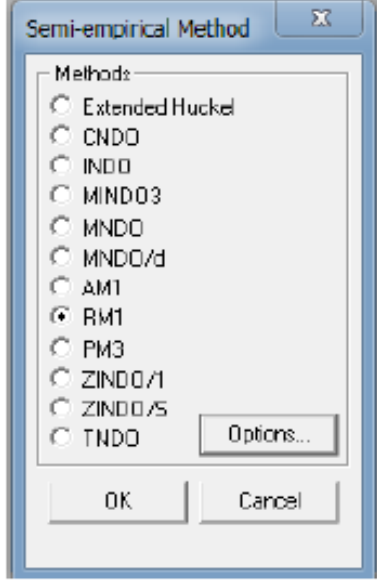

noempirik usullarda hisoblash mumkin.

Ham yarim empirik ham noempirik, yana shuningdek molekulyar mexanika usullarida hisob-kitob o'tqazishimkoniyatini beruvchi majmualardan biri HyperChem hisoblanadi. GAUSSIAN va GAMESS programmalaridan farqli ravishda hisoblanishi kerak bo'lgan birikmaning geometriyasi xuddi qalam bilan chizilgandek hosil qilinadi va hisoblashlarni bevosita kuzatib turish imkoniyati mavjud, yani vizualizatsiya qilingan. HyperChem programmasiga MM+, AMBER, BIO+ va OPLS MM usullari kiritilgan. Yarim empirik usullarining qariyb hammasi kirgan:

No empirik usullar minimal bazis to'plamidan boshlab kichik, o'rta va katta bazis to'plamlari kiritilgan. Undan tashqari, keng turdagi DFT usullari yordamida hisoblashlar olib boorish mumkin.

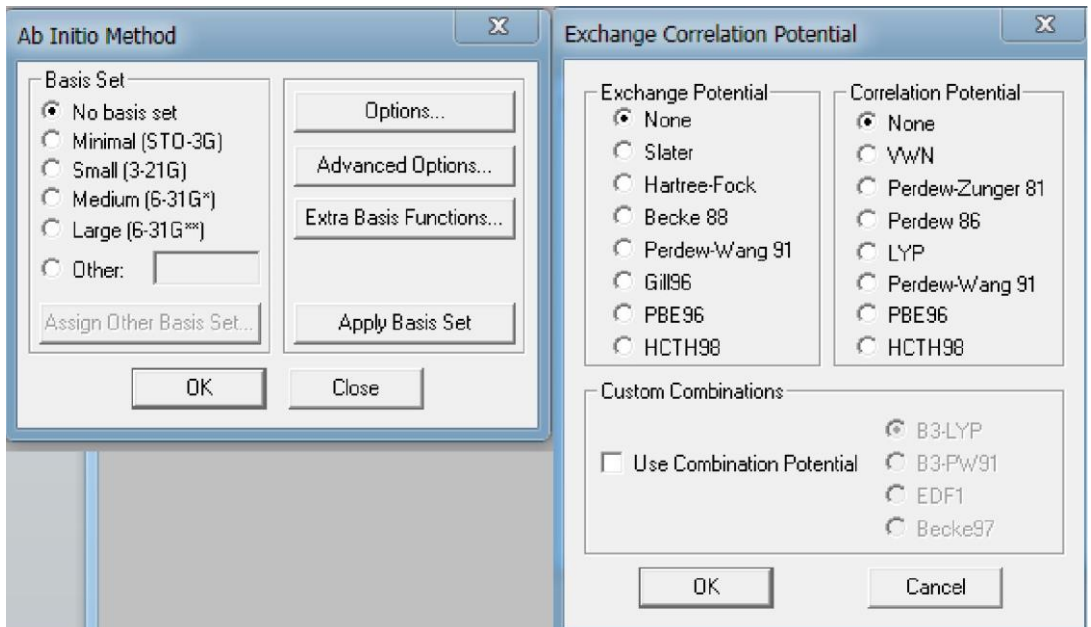

Molekulyar dinamika hisoblashlarini ham amalga oshirish mumkin. Reaksiyalarni modellash va o'tish holatlarini topish mumkin. Undan tashqari, HyperChem programmasida bajariladigan ishlar uchun script fayl yordamida algoritm tuzish mumkin.

Yuqorida keltirilganlar \*txt fayl ko'rinishida yoziladi. Undan keyin \*.txt fayl kengaytirgichi \*.scr qilib o'zgartiriladi va quyida ko'rsatilgan "Open Script"-dan ochiladi:

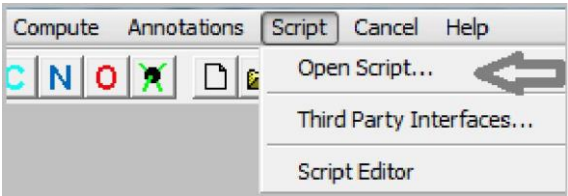

Yarim empirik hisoblashlar uchun mo'ljallangan, keng tarqalgan majmualardan biri МОРАС sanaladi. J. Styuart (J. Stewart) 1981 yildan boshlab uni yaratishni boshlagan, lekin birinchi varianti 1989 yilda yaratildi. 1989-2000 yillar mobaynida kimyoning barcha muammolarini yechishga bag'ishlangan ilmiy maqolalar turli xil nashrlarda chop etildi. Ilk variantlarida (Mopac6 va Mopac7) MINDO/3, MNDO, AM1 va PM3 usullari kiritilgan edi. Bugungi kudagi oxirgi versiyasi МОРАС2012 programmasida MINDO/3, MNDO, AM1, PM3, RM1, PM6 va РМ7 yarim empirik usullari mujassam.

Kimyoda qo'llanilishi mumkin bo'lgan hisoblash majmualari, imkoniyatlari va boshqa qo'shimcha ma'lumotlarni maxsus internet saytlaridan olish mumkin. (Masalan,<http://www.freechemical.info/freeSoftware/kinds.php>

Yuqorida Avogadro, GaussView, MaSK, ChemCraft va WinMostar interfeyslarida Mopac, Gamess yoki Gaussian input fayllarini tuzish mumkinligi aytildi. Bu interfeyslarning ichida Yaponiyalik olimlar tomonidan yaratilgan WinMostar [\(www.winmostar.com\)](http://www.winmostar.com/) programmasi keng imkoniyatlarga ega. Unda birikmalarning geometriyasini chizgan holda, Mopac, Gamess va Gaussian programmalari uchun input fayllarni hosil qilish mumkin. Bu programmada birikma structurasini chizish, tog'rirog'i hosil qilish belgilangan atomga ma'lum atomni qo'shish (Add atom) hamda bog'ni qo'yish (Add bond) orqali amalga oshiriladi.

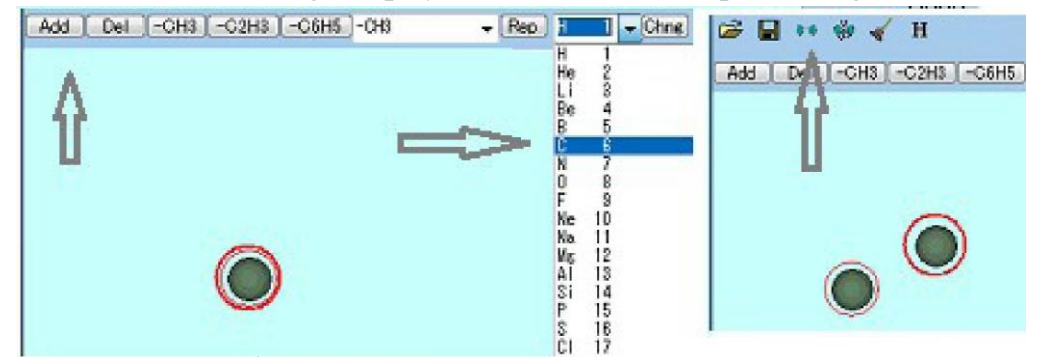

Bu programmada mavjud bo'lgan CNDO/S hisoblash usuli bilan xromofor

tutgan birikmalarning ultrabinafsha va ko'rinuvch spektrlarini hisoblash mumkin. MOP6W70 va MOP7W70 Mopac programmalari yordamida ham yarim-empirik kvant-kimyoviy hisoblash amallarini bajarish mumkin.

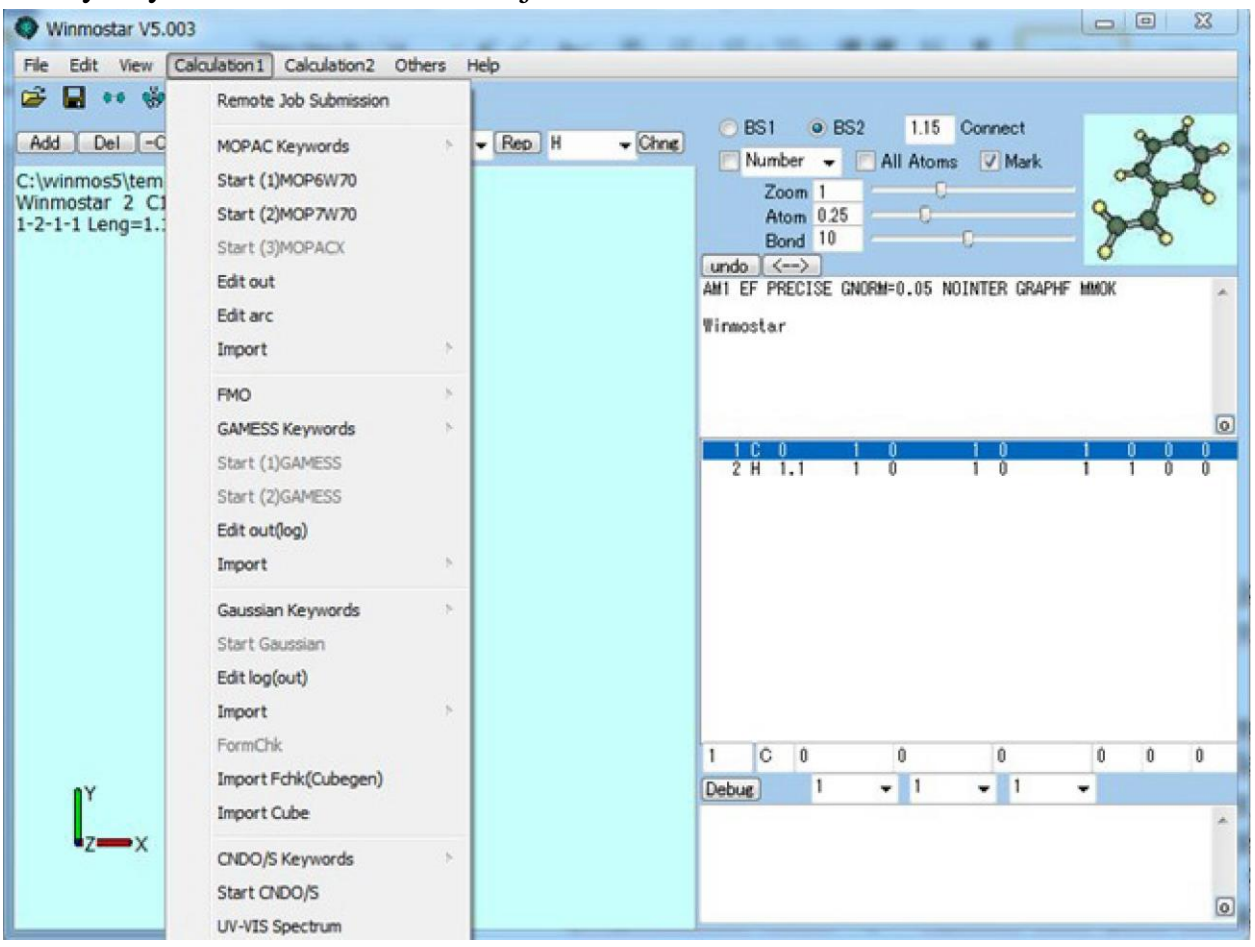

Avtorlar Gromacs, LAMMPS va Amber kabi molekulyar dinamika programmalari uchun ham dastlabki hisob (input) fayllarini tuzishni yo'lga qo'yishgan.

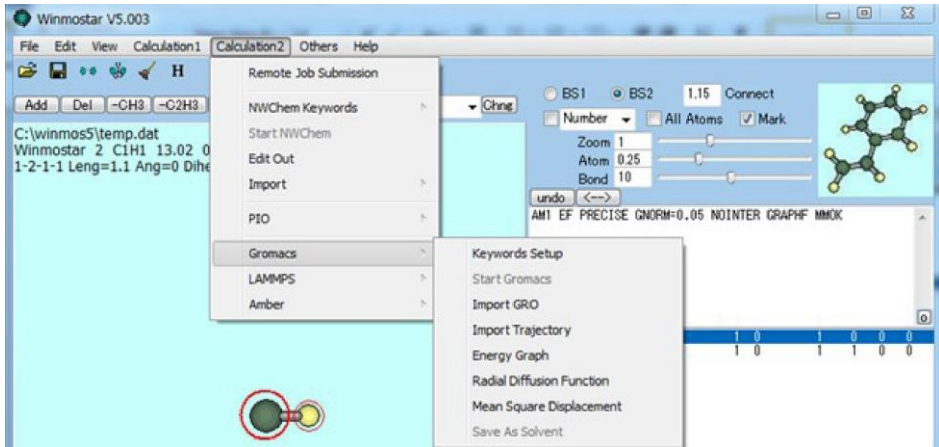

Programmaning uch oylik demo (trial), bir yillik student va ilmiy xodimlarga mo'ljallangan kommersial litsenziyalari mavjud.

GaussView [\(www.gaussian.com\)](http://www.gaussian.com/) interfeysi asosan Gaussian programmasida hisoblashlarni amalga oshirish va hisoblash natijalarini (\*.out va \*.log fayllarni) o'qishga mo'ljallangan (komertsial) majmua.

ChemCraft [\(www.chemcraftprog.com/order.html\)](http://www.chemcraftprog.com/order.html) programmasining cheklangan imkoniyatli, olti oylik demo varianti mavjud. Unda birikma geometriyasini chizish mumkin emas. Gaussian va Gamess input fayllarinida keltirilgan birikma strukturasini visual qilish imkoniyatiga ega. Ushbu programmada Gaussian va Gamess hisoblash natijalarini tahlil qilish mumkin. Ayrim input fayllarni bir-biriga o'gira oladi.

MaSK interfeysi Gamess programmasi uchun birikma geometriyasini chizish yo'li bilan input fayl tuzish imkoniyatiga ega. Yuklab olish va o'rnatish mumkin (bepul). Birikma geometriyasini chizish uchun avvalo "++" (Add atoms or groups of atoms) belgi va kerakli atom tanlanadi. Keyingi atom tanlangandan keyin "++" oldingi atom ustiga bosiladi va programmaning o'zi kimyoviy bog' hosil qiladi. Masalan, "++" bilan H atomi tanlanib, oldingi C atomi ustiga bosilsa C-H bog'i hosil bo'ladi. Shu amal yana takrorlansa H-C-H guruhini hosil qiladi.

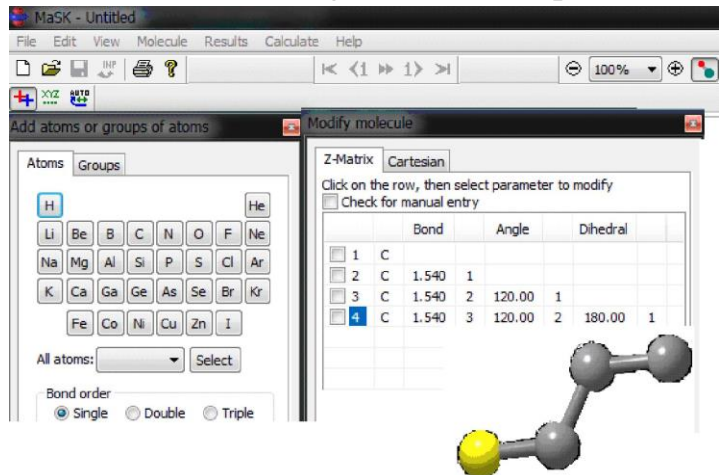

Avogadro – interfeys hamda molekulyar mexanika hisoblash majmuasi (bepul). Birikmalar geometriyasi chizish (draw tool) yo'li bilan hosil qilinadi. "Draw tool" programmada "qalam" belgisi bilan ifodalangan.

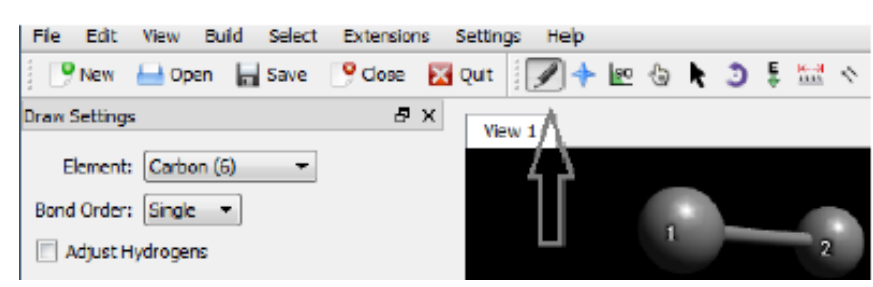

Chizilgan C atomlariga "Add hydrogens" tugmasini bosish orqali H atomlarini qo'shish mumkin.

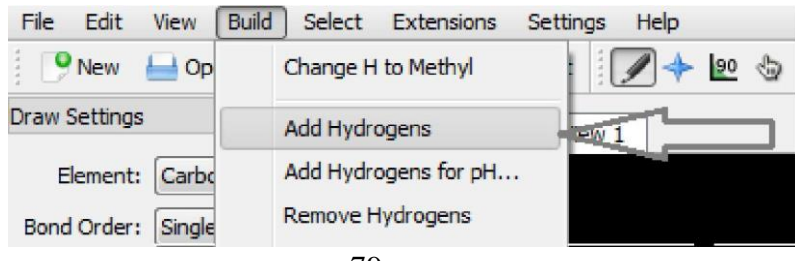

Avogadro programmasi ko'pchilik kvant-kimyoviy hisoblash majmualari uchun input fayllar tuzish ko'zda tutilgan.

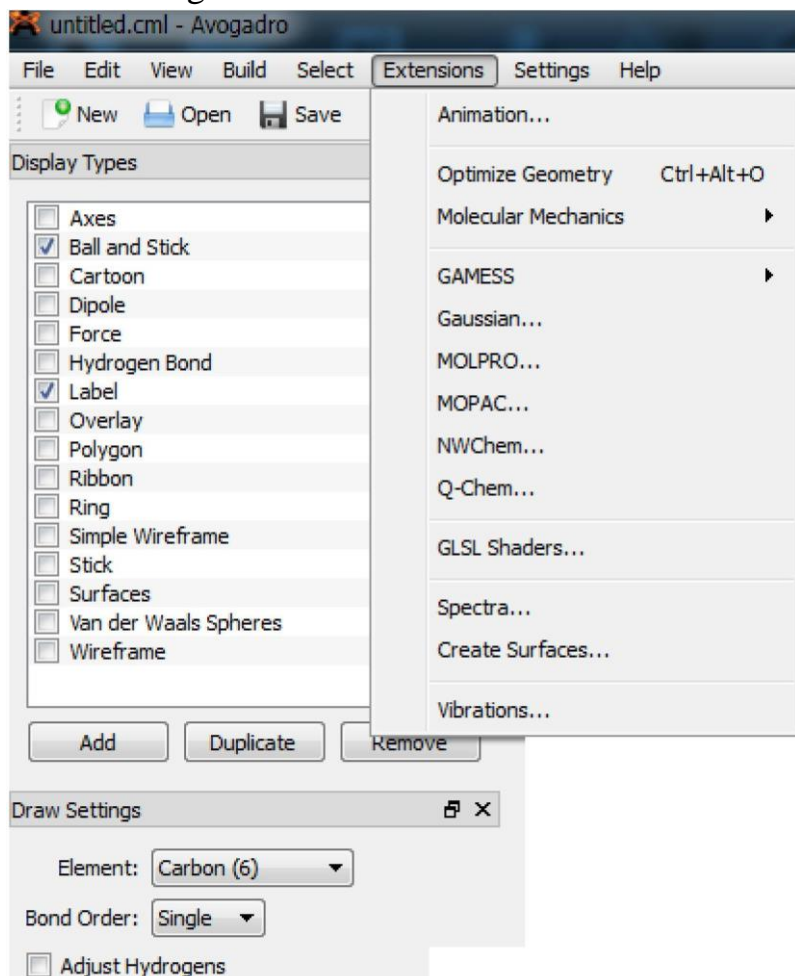

Birikma geometriyasi chizilayotganda boglangan atomlar ketma-ketligi saqlanishi kerak. Hisoblash jarayonlari visuallashtirilgan majmualarda notartib holatda chizilgan struktura normal optimizasiya qilinishi mumkin. Lekin, Gamess, Gaussian kabi programmalarda noempirik hisoblashlarda xatoliklarga yo'l qo'yilishi mumkin.

ChemDraw, ChemWindow va IsisDraw programmalarida birikmalarning faqat ikki o'lchamli geometriyasi chizilishi mumkin. Bu programmalarda chizilgan geometriyalar qvant-kimyoviy hisoblashlarga yaroqsiz. Ammo, ChemOffice programmasi ikki o'lchamli birikma geometriyasini uch o'lchamli holatga o'tqaza

oladi (Get 3D Model  $\rightarrow$  Edit 3D):

Umuman olganda, ChemOffice keng imkoniyatga ega, kimyogarlarga to'liq ko'makchi vazifasini o'tay oladigan programma (pullik).

ChemOffice programmasi quyidagi tarkibiy qismlardan iborat:

- 1. ChemDraw;
- 2. Chem 3D;
- 3. ChemFinder.

ChemDraw birikmalarning ikki o'lchamli tuzilish formulalarini chizish mumkin.

Chizilgan strukturani nomlash mumkin (Structure→Convert Structure to Name) va nom asosida struktura chizish mumkin (Convert Name to Structure).

Foydalanilgan adabiyotlar:

1. J.C.Cramer, Essentials ofcomputational chemistry. Theories and Models. Second Edition. John Wiley.2004.

2. A.G.Eshimbetov, A.X.Xayitboyev, S.A.Maulyanov, H.S.Toshev. Kompyuter kimyosi. O'zMU. 2015. 112 b.

3. Кларк Т. Комп'ютерная химия, М., Мир, 1990.

#### **13-MA'RUZA**

### **Masala yechishning tegishli uslubini tanlab olish. Masala va uning parametrlarini tuzishning asosiy qoidalari**

Reja:

1.Tautomerlarni proton ko'chishini o'rganish

Hisoblashlar yordamida amin-imin, imin-enamin, keto-enol, laktam-laktim va boshqa tautomerlarning qaysi formasi barqarorligini va bir-biriga o'tish baryerini aniqlash mumkin. Mopac2012 programmasida o'tish holatini TS (Transition search) kalit so'zi, Gaussianda esa opt=ts kalit so'zi yordamida toppish mumkin. Undan tashqari, Mopac programmasida SADDLE kalit so'zi yordamida ham o'tish holatini topish mumkin. Firefly/Gamess programmasida RUNTYP=SADPOINT kalit so'zi yordamida o'tish holati topiladi. O'tish holati bir tautomer holatdan ikkinchi ikkinchi tautomer holatiga o'tishdagi energetic sathning maksimum holati:

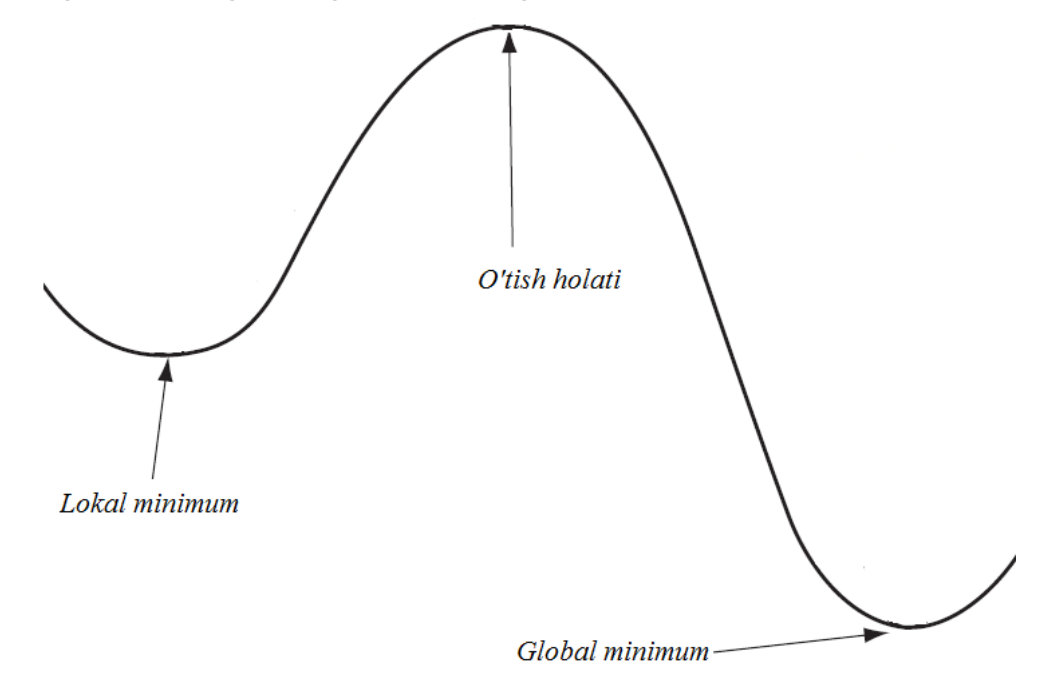

Firefly programmasida AM1 usuli bilan timin molekulasining laktam va laktim

holatlarining hosil bo'lish issiqligi (ΔHf) va umumiy energiyasi (Etotal) hamda birbiriga o'tish baryeri (Ea) hisoblandi.

Laktam holat input fayli:

```
! GAMESS (US) STYLE. Input created by MaSK (http://ccmsi.us/mask)
 SSYSTEM SEND
 $CONTRL RUNTYP=OPTIMIZE SCFTYP=RHF COORD=CART $END
 $BASIS GBASIS=AM1 $END
 $STATPT NSTEP=100 $END
 SDATA
C5H6N202
\mathbf{C}-0.0034260382N
            7.0
                                 0.1395529623
                                                 0.0038032393
Ċ
            6.01,3972389644
                                 0.1229425235
                                                 0.0494849643
                  2.0773307023
N
            7.0
                                 1.3605096546
                                                 0.0133492384
Ċ
                  1.3805104399
                                 2.5488856863
                                               -0.06370872856.0\frac{\bar{c}}{c}6.00.0183364915
                                 2.5897346127
                                                -0.11030105746.0
                 -0.75088500011.3300980097
                                                -0.0694279551Ü
                                1.2499289285
            8.0
                 -1.9899832286
                                               -0.0905872256Ō
            8.0
                  2.0425115988 -0.9443629286
                                                 0.1202623490
\bar{c}3.8512110463
            6.0-0.7400940457-0.2114918983H
                                 3.4664299815
                                                -0.08449581141.01.9983889199
H
            1.0-0.4726506506-0.74012148310.0332830511
Н
            1.03.0703146013
                                 1.3401194586
                                                 0.0512731282
Н
                                 4.6975147998
            1.0
                -0.1779442443
                                                 0.2540818738
Н
            1.0-1.7302399725
                                 3.7476880824
                                                 0.3006922154
Н
            1.0 -0.9318925381
                                 4.1001556656 -1.2862173832
 $END
```
Laktim holat input fayli:

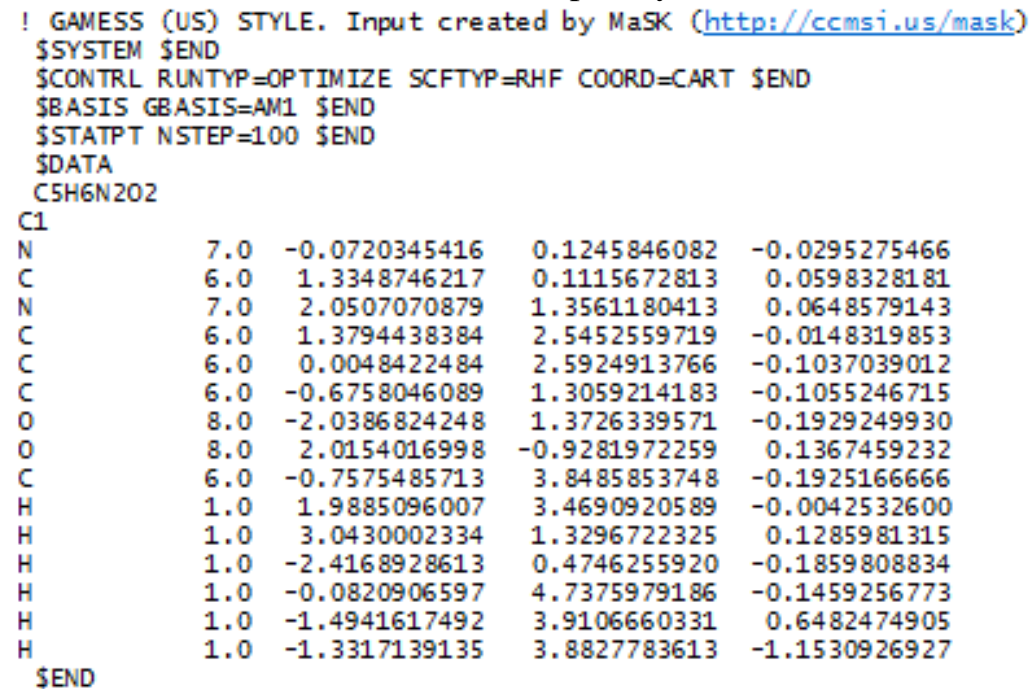

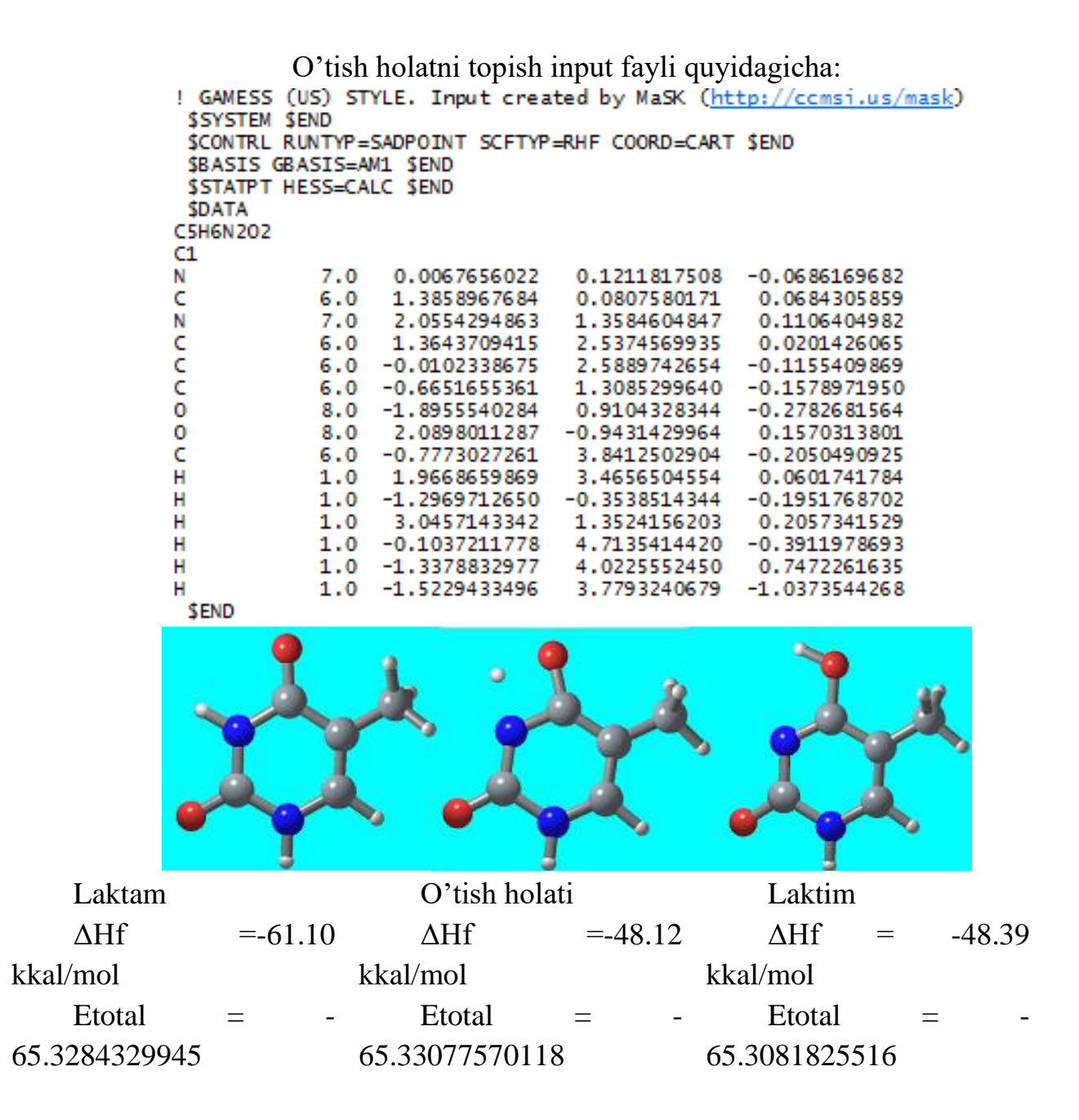

Hosil bo'lish issiqligi kattaliklari 12.71 kkal/mol-ga laktam holat laktimga nisbatan barqaror ekanligini ko'rsatmoqda. Laktim holatdan lactam holatga o'tish baryeri Ea=0.27 kkal/mol. Laktam holatdan laktim holatga o'tish baryeri Ea=12.98 kkal/mol.

Konformatsion izlanishlar: ichki aylanish baryerini o'rganish

Etan molekulasi misolida metil guruhining ikkinchi metil guruhiga nisbatan ichki aylanishini qaraymiz. Buni Mopac programmasida bajarish juda qulay. Mopac z-matritsasi tuzish bo'limida ta'kidlanganidek, torsion bog' uzunligi kattaligidan keyingi "1" soni "-1"qilib kiritilsa ushbu torsion burchakni berilgan nuqta (POINT) va qadam (STEP) asosida aylantirish hisoblashi bajariladi.

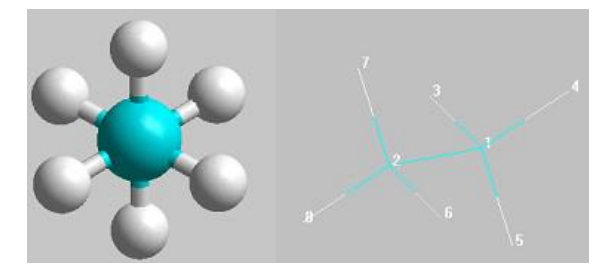

Aytaylik H7-C2-C1-H4 torsion burchakni C2-C1 o'qi atrofida aylantirish kerak. Ushbu torsion burchak 59.99° ekanligini z-matritsadan ko'rishimiz mumkin. Torsion burchakdan (59.9989 -dan) keyingi 1 soni (aylanaga olingan) muqobillash jarayonida ushbu torsion burchakni ham muqobillash kerakligini bildiradi. Ushbu 1 soni oldiga "-" ishorasini qo'ysak programma "Reaction coordinate calculation" hisoblashi amalga oshirilishini tushunadi.

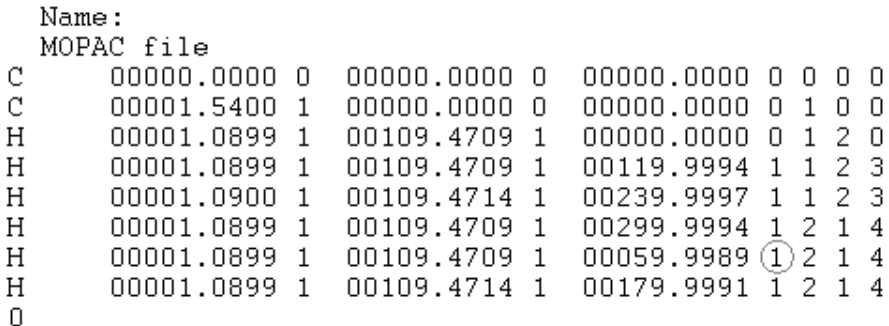

Bu hisoblashni to'liq bajarish uchun "Coordinate reaction set" qismida qadamlar soni va gradus ko'rsatiladi. 0-360° oraliqda har 10° qadam bilan aylantirib ko'rish maqsadida 36 nuqtani (POINT=36) tanladik.

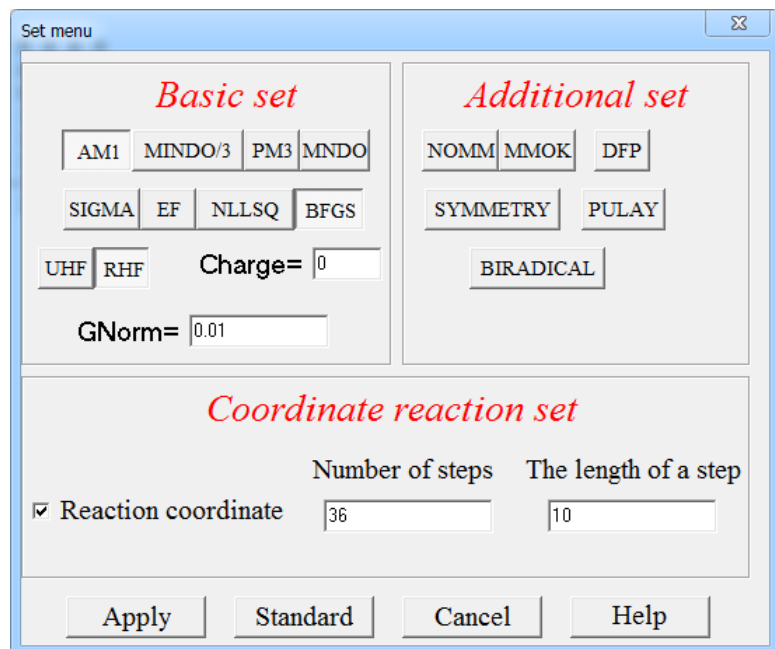

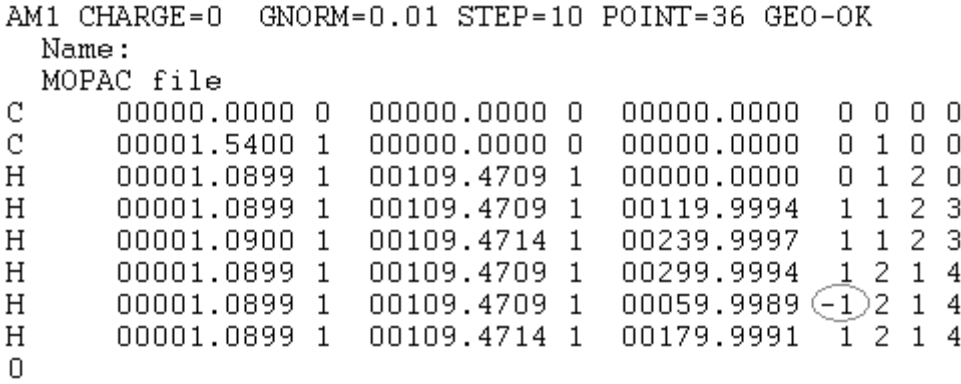

Hisoblash natijalari –jadvalda va –rasmda keltirilgan. Ichki aylanish energiyasining torsion burchakka bog'liqlik diagrammasi potensial sathida uchta maksimum va uchta minimumni ko'rishimiz mumkin. Energetik minimum nuqtalari 60, 180 va 300 (yani -60) graduslarda to'g'ri keladi. Energetik sathning maksimum holatlari esa 0, 120 va 240 (yani -120) graduslarda kuzatiladi.

Hisoblash natijalari

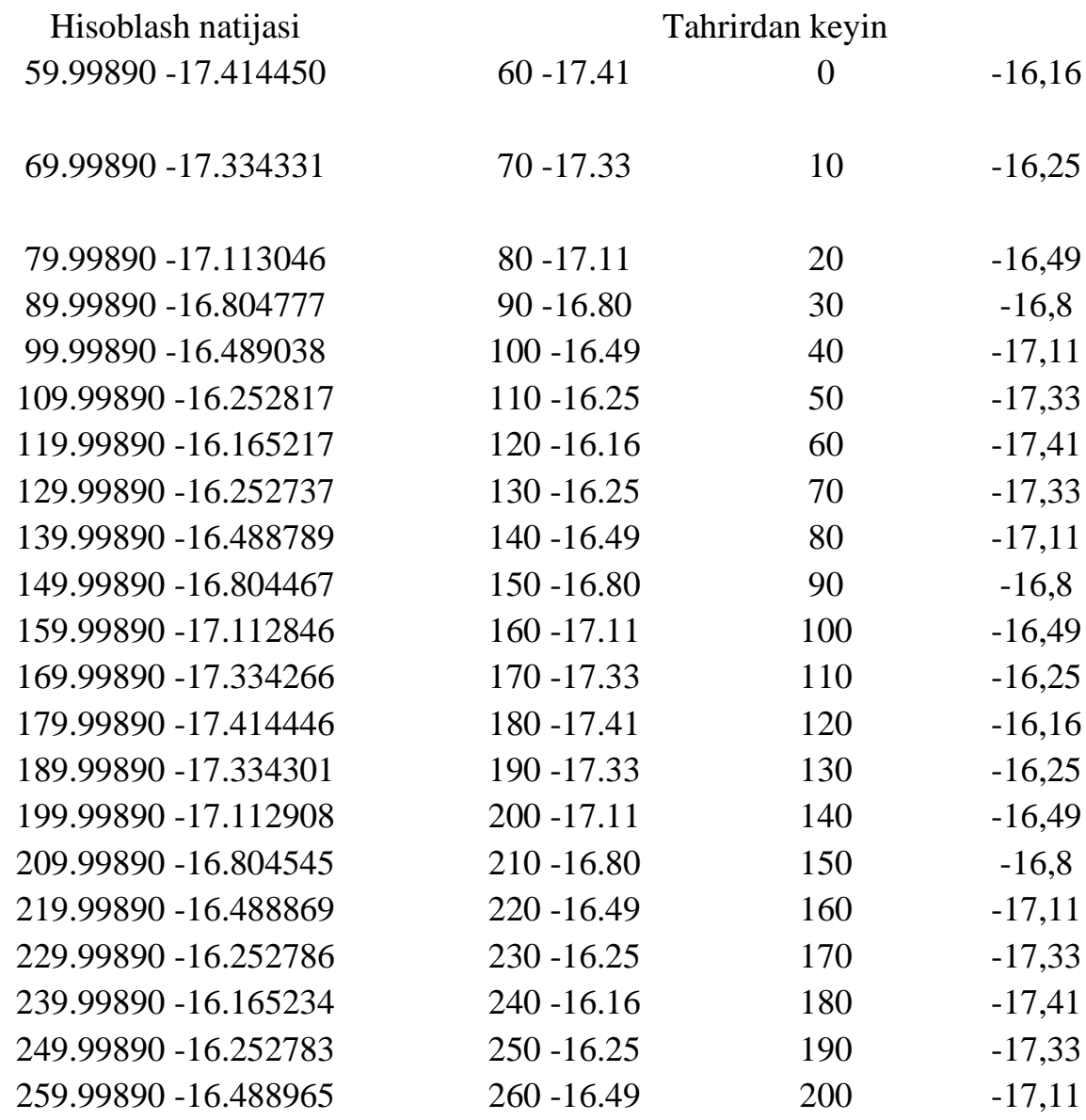

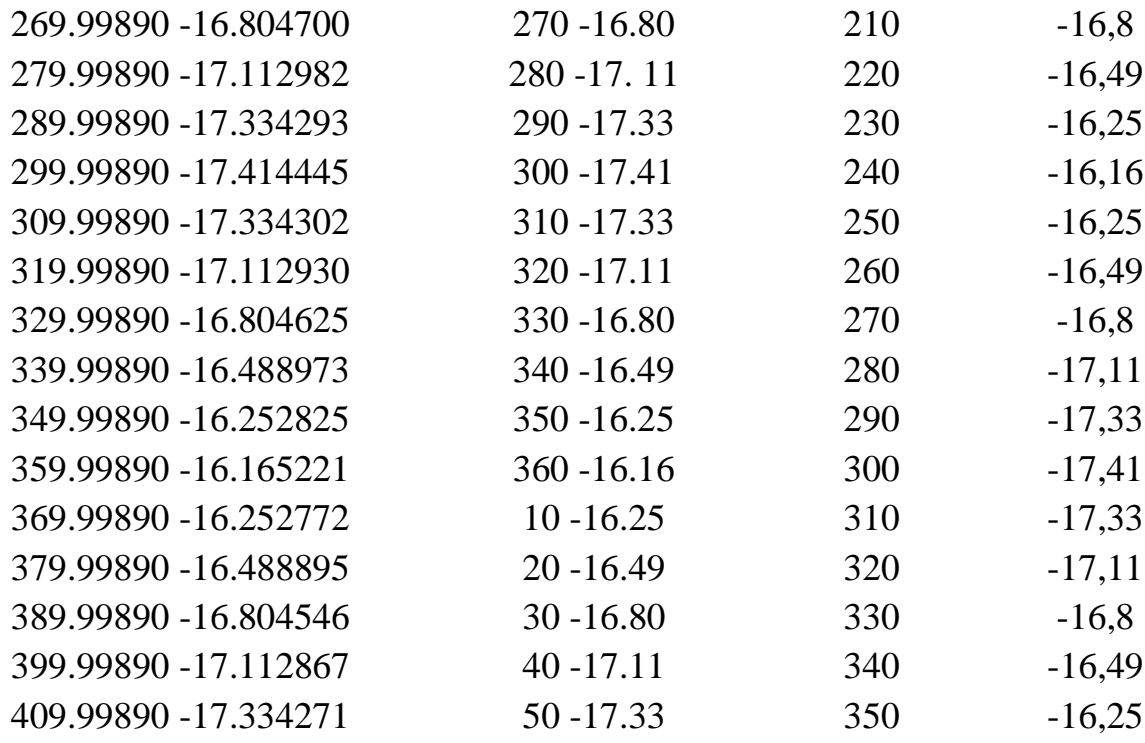

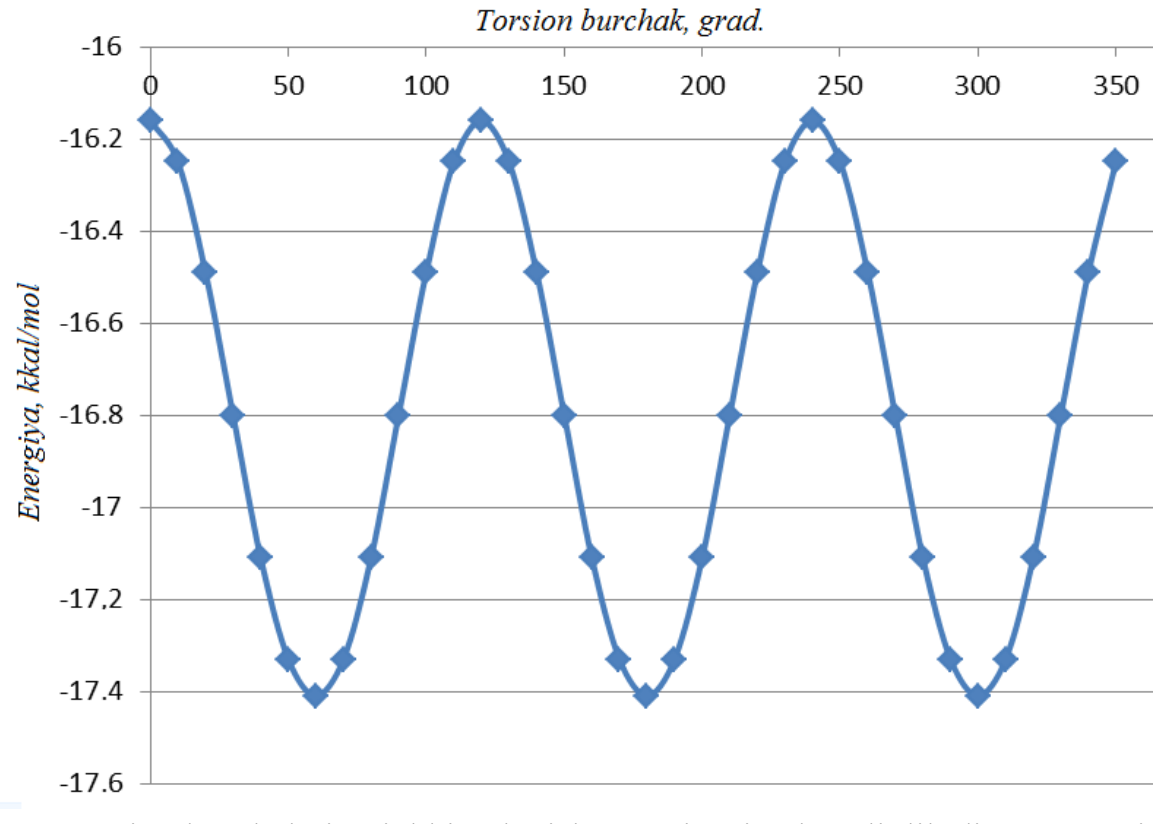

Torsion burchakning ichki aylanish energiyasiga bog'liqlik diagrammasi Demak, AM1 usulida muqobillangan dastlabki geometriyada bir metil guruhi H atomlari ikkinchi metil guruhi H atomlariga nisbatan eng optimal holatda joylashgan ekan. Gaussian programmasida xuddi Mopac programmasidek Gaussian z-matritsasi yordamida kerakli torsion burchakni belgilangan nuqta va qadamlar yordamida amalga oshirish mumkin.

#### Foydalanilgan adabiyotlar:

1. J.C.Cramer, Essentials ofcomputational chemistry. Theories and Models. Second Edition. John Wiley.2004.

2. A.G.Eshimbetov, A.X.Xayitboyev, S.A.Maulyanov, H.S.Toshev. Kompyuter kimyosi. O'zMU. 2015. 112 b.

3. Кларк Т. Комп'ютерная химия, М., Мир, 1990.

#### **14-MA'RUZA**

## **Hisob uslublarini amaliyotda qo'llanilishi. Kimyoviy birikmalarning electron tuzilishi va xossalari**

Reja:

1. Kimyoviy birikmalarning xossalari va elеktron tuzilishi.

2. Kimyoviy masalalarning еchimlarini asosiy qoidalari va amaliy ko`rsatmalari.

#### OZOD VALENTLIK INDEKSI

Ozod valentlik indeksi – F yangi kvant himyaviy tushuncha bulib, u Vernerning koldik moyillik tushunchasiga yoki Tilening parsial valentlik tushunchasiga mos keladi.

Agar biror-bir atomning ozod valentlik indeks 0 ga teng bulsa, u holda shu atom yangi bog hosil kilaolmaydi. F ni quyidagi formula asosida hisoblanadi

 $F=N_{\text{max}} - Nr$  (127)

 $N_{\text{max}}$  – mazkur atom hosil kilaolishi mumkin bulgan boglarning maksimal soni. Moffit kur-satgandek uglerod atomi uchun Nmax=3+ =4,732; Nr - berilgan atomdagi boglar tartibining yigindisi

Nr ni hisoblash uchun berilgan atomdagi va boglarnin sonini aniqlash lozim. Har bir bogning tartibi 1 ga teng. bogning tartibini esa yuqorida korsatilgan usulda hisoblanadi. SHu ikkalasining yigindisi Nr ni beradi.

## OZODLIK VALENTLIK INDEKSINI HISOBLASHGA MISOLLAR 1. BUTADIEN

Butadien molekulasidagi uglerod atomlarining ozod valentlik indeksini hisoblash uchun yuqorida olingan kiymatlardan (125) (126) foydalanamiz.

1 ni S atomi 3 ta va 1 ta bogi hosil kilgan. SHuning S1 ning umumiy boglar tartibi;

 $N1 = 0.894 + 3$ ,  $1.0 = 3.894$ 2 chi S atomning umumiy boglar tartibi;  $N2 = 0,894 + 0,447 + 3$ .  $1,0 = 4,341$ 

Molekula simmetrik tuzilishiga ega bulganligi uchun

$$
N1=N4; N2=N3
$$

Shu natijalardan foydalanib (127) formula asosida butadien uchun F1; F2; F3 va F4 ni hisoblash mumkin.

 $F1 = F4 = 4,732 - 3,894 = 0,838$  $F2 = F3 = 4,732 - 4,341 = 0,391$ 

#### 2. BENZOL

Benzol molekulasidagi har bir S atomi uchun N2 ni hisoblasak, ularning kiymati bir hil chikadi.

 $N1 = N2 = ... = N6 = 1,667 \cdot 2 + 1 = 4,334$ 

SHuning uchun benzol molekulasidagi hamma uglerod atomlarining ozod valentlik indeksi bir hil songa teng buladi.

 $F1 = F2 = ... = F4 = 4,723 - 4,334 = 0,398$ 

#### MOLEKULYAR DIAGRAMMALAR

Odatda molekulalardagi kvanthimiyaviy hisoblashlarning asosiy natijalari molekulyar diagrammalarda kursatilgan buladi. Molekulyar diagramma deb berilgan molekula uchun bogning tartibini, ozod valentlik indeksini va -elektron enchiligini kursatuvchi molekulyar formulaga aytiladi. Masalan, anilinning molekulyar diagrammasi quyidagicha yoziladi.

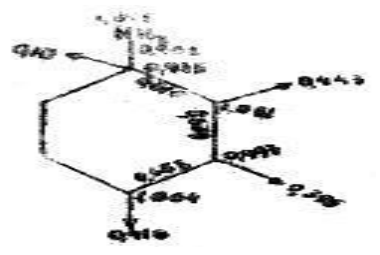

Bu diagrammada -elektron zichlikning kiymati har sir atomning yonida korsatilgan, -bogining tartibi esa atomlarni birlashtiruvchi chizik boylab yozilgan. Strelkalarning ohirida har bir S atomiga tegishli bolgan ozod valentlik indeksining kiymati korsatilgan.

 Molekulyar diagrammalarni bilgan holda molekulaning himiyaviy reaksiyaga kirishish ko-biliyati hakida kerakli hulosalarni olishimiz mumkin.

Birikmalarning tajribadagi aniqlangan reaksion qobiliyati to'g'risidagi ma'lumotlar bilan korrelyatsiya qiluvchi kvant-kimyoviy hisoblashlar natijasida aniqlangan elektron va energetik xarakreristikalar reaksion qobiliyat indekslari (RQI) hisoblanadi. Ular ikki guruhga bo'linadi. Birinchisi, kimyoviy reaksiyalarda ta'sirlashayotgan birikmalarning o'tish holatini inobatga olgan holda aniqlanadi. Ikkinchisi, statistik RQI - dastlabki birikmaning electron tuzilishini o'rganish asosida aniqlanadigan parametrlar: atom zaryadi, bog' tartibi, orbitallar energiyasi va boshqa kattaliklar. Bunday parametrlar QSAR sohasida deskriptorlar deyiladi (-rasm). Quyidagi rasmda energetik va strukturaviy indekslar keltirilgan.

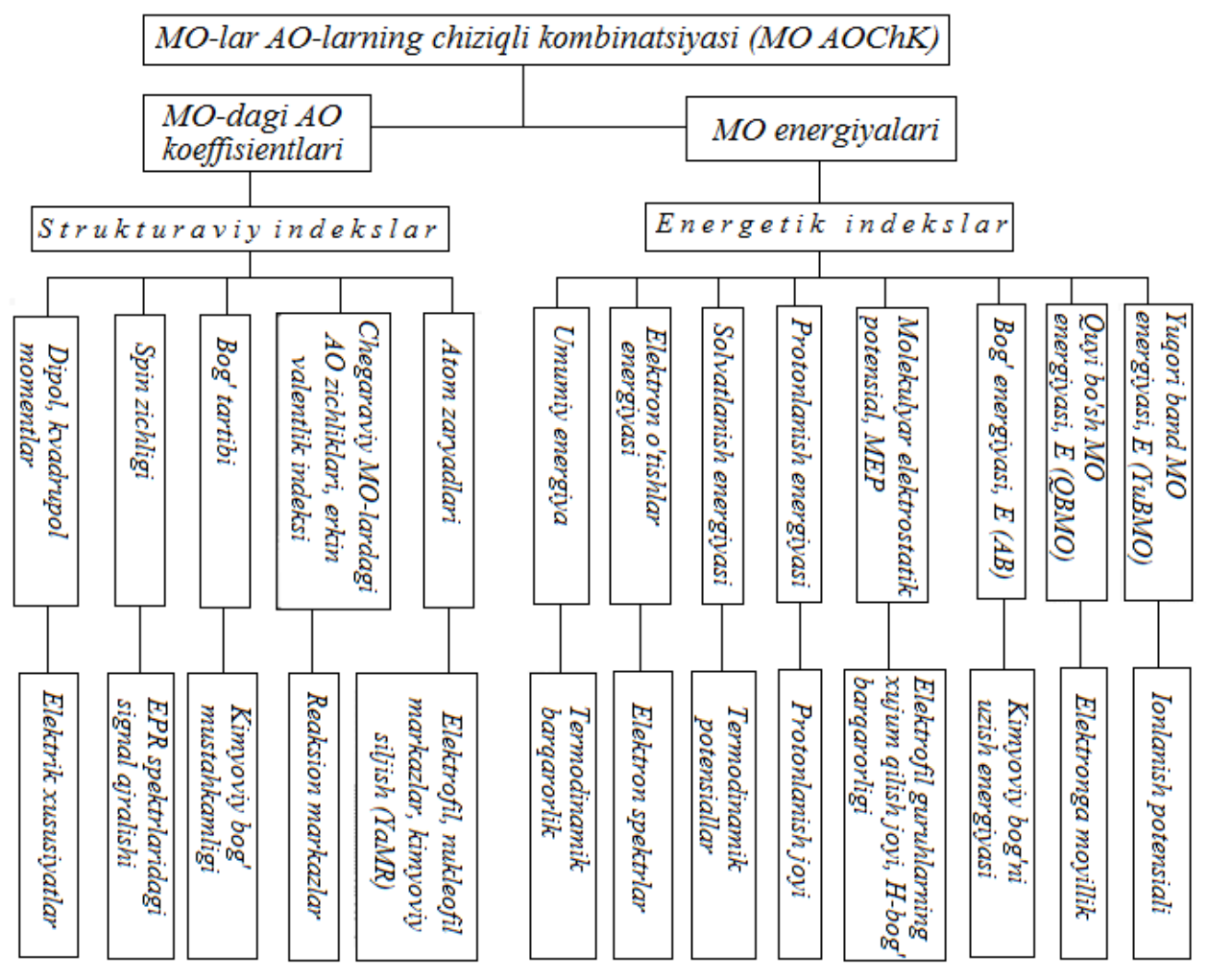

Reaksion qobiliyat indekslari va ularning fizik-kimyoviy interpretatsiyasi

Organik birikmalarning reaksion qobiliyatini baholashda qo'llaniladigan indekslarning asosiylaridan biri chegaraviy MO-lardagi (ChegMO) electron zichlik. Yuqori band MO (YuBMO) va quyi bo'sh MO (QBMO) chegaraviy MO-lar hisoblanadi. Ularning kimyoviy reaksiyalardagi roli yaponiyalik olim K. Fukui tomonidan o'rganilgan. YuBMO-da elektron zichligi yuqori bo'lgan atom elektronodonor atom hisoblanadi va elektrofil reaksion markaz  $(f_r^E=2(Cr^{\text{YuBMO}})^2)$ hisoblanadi. QBMO-da elektron zichligi yuqori bo'lgan atom elektronoakseptor atom hisoblanadi va nukleofil reaksion markaz  $(f_r^N=2(C_r^{QBMO})^2)$  hisoblanadi. Orbital RQI element AO-lari kvadratlarining yig'indisi sifatida aniqlanadi:

$$
\int_{r} = 2\sum_{i} c_{i}^{2} = 2(c_{s}^{2} + c_{px}^{2} + c_{py}^{2} + c_{pz}^{2}).
$$

.

YuBMO, QBMO orbital energiyalari va ular orasidagi farq ( $\Delta E = E_{OBMO} - E_{YUBMO}$ , eV) ham muhim ahamiyat kasb qiladi. Birikmalar qatorida YuBMO energiyasining ortishi (band sathning QBMO tomonga ko'tarilishi) birikmaning elektrodonorlik xossasining oshishini ko'rsatadi. QBMO energiyasi birikmalarning

elektronoakseptorlik qobiliyatini (elektronga moyilligini) belgilaydi. Molekulalarning qattiq (ŋ) va yumshoqligi (σ) ChegMO energiyalari asosida aniqlanadi. Qattiqliq ionlanish potensiali (I) va elektronga moyillik (A) ayirmasining 2-ga bo'linganika teng: η=(I-A)/2; yumshoqlik quyidagicha topiladi:  $\sigma$ =1/2η. Absolyut elektromanfiylik ham ChegMO asosida topiladi: (I+A)/2=X.

Qattiq birikmalarning YuBMO va QBMO orasidagi farq (energetik tirqich) katta bo'ladi. Yumshoq birikmamalar kichkina energetik tirqichga ega. Pirsonning "Qattiq va yumshoq kislota va asoslar" nazariyasiga ko'ra qattiq kislotalar (masalan: RCO+) ko'pincha qattiq asos bilan (masalan:  $NH_3$ ,  $RNH_2$  va b.) ta'sirlashadi. Yumshoq kislotalar yumshoq asoslar bilan ta'sirlashadi. Pirson, Fukui va Klopman ishlarini mujassamlashtirilgan holda kimyoviy reaksiyalar orbital va zaryad nazorat bilan boradigan reaksiyalarga ajratiladi

#### Foydalanilgan adabiyotlar:

1. J.C.Cramer, Essentials ofcomputational chemistry. Theories and Models. Second Edition. John Wiley.2004.

2. A.G.Eshimbetov, A.X.Xayitboyev, S.A.Maulyanov, H.S.Toshev. Kompyuter kimyosi. O'zMU. 2015. 112 b.

3. Кларк Т. Комп'ютерная химия, М., Мир, 1990.

#### **15-MA'RUZA**

#### **Yangi dorivor moddalarni yaratishning nazariy usullari**

Reja**:**

1. QSAR/QSPR-Quantitative Structure-Activity/Property Relationship Birikma strukturasi va biologik faollik (xossa) orasidagi miqdoriy bog'liqlik.

2. Molekulyar doking va virtual skrining

Chet el statistik ma'lumotlarida keltirilicha bitta dorini amaliyotga tadbiq qilish uchun uning dastlabki sintez qilingan yoki o'simliklardan ajratib olingan vaqtidan hisoblaganda 5 yildan 16 yilgacha vaqt va 100 mln. dollar mablag' sarf bo'larkan. Harajatlarni kamaytirish uchun 1000-ta birikmaning farmakologiyasini o'rganish o'rniga ularning ichidagi faol bo'lishi mumkin bo'lgan bir nechta birikmalarni o'rganish harajatlarni keskin kamaytiradi. Birikmalarning tuzilish formulalari asosida ularning biologik faolliklarini bashorat qilish, struktura-biologik faollik bog'liqliklarini o'rganish talab qilinardi. Bu sohadagi birinchi ishni, bugungi kunda "QSAR otasi" nomini olgan Korvin Hansh 1971 yilda amalga oshirgan. U biologik faollik va LogP orasida miqdoriy bog'liqlik mavjudligini aniqlagan. LogP birikmalarning xujayra membranasidagi lipid qo'shqatlamidan o'tishini ifodalovchi kattalik bo'lib, taqsimlanish koeffisienti deyiladi. LogP QSAR sohasida qo'llanilgan 1-chi deskriptor bo'ldi.

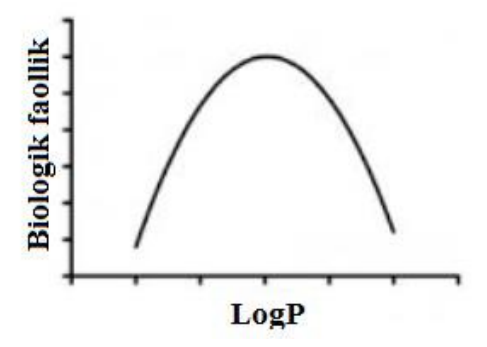

#### Hansh diagrammasi

Deskriptor – organik birikmalar tuzilishining o'ziga xos hususiyatini ifodalovchi parameter. Birikma tuzilish formulasi asosida hisoblanadigan xar qanday son deskriptor bo'lishi mumkin. Masalan, molekulyar massa, atom zaryadlari, dipol moment va boshqalar.

Bugungi kunda hisoblash majmualarida birikmalarning elektron tuzilishini va geometrik xarakteristikalarini ifodalash maqsadida besh mingdan ortiq deskriptorlar aniqlangan. Deskriptorlarni hisoblaydigan maxsus programmalar yaratilgan. Shulardan eng mashxuri Dragon (komersial) programmasi hisoblanadi. Uning oxirgi varsiyasi ma'lum bo'lgan deskriptorlarning hammasini hisoblash imkoniyatini beradi. Uning bepul variantida 1400-ga yaqin 18-ta kategoriyadagi deskriptorlarni hisoblash mumkin

Yaratilgan deskriptorlar birikmalarning reaksion qobiliyati, fizik-kimyoviy xarakteristikalari va biologik faollikni matematik modellashda, yani miqdoriy jihatdan baholovchi matematik tenglamalar (modellar) tuzishda keng qo'llanilmoqda.

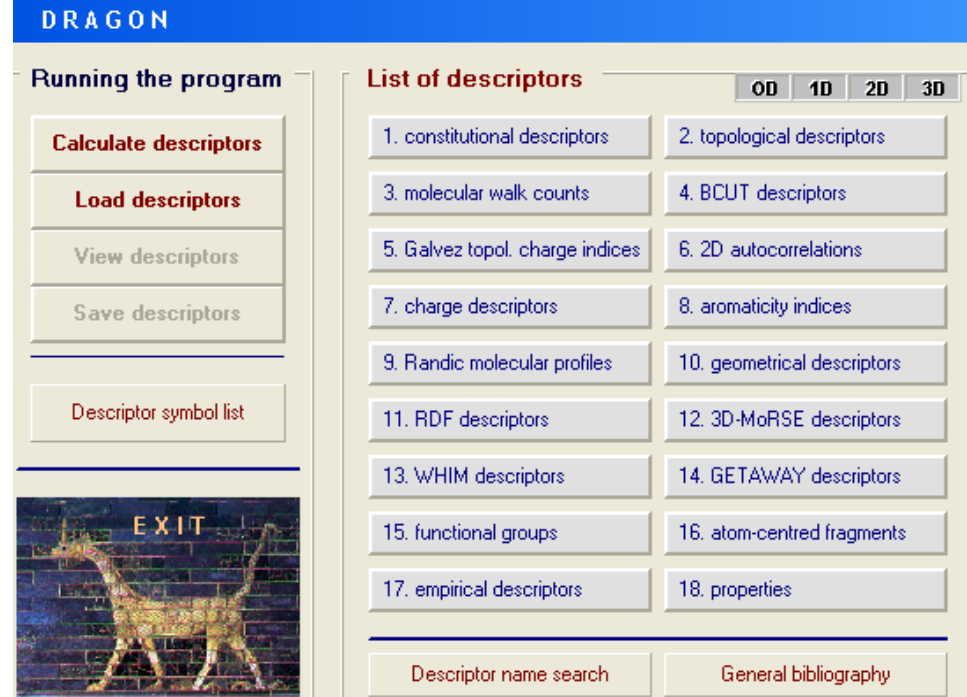

-Dragon programmasidagi deskriptorlar kategoriyasi.

QSAR yoki QSPR sohasida 1-chi bosqichda bir qator birikmalarning tajribada o'rganilgan faolligini yoki xossasini ifodalovchi kattaliklar uchun deskriptorlardan foydalangan holda matematik model tuziladi

Biologik faollikni ko'rsatuvchi parametr sifatida IC50 (inhibitory concentration), EC50 (effective concentration) yoki ED50(effective dose) olinishi mumkin. Birikmalarning toksikologiyasi o'rganilayotgan bo'lsa LD50 (lethal dose 50%) olinadi. Bu kattaliklar 1/LogIC (1/LogED, 1/LogLD) holatiga o'girilgan holda olinadi.

Modellar tuzish jarayonida modelning ishonchli bo'lishi muhim ahamiyat kasb qiladi. Ishonchli modellar olish uchun o'rganilayotgan birikmalarning 75-80 foizi tajriba guruhiga qolgan 20-25 foizi test guruhiga ajratiladi. Buning uchun umumiy birikmalar soni 40-dan ortiq bo'lishi tafsiya qilinadi.

Aytaylik, bizda BF qiymatlariga ega 40-ta birikma bor. Uning 10-tasini (25%) test guruhiga ajratamiz. Qolgan 30-tasi asosida matematik model tuzamiz.

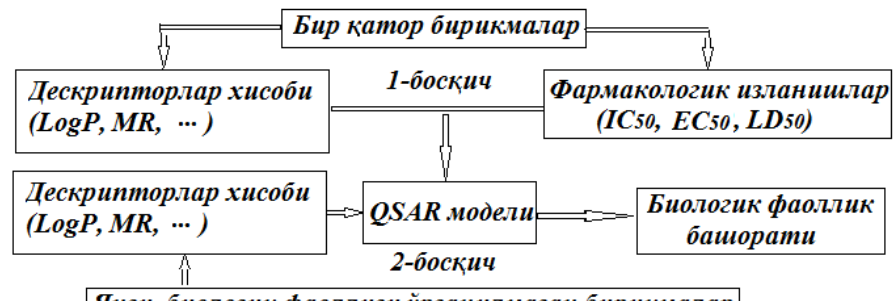

Янги, биологик фаоллиги ўрганилмаган бирикмалар

#### QSAR izlanishlaridagi bosqichlar.

Model tuzish uchun maxsus BuildQsar programmasidan foydalanamiz

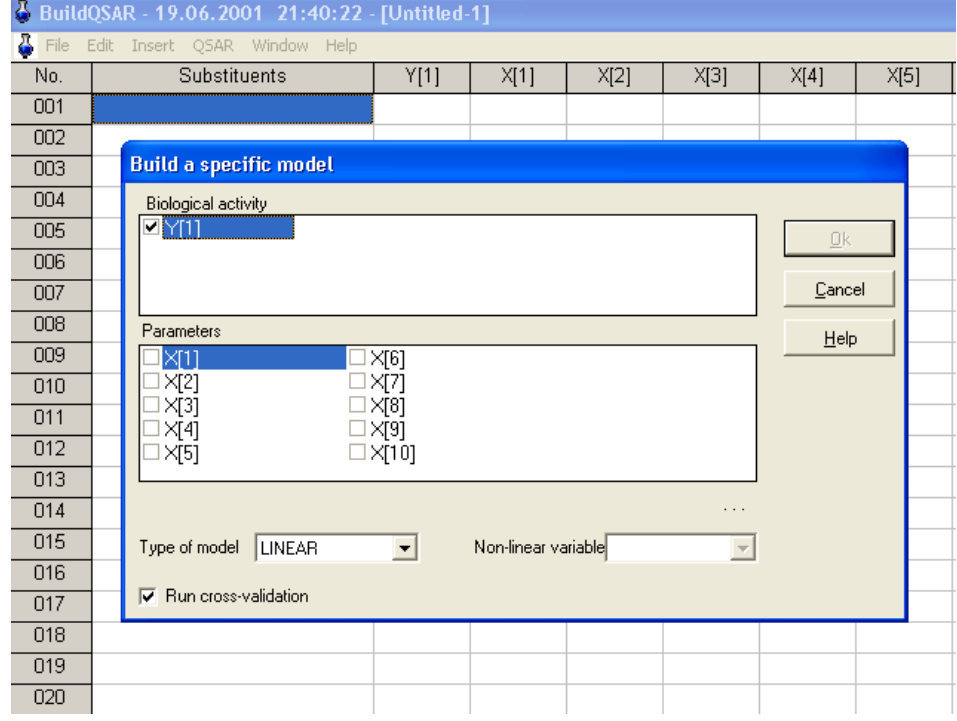

Modellar olishga mo'ljallangan BuilQsar programmasi.

BuildQsar programmasida o'rganilayotgan 30-ta birikmaning BF kattaligi (Log1/IC) Y[1] deb, deskriptorlar X[1] …X[n] belgilanadi. Programmaga korrelyasi koeffisienti R2  $\geq$  0.7 bo'lgan, 1-7 deskriptordan tarkib topgan modellarni top deb komanda berish mumkin. Shuni ta'kidlab o'tish kerakki, topiladigan modeldagi deskriptorlar soni o'rganilayotgan birikmalar soniga ko'ra ma'lum bir chegaraga ega. Topiladigan modeldagi maksimal deskriptorlar sonini (DS) birikmalar sonini (BS) 5 ga bo'lish orqali topiladi: DS=BS/5. Demak, qaralayotgan 30-ta birikma uchun tanlanadigan modelda deskriptorlar soni 6-tadan oshmasligi kerak (Y = X1+X2+X3+X4+X5+X6). Bitta, ikkita, uchta, to'rtta, beshta va oltita deskriptorli modellar ichidan korrelyasiya koeffisienti  $(R^2)$  eng yuqori bo'lganlari tanlab olinadi. Olingan modellar, test guruhidagi birikmalar uchun hisoblangan deskriptorlarni ushbu modelga qo'yib bashorat qilingan biologik faollik kattaligi aniqlanadi. Test guruhi birikmalari uchun tajribadan ma'lum bo'lgan BF kattaligi va bashorat qilingan BF kattaligi orasidagi miqdoriy bog'liqlik ( $R^2$ <sub>test</sub>) aniqlanadi. Ushbu qiymat  $R^2$ <sub>test</sub>  $\geq$ 0.7 bo'lsa topilgan model ishonchi model sanaladi.

#### Molekulyar doking va virtual skrining

QSAR qismida aytib o'tganimizdek, yuz minglab birikmalar ichidan biologik faolligi yuqoriroq bo'lgan, dorivor modda bo'lishi mumkin bo'lgan birikmalarni (lider birikmalarni) sintez va farmokologik izlanishlar uchun tafsiya qilish chiqimlarni kamaytiradi, mablag'larni tejash imkonini beradi. Molekulyar doking programmalari oqsil-oqsil yoki kichik molekulali birikmalarning (ligandlarning) oqsillar, retseptorlar yoki DNK bilan bog'lanishini baholaydi

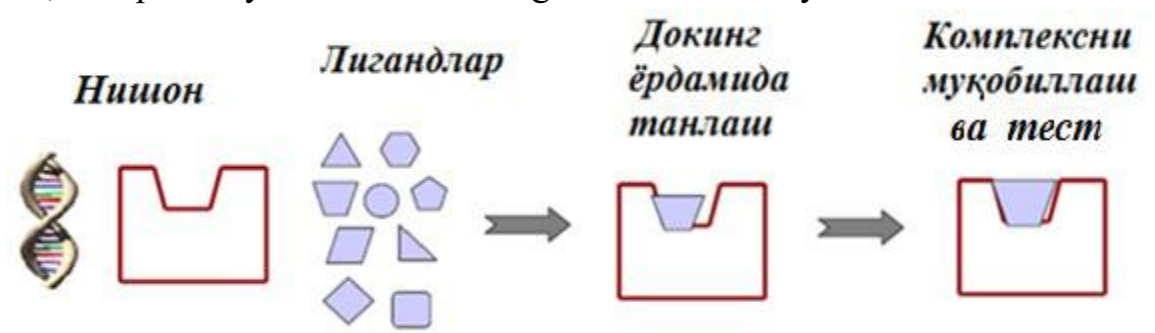

#### Molekulyar doking programmalarining ishlash tamoyillari

Doking so'zi inglizcha "dock, docking" so'zlaridan olingan bo'lib kemaning maxsus to'xtash joyini (poronni) bildiradi. Bu nom ligand molekulalarining makromolekulaning maxsus qismiga, yani uning faol qismlariga (active, binding site) borib bog'lanishidagi o'xshashlik tufayli berilgan.

Molekulyar doking – yumshoq va qattiq doking qismlariga bo'linadi. Qattiq dokingda makromolekula geometriyasini o'zgartirmaydi faqat ligand molekulasi geometriyasini o'zgartiradi deb qaraladi. Yumshoq dokingda xuddi ligand molekulasi kabi makromolekula qismlarida geometriya o'zgarishi hisobga olinadi.

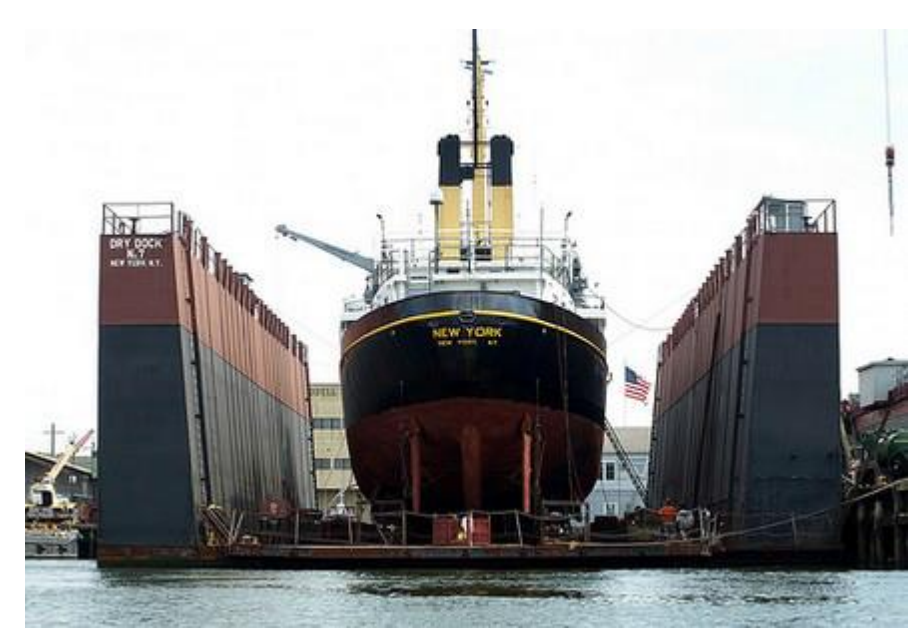

Molekulyar doking izlanishlari maxsus doking programmalarda olib boriladi

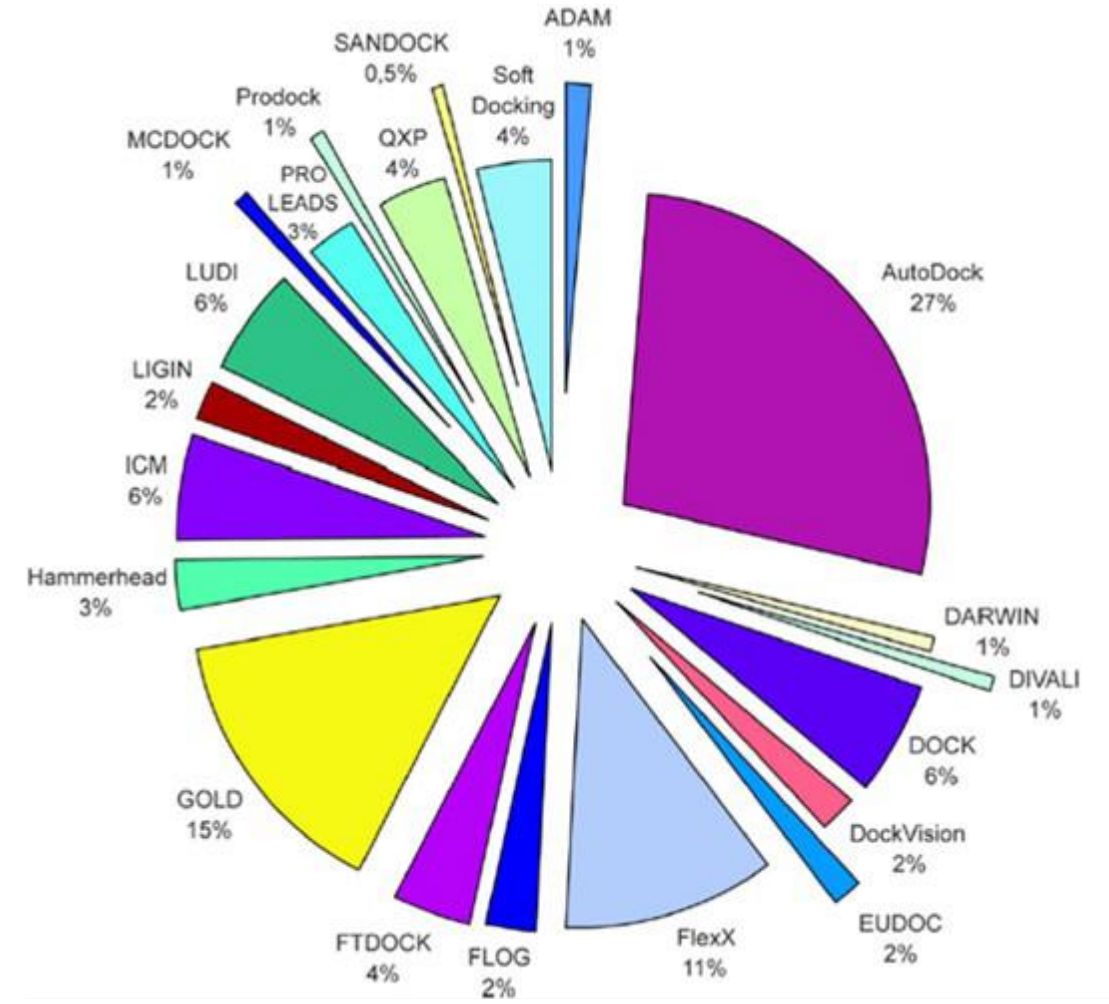

Ushbu programmalarda doking izlanishlarini olib boorish uchun protein ma'lumotlar bazasida (www.pdb.com) mavjud bo'lgan RTT usuli yordamida o'rganilgan makromolekula bo'lishi shart. Makromolekula faol qismi tajriba ma'lumotlariga suyangan holda aniqlanadi. Aniqlangan faol qism koordinatalari doking jarayonida ko'rsatiladi va ligandlar bog'lanish energiyasi (ΔG, kkal/mol)

asosida baholanadi. Doking programmalarining afzallik tomoni shundaki, u ylar yordamida xatto hali sintez qilinmagan, tasavvur qilingan xar qanday strukturalarning ham ma'lum bir makromolekulaga bog'lanishini tekshirib ko'rish mumkin. Aniqroq qilib aytganda millionlab strukturalarni skrining qilish natijasida ularning ichidan faol bo'lishi mumkin bo'lgan "lider" birikmalarni tanlab olish mumkin. Bunday skrininglarni amalga oshirish uchun chet ellarda maxsus serverlar ochilgan. Ular yordamida o'zingiz tanlagan makromolekulaga tanlangan ligandlarning bog'lanishini tekshirib ko'rishingiz mumkin. Bu jarayon virtual skrining deyiladi. Skrining natijalari tahlili bog'lanish energiyasi (ΔG, kkal/mol) va u yordamida aniqlanadigan LE (ligand efficiency) kattaliklarini solishtirganholda olib boriladi. LE vodoroddan tashqari xar bir atom uchun bog'lanish energiyasini ifodalaydi va quyidagicha topiladi: LE=- $(\Delta G)/N$ , bu yerda N – atomlar soni (H-dan tashqari).

Molekulyar doking izlanishlari natijasida ligand molekulalarining makromolekula faol qismiga borib bog'lanishi 70-80% aniqlikda topilmoqda.

Foydalanilgan adabiyotlar:

1. J.C.Cramer, Essentials ofcomputational chemistry. Theories and Models. Second Edition. John Wiley.2004.

2. A.G.Eshimbetov, A.X.Xayitboyev, S.A.Maulyanov, H.S.Toshev. Kompyuter kimyosi. O'zMU. 2015. 112 b.

3. Кларк Т. Комп'ютерная химия, М., Мир, 1990.

### **AMALIY MASHG'ULOTLAR**

#### **1.Shaxsiy kompyuterlar bilan ishlash.**

1832 yilda elektromagnit telegraf aloka kashf etildi. Amerikalik Morze bir-biri bilan boglik bulmagan holda yozuvchi telegraf apparatini ihtiro kildilar . SHu asosida Morze telegraf alifbosi yaratildi. Bu Morze alifbosiga asosan 1841 yilda Peterburg – «Sarskoe selo» orasida uzunligi 25 km va 1843 yilda Vashington Baltimor orasida uzunligi 63 km aloka yaratildi.

1866 yilda kabelli telegraf alokasi yaratildi. Bu alokadan Yevropa-Osiyo-Atlantika okeani orkali foydalanildi.

1837 yilda odam nutkini elektrik signal orkali uzatishga harakat kilindi. 40 yildan keyin 1876 yilda shotlandiyalik bulgan Bostan shahri fukarosi Aleksandr Grehem Bell elektromagnit telefon yaratdi.

1878 yilda muhandis A Mihalskiy kumirli mikrofon yaratdi.

1879 yilda telefon apparati yaratildi. (« Bell Telephone CO» firmasi E.Grey, germaniyalik E. Berliner, Bell, bostonlik Bleyk)

1878 yilda Nyu-Heven (AKSH) shahrida eng birinchi kulda boshkariladigan telefon stansiyasi ishga tushirildi. Bu stansiya 25 ta abonentga hizmat kursatishga muljallangan edi. Bu rakam tez orada 50 abonentga yetkazildi.

1887 yili rus muhandisi A.Mosiskiy kichik hajmdagi avtomatik telefon stansiyasini ishlab chikdi. 1889 yili aka-uka Stroudjerlar yukori va aylanma harakatga asoslangan izlovchini ihtiro kildilar. 1892 yilda La-Port (AQSH) shahrida shu izlovchiga asoslangan birinchi avtomatik telefon stansiyasi ishga tushirildi.

1895 yilda 7 may radio ihtiro kilindi. U 1900 yilda balikchilarni kutkarishda ishlatildi.

1916 yilda Moskvada kulda boshkariladigan stansiyalar asosida 60000

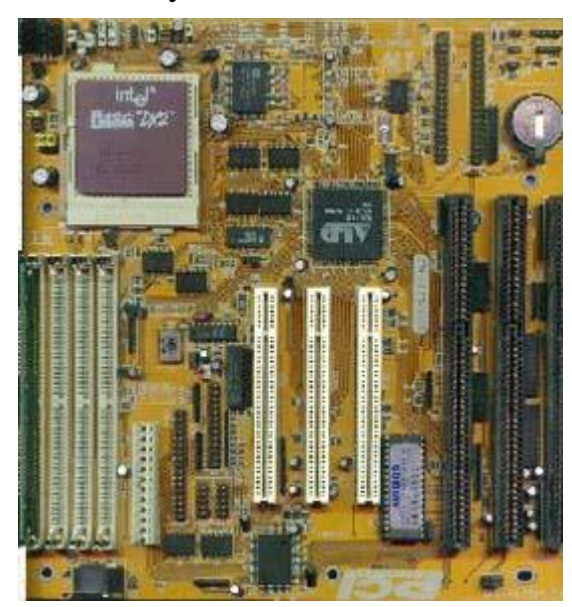

abonentga hizmat kursata oladigan mahalliy telefon stansiyasi bor edi.

1921 yilda Detroit kompaniyasi 2 MGsga yakin chastotali diapozonda ishlaydigan mobil telefon yaratdi.

1980 yillarda uyali aloka tizimlari ishga solindi. Birinchi NMT – 450 standarti (AKSH) ishlatildi.

Turkistonda birinchi telefon alokasi tugrisidagi malumot 1887 yilga tegishli. SHu yili Turkiston ulkasi pochta – telegraf alokasi boshligi uyi bilan Toshkent pochta

binosi urtasida aloka urnatilgan. 1904 yil 7 sentyabrda Toshkent shahrida 55

abonentga muljallangan kulda boshkariladigan telefon stansiyasi ishga tushirilgan.

*1.* Shaxsiy kompyuterning haqida tushuncha.

 Birinchi shaxsiy kompyuter 1973 yilda Fransiyada Nruohg Trohg Ti tomonidan yaratilgan.

Kompyuter (ing . computer - hisoblayman),

EHM (Elektron Hisoblash Mashinasi) - oldindan berilgan dastur (programma) boʻyicha ishlaydigan avtomatik qurilma. Elektron hisoblash mashinasi (EHM) bilan bir xildagi atama.

Dastlab yaratilgan maskur shaxsiy kompyuter elektron o'yinchoq sifatida qabul qilindi. Bu kompyuter 1977 yilda amerikalik Stiv Jobs boshchiligidagi "Apple Computer" firmasi tomonidan mukammallashtirilib, dasturlarning katta majmuini tatbiq etib, ommaviy ravishda chiqarila boshladi. Shundan beri kompyuter hayotimizga mustaxkam joylashib, axborotni qayta ishlashning eng zamonaviy vositasiga aylandi.

Kompyuter, [deganda turli hajmdagi,](http://www.kompy.info/7-sinfii-yarim-yillik-world-wide-web-deganda-nimani-tushunamiz.html) har xil ko'rinishdagi axborotlarni tezlik bilan ishlab berishni ta`minlovchi universal avtomatik qurilmani tushunish mumkin.

Hozirda hilma-hil zamonaviy kompyuterlar insonga holis hizmat qilmoqda. Ularning tashqi ko'rinishi ham turlicha. Lekin ularni tashkil etuvchi qurilmalar, (ya`ni apparatli ta`minoti) bilan yaqindan tanishsak, turli turkumdagi mashinalardagi qurilmalarda o'xshashlik borligini ko'ramiz. Har qanday kompyuter apparatli ta`minoti, asosiy va qo'shimcha qurilmalardan tashkil topgan. Asosiy qurilmalar kompyuter ishlashini ta`minlasa, qo'shimcha qurilmalar kompyuter bilan ishlash imkoniyatini kengaytiradi.

2. Shaxsiy kompyuterning asosiy qurilmalari

Asosiy qurilmalarga sistema bloki, monitor va klaviatura kiradi. Qo'shimcha

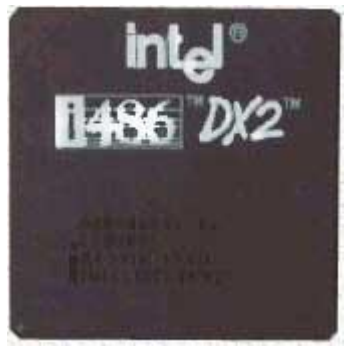

qurilmalarga "sichqoncha" manipulyatori, printer, plotter, skaner, nurli pero va boshqalar misol bo'ladi.

Sistema [blokini asosiy xotira,](http://www.kompy.info/1-soatlik-dars-ishlanmasi-2.html) protsessor va elektron sxema tashkil etadi. Asosiy xotira o'z navbatida tezkor xotira qurilmasi (TXQ) va doimiy xotira qurilmasidan (DXQ) iborat. Tezkor xotira qurilmasida kompyuterga kiritiladigan va uning ish jarayoni davomida hosil bo'luvchi barcha axborotlar va ma`lumotlarni ishlash uchun zarur bo'ladigan

dasturlar vaqtincha saqlanadi. Chunki, tezkor xotira qurilmasida saqlanib turgan ma`lumotlar kompyuterlar elektr manba`dan uzilganda yoki qayta yuklangan vaqtda o'chib ketadi.

Tezkor xotira qurilmasi registrlardan tashkil topgan.

Registr - ma`lumotlarni ikkilik shaklida vaqtinchalik saqlab turish uchun mo'ljallangan qurilma. Har bir registr o'z navbatida triggerlardan tashkil topadi. Trigger mitti kondensator bo'lib, u elektr toki bilan zaryadlangan holda - "1", zaryadlanmagan holatda "0" ni ifodalaydi. Registrdagi triggerlarning miqdori kompyuterning necha razryadli ekanini belgilaydi. Registrlar uyachalar (yacheykalar) deb ham yuritiladi. Uyachalarning har bir razryadida bir bit axborot joylashadi, ya`ni 0 yoki 1. 8 bit axborot birlashganda 1 bayt miqdordagi axborotni hosil qiladi. Har bir bayt o'z tartib raqamiga, ya`ni adresiga ega bo'ladi. Uyachaning sig'imi mashina so'zi uzunligini belgilab beradi. Mashina so'zining uzunligi baytlarda o'lchanadi. Mashina so'zining uzunligi 2, 4, 8 baytga teng bo'lishi mumkin. Demak, [ketma-ket](http://www.kompy.info/9-sinf-informatika-i-choraki-variant.html)  [joylashgan ikki,](http://www.kompy.info/9-sinf-informatika-i-choraki-variant.html) to'rt yoki sakkiz bayt birlashib bitta mashina so'zini tashkil etishi mumkin ekan. Har bir xotira uyachasi ham o'z adresiga ega, u esa shu uyachadagi boshlang'ich bayt adresi bilan ifodalanadi. Tezkor xotira qurilmasining boshqacha nomi - RAM (Random Access Memory - tanlov bo'yicha istagan qismiga o'tish mumkin bo'lgan xotira), chunki undagi bor, istagan adresli uyachaga to'g'ridan-to'g'ri o'tish imkoniyati mavjud.

Tezkor xotira qurilmasining bir qismida kompyuter ekranidagi joriy tasvirga mos keluvchi ma`lumotlar saqlanadi, uni shartli ravishda videoxotira deb yuritiladi. Agar tezkor xotirani IBM PC rusumidagi [kompyuterlar uchun olsak,](http://www.kompy.info/kotarib-yuriladigan-ehmlarning-tiplari-kochma-kompyuterlar.html) u quyidagicha taqsimlanadi: dastlabki 640 Kbayti foydalanuvchi dasturlari va ma`lumotlar uchun, 1 Mbaytgacha bo'lgan qismi sistemali foydalanish uchun.

Dastur - 1) biron-bir faoliyat, ishning mazmuni va rejasi; 2) siyosiy partiyalar, [tashkilotlar,](http://www.kompy.info/kotibiyatning-vazifalari.html) alohida arboblar faoliyatining asosiy qoidalari va maqsadlari bayoni; 3) oʻquv fani mazmunining qisqacha izohi; 4) teatr, konsertlar va b.

Doimiy xotira qurilmasida kompyuter ishlagan paytda yozilgan axborot o'zgarmasdan doim saqlanadi. Unda odatda, kompyuterning har yoqilishida

uning barcha asosiy qurilmalarining sozligini [tekshiruvchi dasturlar,](http://www.kompy.info/global-kompyuter-tarmoqlarining-tijoratda-qollanilishi.html) diskyurituvchi, monitor, klaviatura qurilmalarining ishini boshqaruvchi dasturlar, operatsion sistema diskning qaysi joyida joylashganligi haqidagi axborotlar joylashgan bo'ladi.

Protsessor - kompyuterning asosiy qurilmasi. Protsessor arifmetik va mantiqiy amallar bajaradi, xotira bilan bog'lanadi va barcha mahalliy qurilmalarning ishini boshqaradi. Protsessorning asosiy ishi tezkor xotira qurilmasida joylashgan dasturdan navbatdagi buyruqni o'qish va bajarish, natijani yozib qo'yish hamda keyingi bajariladigan buyruqni aniqlashdan iborat takrorlanuvchi jarayon.

Dastur - kompyuter bajarishi lozim bo'lgan buyruq va ko'rsatmalarining izchil ketma-ketligi. Bundan tashqari protsessor dastur mazmunidagi [boshqarishni](http://www.kompy.info/investitsiya-loyihalarini-amalga-oshirish-uchun-kreditlar-bera.html) amalga [oshirish,](http://www.kompy.info/investitsiya-loyihalarini-amalga-oshirish-uchun-kreditlar-bera.html) ma`lumotlarni zarur joydan o'qish, lozim joyga yozish, kerak joyga uzatish boshqa qurilmalarning izlanishini muvofiqlashtirish vazifasini ham bajaradi.

Demak, protsessor berilgan dastur va zarur malumotlar asosida odam aralashuvisiz kompyuterning avtomatik ishlashini ta`minlovchi qurilma ekan.

Zamonaviy kompyuterlarda protsessor vazifasini mikroprotsessor, ya`ni o'ta katta integral sxemalar bajarmoqda, u 10 mm kvadratdan ham kichik yuzada joylashgan yagona yarim o'tkazgichli kristalda (kremniy yoki germaniy) joylashgan millionlab mitti tranzistorlardan tashkil topadi. Misol sifatida ko'radigan bo'lsak, Intel Pentium Pro mikroprotsessori o'z ichida 5,5 milliondan ortiq tranzistorlarni saqlaydi.

Protsessorning ish unumdorligi uning tezligi (taktli chastota) va razryadlar soni bilan belgilanadi Tezlik protsessorni 1 sekundda bajargan amallar miqdori bilan belgilanadi va Gs bilan ifodalanadi. Masalan, i8086 protsessori 10 MGs (sekundiga 10 million amal) tezlikka ega bo'lsa Pentium protsessori uchun bu ko'rsatkich 850 MGsga teng. Protsessorning razryadlari soni uning bir vaqtning o'zida baravariga ishlash mumkin bo'lgan bitlar miqdori bilan aniqlanadi. Hozirgi kunda 8, 16, 32, 64, 128 razryadli prssessorlar keng qo'llanmoqda. Protsessorning tezligini oshirish uchun hozirgi vaqtda kesh-xotira, turli matematik hamprotsessorlar kabi vositalardan foydalanish yo'lga qo'yilgan.

Komppyuter qurilmalari orasidagi axborot almashinuvi sistema magistrali shinalar (elektr simlarining bog'lamlari) ko'magida amalga oshiriladi. Shinadagi simlar kompyuterning hamma qurilmalariga parallel holda ulanadi. Kompyuter ishi uchun uch xil shina xizmat ko'rsatadi: berilganlar (berilgan malumotlar) shinasi, adreslar shinasi, boshqarish shinasi. Bog'lamdagi [simlarning miqdori,](http://www.kompy.info/kosmik-sarob.html) shinaning razryadlari sonini belgilaydi. Aniq protsessorga mos i80386, 16/32 yozuvi, ushbu protsessor 16 razryadli berilganlar shinasi va 32 razryadli adreslar shinasiga ega ekanligini, ya`ni bir vaqtning o'zida 16 bit axborot va 2^32= 4 Gbayt hajmdagi adreslar (adreslar sohasi) bilan ishlash imkoniyatini mavjudligini bildiradi.

 Protsessor va asosiy xotira kompyuterning sistema bloki ichidagi asosiy platada joylashadi. Unga diskyurituvchi, printer kabi qo'shimcha qurilmalarni ulash uchun kontrollerlardan, ya`ni maxsus platalardan foydalaniladi. Ular ona platadagi maxsus qirqimlarga joylanadi, portlar deb yuritiluvchi ikkinchi uchlariga qo'shimcha qurilmalar bevosita ulanadilar.

Ma`lumotlarni kiritish - chiqarish qurilmalari. Kompyuterga turli shakldagi axborotlarni kiritish yoki chiqarish uchun xizmat qiluvchi qurilmalarni ma`lumotlarni kiritish - chiqarish qurilmalari (MKCHQ)

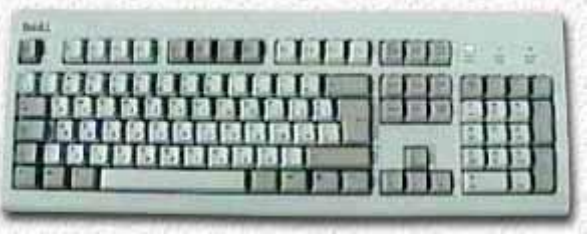

deb yuritiladi. Ularni ba`zida maxalliy qurilmalar deb xam ataydilar. Eng asosiy ma`lumotlarni kiritish - [chiqarish qurilmalari,](http://www.kompy.info/elektron-hisoblash-mashinalarning-yaratilish-tarixi-shaxsiy-ko.html) safiga monitor (displey), klaviatura va diskyurituvchi qurilmalari kiradi.

Kompyuterga turli shakldagi axborotlar kiritishning yo'llaridan biri klaviaturada joylashgan tugmalar ko'magida amalga oshiriladi. Aniq bir tugmani yoki tugmalar birikmasini bosilishiga aynan mos ikkilik kodni kiritilishiga olib keladi, Buning boisi shifrlovchi deb yuritiladigan - mikrosxema ma`lum bir tugma bosilishida hosil bo'ladigan signalni ikkilik kodga aylantirib beradi.

Monitor kompyuterning ish jarayonida vujudga keladigan axborotlarning zarur

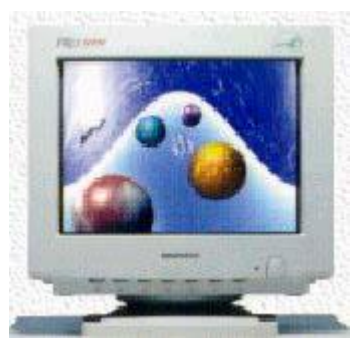

qismini ekranda yoritib berishni ta`minlaydi. Monitor matn yoki grafik rejimda ishlaydi. Matn rejimida ekran belgi o'rinlari deb yuritiluvchi alohida qismlarga bo'linadi. Grafik rejimda ekran piksel deb ataluvchi nuqtalar to'plamidan tashkil topadi. Ikkala rejimda ham belgi yoki pikselning ranglari, fonning rangi, ravshanligi va boshqa parametrlar xaqidagi ma`lumotlar videoxotirada saqlanadi. Monitordagi piksellarning umumiy miqdori monitorning imkon darajasi,

deb ataladi.

Hozirgi davrda keng tarqalgan monitorlarni tavsiflovchi jadvalni keltiramiz. Bu erda belgi o'rinlarining miqdori ekrandagi satr va ustunlardagi belgi o'rinlarning miqdorlari ko'paytmasi hamda piksellar soni gorizontal va vertikal bo'yicha piksellar sonining ko'paytmasi [shaklida berilgan](http://www.kompy.info/sana-14-mart-sinf-8b-fan-chizmachilik-mavzu-modelning-berilgan.html)

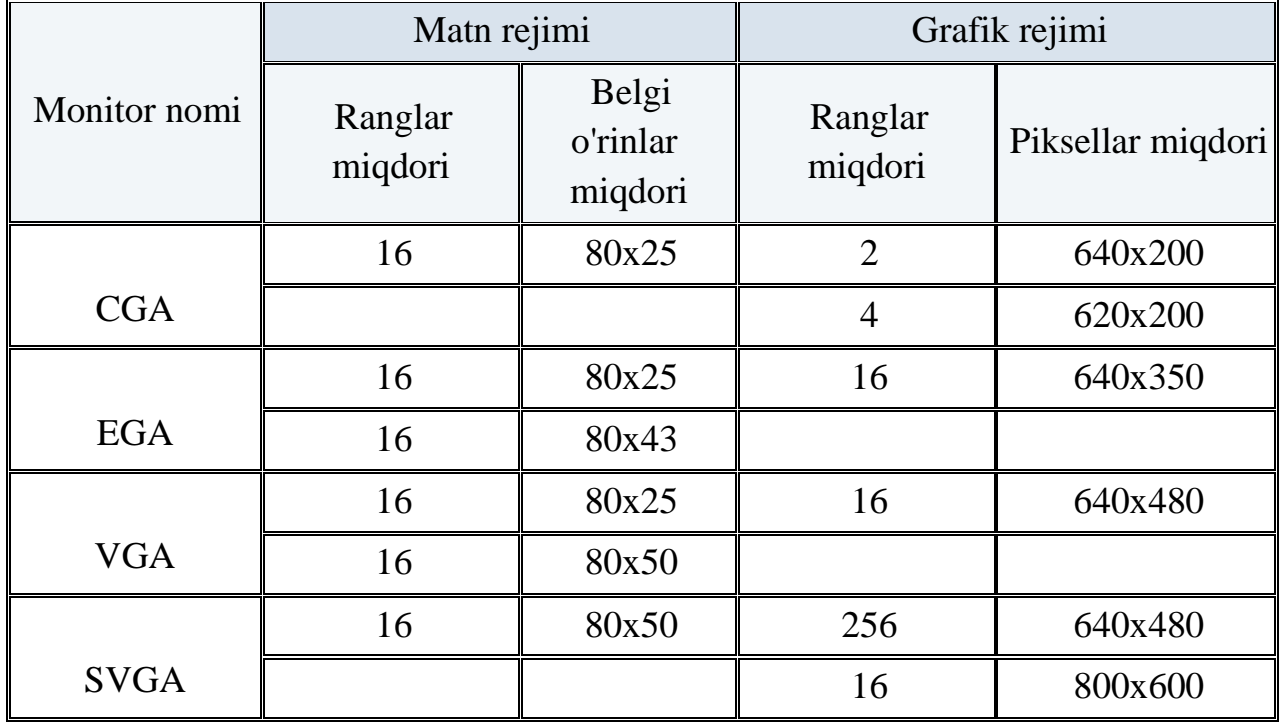

Diskyurituvchi - disklarni aylantirishga xizmat qiluvchi motor moslamasi hamda ularga ma`lumot yozish va o'qish magnit boshchasidan tashkil topuvchi qurilma. Disklar asosan uchga bo'linadi: egiluvchan disk, qattiq disk (vinchester) hamda kompakt disk (CD ROM - Compakt - Disk - Read Only Memory).

Egiluvchan disk va qattiq disklarga axborotlar sektorlarga bo'lingan

halqasimon yo'lchalar bo'ylab yoziladi. Disklar temir moddasini saqlovchi qotishmadan tayyorlanib ularning [magnitlangan qismi birlarni,](http://www.kompy.info/glossariy-agent-agent-agent.html) qolgan qismlari esa nollarni ifodalaydi. Sektor va yo'lchalar o'z tartib raqamlariga ega bo'lib, har bir sektorning sig'imi 0.5 Kbayt ni tashkil etadi.

Egiluvchan disk asosan ikki xil bo'lib ular diametrlarining uzunliklari bilan farqlanadilar (3,5 dyuymli- 98mm, 5,25 dyuymli - 133 mm).

Egiluvchan disk uni himoya qiluvchi maxsus qattiq plastik qutilarda saqlanadi. Diskning sig'imi yo'lchalarning zichligi va uning ishchi tomonlari soniga bog'liq. Zichliklarning bir karrali (SD - Single Density), ikki karrali (DD- Double Density), to'rt karrali (QD-Quadruply Density) va yuqori darajali (HD-High Density) xillari mavjud. Diskning faqat bir tomonidan foydalanish mumkin bo'lsa, u - SS - Single Sided belgi bilan va diskning, ikki tomonini ishlatish imkoniyati bo'lsa - DS - Double Sided belgilari bilan tamg'alanadi.

Masalan, DS/HD xildagi 3.5 dyuymli diskning axborot sig'imi 1.44 Mbayt ni, 5.25 dyuymli disk uchun esa 1.2 Mbayt ni tashkil etadi.

Vinchesterlar kompyuterning ichida joylashgan bo'lib, uning hajmi bir necha Gbaytgacha boradi. Vinchester deganda silindrsimon shaklidagi maxsus germetik idishga joylashtirilgan bir o'qqa mustahkamlangan ustma-ust joylashgan disklarning majmuini tushuniladi. Kompyuter ichida birdaniga bir necha vinchesterlar joylashishi ham mumkin.

Kompakt disklarning axborot sig'imi o'rta hisobda 640 Mbayt ni tashkil etadi. Undagi axborotlarni yozish yo'lchalari spiralsimon shaklda bo'lib, ma`lumotlarni o'qish va yozish lazer nuri ko'magida amalga oshiriladi. Kompakt disklar oltin yoki alyuminiy qotishmalaridan tayyorlanib, doirasimon plastik ichiga joylangan holatda bo'ladi.

Alyuminiy (Aluminium), A1 -Mendeleyev davriy sistemasining III guruhiga mansub kimyoviy element. Tartib

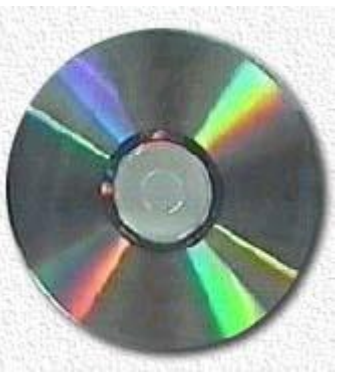

raqami 13, atom massasi 26,9815; Aluminiy lot. alumen (achchiqgosh) so'zidan kelib chiqqan. Tabi-atda bitta barqaror izotop holida (AG' 100%) uchraydi, bir necha sun'iy [radio-aktiv izotoplari bor,](http://www.kompy.info/muhazireci--dos-huseynov-ismayl-firuddin-movzu-neqliyyat-vasit.html) ular orasida eng ahamiyatlisi A12' (yarim yemirilish dav-ri 7,4-105 y.).

Kompakt disklar bilan ishlashga mo'ljallangan diskdonning vazifasi ham oddiy diskdonnikiga o'xshash ammo ish prinsipi magnitlanishga emas, balki lazer nuridan foydalanishga asoslangan. Kompakt diskning zarur qismlari nur berib qizitib bo'rttiriladi. Kompakt disklar bilan ishlashga mo'ljallangan diskdon ichida kichik quvvatda berilgan nur kompakt diskning bo'rtib chiqqan qismlariga borib urilib akslanadi. Nurning akslanib qaytgani haqidagi signal birlarni, teskarisi esa nollarni ifodalaydi. Hozirgi davrda sig'imi 10 Gbaytgacha boradigan kompakt disklarni ishlab

chiqish yo'lga qo'yilmoqda. Kompakt disklarda axborot saqlash qulay bo'lsada, uning ish tezligi vinchesternikiga qaraganda sekindir. Ushbu disklarning diametrlari ham 5.25 yoki 3.5 dyuymlik bo'ladi.

Magnit disklarning yangi xillariga misol sifatida magnitooptik disklarni keltirishimiz mumkin. Bu disklarni yaratishda magnit va optik texnologiyaning yutuqlari birlashgan. Magnitooptik disklarning ustunligi ularning sig'imlarining kattaligi, [olib yurish mumkinligi,](http://www.kompy.info/shaxarlarning-avj-olib-rivojlanishida-asosan-transport-yolinin.html) ish tezligining kattaligidir. Demak, xuddi shu diametrli egiluvchan disklarga qaraganda o'rtacha olganda ularning sig'imlari hajmi 300, axborotlarni o'qish yoki yozish tezligi esa 10 barobardan ham ortiq kattadir. 3.Shaxsiy kompyuterning qo'shimcha qurilmalari

 Printer - ma`lumotlarni qog'ozga chiqarish qurilmasi. Printerlarning uch xili mavjud: bosma (matritsa-o'yma qolip), purkovchi, lazerli. Bosma printerda qog'ozdagi bosilayotgan satr bo'ylab harakatlanadigan maxsus qurilmaga o'rnatilgan metall ignachalar qog'oz va qurilma orasiga o'rnatilgan rangli tasmaga tegib qog'ozda iz qoldirib ma`lumotlarni hosil qiladi, shu nuqtalarning to'plami esa qog'ozga belgilar yoki shakllarni chiqarilishini ta`minlaydi.

Metallar (yun. metalleuo - qaziyman, yerdan qazib olaman) - oddiy sharoitda yuqori elektr oʻtkazuvchanligi, issiq oʻtkazuvchanligi, elektr oʻtkazuvchanligi, elektr magnit toʻlqinlarini [yaxshi qaytarishi,](http://www.kompy.info/kamolot-yoshlar-ijtimoiy-harakati-markaziy-kengashi.html) plastikligi kabi oʻziga xos xususiyatlarga ega boʻlgan oddiy moddalar. M.

Ko'rinib turibdiki, bosma printerdan chiqarilayotgan axborotlarning rangi o'rnatilgan tasma rangiga mos bo'ladi.

 Purkovchi printer- qog'ozga chiqariladigan ma`lumotlarni, maxsus idishdagi suyuqlikni juda kichik naycha teshigidan bosimli purkash yo'li bilan hosil qiladi.

 Lazer printeri- ma`lumotlarni chop etishda rang solingan maxsus barabanga elektr maydonini ta`sir ettirishdan foydalanadi.

Maydon - ochiq, me'moriy [jihatdan tartibga keltirilgan,](http://www.kompy.info/telekommunikatsiya-tarmoqlarida-faoliyat-korsatib-kelayotgan-x.html) atrofi bino, inshootlar yoki daraxtlar bilan toʻsilgan keng satq. Toʻrtburchakli, temperaturapetsiyasimon. doirasimon, tuxumsimon (oval) va boshqa shakllarda yopiq yoki ochiq holda boʻladi.

Bunday printerlar tez va soz ishlaydi, qog'ozga chiqariladigan axborotli mahsulotning sifati yuqoridir. Bosma yoki purkovchi printer bir minutda bir bet ma`lumot chop etsa, lazer printerining shunday ko'rsatkichi o'n betdan ortiq. Purkovchi va lazer printerlarda ma`lumotlarni turli rangli qilib chop etish imkoniyati mavjud.

Yurgichni boshqarish va qo'shimcha boshqarish vazifalarni bajaruvchi qurilmalarning quyidagi xillari mavjud: "sichqoncha", trekbol, joystik. "Sichqoncha" - biror sirt bo'ylab surib yurgizilganda ichida joylashgan [sharcha harakatga keladi,](http://www.kompy.info/ix-bob-mushak-toqimasi-textus-muscularis.html) hosil bo'lgan signallar kompyuterga uzatiladi va ekranda yurgichning mos harakatlari yuzaga keladi.

Harakat - borliqnint ajralmas xususiyati boʻlgan oʻzgaruvchanlikni (q. Barqarorlik va oʻzgaruvchanlik) ifodalovchi falsafiy kategoriya. H. tushunchasi imkoniyatlarning voqelikka aylanishini, roʻy berayotgan hodisalarni, olamning betoʻxtov yangilanib borishini aks ettiradi.

"Sichqonchada" o'rnatilgan tugmalar ko'magida boshqaruvchi buyruqlarni jo'natish mumkin.

Trekbol - sichqoncha"ning to'nkarib qo'yilgan holatiga o'xshaydi, undan asosan notebook xilidagi ko'chma kompyuterlardan foydalaniladi.

Joystik - tugmali harakatlanuvchi [maxsus dastadan iborat qurilma,](http://www.kompy.info/bitiruv-malakavi-ishi-xozirgi-kunnig-eng-dolzarb-muommolari-bo.html) u asosan faqat o'yin yoki mashq bajaruvchi dasturlarni boshqarishda qo'llanadi.

 Plotter (grafyasagich) - chizmalarni qog'ozga chiqarish uchun xizmat qiluvchi qurilma. Qog'ozda tasvirlanadigan chizmalar tushlangan pero bilan hosil qilinadi. Chizmalar 300x300 sm o'lchamgacha bo'lgan katta qog'ozlarga ham

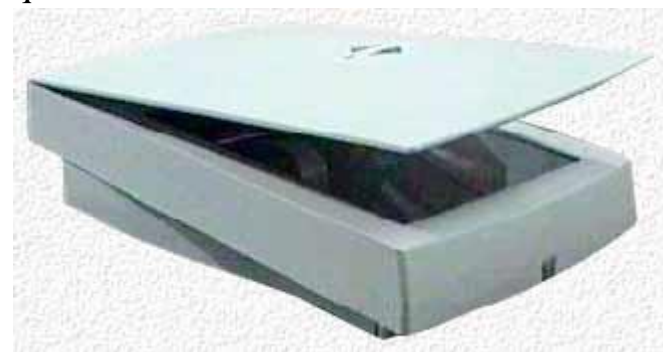

chiqarilishi mumkin.

Skaner - foto rasm, grafik va matn shaklidagi axborotlarni kompyuterga kiritish uchun ishlatiladi. Demak, rasm, shakl yoki matnni albatta bevosita

kompyuterda hosil qilish shart emas, balki uni oldin tashqarida tayyorlab olib kompyuterga kiritish sharoitini yaratib, bu rasmdan kompyuterda ko'rsatmali foydalanish imkoniyatini beradi. Hozirda stol usti skanerlari va qo'l skanerlari keng tarqalgan. Stol usti skanerlari o'z navbatida planshet, rulon, proeksionxillarga bo'linadi. Skanerning har bir turi qo'yilgan masalaga mos ravishda bajara oladigan vazifaga qarab o'z joyida qo'llanadi.

Strimer - vinchesterdagi eng zarur axborotlarni [buzmasdan asrash uchun,](http://www.kompy.info/oqituvchilarga-2-tur-yozma-ish-savollarini-shakllantirib-beris.html) uning nusxasini ko'chirib zahirada saqlash uchun xizmat qiladigan qurilma. Strimer

ma`lumotlarni magnit tasmalarga juda tez ko'chirishni tashkil etadi. Magnit lentalar sifatida audio yoki video tasmalardan foydalaniladi.

Modem - kompyuter signallarini telefon signallariga aylantiruvchi va aksincha telefon signallarini kompyuter signallariga aylantirishni

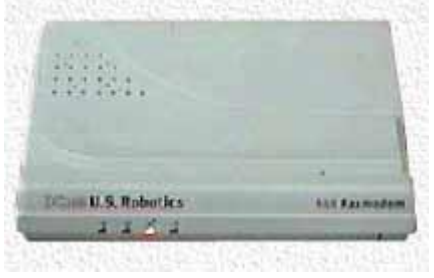

ta`minlovchi maxsus qurilma. Demak, modem telefon tarmoqlari orqali

kompyuterlarni o'zaro bog'lash imkoniyatini yaratib berar ekan. Modem kompyuterda o'zgarmas tok orqali hosil qilingan signallarni turli chastotali tovush signallarining kombinatsiyasiga aylantiradi va shu jarayonni teskari tartibda ham bajaradi. Bu esa yakka kompyuterdan foydalanganga qaraganda, ancha katta hajmdagi axborot bilan ishlash imkoniyatlarini ochib beradi.

Soundblaster - axborot saqlagichlarga yozilgan raqamli audioaxborotni tovushlarga aylantirib beruvchi qurilma. Soundblaster qurilmasining chiqish qismiga ovoz kuchaytirgich yoki ovoz kolonkalarini ulash mumkin, bu bilan kompyuterning multimedia imkoniyatlarini to'liq namoyon etishga yo'l ochiladi.

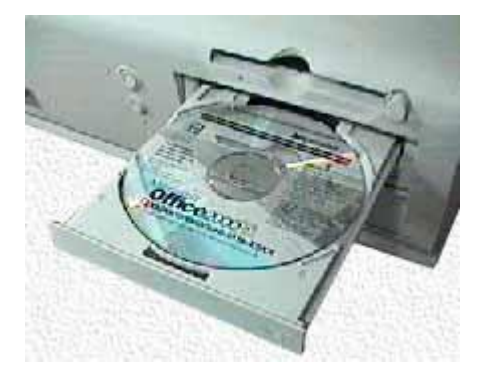

Multimedia - matn, tovushli ma`lumotlarni, tabiiy va grafik tasvirlarni birlashtiruvchi axborot texnologiyasi. Multimedia uchun zamonaviy CD - ROM texnologiyalar taqdimnomasi ilk marta 1987 yili Sietldagi konferensiyada (Second Microsoft CD - ROM Conference) bo'lib o'tdi va bu sana video va audioaxborotli to'laqonli multimedianing paydo bo'lishining boshlanishi deb hisoblanadi.

Windowsda sonlarni kiritish klaviaturasini sichqoncha o`rnida ishlatish mumkin. Bunday xolat xar xil sabablarga ko`ra, sichqoncha ishlamay qolganda yuz berishi mumkin.

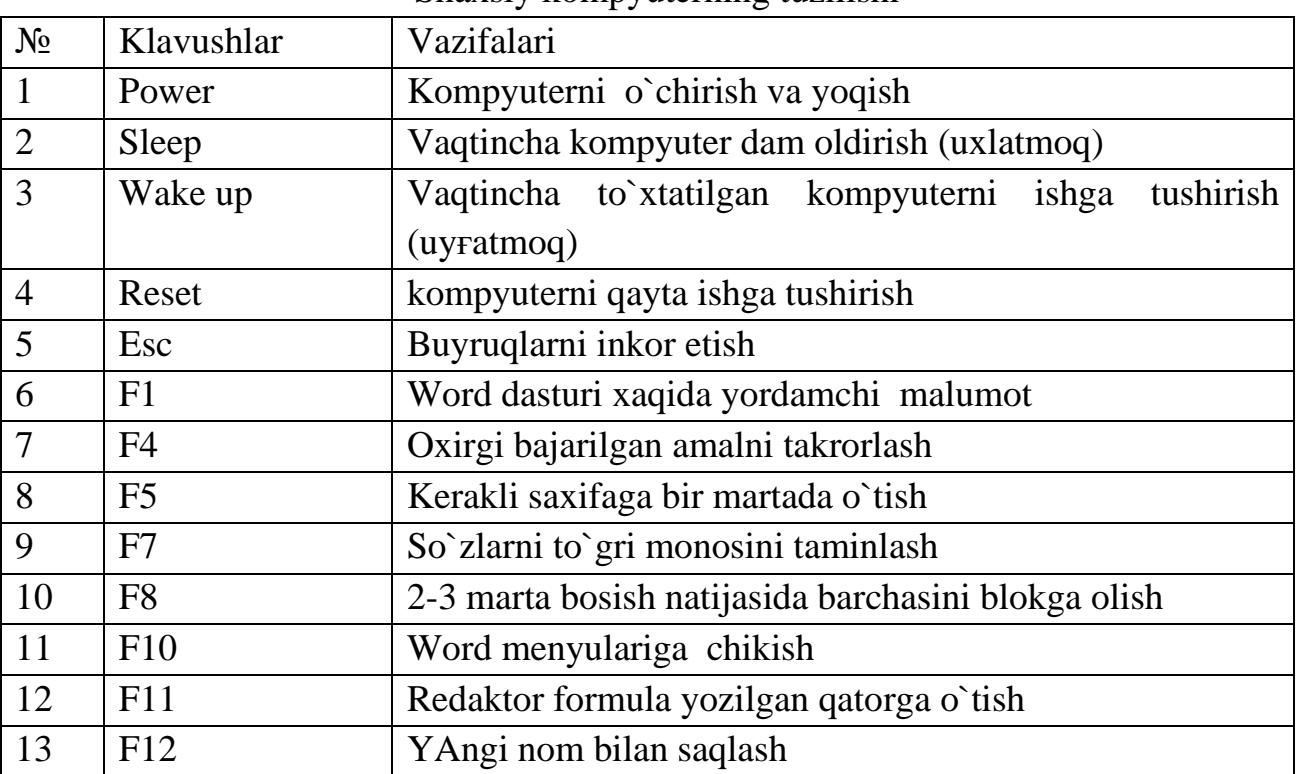

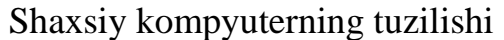

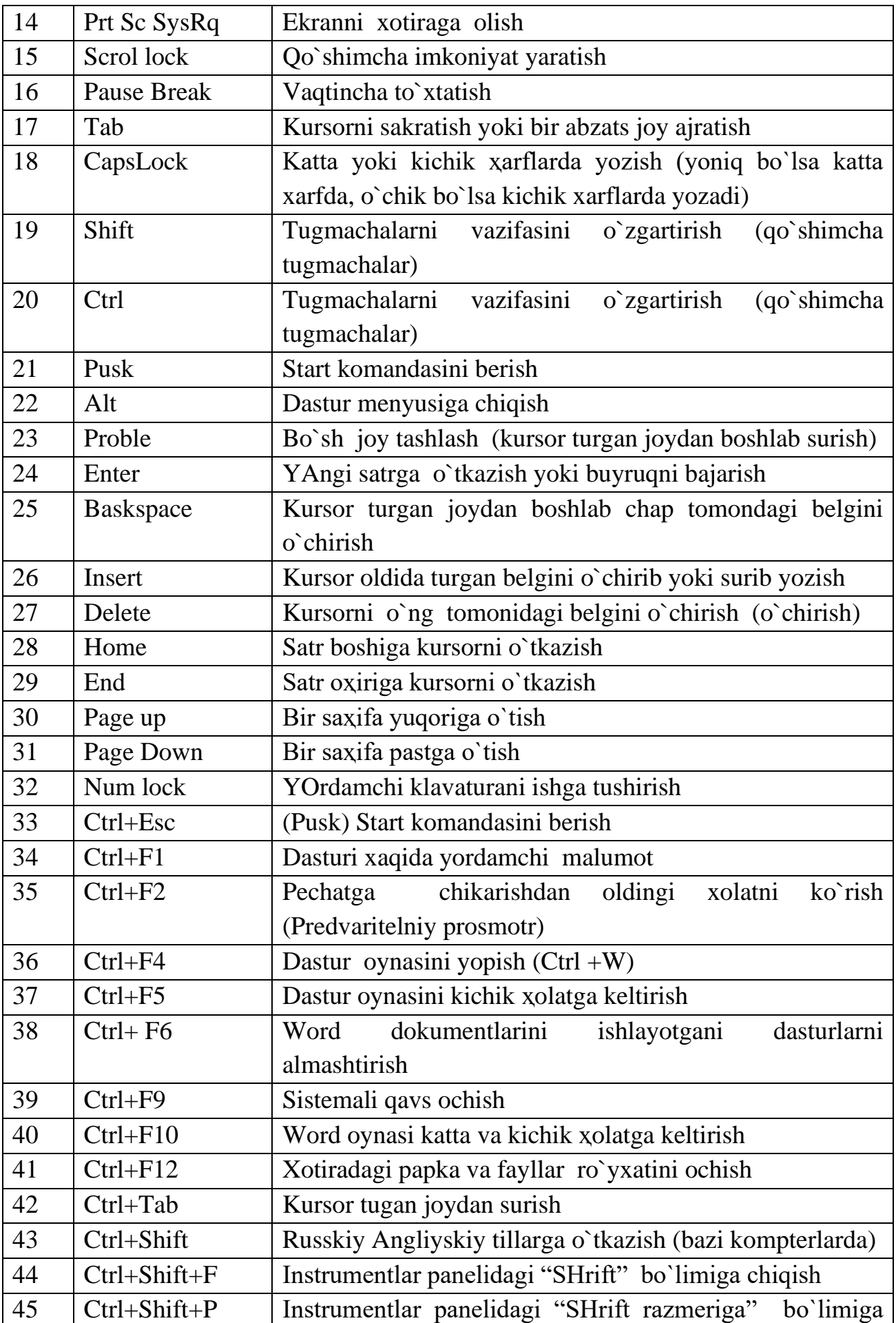

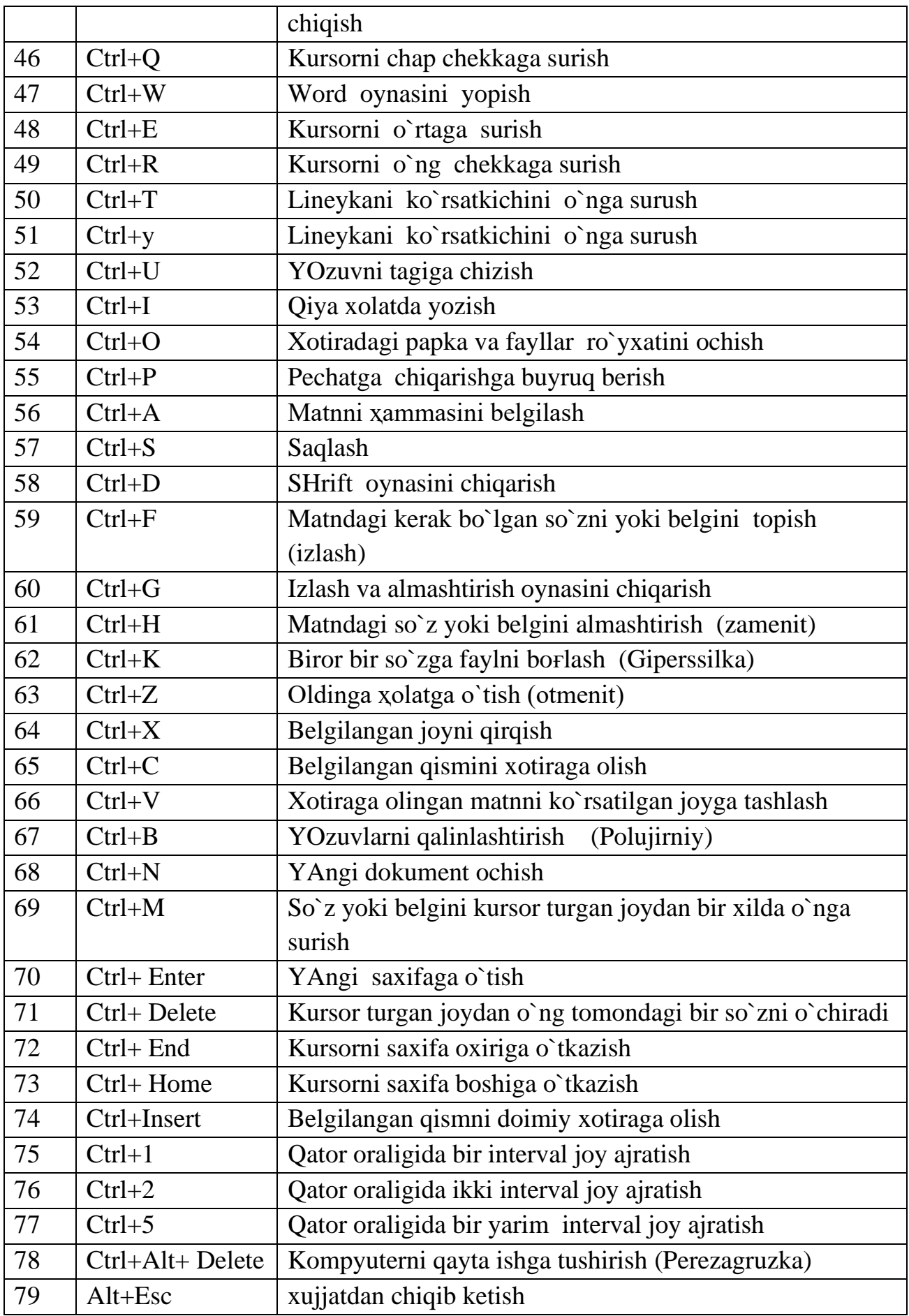

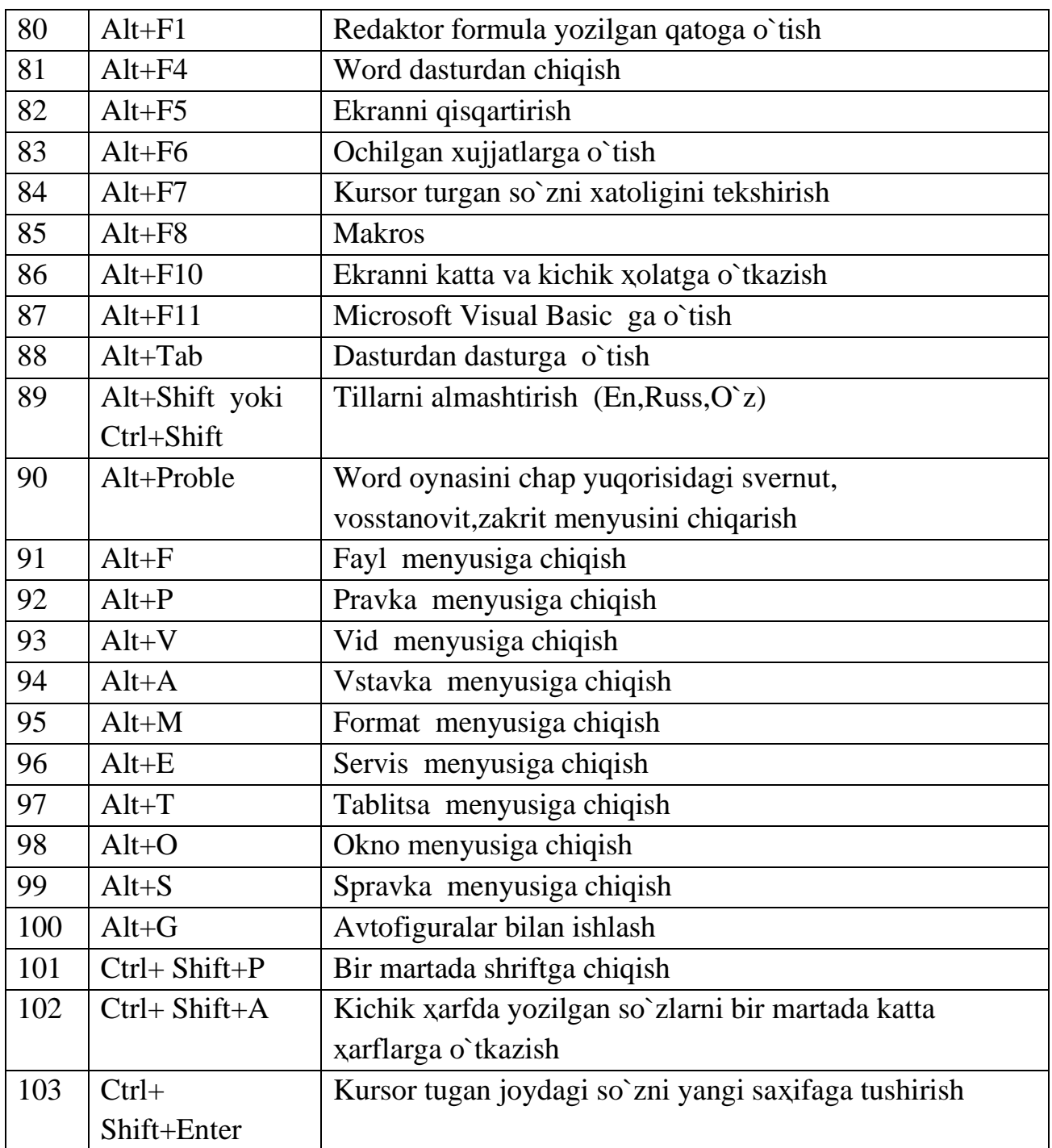

# Nazorat savollari

1. Kompyuterning dasutriy ta`minoti asosiy qismi?

2. SHaxsiy kompyuterlarning dasturiy ta`minoti tug'risida ma`lumot bering?

- 3. Tashqi qurilmalarni o`rnatish qanday amalga oshiriladi?
- 4. Modem vazifasi qanday?
- 5. Jamiyat informatsiyalashtiriluvi deb nimaga aytiladi?
- 6. Informatizatsiyalashgan jamiyat nima?

# Tayanch iboralar

- •Axborot,
- •Axboriy jarayonlar,
- •Axborot texnologiyasini belgilovchi ichki omillar,
- •Axborotni uzatish usullari,
- •Axborotlashtirish,
- •Axborotlashgan jamiyat,
- •Axborot texnologiyasi fani,
- •Axborot texnologiyasi modellari,
- •Axborot texnologiyasidan foydalanish.

# **2.Standart yordamchi redaktor va grafik dasturlari bilan ishlash (ChemWin).**

# CHEMDRAW XAQIDA

ShemDraw-kimyoviy strukturalarni ifodalashning eng maqbul vositasi.

ShemDraw kimyo soxasi mutaxassislarining ehtiyoji hisobga olinib yaratilgan.

ShemDraw ni maqsadi imkoniyat darajasida yuqori sifatli kimyoviy tasvirlar bilan ta'minlash.

ShemDraw-o'quvchi, talaba, o'qituvchi, mutaxassis, ilmiy xodimlari mo'ljallangan.

ShemDraw - Amerika Kushma SHtatlarining KembridjSoft korporatsiyasi tomonidan ishlab chikilgan.

Manzili: e.mail: support@cambridgesoft.com. Tel: 617 588-9390 Fax: 617 588-9100

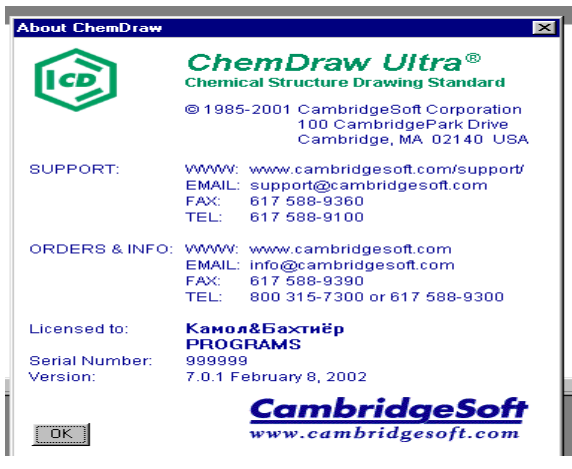

## SHEMDRAW

1.1. ShemDrawni boshlash

ShemDrawni quyidagi tartibda ishga tushirish mumkin:
Windows 95,98 yoki NT muhitida: ShemDraw yorlig'ini ikki marotaba bosing. Start menyusidan ShemDrawni tanlang.

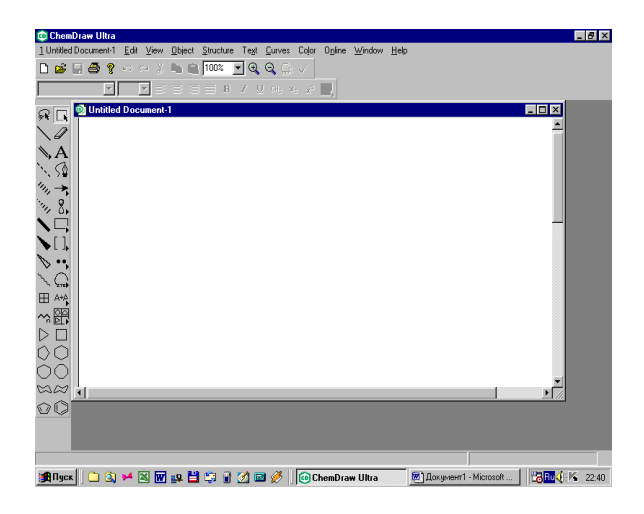

1.2. Tasvirni ifodalash uchun saxifa yaratish.

1. Fail menyusidan, Open Special ni tanlang.

2. Paneldan yangi yaratilajak saxifaning shaklini tanlang

Yangi sahifa Stule Sheet parametrlari bilan avtomatik o'rnatiladi.

1.3. Sahifa ochish.

Fail menyusidagi faylar ro'yxatidan kerakli faylni tanlang.

Qo'shimcha ma'lumot uchun MRULIST ga qarang.

ShemDraw sahifani ochish.

1. Fail menyusidan Open ni tanlang.

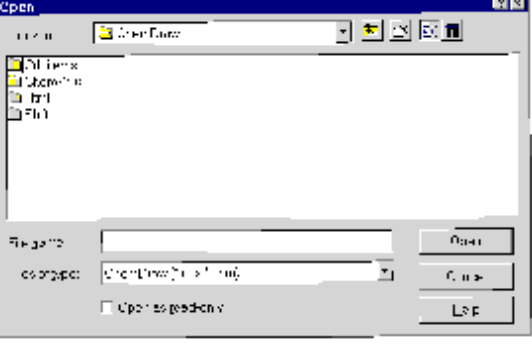

Dialogli panel paydo bo'ladi. Windows versiyasi uchun shunday panel quyida ko'rsatilgan. Fayilingiz joylashgan papkani belgilang.

2. ShemDraw fayliga tegishli bo'lmagan faylni ochish uchun dialog panelidagi fayllar formati ro'yxatidan tegishli formatni tanlang.

- 3. Kerakli faylni belgilang.
- 4. Open yoki OK tugmasini bosing.

# KO'RSATMALAR

2.1. Kirish

Ushbu ko'rsatma ShemDraw ning tasvirlash imkoniyatlarni amalda bajarish uchun Sizga asosiy ma'lumotlarni beradi. Dastlab Siz mazkur ko'rsatmada uchraydigan umumiy kirishdagi «Kelishuv» va «Atamalar» bilan tanishib oling.

1-ko'rsatma: Reaktsiya tenglamalari.

Ushbu ko'rsatmada siz quyidagi oddiy reaktsiya sxemasini (tenglamasini) chizasiz.

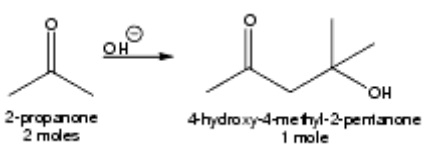

# 2.2. ShemDraw sahifasini yaratish.

- 1. ShemDraw ga kiring.
- 2. Fail menyudan Save As ni tanlang.
- 3. Maxsus matn paneliga tut 1. sdx ni yozing.
- 4. Faylni saqlash uchun tegishli papkani tanlang.

6.

5. Save ni bosing.

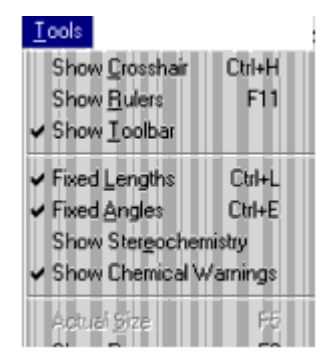

7. Tools menyusini bosing va Fixed lengths (Aniqlangan uzunlik) va Fixed Angles (Aniqlangan burchak) komandalari qo'llanilganiga ishonch hosil qiling. Agar ushbu komandalar qo'llanilmagan bo'lsa, ularni belgilang.

Izoh: Fixed lengths va Fixed Angles komandalarning qo'llanilishi, siz tasvirlagan strukturadagi bog' uzunliklari va burchaklarini chizilganidan saqlashdan iborat.

Kimyoviy bog'ni yaratish.

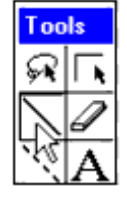

1. To'liq bog' (Solid Bond) tugmachasini bosing.

Hosil bo'lgan (+) belgisini sichqoncha tugmachasini bosib turgan holda yangi

sahifaning istalgan joyiga olib keling.

2. Sichqoncha tugmachasini bosib turgan holda  $30^{\circ}$  darajali bo'lgan ostida dioganal chizing

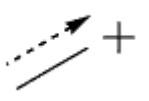

CHizayotgan bog' burchagi  $30^0$  li darajaga yetganda sichqoncha tugmachasini qo'yib yuboring.

2.4. Ikkinchi bog'ni qo'shish:

1. Bog' tegishli bo'lgan o'ng tugmani bosiladi.

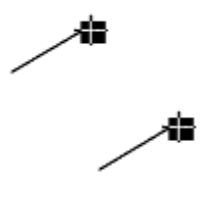

2. Qora katakcha markazi bosiladi.

120<sup>0</sup> darajali farqi bilan ikkinchi bog' tasvirlanadi.

Izoh: Bog' qo'shilganda, ular orasidagi burchak, maxsus dialog ifodalanadi va xatoliklari ko'rsatiladi. Xatoliklarni kuzatishingiz mumkin.

Uchinchi bog'ni qo'shish:

1. Quyidagi tasvirlangan holatda chizing.

Bog'ni qo'shish uchun:

2. Kora katakcha markazini bosing.

Bittalik bog'ni qo'sh bog'ga o'zgartirish.

1. Quyida ko'rsatilgani kabi atomni aniqlang va sichqoncha tugmasini bosing.

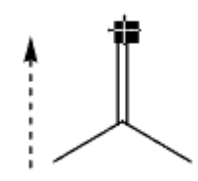

2. Quyida ko'rsatilganidek bitta bog'ni chizing. Sichqoncha tugmasini qo'yib yuboring.

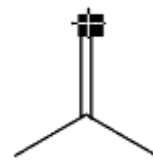

2.5. Kimyoviy strukturalarga belgilar qo'shish:

1. Ko'rsatilganidek kerakli atomni aniqlang.

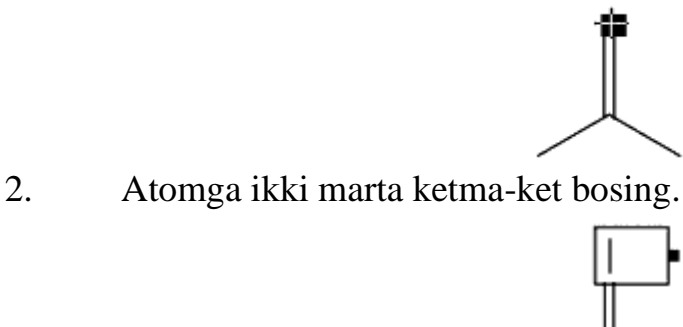

3. Matn uyasiga O yozing.

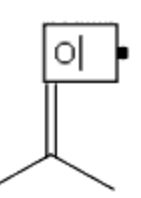

4. Matn uyasini quyida usullar yordamida yoping. Oynani bo'sh qismiga kursorni olib kelib bosing yoki boshqa vositaga o'ting.

2.6. Strukturani nusxalash:

1. Losso Tool belgisini bosing.

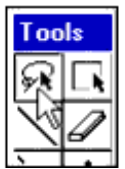

Oxirgi chizilgan struktura avtomatik ravishda belgilanadi.

2. Strukturani ko'chirish uchun boshqa o'rin tanlang.

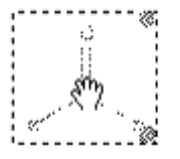

3. Alt tugmasini bosing

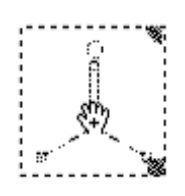

(+) plyus belgili qo'l ko'rsatkich sizning tanlash vosita (tool) ning dublikat qilish holatida ekanligingizni bildiradi.

4. Tanlash to'rt burchakni (Selection Rectongle) o'nga suring.

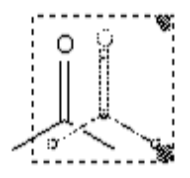

Surishni boshlashingiz bilan strukturaning nusxasi paydo bo'ladi. Dastlabki struktura o'z o'rnida qoladi. Nusxa dastlabkisidan to'la ajralgandan so'ng sichqoncha tugmasini qo'yib yuboring.

Eslatma: Agar siz nusxani yuqorida ko'rsatilganidek hosil qilsangiz siz uni saxifa oynasida hohlagan joyga surishingiz mumkin. Agar nusxani dastlabkisi bilan birga bo'lsin desangiz, surayotganda Slift ni bosib turing.

Dublikat qilingan strukturaga o'zgartirishlar kiritish.

1. Solid Bond ni bosing

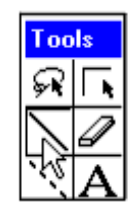

2. Nusxa strukturada quyida ko'rsatilgan kora belgiga to'g'rilang va bosing.

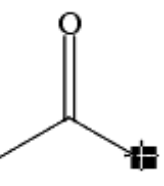

2.7. Bitta atomga bir nechta bog'larni qo'shish:

1. Quyida ko'rsatilgan atomga qarating.

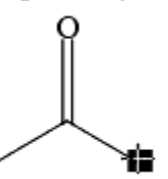

2. Atomga uch marta bosing, har bir bosish orasida bir oz pauzaga yo'l bering.

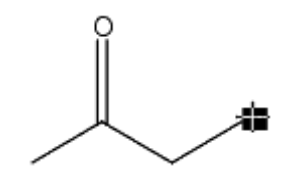

Agar sichkonchani ketma-ket tez bossangiz 3 martalik bosish deb olinib, oxirgi atomingizni duplikat qilishi mumkin.

Hot Keys (faol tugmalar)an foydalanib, atom (label) ini yaratish.

Hot Keys (faol tugmalar) maxsus atom (label) lariga biriktirilgan, klaviaturangizdagi tugmalardir.

1. Quyidagi atomga qarating.

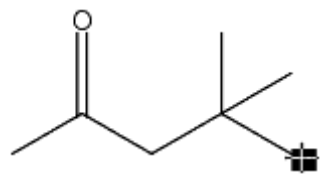

2. «O» ni yozing (tering).

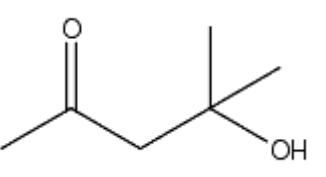

Yakka elementli nomoyon qiladigan «Hot Keys» lardan foydalanganingizda vodorod atomi to'g'ri mikdori boshka belgigaga qo'shiladi.

Saxifaingizda quyidagi ikkita struktura bo'lishi kerak.

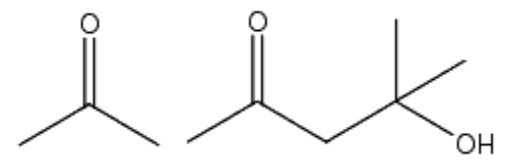

Quyidagi qadamlarda, siz struktura tanlashda boshqacha metoddan foydalanasiz, so'ngra strelkaga joy qoldirish uchun strukturalarni ajratasiz.

1. Marquee tool ni bosing.

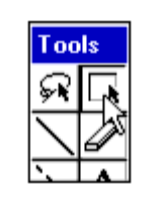

ESLATMA: Boshqa usulda, Marquee tool ni ishlatish uchun siz «Lasso tool» ni tanlab, Alt tugmasini bosib turishingiz mumkin. Oxirgi chizilgan ob'ekt tanlanadi. Tanlamani strelkaga joy qoldirish uchun suring. Struktura yaxlitligini hosil qilish uchun Shift ni bosib turib, tanlama to'rtburchakni o'nga suring.

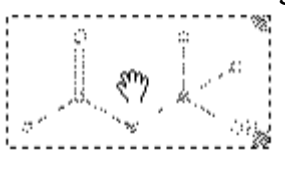

Reaktsiya sxemasiga strelkalar qo'shish..

1. Strelka nomoyon bo'lishi uchun sichqoncha tugmasini Arrow tool ustida bosib ushlab turing.

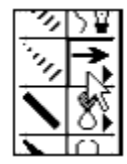

ESLATMA: «Arrow icon» ning past-o'ng burchagida uchburchak unda panel' mavjudligini bildiradi.

2. Kursorni quyida ko'rsatilgan» strelka kabi yurgizing.

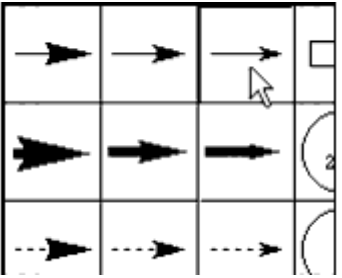

3. Strelkani xoxlagan uzunligingizda chizing.

1. Birinchi strukturaga qarating va sichqoncha tugmasini bosib turing.

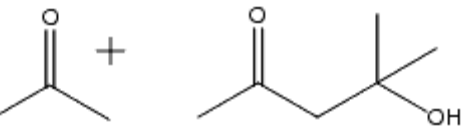

2. Strelkanini o'zingiz hohlagan uzunlikda suring. Sichqoncha tugmasini qo'yib yuboring.

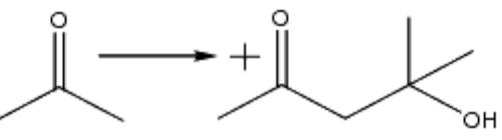

ESLATMA: Agar strelkani uzunligini (yoki X-o'qiga bog'liq burchakni) o'zgartirmoqchi bo'lsangiz:

1. Shift ni bosib turib strelkani boshiga qarating. (to'g'ri qaratayotgan bo'lsangiz o'zi bilnadi)

2. Strelkani boshini hohlagan uzunlikda (va burchakda) suring. Reagentlar va reaktsiyalarni nomoyon qilish uchun formula va boshqalarni kiritish uchun Text tool dan foydalaning.

2.8. Tasvirga matn kiritish.

1. Text tool ni bosing.

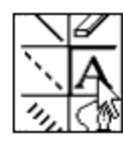

2. CHizma ustiga qarating. Matn kiritish belgisi paydo bo'ladi.

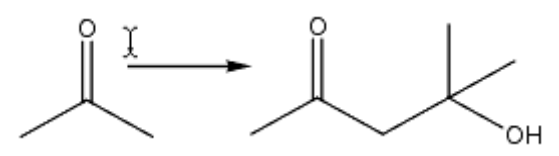

3. Matn yozish urni hosil buladi

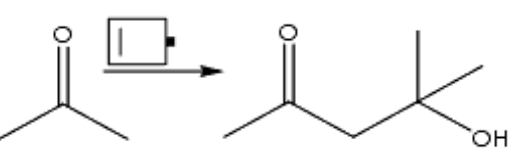

4. OH ni tering

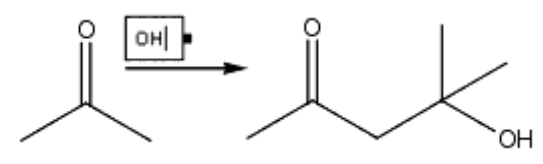

ESLATMA: Agar siz tasvirni qayta joylashtirmoqchi bo'lsangiz, selection tool (tanlash vositasi) ni tanlang va tasvirni suring.

Chemical Symbols tool panelii mavjud bo'lgandan sung maxsus simvollardan foydalanib, zaryad simvolni qo'shing.

1. Sichqoncha tugmasini Shemical Symbol ustida bosib tutib turing. Pastda ko'rsatilgan negative charge sumbol ga suring va sichqoncha tugmasini qo'yib yuboring.

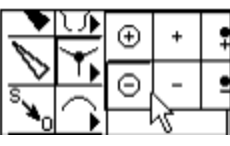

2. OH yozuvi markaziga qarating.

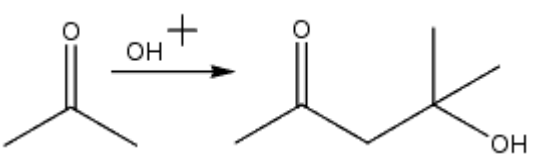

3. Charge symbol (zaryad simvoli)ni qo'shish uchun bosing.

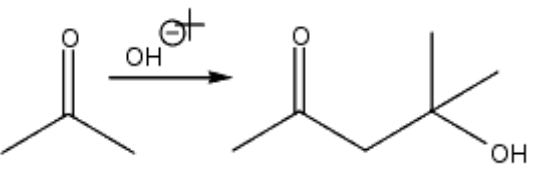

ESLATMA: Agar simvol kiritgandan so'ng sichqoncha tugmasini bosilgan holda ushlab tursangiz, statik holatda simvolni belgi atrofida aylantirishingiz mumkin.

Shemical Symbol palette dan olib qo'shilgan ob'ektlar avtomatik ravishda o'zlari eng yaqin bo'lgan struktura bilan birlashadi. (bog'lanadi).

Arrow singari ba'zi ob'ektlar avtomatik ravishda bog'lanmaydi. Siz o'zingiz Group command dan foydalanib ob'ektlarni gruppalashtirishingiz mumkin. SHundan so'ng siz guruxlangan ob'ektlarni birgalikda o'zgartirish (manipulate) yoki siljitish uchun tanlashingiz mumkin.

2.9. Ob'ektlarni gruxlash uchun:

1. Tanlash vositasi (Selection tool) ga bosing.

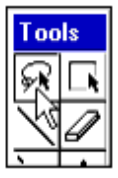

2. Shift ni bosib turgan holda arrow , OH va zaryad simvoli (zaryad simvoliga)ga bosing.

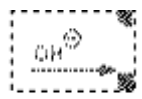

«Shift» tugmasi ob'ektlarni tanlashga boshqa ob'ektlarni tanlashdan chiqarmagan holda qo'shish imkonini beradi.

3. Obiect menyusidan Group ni tanlang.

ESLATMA: Individual ob'ektlarni gruppa ichida ularning ustiga bosish orqali tanlashingiz ham mumkin.

1. Tanlash uchun Text tool ga bosing.

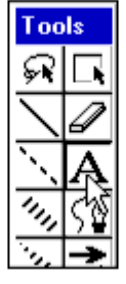

2. Birinchi struktura pastiga qarating.

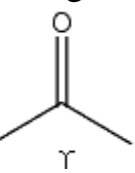

3. Text box (matn katakchasi) yaratish uchun bosing.

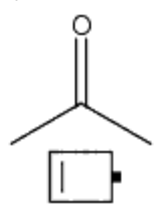

4. Text menyusidan Centered ni tanlang (markazlashtirish uchun).

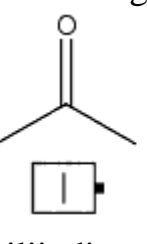

Kursor matn katakchasi markaziga siljiydi. Yozing:

1. "propanol-2" deb yozing.

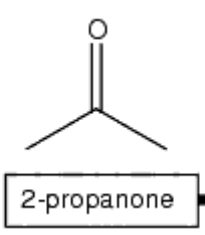

2. Yangi qator qo'shish uchun Enter yoki Return ni bosing.

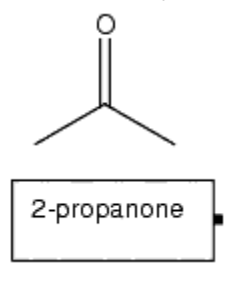

3. "2 mol'" deb yozing.

Boshqa strukturalar uchun matn yaratish

1. Birinchisiga tutash bo'lgan boshqa matn katakchasi yaratish uchun Tab ni bosing.

2-propanone 2 moles |

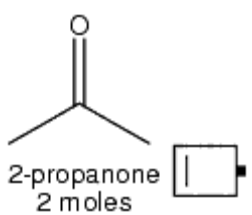

ESLATMA: Oldingi matn bilan bir xil o'lchami, uslubiga ega bo'lgan ko'p yozuvlarni yaratish uchun text tool ning caption holatida Tab tugmasidan foydalanishingiz mumkin.

2. 4-gidroksi-4-metil-2-pentanon deb yozing, Enter yoki Return ni bosing, so'ng 1 mol' deb yozing.

Agar sizning yozuvlaringiz strukturalar ostida to'g'ri joylashtirilmagan bo'lsa, ularni selection tool (tanlash vositasi) yordamida siljitishingiz mumkin.

1. Selection tool ni bosing.

Avtomatik ravishda matn atakchasi tanlanadi. CHunki u oxiri chizilgan ob'ektdir.

O'z strukturasi ostida yozuvni markazga olib kelishi uchun Left (chap) yoki Right Arrow (o'ng) ni bosing. Bu usul Tab tugmasi yordamida yaratilgan sozlash'arni muvofiqlashtiradi.

CHizgini yakuniga yetkazish uchun sxema atrofiga soyali katakachani qo'shing.

1. Sichqoncha tugmasini Drawing Elements tool ustiga bosib tutib turing.

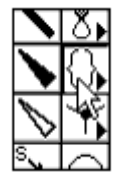

2. CHizuvchi elementlar panelidan Shadowed box ni tanlang.

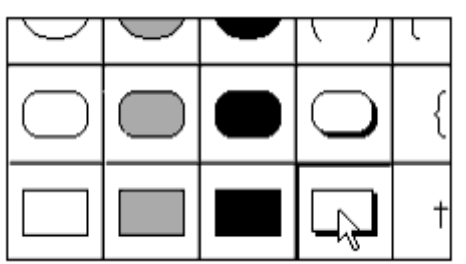

3. Reaktsiya sxemasining yuqori chap burchagiga qarating. Katakcha chizish uchun sichqoncha tugmasini bosib turib dioganal bo'yicha past o'ngga suring.

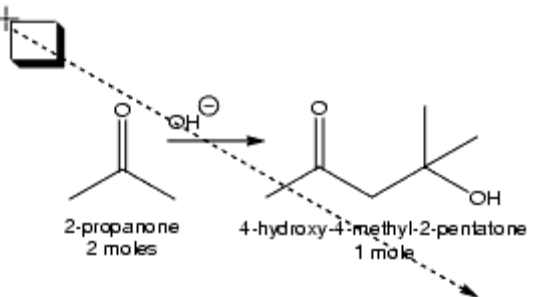

Saxifani saqlang va yoping.

1. File menyusidan Save ni tanlang.

Saxifaingiz saqlandi.

2. File menyusidan Close ni tanlang.

3.AlChemy. Kuch maydonlari muhitida kompyuter modellashtirish dasturlari bilan ishlash.

# КИМЁВИЙ СТРУКТУРАЛАРНИ ЧИЗИШ.

Кимёвий структураларни чизиш учун qуйидаги восита (tool) лар керак бўлади.

Боғлар воситаси

Халqалар воситаси

Цикллик занжир.

Хатони автоматик текшириш.

СhemDraw Ultra да автоматик равишда Кимёвий номлардан структуралар чизиш учун меню.

3.1. Боғлар воситаси (Bond tools) .

Бу восита панелдаги турли хил боғ турлари намуналари ва белгиларидан иборат. Ҳар бир воситани ифодаловчи белгилар келтирилади.

Ўзгармас бурчаклар билан чизиш.

Х-ўqига нисбатан 15 градус бурчакли боғларни чизиш учун:

1. Tools менюсидан Fixed Angles ни танланг. Fixed Angles командаси ёнида активлигини билдирувчи белги пайдо бўлади.

2. Bond tool га босинг.

3. Сахифа ойнасида боғнинг бир учидан бошqа учига суринг.

4. Боғ учини бошqа бурчакларга силжитинг.

Маълумот майдони 15-градусли бурчакда эканлигини кўрсатади. Кўпроq маълумот учун Message area (хабар майдони) га qаранг.

Click qилиш (босиш) орqали боғ qўшиш.

Тезда ўзгармас узунликда боғ qўшиш учун

1. Bond (боғ) tool (воситаси) га босинг.

2. Кора катакча маркази га босинг.

Янги боғ чизилади ва сиз танлаган атомга qўшилади.

Бу усул билан чизилган боғлар доимо чизиш курсаткичлари (Drawing Settings) диалог qутисида кўрсатилган ўзгармас узунлик (Fixed length) да фойдаланган ҳолда чизилади.

Халqа чизиш

Tтурли хил шакл ва улчп\амдаги Халqаларни чизиш учуш куйидаги чизмалардан фойдаланиш мумкин.

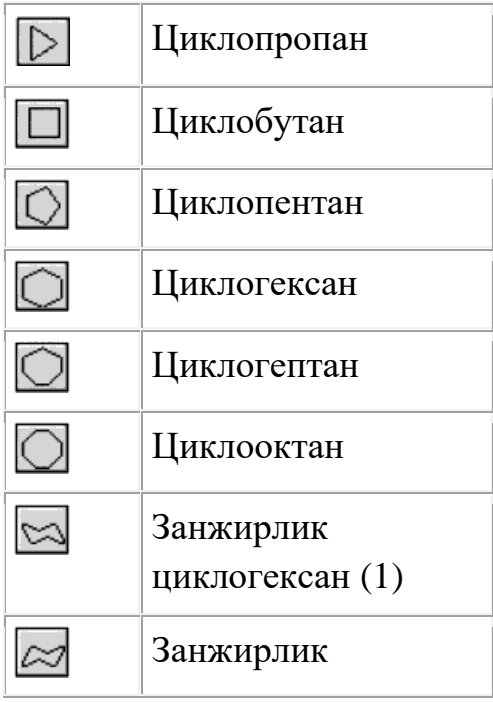

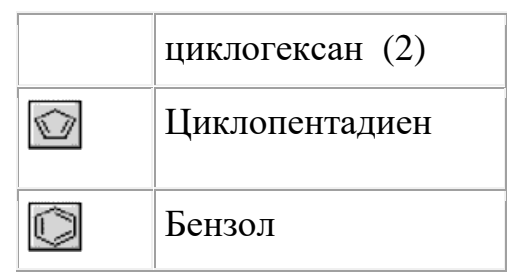

Агар халqа чизаётганингизда Fixed Length (ўзгармас узунлик) актив бўлса, халqадаги ҳар бир боғнинг узунлиги автоматик равишда ўзгармас узунликка келтирилади. Агар Fixed Angles (ўзгармас бурчаклар) актив бўлса, у ҳолда халqадаги биринчи боғнинг Х-ўqи билан ташкил qиладиган бурчаги 15-градус бўлади.

1. Ring tool ни босинг.

2. Кўрсаткични сахифа ойнасига жойлаштиринг. Циклогексан воситаси (tool) qуйида кўрсатилади.

# 3. Биринчи боғнинг бошидан охирига суринг.

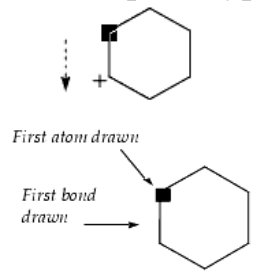

Сахифа ойнасига келтирилганда, кўрсаткич халqа воситаси (ring tool) кўрсаткичига айланади. Халqа ускунаси (ring tool) кўрсаткичи устидаги квадрат биринчи чизилган атомни кўрсатади. Шу квадрат остидаги боғ биринчи чизилган боғ бўлади.

# **4.Molekulyar mexanika MMP2 dasturi bilan ishlash**

Molekulyar mexanika (MM) usullarida atomlar kuch maydonlarida joylashgan N'yuton zarrachalari deb qaraladi. Ularning o'zaro ta'siri potensial energiya bilan ifodalanadi. Potensial energiya bog' uzunliklari (r), bog'lar orasidagi butchak (vb), ikki yonli (torsion) burchak va bog'lanmagan fragmendar orasidagi elektrostatik (k) hamda Van-der-vaals ta'siriashuvlariga bog'liq. MM yoki kuch maydonlari usullarida umumiy potensial energiya yuqorida keltirilgan ta'sirlashuvlar energiyalarining yig'indisi sifatida topiladi:

 $E=E_{\text{bog}}+E_{\text{vb}}+E_{\text{tb}}+E_{\text{vdv}}+E_{\text{Kulon}}$  (19)

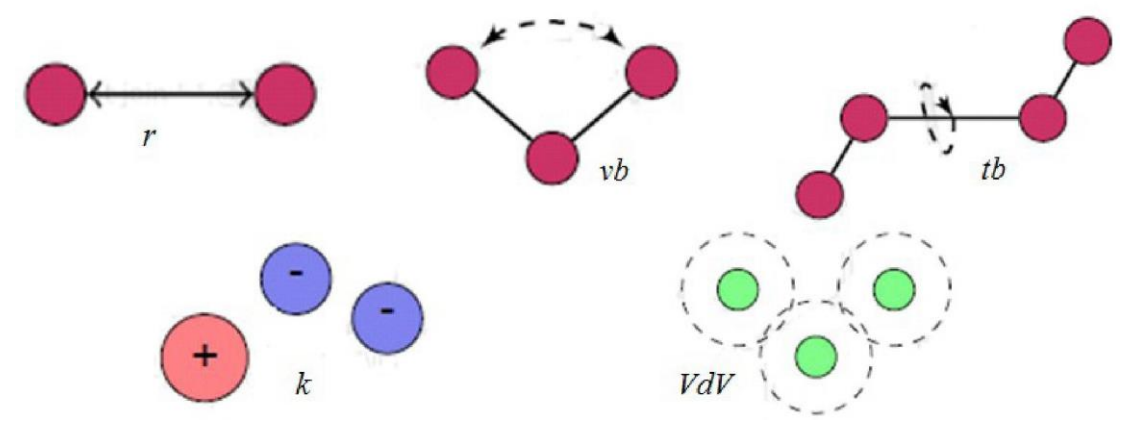

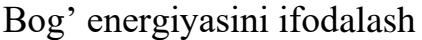

MM usuli empirik usul –tajribada olingan geometrik va boshqa kattaliklar asosida parametrlanadi. Ma'lum bo'lgan, alohida olingan har bitta kimyoviy bog' uzunligi ideal bog' uzunligi  $(r_0)$  sifatida kiritilgan. Masalan, sp<sup>3</sup> gibridlangan C atomlari orasidagi C-C bog' uzunligi 1.508 Å, sp<sup>2</sup> gibridlangan C atomlari orasidagi C=C bog' uzunligi 1.333 Å va sp gibridlangan C atomlari orasidagi C≡C bog' uzunligi 1.200 Å deb kiritilgan. Bog' energiyasini topishda quyidagi ifoda yordamida minimal energetik holat energiyasi olinadi:

$$
E_b = \frac{k}{2} (r - r_0)^2
$$
\n(20)

bu yerda, k-parametrlashda aniqlanadiga o'zgarmas kattalik,  $r_0$  –parametrlashda kiritilgan ideal bog' uzunligi va r –qaralayotgan birikmadagi ideal bog' uzunligidan farq qiluvchi (real) bog' uzunligi. Ma'lumki, kimyoviy bog'lar uzunligi belgilangan masofagach uzayishi va qisqarishi mumkin. Yadrolar orasidagi masofa oshishi bilan potensial energiya ham keskin oshadi (-rasm). MM usulida kimyoviy bo'glar prujinadek tasaffur qilinadi.

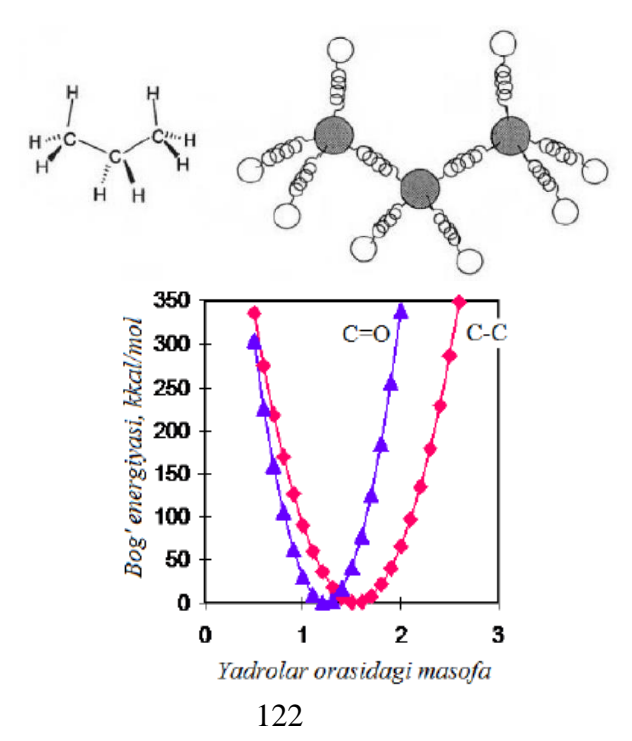

C=0 va C-C bog' uzunligining energiyaga bog'liqlik diagrammasi. Valent va torsion burchak energiyasini ifodalash

MM usulida valent burchak energiyasini ifodalashda quyidagi ifodadan foydalaniladi:

$$
E_{\nu b} = \frac{\kappa_l}{2} (\phi_l - \phi_0)^2
$$
 (21)

Ayrim MM programmalarida vb kattaliklarini tajribadagi vb kattaliklariga yaqinlashtirish maqsadida yuqoridagi ifoda mukammallashtirilgan:

$$
E_{vb} = k_i/2(\phi_i - \phi_0)^2(1 - k'(\phi_i - \phi_0) - k''(\phi_i - \phi_0)^2 - k'''(\phi_i - \phi_0)^3 - k''''(\phi_i - \phi_0)^4...)
$$
 (22)

Torsion bog' energiyasi qquyidagi ko'rinishdagi ifodalar yordamida aniqlanadi

$$
E_{\phi} = \left(\frac{V_1}{2}\right)1 + \cos(\theta_{\phi}) + \left(\frac{V_2}{2}\right)1 - \cos(2\theta_{\phi}) + \left(\frac{V_3}{2}\right)1 - \cos(3\theta_{\phi})
$$
\n(23)

Van-der-Vaals va Kulon ta'sirlashuvlari energiyalarini ifodalash VdV ta'sirni to'liq ifodalovchi formulalardan biri Leonard-Jons potensiali hisoblanadi:

$$
E_{\text{vav}} = \sum_{i=1}^{N} \sum_{j=i+1}^{N} 4 \in_{ij} \left[ \left( \frac{\sigma_{ij}}{r_{ij}} \right)^2 - \left( \frac{\sigma_{ij}}{r_{ij}} \right)^6 \right]
$$
(24)

bu yerda,  $\epsilon_{ii}$ va σ<sub>ii</sub> potensial o'ra chuqurligini ifodalovchi kattaliklar. Kulon ta'sirni to'liq ifodalovchi formulalar quyidagicha:

$$
E(q_1, q_2) = \frac{q_1 q_2}{4\pi \varepsilon_0 \varepsilon_r r_{ij}} \tag{25}
$$

bu yerda, q<sub>1</sub> va  $\mathbf{E} = \sum_{i=1}^{n} \sum_{i=1}^{q_i q_j}$  (26), q<sub>2</sub> o'zaro ta'sirlahsyotgan ikkita zarrachaning  $\frac{(-1)^{-1}}{2}$   $\frac{1}{2}$   $\frac{1}{$ masofa,  $\text{\textsterling}_{0}$  - elektr doimiysi:  $\text{\textsterling}_{0}$  =8.85-10"<sup>12</sup> Farada/metr ,  $\text{\textsterling}$  - zaryad atrofidagi muhitning dielektrik singdiruvchanligi.

MM usuli programmalari С atomlarini va boshqa atomlarni gibridlanish holati va strukturasining o'ziga xos xususiyadarini to'liq namoyon etishi uchun parametrlash jarayonida qaytadan nomerlangan (-jadval). Masalan, har bir sinf birikmalaridagi С atomining electron tuzilishlarini inobatga olgan holda С atomi uchun 15 ta raqamlash kiritilgan. Alkenlardagi sp<sup>2</sup>-gibridlangan C atomi karbonildagi sp<sup>2</sup> -gibridlangan С atomidan farq qilishi maktab kimyosidan ma'lum. Kislorod atomi uchun 7 xil, N atomi uchun 10 xil raqamlash kiritilgan.

**-Jadval.**

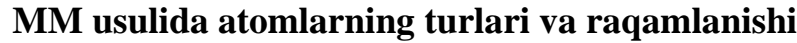

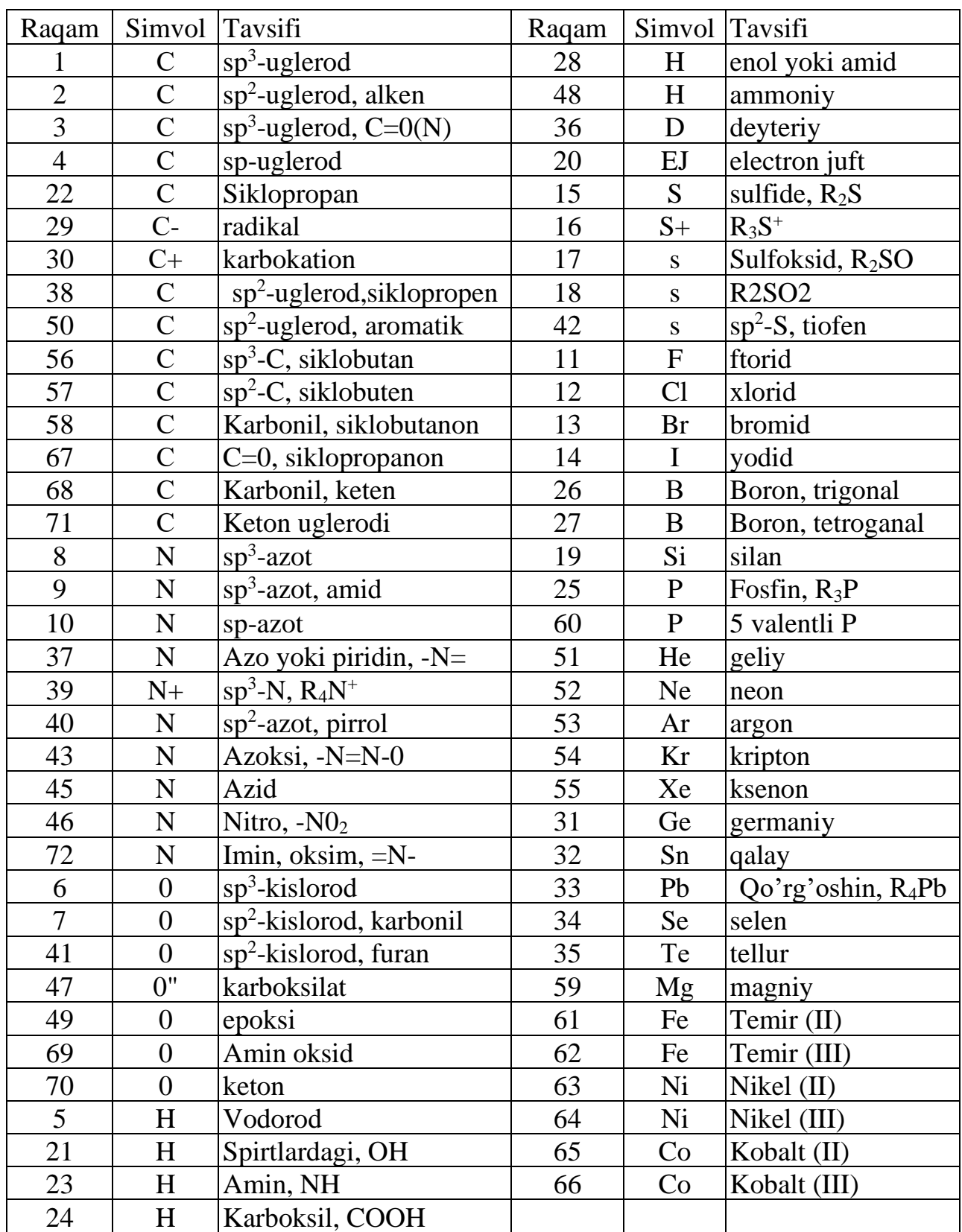

Bugungi kunda, ko'pchilik hisoblash majmualari uchun MM usullari yaratilgan va kiritilgan:

- 1. MM2 (ChemOffice);
- 2. MMX (PCModel);
- 3. MM+, Amber, OPLS, BIO+ (HyperChem);
- 4. Ghemical, MMFF94, MMFF94s, UFF (Avogadro);

5. UFF, Dreiding, Amber (Gaussian). UFF-universal force field (Universal kuch maydoni), MMFF-Merk Molecular Force Field.

MM usuli kvant-kimyoviy usullarga nisbatan juda tezkor usul sanaladi. Lekin, aniqligi yarim empirik va noempirik usullarnikiga nisbatan past. MM usullarida N, O kabi atomlaridagi bog'lanmagan elektron juft ta'sirlashuvlari to'liq inobatga olinmagan. Tautomerlar, konformerlar va boshqa birikmalarning umumiy energiyasi hisobida tajriba bilan mos tushadigan ma'lumotlar olingan.

Ayrim MM usullari atom zaryadlari va hosil bo'lish issiqligini hisoblashga parametrlangan.

Keyingi vaqtlarda MM usulining tezkorligi asosida kvant-kimyo va MM usullari birlashtirgan, gibrid usullar (QM/MM) yaratish ustida izlanishlar olib borilmoqda. Bunga misol qilib Morokumaning ONIOM usulini misol qilib keltirish mumkin.

AMALIY MASHG'ULOTLAR UCHUNMASALALAR TO'PLAMI

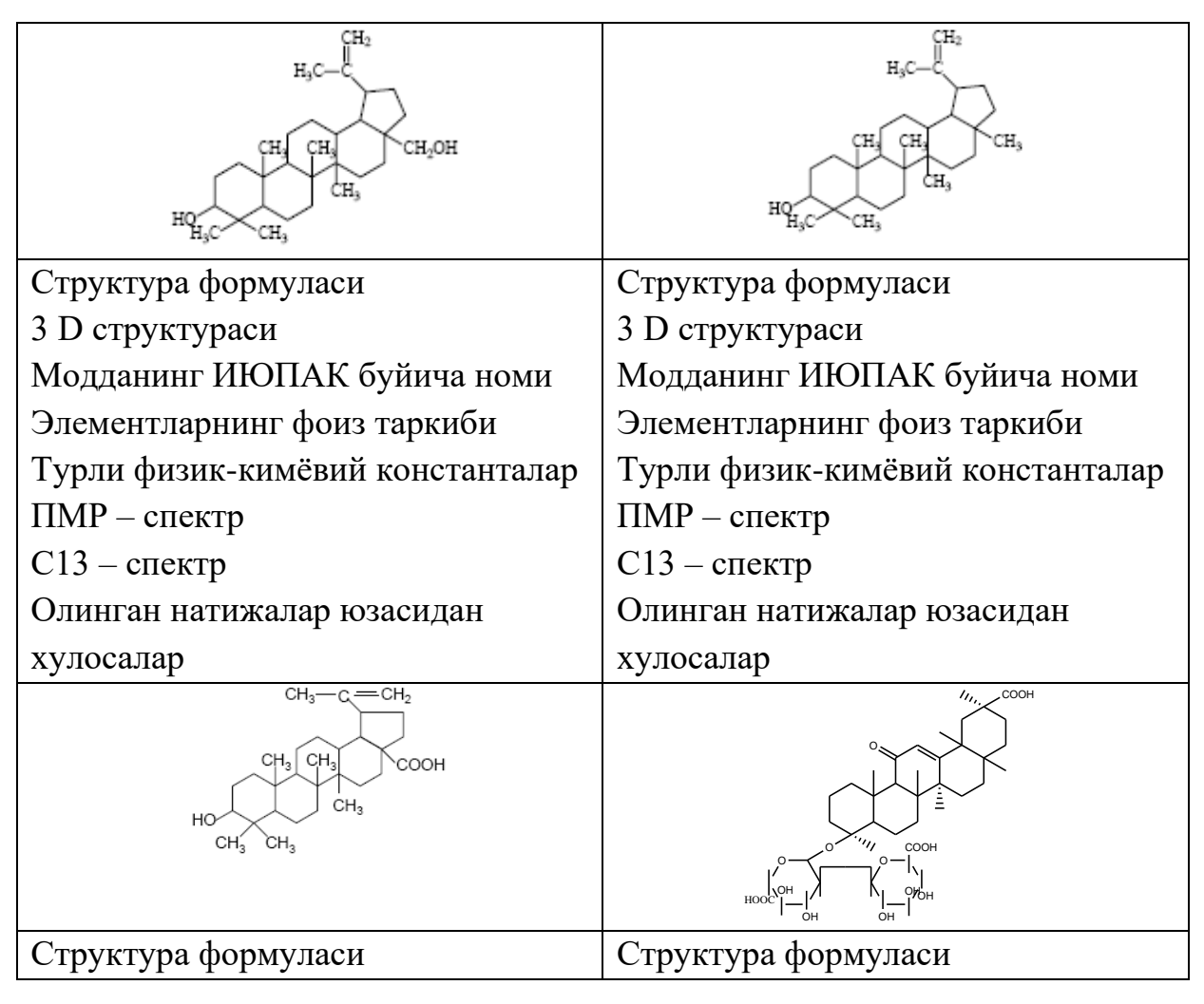

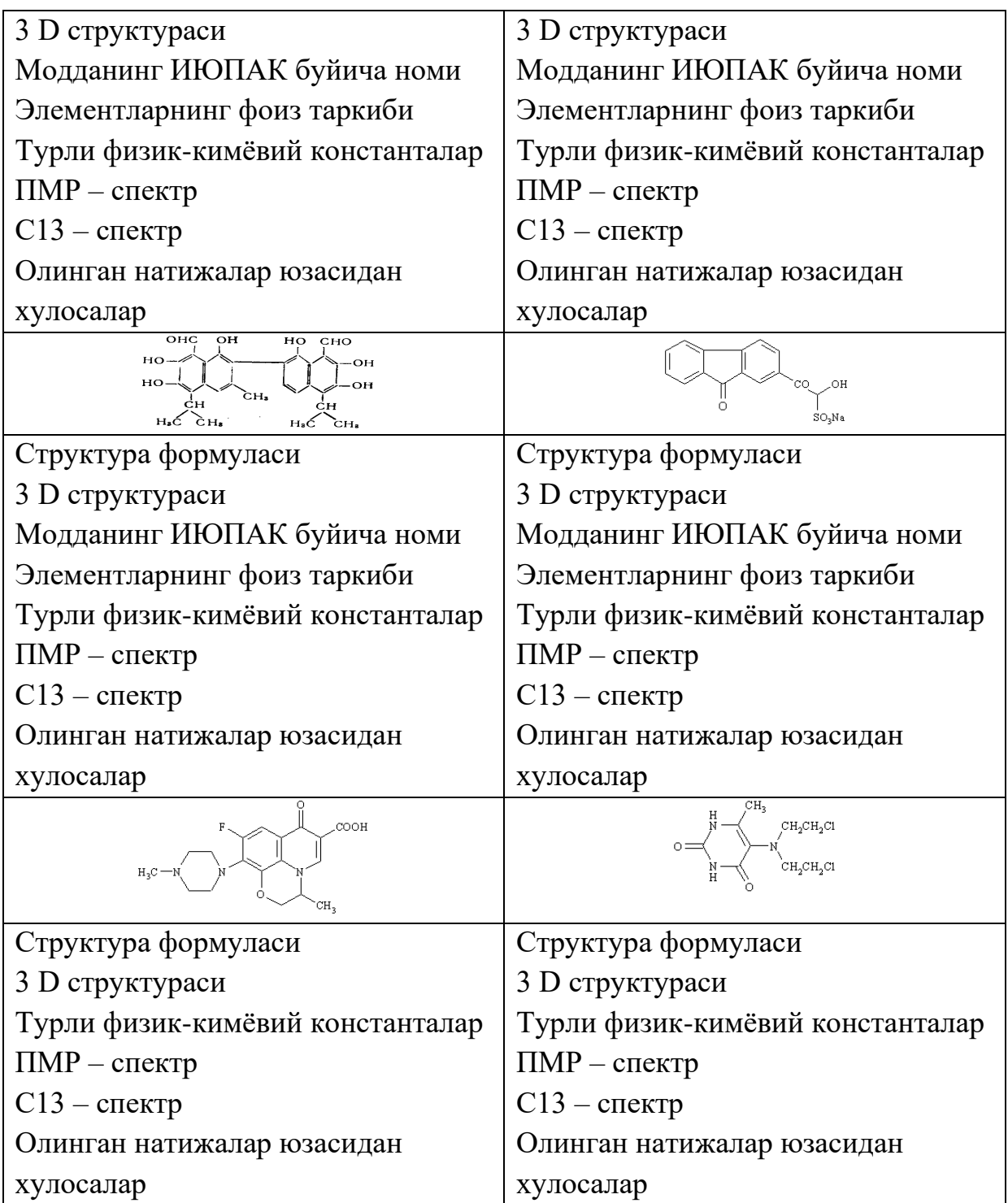

# **G L O S S A R I Y**

DBF (Data Basc File) fayl- MO yozuvlaridan iborat fayl.

DOS(Disk Operation Systems) - diskli operatsion tizim bo'lib, kompyuter qurilmalarining vazifalarini to'ldiruvchi, ularning ishlashini ta'minlovchi va boshqaruvchi, amaliy programmalarni bajarilishini ta'minlovchi programmalar majmui.

E-Mail - elektron pochta (1971 yili ARPANET tarmog'ida birinchi marta qo'llanilgan axborotlarni uzatish tizimi.

Hardware - kompyuter ning qurilmalar ta'minoti.

HTML (Hypertext MARKYP LANGUAGE) - gipertekstni bel-gilash tili-www hujjatlari tili.

Hypertext (gipertekst) – boshqa hujjatlar(yoki betlararo alo-qa) bilan aloqalarni o'z ichiga olgan hujjat. Biror aloqani aniqlash bilan avtomatik ravishda boshqa hujjat chaqiriladi.

IMP (Information Message Processor) - axboriy xabarlar protsessori.

INTERNET -TCP/IP bayonnomasi asosida ishlovchi va unga mos xizmatlar majmuini birlashtiruvchi kompyuter tarmoqlari.

NC (Norton Commander) - MS DOS OS ning qobiq-programmasi bo'lib, foydalanuvchining MS DOS da ishlash sharo-itini yengillatish, muloqot tashkil qilish uchun yaratilgan pro-grammalar majmui. U disdagi fayl va kataloglarning joylanishini kompyuter ekranida tasvirlab unda harakatlanish, "Sayohat" qilish imkonini yaratadi, DOS bilan sodda va ixcham muloqot qilishni, turli xizmat vazifalarini bajarishni ta'minlaydi.

NCP (Networn Control Protocol) – tarmoqni boshqarish ba-yonnomasi.

Paintbrush - grafik muxarrir bo'lib, u relyatsion ma'lumotlar ombori; ya'ni ikki o'lchovli jadvallar shaklida tashkil qilingan ma'lumotlar ombori.

Software - kompyuter ning programma ta'minoti.

TCP/IP (Transmission Control Protocol/Internet protocol-uzatishni

TIP (Terminal information Processor) - terminalli axboriy protsessor.

UDP (User Datagram Protocol)- foydalanuvchi deyta-grammalarining bayonnomasi.

Windows 3.1 - DOS ni grafik texnologiyaga asoslangan qobig'i bo'lib, u ko'p maslaklikni va programmalar vazifalarini integratsiyalash (yig'ish) ni ta'minlaydi.

Windows 95- 97 - grafik texnologiyaga asoslangan operatsion tizim.

WWW (World Wide Web)- gipertekstga asoslangan axboriy taqsimlangan mul'timedia tizimi. Bugungi kunda ilmiy-texnik bilimlar, virtual kutubxona, o'qituv jarayonining ilovalari tayyorlanayotgan juda kuchli axborot texnologiyasi(san'at dara-jasidagi) vositasi.

Yost- klientga biron- bir xizmat ko'rsatuvchi kompyuter .

Abonent tizimi - foydalanuvchilarga axborot tarmoqlarining xizmatlarini ta'minlovchi axborot tizim.

Avtomatlashtirilgan loyihalash tizimi -loyihalash jarayonini avtomatlashtirishga mo'ljallangan programmalar va qurilmalar majmui.

Alifbo-raqamli axborot-bitta tugmachani bosish bilan kompyuter ga kiritiladigan belgilar majmui (harflar, raqamlar, munosabat belgilari va b.).

Almashuv buferi(Clipboard) - Windows operatsion tizimi ishlash jarayonida ajratiladigan xotira sohasi. Ilova va huj-jatlar o'rtasida grafik va matnli axborotlarni almashishga mo'ljallangan xotira.

Aloqa tuguni - tizimlar o'rtasida uzatiladigan axborotlar aloqasini ta'minlovchi apparat va programma ta'minoti.

Amaliy jarayon-foydalanuvchi topshirig'i bo'yicha baja-riladigan axborotni qayta ishlash jarayoni.

Amaliy programma - foydalanuvchi topshirig'ini bajaruvchi programma.

Arifmetik ifoda-qo'shish, ayirish, ko'paytirish, bo'lish, darajaga ko'tarish(^), ochuvchi ( va yopuvchi ) qavslar yordamida yozilgan son, funktsiya, indeksli va indekssiz o'zgauvchilar ketma-ketligidan iborat yozuv. Arifmetik ifoda natijasi son bo'ladi.

Axboriy bank-axborotlarni saqlash va qayta ishlashga imkon beruvchi axboriy, texnik, programmaviy, til va tashkiliy vositalar majmui.

Axboriy madaniyat - insonni barcha axborot texnolo-giyalaridan kerakli tarzda foydalana olishi.

Axboriy resuslar- ilmiy nazariya,jarayon va hodisalarni o'rganish borasidagi tadqiqotlar, kashfiyot, bino va mashinalar loyihalari, jamiyat va tabiat haqidagi xabarlarga asoslangan davlatning ma'naviy potentsiali.

Axboriy tizim-qandaydir usulda tuzilgan ma'lumotlar, ularni saqlash va qayta ishlashga mo'ljallangan qurilma(programmalar majmui).

Axborot tarmoqlari arxitekturasi - axboriy tizimlar birikmasini hosil qilish san'ati.

Axborotlar tuzilmasi - ma'lumotlarni tasvirlash va tashkil qilish to'g'risidagi kelishuv.

Axborotni boshqarish tili - xabarlarni izlash, ularni qayta ishlash va axboriy bazaga kirish bilan bog'lik amallarni aniqlashga mo'ljallangan axborot izlash tili.

Axborotni siqish - ma'lum hajmdagi axborotni saqlash uchun undagi bitlar sonini kamaytirish jarayoni.

Bayonnoma (protokol)- axboriy tizimlarni o'zaro faoliyatini ta'minlovchi masalalardan biri bajarilishini ifodalovchi qoida berilgan hujjat.

Bayt - kompyuter tomonidan yaxlit birlik sifatida qabul qilinadigan 8 bitdan iborat axborot. U turli belgilarni kompyuter da tasvirlash, ularni bir-biridan farqlash imko-niyatini beradi.

Bit - axborotning eng kichik biriligi bo'lib, u ikkilik sanoq sistemasidagi raqam. Bitning qiymati 0 yoki 1 ga teng.

Bog'langan fayllar -birinning bosh kaliti-ikkinchisi bosh kalitining katta qismini tashkil qiluvchi ikki ma'lumotlar fayli(DBF).

Bosish qurilmasi (printer)- axborotni qog'ozda akslantiruvchi qurilma.

Bosh kalit - qiymati ma'lumotlar faylidagi yozuvni bir qiymatli aniqlashga imkon beradigan DBF fayl yozuvlaridan iborat maydonlar majmui.

Boshqarish bayonnomasi (tarmoqlararo bayonnoma)- halqaro kompyuter tarmoqlarida ma'lumotlarni almashishni ta'minlovchi kelishuv haqidagi hujjat.

Boshqaruvchi belgi-kodlar jadvalidagi 32 dan kichik o'nli kodga mos keluvchi belgilar. Ulardan kompyuter qurilmalarini boshqarish va axborotlarni uzatish uchun foydalaniladi.

Boshlang'ich yuklash - kompyuter ni tokka ulaganda ishga tayyorlash.

Buyruq - axboriy tizim tomonidan axborotni qayta ishlash jarayoniga bog'lik aniq amal bajarilishini talab qiluvchi son, so'z yoki jumla.

Burash mintaqasi - hujjat yoki ro'yhat oynasining pastki yoki o'ng qismida joylashadi. Oynaga sig'magan hujjat bo'ylab ko'chib yurishga (skroling) xizmat qiladi (ko'rsatkich va bosqich bilan ta'minlangan).

Videoaxborot- turli tasvirlar(fotogarfiya, rasm va boshqalar) yordamida uzatiladigan axborotlar.

Videodisk- metall yoki plastmassadan ishlangan tekis disk.Uning satxiga lazer nuri yordamida o'qiladigan axborot yoziladi.

Vinchester – qattiq diskni programma tuzuvchilar tomonidan nomlanishi.

Virtual voqelik - axborot vositalarining eng dolzarb yo'nalishlaridan biri. Turli voqeliklarga taqlidni tasvirlovchi programmalar.

Grafik muxarrir - grafikli tasvirlarni yaratish va o'zgartirish uchun foydalaniladigan programma vositalari.

Deytagramma - qabul qiluvchi kompyuter ga oldindan xabar qilmasdan uzatilgan axborotlar paketi. Bu usul uncha katta bo'lmagan axborotlarni uzatishda foydalaniladi.

Disk yuritgich (diskovod) - egiluvchan magnitli diskka xizmat qiluvchi elektronmexanik qurilma.

Drayver(driver) - amaliy programma va tashqi qurilma yoki xotira o'rtasida joylashgan tizim programmasi. U aniq bir vazifani bajaradi (Masalan, klaviatura, "sichqoncha", printer, monitor drayverlari).

Ilova oynasi - amaliy programma bajarilayotgan oyna.

Interfeys (interface)- o'zaro ta'sir, aloqa, birlashish, kelishish vositalari. Programma tuzuvchi, foydalanuvchi, kompyuter operatori interfeyslari bir-biridan farqlanadi. Interfeysning asosiy tushunchalari: menyu va muloqot oynasi.

Ifoda - ma'lum mulohazani yozish shakli. Ifoda operand (tashkil qiluvchilar)dan iborat bo'ladi. Ular bir-biri bilan ifodaning ma'nosini bildiruvchi maxsus belgilar yordamida birlashtiriladi. Amaliy informatikada arifmetik, shartli va mantiqiy ifodalar farqlanadi.

Kengaytma - fayl nomining bir qismi bo'lib, faylda ifodalangan axborot turini aniqlaydi.

Klient (Client) – tarmoqning qaeridadir joylashgan servisdan foydalanuvchi nomidan xizmat oladigan amaliy programma.

Mantiqiy disk - qattiq magnitli disk xotirasining bo'lagi bo'lib, bu bo'laklar S: ,D:, E: va boshqa lotin alifbosi harflari bilan belgilanadi.

Mantiqiy ma'lumot - "Haqiqat" yoki "Yolg'on"(1 yoki 0) qiymatlaridan birini qabul qiluvchi ma'lumot.

Matn muxarriri - matnli fayl va matnli hujjatlarni kiritish va o'zgartirishga mo'ljallangan programma vositalari.

Matnli fayl - o'zgaruvchan uzunlikdagi qatorlardan iborat fayl bo'lib, har bir satri kodlar jadvalidagi ixtiyoriy belgilar majmui. Ma'lum amalni bajarishga, vazifani bajarish yo'nalishini o'zgartiruvchi, tanlash maydoni turidagi bandlardan iborat. Asosiy, gorzontal, vertikal menyular bir-biridan farqlanadi.

Ma'lumot -ob'ektning muayyan xususiyatini belgilovchi ko'rsatkich bo'lib, u ko'rilayotgan ob'ektni aniq bir nusxasi uchun ma'lum sonli, matnli yoki boshqa qiymat qabul qiladi.

Ma'lumotlar ombori (MO)-qaralayotgan sohadagi ob'ektlar holatini va ular o'rtasidagi munosabatlarni aniqlovchi nomlan-gan ma'lumotlar majmuidir. Relyatsion, shajarasimon va to'rsi-mon tuzilishdagi MO farqlanadi.

Ma'lumotlar ombori tizimi (MOT)- MO bilan to'ldirilgan MOBT ma'lumotlar banki (MB). Markaz-lashtirilgan yig'ish va jamoa bo'lib foydalanishga mo'ljallangan ma'lumotlarning MO texnologiyasiga asoslangan programma, til, tashkiliy va texnik vositalari. Ma'lumotlar tuzilishini normallashtirish - shajarasimon daraxt shoxlari orqali bargni mos shoxga va tugunga joylashtirish jarayoni. Bosh kalit - MO dagi ixtiyoriy yozuvni tanlab olish imkonini beruvchi yozuv bo'lib, u ob'ektni bir nusxasidan boshqasini farqlay oladi.

Ma'lumotlar omborini boshqarish tizimi (MOBT) MO ni yaratish, yuritish va ko'p foydalanuvchilar tomonidan birgalikda qo'llanishga mo'ljallangan til va programma vositalarining majmui.

Menyu - tanlash mumkin bo'lgan ob'ekt (narsa) lar ro'yhati.

Mikroprotsessor - kompyuter ning "miya" si. Unga tushadigan buyruqlarni

bajaradi va boshqa qurilmalar ishini boshqaradi.

Modem (Modulyator, Demodulyator)- kompyuter ni axborot uzatish tizimi bilan o'lchovchi qurilma.

Monitor (displey) - elektron nurli truba asosida ishlaydigan televizor ekrani bo'lib axborotlarni o'zida akslantiradi.

Muloqot oynasi – aniq ma'lumotni kiritishga so'rov beriladigan joy.

Mul'timedia (mul'ti-ko'p, media-vosita) -axborotlarni akslantirish ko'p axboriy vositalar (ovoz, rasm, fotografiya, musiqa va boshqalar)dan foydalanish.

Oyna - ekranni to'rtburchak hoshiya bilan chegaralangan bo'lagi.

Operativ xotira - har biri bir baytni saqlashga mo'ljallangan elektron uyachalar majmui. Bu uyachalar 0,1,2,... 35000, 35001,..sonlar bilan tartiblanadi. Uyachaning tartib soni unga shu paytda yozilgan baytning adresi deyiladi.

Pereklyuchatel' - menyu bandi, uskunalar panelidagi piktogramma, muloqot oynasidagi maydon.

Piksel - videoadapter tomonidan (monitor ekranida) yaratilgan tasvirning minimal elementi (Picture Element - pel).

Piktogramma (ikonka)- programma yoki programmalar gu-ruxini ifodalovchi belgi.

Programma guruxi - hujjat oynasiga ochiladigan u yoki bu ma'noda bir xil turdagi programma bilan beriladi.

Punkt - shrift o'lchami (balandligi) ning birligi bo'lib, uning qiymati 1 72 dyuymga teng(1 dyuymq 2,54 sm).

Relyatsion yondoshuv - ixtiyoriy tuzilishdagi ma'lumotlarni sodda ikki o'lchovli jadval ko'rinishda tasvirlash.

Sichqoncha-ekran koordinatorlarini ko'rsatish va sodda buyruqlarni bajarishga mo'ljallangan qurilma (manipulyator).

Takrorlanuvchi gurux - ob'ektning har bir nusxasiga mos holda turli hajmda mos keladigan axborot.

Tanlash maydonlari guruxi - menyuning bitta va faqat bittasi tanlanadigan bandlari (Masalan, piktogramma, muloqot oynasi maydonlari). Tanlangan maydon bajariladigan vazifani mumkin bo'lgan hollaridan birini amalga oshirishni ta'minlaydi.

Tarmoq grafigi - tarmoqning aloqa kanallari orqali vaqt birligi ichida o'tuvchi axborot hajmi. U muhim ko'rsatkich bo'lib tarmoqning qanchalik bandligini va holatini ko'rsatadi.

Telekommunikatsiya - axbortni uzatishga telealoqa vositalarini qo'llash.

Uskunalar paneli - foydalanuvchi grafik interfeysi elementlari. Uning yordamida uskunaviy vazifalar va programma boshqaruvi bajariladi.

Fayl adresi - faylning to'la nomi bo'lib, u fayl joylashgan diskning mantiqiy

nomi, unga yo'l va nomi hamda kengaytmasini ko'rsatadi. Masalan: S: -kafedrakitob-bob1.txt.

Fayllarni arxivliash - diskdagi joyni tejash maqsadida fayllar guruxini bitta arxiv faylga joylashtirish amali.

Faylni chetlatish - diskda shu fayl joylashgan qismni boshqa fayllar joylashishi uchun ochiq deb e'lon qilish.

Hujjat - amaliy programma yordamida qayta ishlanadigan ob'ekt.

Egiluvchan disk - axborotlarni doimiy saqlash uchun ishlatiladigan magnitli axborot to'plagich.

Elektron jadvallar - jadval ma'lumotlarini qayta ishlash uchun mo'ljallangan programma vositalari.

Elektron nashr – maqola va kitoblarni kompyuter da tashkil qilish va undan foydalanish tizimi.

# ЎЗБЕКИСТОН РЕСПУБЛИКАСИ ОЛИЙ ВА ЎРТА МАХСУС ТАЊДИМ ВАЗИРЛИГИ

Руйхатга олинди

 $x_2$  5/40500

2018 йил "18" О 8

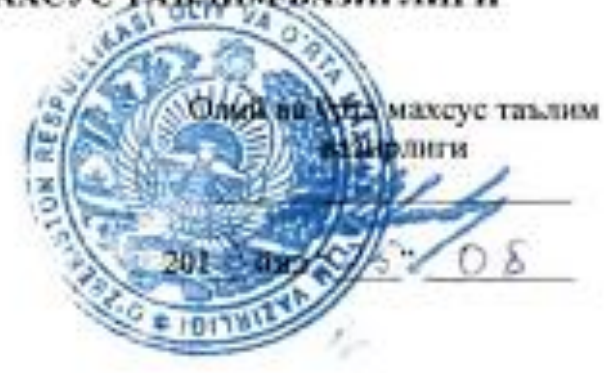

# КИМЁВИЙ КОМПЬЮТЕР МОДЕЛЛАШ

# ФАН ДАСТУРИ

Билим сохаси: Таълим сохаси: Таълим йўналиши:

100000 - Гуманитар соха 140000 - Табинй фанлар 5140500 - Кимё

 $2016$ 

**ТОШКЕНТ-2015** 

Узбекистон Республикаси Олий ва ўрта махсус таълим вазирлигинниг 201 % Кил "25" 0 % даги "1417-сонли буйругининг 6 -иловаси билан фан дастури рўйхати тасдикланган.

Фан дастури Олий ва ўрта махсус, касб-хунар таълими йўналиццари буйича Укув-услубий бирлашмалар фаолиятини Мувофиклаштируачи Кенгашининг 201 6 йил " $\sqrt{2}$ "  $\bigcirc$  8 даги 4 - сонли баённомаси билан маъкудланган.

Фан дастури Мирзо Улугбек номидаги Узбекистон Миллий университетила ишлаб чикилди.

Тузувчи:

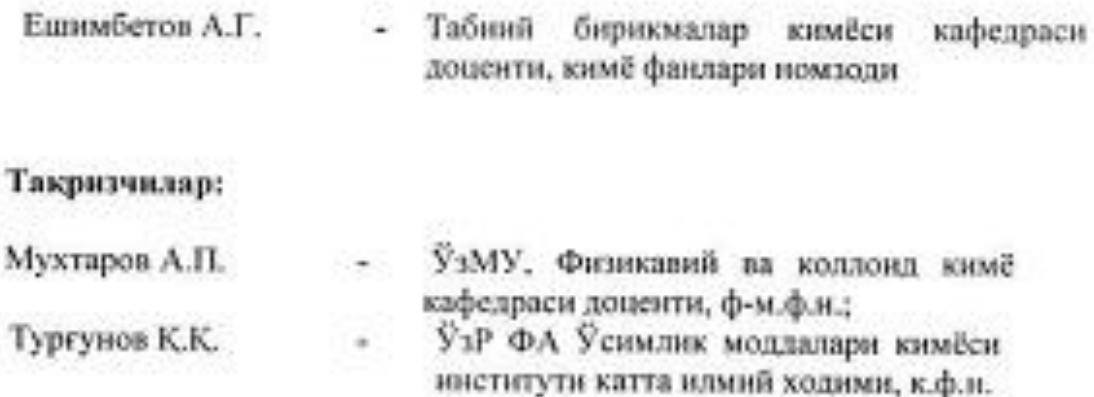

Фан дастури Мирзо Улугбек номидаги Узбекистон Миллий университети Кенгашида куриб чикилган ва тавсия килинган (201) йил  $-75$   $\circ$   $+$  даги  $-3$  - сонли баённома).

#### Кирива

Ушбу дастур бакаландларии компьютер техникасининг ривожланиции ва книбвий тадкикотларда янги йўналиш - компьютер кимё ёки молекулярмоделлаш ёрдамида кимёний бирикмаларникг тузилишнин ва хоссаларини хамда хусусиятларнин эътиборга одган холда ударни скриминг ва синтезкилиш йўдлари каби мавзуларни камраб одган. "Кимёвий компьютер моделлаш" фани математик ва табний илмий фанлар - блокига киритилган курс бўлиб, 4 курода ўкитилиш режалаштирилган.

#### Н. Укуп фанининг максали ва вазифаси.

Кимёвий компьютер моделлаш фанини ўкитищдан максап- талабаларга кимёний масалаларни кимёний бирнкмаларнинг тузилиции хоссаларнин ўрганишни математик нуктай назардан тасаввур хосал килиш ва бернлган. масалаларии компьютер системаси ёрдамида ечиш усуллари билан таннштиришдан иборат.

Ущбу максадга эришиш үчүн бү фан талабаларыныг назарий билимдар, амалий кўникмалар, кныёвні жаранларга услубий ёндашув хямда нямня дунёкарашини шакллантириш вазифаларини бажаради.

Фан бўйнча тавабаларнянг белимига, кўникма ва малакаларига куйидаги талаблар күйнлади. Талаба:

кимёний бирикмаларни компьютерда моделлаш; KUMËRHË. бирикмалариниг тузилиши; аb initio исэмпирик квант-кимёвий хисоб услуб, базисли функцияларии танлашляги компалар хакила хакида тасаветрга эга білиши:

компьютер техникалар Хозноги 32M000 системвеннинг. имконнятларини; математик моделлаш усудани тўгри тандашни ва хисоблашвзгнязаларини тушунншин билиши ва улардан фойдалана олими;

- графиклар асосида молекула тузилишини акс эттира олиш; компьютертехникаси билан ишдаш; кимёвий идмий-тадкикот ишларида компьютертехникасини куллаш куникмаларига эга булишлари керак.

#### III Асосий назарий кисм (маъруза машгулотлари)

#### 1-манду. Эмпирика ва назария.

Хисоблавная мумкин бўдтан кнюёвий катталиклар. Эмпирик (тажриба) усуллари, бирнималарыныг бог узундиклари, валект ва торскон бурчаклари, ионланиш потенциаллари за электронга мойиллик катталиклари. Назарий хисоблаш усуллари ёрдамида бир нечта эмпирик усулларда аникланадиган. катталиклар. Бирикмалариниг хисобланган катталиклари тажрибада олинган. катталиклары билан таккослаш.

ģ.

## 2-манзу. Атом ва молекулаларни фазода ифодалаш. Потенциал энергетик сатх.

Хисоблаш усулларида дастлабки геометрияларии тутри киритиш. Дастлабки геометрияларни тайёрлаш вазифасини ўтайшиган дастурлар. геометрияларини *<u>Флуамли</u>* куриницада ифолалаш. Бирикма V9. элементларнинг валентликларнин инобатга олган холда керакли водород атоми ва бошка функционал гурухлар кушиш. Айрим хисоблаш усуллари махсус тартибда, явни бог узунликлари, валент ва торсион богларни курсатган холда тузиладиган инпут файлларни (z-матрицаларни) талаб килали.

#### 3-мавзу. Хисоблашларнинг эмпирик усуллари

Молекуляр динамика. Молекулаларнинг харакатини микродаражада моделлаш. физикавий макрохарактеристикаларини аниклаш. Молекулаларнинг вакт лавомида фазолаги харакати маылум R4 траекториясини кайд килиш. Заррачаларнинг харакати, Ньютон конундари. Тайлор каторига ёйиш. Эмпирик усулларнинг кимёвий муаммолар ечимида кўдданилиши

## 4-мавлу. МО АОЧК (МО ЛКАО). Валент электронлар ёндошуви. Ярим эмпирик усуллар

орбиталларинныг орбиталлар. Молекуляр ATOM. чизнкликомбинациялари. МО усулила электронлар.Сигма боғнинг куйи банд МОлари. Юкори банд МО-энергияси бирикмаларнинг ионланиш потенциалини ифодалайди. Ярим эмпирик усуллар. Валент ёндошув. Бирикмаларнинг МО боғларини куриш.

#### 5-мавзу. NDO ваNDDO усуллари.

ZDO-(zero differential overlap). Нолинчи даражадаги дифференциал копланиш. NDO (neglect differential overlap) ёндошуви. (CNDO, INDO, MINDO) хисоблашлар. NDDO (neglect diatomic differential overlap) ёндошуви. MNDO, AMI, PM3 параметрланган усудлары. Юкори. ларажала Бирикмаларнинг геометрик кўрсаткичлари, физик-кимёвий катталиклари ва реакцион кобилиятлари.

#### 6-мавзу. Ярим эмпирик усулларнинг кнмёвий муаммолар ечимила кулланилиши

Квант кимёси - молекуляр системалар карашларида асосий постулат ва принциплар. Молекуляр орбиталларнинг сифатий назарияси. Квант кимёси услублари билан молекуляр структураларни курсатиш, Z-матрицаларни молекуляр системаларнинг электрон, спектрал ва бошка аниклаш. тавсифларини график ёрдамида ифодалаш. Кимёвий масалалариниг ярим-

эмпионк услублари бодамида очилиши. Компьютер учун насалалар тузица ва уларнияг счимпарн баённомаларн билан налаш.

#### 7-мавлу. Ноэмпилик усуллар.

Нозминрик хисоб услубларнинг амалиётда кўлланилиши. Xartri-Fok-Rutan (XFR) тенгламси. Ab initio усуди. Sleyter детерминантлари. Bom -Орревесутет якиндашуви. Атомлариинг сферик сныметрияси Bà. молекулаларнинг фазода жойлашиши.

### 8-мавзу. Минимал, кичик. ўрта ва катта баше тўпламлари.

Базис тўпламларизниг МО-лар курняншига таъсири. Нозминрик хисоблаш усудлари. МО-дар куришда атомларнинг ички электронлари. Минимал, кичнк, ўрта ва катта базне тўпламлари тартиби. Банд МО-лар сони ва МО-лар сонининг ўзгарнши. Электрон корреляциялар.

## 9-макзу. Ноэмпирик усудларнинг кимёний музммолар ечимида. кўлазнилицані

Хисоблашиниг **эмпионк** усуллари. Эмиирик услублар билан ишлашиннг асосий комдалари. Молекуляр тузилишин хисоблаш учун вазифани ва хисоблаш баённомаларни расмийлаштириш, Молекулярмеханика услуби билан намунавий кимёвий масалалар ечищ: молекуланинг реакцион траекторияси, энергиялари, зарядлари ва боцка таксифларини хисоблаш. Эмпирик усулларнинг кимёвий муаммолар ечимила кўлланилиши.

#### 10-мавзу. Зичлик функционали назариясига асославтан гибрид усуллар.

Хисоблашларда эритувчи таъсирини инобатта одиш усудлари. Атом зарядоарини хисоблаш усудлари. Бирикмалариниг реакцион кобилиятларини бахолаш.

11-мавзу. Структура асосида турли хня параметрларни хнсоблаш.

Термодинамик нараметрларни хисоблаш усудлари. Структура асоснда турли хил параметрларни хисобловчи мажыуалар. Бирикмаларнияг тажрибада олинган курсаткичларини ифодаловчи математик моделлар. ChemOffice дастурида бирикмаларнияг ЯМР спектрларнин олиш.

## 12-мавзу. Замонавий интегрирланган хисоблаш дастурлары пакети.

HyperChem ORCA, GAMEES, FIREFLY, Gaussian, ChemOffice, ACDLabs. Portable -MestReNova, FID . (free induced decay) интерферограммани спектр кўржнишига келтириш ва спектр устида амалларбажарнш. .

### 13-мавзу. Масада ечицининг тегишли услубии танлаб олиш. Масада ва унинг параметрлариин тузициниг асосий кондалари.

Таутомерлар ораснда юзага келадиган энергетик туснклар, заряд таксимотлари, нуклеофил марказлар, электрофил марказлар, орбитал назорат билан борадиган реакциялар, заряд назорат билан борадиган реакциялар, атомларининг протонга nosdi водород **атомларини** аниклаш. азот мойиллигини аниклаш.

## 14-мавзу. Хисоб услублариниг амалиётла кўлланилиши. Кнмёвий бирикмалариниг электрон тузилиши ва хоссалари.

ММ усули дастурлари С атомлари ва бошка атомларии гибридланиш холати ва структурасникит ўзига хос хусуснятларнин тўлик ўрганица, ММ2 (ChemOffice); MMX (PCModel); MM+, Amber, OPLS, BIO+ (HyperChem); Ghemical, MMFF94, MMFF94s, UFF (Avogadro); UFF, Dreiding, Amber (Gaussian) JJFF va MMFF.

#### 15-марлу. Янги доржвор моддаларни яратишениг назарий усуллари.

InSilico ва Драг дизайн тушунчалари. OSAR сохаси. Пескрипторлар. Build OSAR дастури. Молекуляр докинг за виртуал скрининг. Натижаларан кайта ишлаш. Назарий ва экспериментал характеристикаларнинг бир-бирига. богликлиги.

IV. Амалий машгулотлари бўйнча кўреатма на таненялар-Амалий машгулотлар үчүн тавсия этилаётган мавзулар:

Атом ва моденулаларни фазода ифодалаш.

1. Шахсий компьютерлар билан ишлаш.

 $\mathcal{F}$  $\sim$ 

 $\mathcal{V}_{\mathcal{A}}$  .

2. Стандарт брозмчи редактор ва график дастурлари билан ишлаш (ChemWin).

3.AlChemy. Kyч майлондари мухитида компьютер моделлаштирнш дастурлари билан ишлаш.

#### Хисоблацияарнияг эмпирик үсүллэри.

4. Молекуляр механика ММП2 дастури билан ишлаш.

5.РСМ дастури мухитида молекуляр меканика услубида намунавий масадалар билан ишлаш.

6. Молекуляр тузилиш назарняем билан классик ва квант-кимёвий йўналициларини таккослаш.

#### МО АОЧК (МО ЛКАО). Валент электрондар ёвдощуви. Ярим эмпирик усуллар

7. Молекуляр Орбиталлар назарияси ва унинг юниёвий бирикмалар хусусиятларини баён килиш учун ншлатилиши.

# Ярим эмпирик усудларнинг кимёвий муаммодар ечимида

### кўлаанилнши

8. Ярим-эмпирик услублари билан кимёвий масала ечимини топиш.

#### Ноэмпирик усудаар

9. Ab initio услуби учун компьютер топширигини тузиш.

Замоналий интегрирланган хисоблаш дастурлари пакети

10. HyperChem ва ChemLab дастурлар мисолида замонавий жамланган. хисоб дастурлари билан ишлаш.

11. Кимевий бирикмаларнинг хоссалари ва электрон тузилиши. намунавий кимёвий масалани ечиш конуниятлари.

Янги доривор моддаларни ярятишнинг иззарий усуллари

12. Табний бирикмаларнинг OSAR таклили.

13.DRAGON дастурнин ишлатиб дескрипторлар танлаш ва структурафаолликин математик моделини тузиш.

14. Argus Lab дастури. Оксил-лиганд комплексдарини тузиц. Фрганиц. ва уларнинг богланиши хакида ахборот олиш.

Амалий машгулотларга назарий тайёрланнш, ишни бажариш усули билан танишиш, амалий ишни мустакил бажариш, олинган ватижаларин хисоблаш ва тегишли хулосалар чикариш, хисобот тайёрлаш ва уни химоя килица. Олинган натижаларни кайта ишпаш, моддалар ва маълумотномаларда келтирилган физик катталиклардан фойдалана олиш, графиклар ва жадваллартузиці, талабаларда янги педагогик технологияларга кўникмалар хосил килиш.

#### VI. Мустакил таълим ва мустакил ишлар-

Мустакил тавлим учун тавсия этиладиган мавзулар:

1.Эмпирик услублар билан ишлашиниг асосий коидалари,

2.Замонавий интегрирланган хисоблаш дастурлари паксти.

3. Кимёвий бирикмалариинг электрон тузилиши ва хоссалари

4. Z-матрицаларны аниклаш. молекуляр системалаюнинг электрон,спектрал ва бошка тавсифларини график ёрдамида ифодалаш.

Мустакил ўзлаштириладиган манзулар буйнча талабалар томонидан рефератлар тайёрлаш ва уни такдимот килиш тавсия этилади.

Изак, Мустакиа таълим учун тавсия этилган мавзуларнинг соатлары коборатория ва семинар машиулотгарига тайдргармик куриш соатларидан. ортиб қолған состтар хажмидан келиб чиққан холда белгиланади.

139

## VII. Асосий ва куппимча адабиётлар хамда ахборот манбавлари - Асосий адабиётлар

- 1. J.C.Cramer. Essentials of computational chemistry. Theories and Models. Second Edition. John Wiley, 2004.
- 2. A.G. Eshimbetov, A.X. Xaitboev, S.A. Maulyanov, H.S. Toshov, Kompyuter kimyosi. O'zMU. 2015, 112 b.
- 3. Т.Кларк, Компьютерная химия, М., Мир, 1990.

## Кушимча адабиётлар

- 4. Ш.М. Мирзиёев. Эркин ва фаровон демократик Узбекистон давлатини биргаликла барпо этамиз. Тошкент, "Узбекистон" НМИУ, 2017. - 29 б.
- 5. Ш.М. Мирзибев. Конун устуворлиги ва инсон манфаатларини таъминлаш юрт тараккиёти ва халк фаровонлигинниг гарови. "Узбекистон" НМИУ, 2017. - 47 б.
- 6. Узбекистон Республикасини янада ривождантириш буйнча харакатлар стратегияси тутрисида"ги ПФ-4947-сонли Фармони. Узбекистон Республикаси конун хужжатлари тўплами, 20178., 6-сон, 70-модда.
- 7. Ш.М. Мирзиёсв. Танкидий тахлил, катьий тартиб-интизом ва шахсий жавобгарлик хар бир рахбар фаолиятининг кундалик кондаси булиши керак. Узбекистон Республикаси Вазирлар Махкамасининг 2016 йил якунлари на 2017 йил истикболларига багишланган мажлисидаги Узбекистон Республикаси президентининг нутки. // Халк сўзи газетаси. 2017 йил 16 январь, №11.
- 8. УзР ПК-2909. Олий таълим тизимини янада ривожлантириш чораталбирлари тугрисида. Тошкент ш., 2017 й. 20 апрель.
- 9. М.А. Турабекова, М.Г.Левкович, Математическое моделирование строения химических соединений и их реакционной способности. Т., Университет, 2008, 136 с.
- 10. «Теория и практика компьютерного моделирования нанообъектов» (УДК 541.1:681.332 (07) Т33), Романова Т.А., Краснов П.О., Качин С.В., Аврамов П.В., Красноярский государственный технический университет, 2002 г.
- 11.В.Ф.Травень, Электронная структура и свойства органических молекул. М., Химия, 1989.
- 12.Дж.Теддер, Э.Нехватал, Орбитальная теория в контурных диаграммах. М., Мир. 1988.
- 13.В.И.Минкин, Б.Я.Симкин, Р.М.Миняев, Теория строения молекул, М., Высшая школа, 1979.
- 14. Молекулярная механика ММ2. Инструкция по эксплуатации (1977, 1982 rr.)

# Интернет ва ЗиёНет сайтлари

- 15. http://www.gov.uz.- Узбекистон Республикаси хукумат портали
- 16.http://www.lex.uz Узбекистон Республикаси Конун хужжатлари маълумотлари миллий базаси
- 17.http://www.netsci.org/Science/Compchem/ Молекуляр моделлаштириш ва QSAR тахлили назарияси буйнча илмий маколалар туплами
- 18.http://www.talete.mi.jt/dragon\_exp.htm DRAGON\_дастури ва\_ундаги дескрипторлар хакидаги маълумотлар
- 19.www.planaria-software.com ArgusLab дастури ва унивг ишлатилиши хакидаги маълумотлар ва макелалар

# **O'ZBEKISTON RESPUBLIKASI** OLIY VA O'RTA MAXSUS TA'LIM VAZIRLIGI

NAMANGAN DAVLAT UNIVERSITETI **KIMYO KAFEDRASI** 

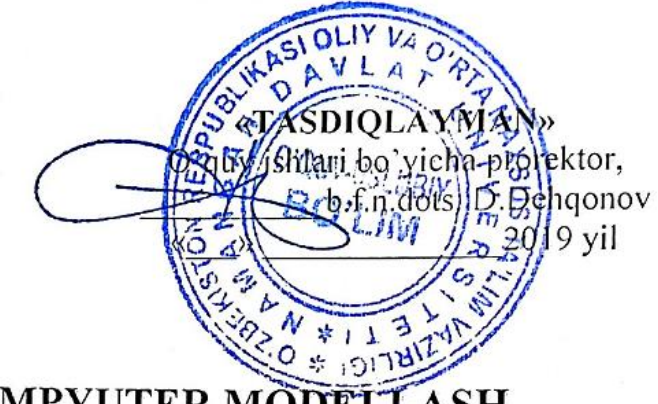

#### KIMYOVIY KOMPYUTER MÕDE LASH fanining

# **ISHCHI O'QUV DASTUR**

2019/2020 o'quv yili kunduzgi ta'lim shakli, 4-bosqich uchun

Bilim sohasi: Ta'lim sohasi: Bakalavriat ta'lim yo'nalishi:

100000 - Gumanitar soha 140000 - Tabiiy fanlar 5140500 - Kimyo (kunduzgi)

#### $NAMANGAN - 2019$

Fanning ishchi o'quv dasturi O'zbekiston Respublikasi Oliy va o'rta maxsus -sonli buyrug'i bilan tasdiqlangan ta'lim vazirining 2019 yil -avgustdagi namunaviy fan dasturi asosida tuzilgan.

Tuzuvchi: **M.Muradov** 

Fanning ishchi o'quv dasturi Kimyo kafedrasining 2019 yil 26- avgustdagi 1-sonli yig'ilishida muhokamadan o'tgan va fakultet Kengashida ko'rib chiqish uchun tavsiya etilgan.

 $\label{eq:3.1} \frac{d\mathbf{y}}{dt} = \frac{1}{2} \sum_{i=1}^n \frac{1}{2} \sum_{j=1}^n \frac{1}{2} \sum_{j=1}^n \frac{1}{2} \sum_{j=1}^n \frac{1}{2} \sum_{j=1}^n \frac{1}{2} \sum_{j=1}^n \frac{1}{2} \sum_{j=1}^n \frac{1}{2} \sum_{j=1}^n \frac{1}{2} \sum_{j=1}^n \frac{1}{2} \sum_{j=1}^n \frac{1}{2} \sum_{j=1}^n \frac{1}{2} \sum_{j=1}^n \frac{1}{$ D.S.Xolmatov Kafedra mudiri:

Ishchi o'quv dastur Tabiiy fanlar fakultetining 2019 yil 26-avgustdagi 1sonli Kengashida ko'rib chiqilgan va foydalanishga tavsiya etilgan.

Fakultet Kengashi raisi A.A.Nazarov

Kelishildi:

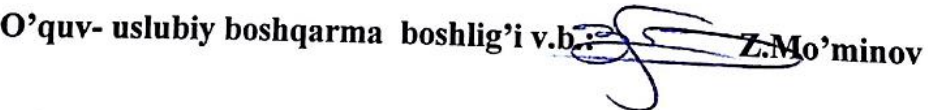

 $\overline{2}$ 

## "Kimyoda kompyuter modellashtirish" fanining ishchi o`quv dasturi tuzilmasi va

## mazmuni.

## Kirish

"Kimyoda kompyuter modellashtirish" fani kompyutеr kimyo yoki molеkulyar modеllash – kompyutеr vositalari yordamida kimyoviy birikmalarning xususiyatlari va tuzilishini modеllashtirishi, turli xil birikmalarni ularning xususiyatlariga qarab kеng skrining qilish, ularning sintеz yo'llarini, ba'zi kimyoviy rеaktsiyalar va jarayonlarni matеmatik modеllash, ularning tuzilishi va biologik faolliklarini bashorat qilish imkonini bеradi.

## O`quv fanining maqsadi va vazifalari

Fanning maqsadi - talabalarda kimyoviy birikmalarning tuzilishi va xossalarini o'rganishni matеmatik nuqtai nazardan tasavvur xosil qilish va bеrilgan masalalarni kompyutеr sistеmasi yordamida еchim usullarini o'zlashtirishdan iborat.

Fanning vazifasi - kimyoviy birikmalarning tuzilishi va xossalarini matеmatik modеllash usullari matеmatik nisbatlar (modеllar) ni kompyutеr vositasi yordamida analiz (taxlil) qilishga asoslangan.

Fan bo`yicha bilim, ko`nikma va malakaga qo`yiladigan talablar

"Kimyoda kompyuter modellashtirish" o`quv fanini o`zlashtirish jarayonida amalga oshiriladigan masalalar doirasida bakalavr:

- zamonaviy kompyutеr sistеmasi imkoniyatlaridan xabardor bo'lish va unda ishlashni bilish;

- kompyutеr sistеmasida qabul qilingan formatda aniq bir kimyoviy masalani qo'yishni bilish;

- matеmatik modеllash (o'ta muxim bilim) va qisob-kitob natijalarini tushunish uchun nazariy kimеning asosiy qoidalarini bilish va tushuntirish ko`nikmalariga ega bo`lishi kerak;

- zamonaviy dasturlar paketi yordamida molekulalarning miqdoriy ko`rsatkichlarini ҳisoblash malakalariga ega bo`lishi kerak.

> Fanning o`quv rejadagi boshqa fanlar bilan o`zaro bog'liqligi va uslubiy jixatdan uzviy ketma-ketligi

Dasturni amalga oshirish o`quv rejasida nazarda tutilgan matematik va tabiiy, umumkasbiy va ixtisoslik fanlaridan etarli bilim va ko`nikmalarga ega bo`lishlik talab etiladi.

Fanning ishlab chiqarishdagi o`rni

"Kimyoda kompyuter modellashtirish" umumiy kursi kimyoviy birikmalarning
xususiyatlari va tuzilishini modеllashtirishi, turli xil birikmalarni ularning xususiyatlariga qarab kеng skrining qilish, kimyoviy rеaktsiyalar va jarayonlarni matеmatik modеllash, ularning tuzilishi va biologik faolliklarini bashorat qilish imkonini beradi, reaktsion qobiliyati, sintez jarayonlari oldindan aytib beradi.

### ASOSIY QISM

Umumiy va o`quv ishlari turlari bo`yicha qajmi

Fanga umumiy 140 soat ajratilgan bo'lib, shundan auditoriiya mashg'ulotlari 84 soat bo'lib, ikki semester davomida haftasiga 4 soatdan o'tiladi.

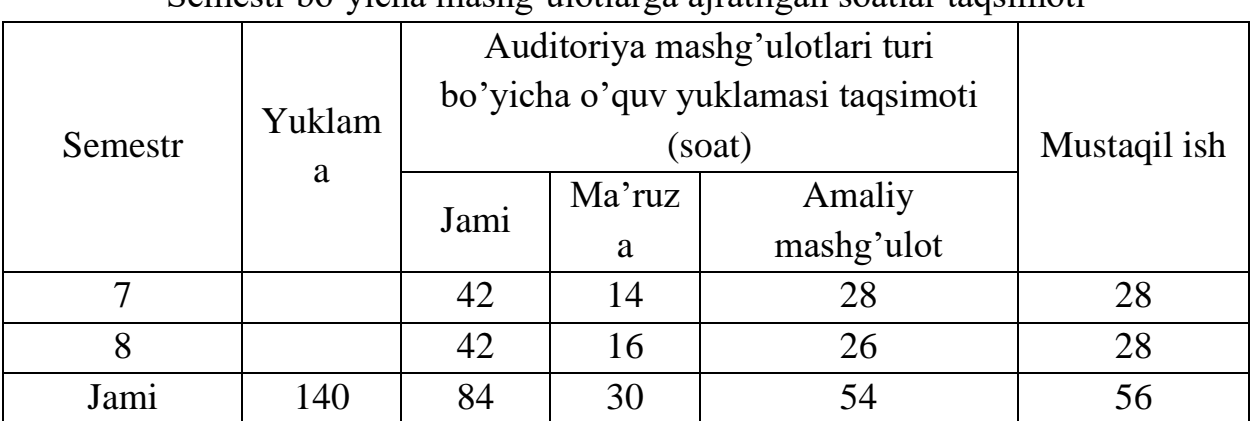

#### Semestr bo'yicha mashq'ulotlarga airatilgan soatlar taqsimoti

## Ma'ruza mashg'ulotlari mazmuni va unga ajratilgan soatlar

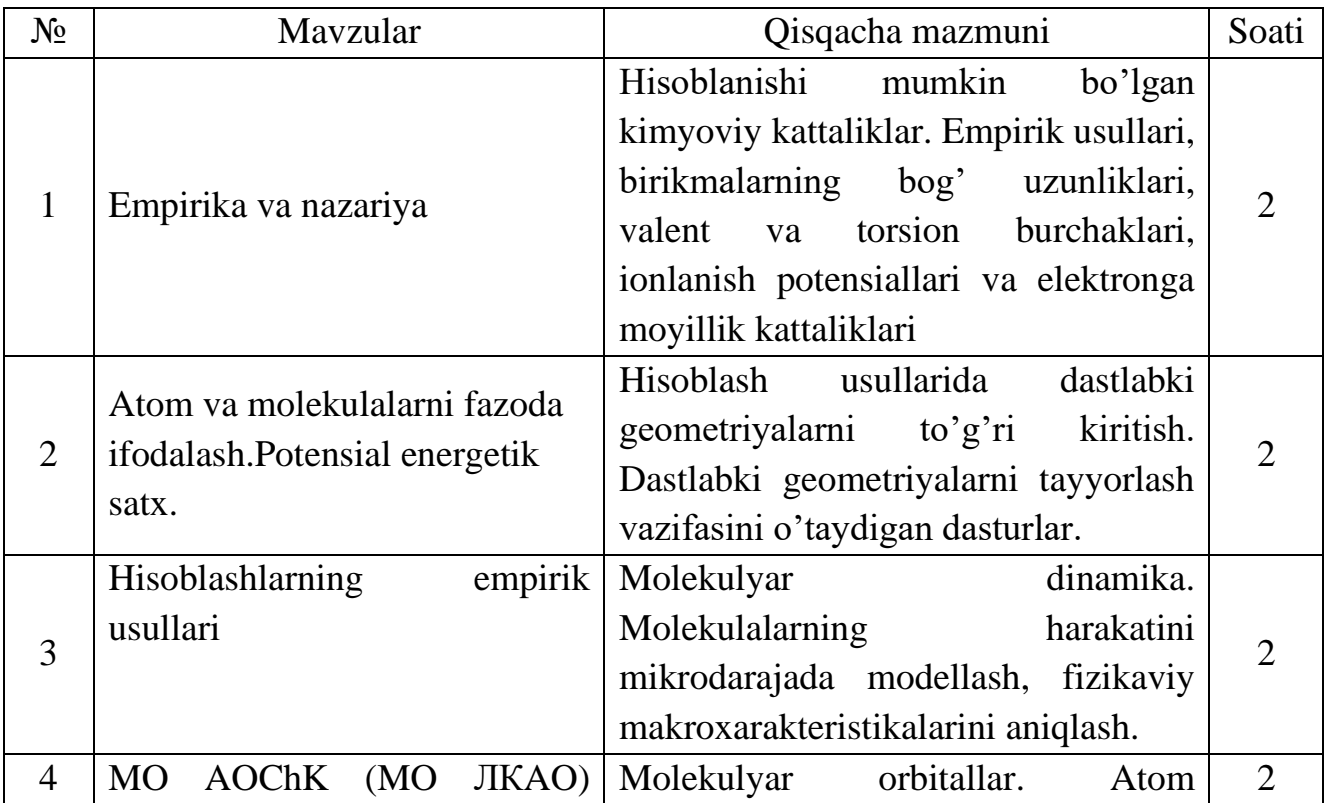

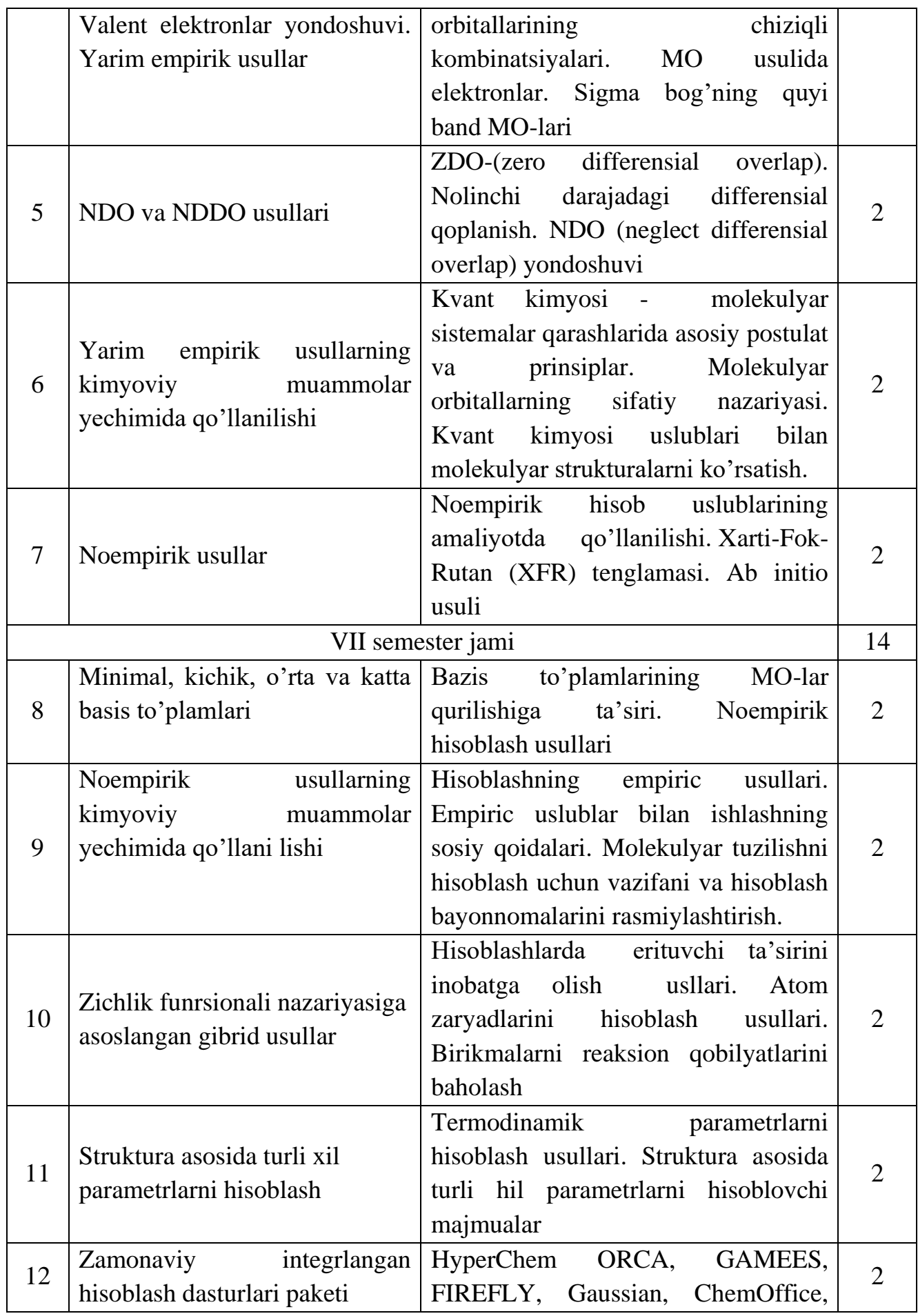

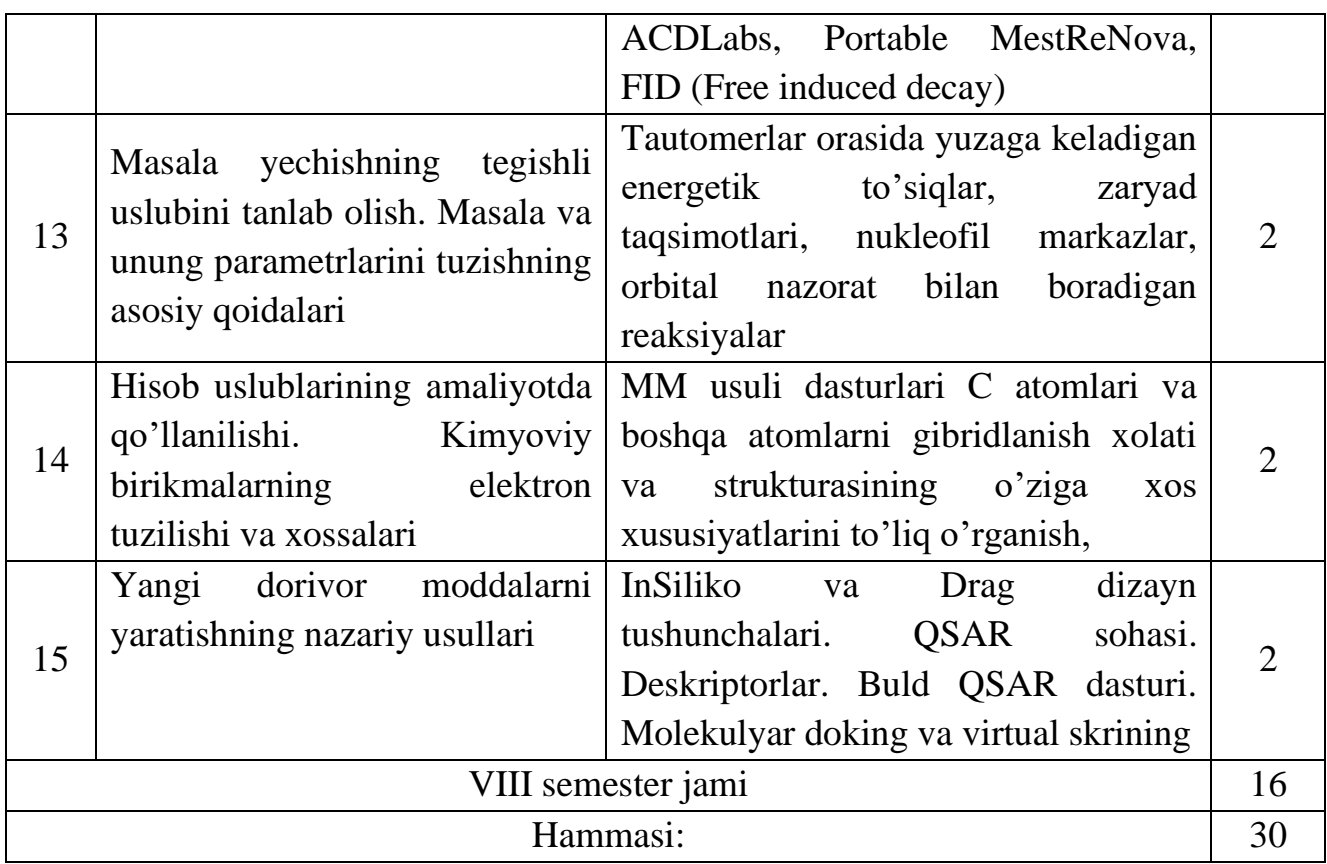

# Amaliy mashg'ulotlar taqsimoti

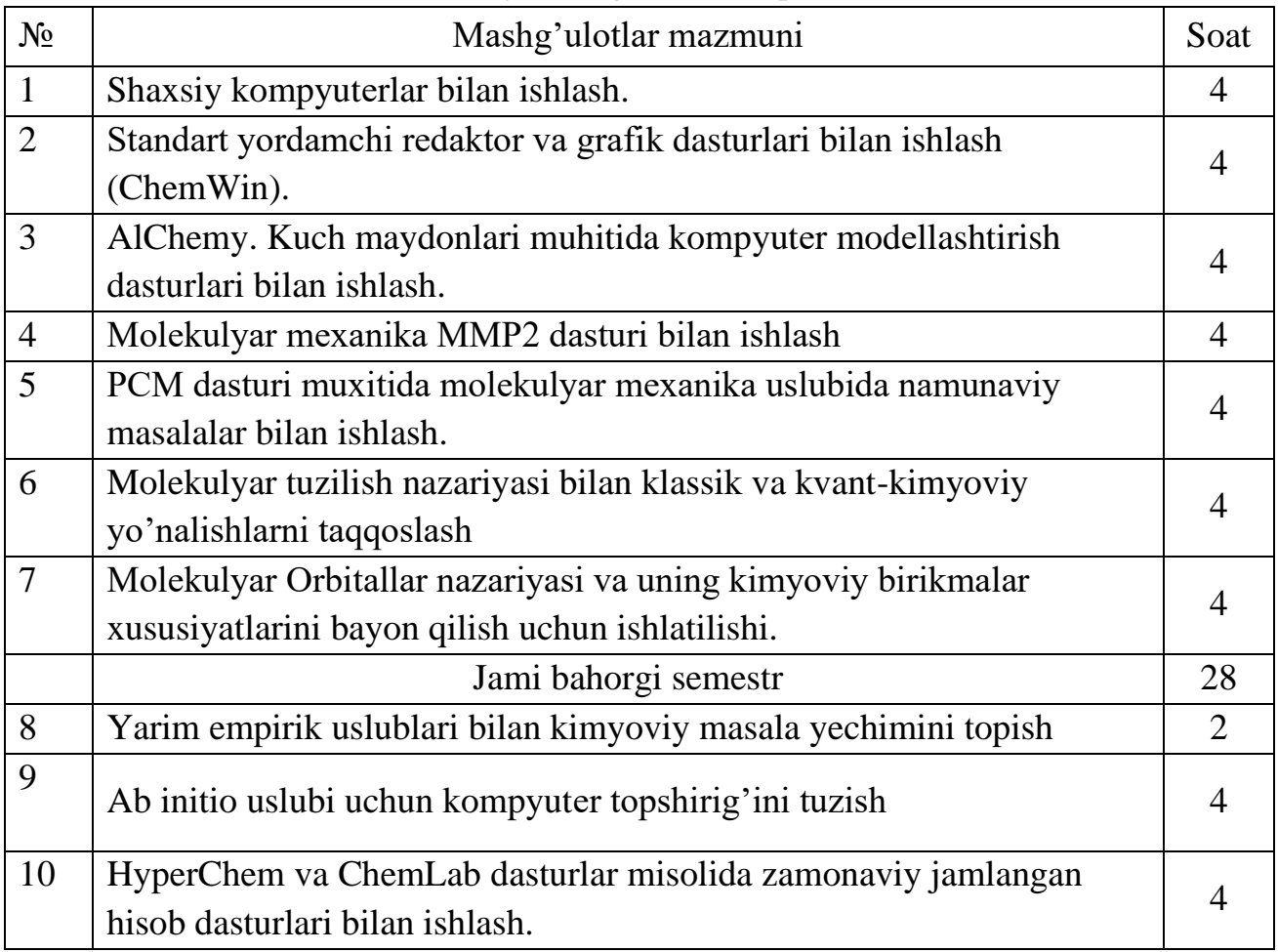

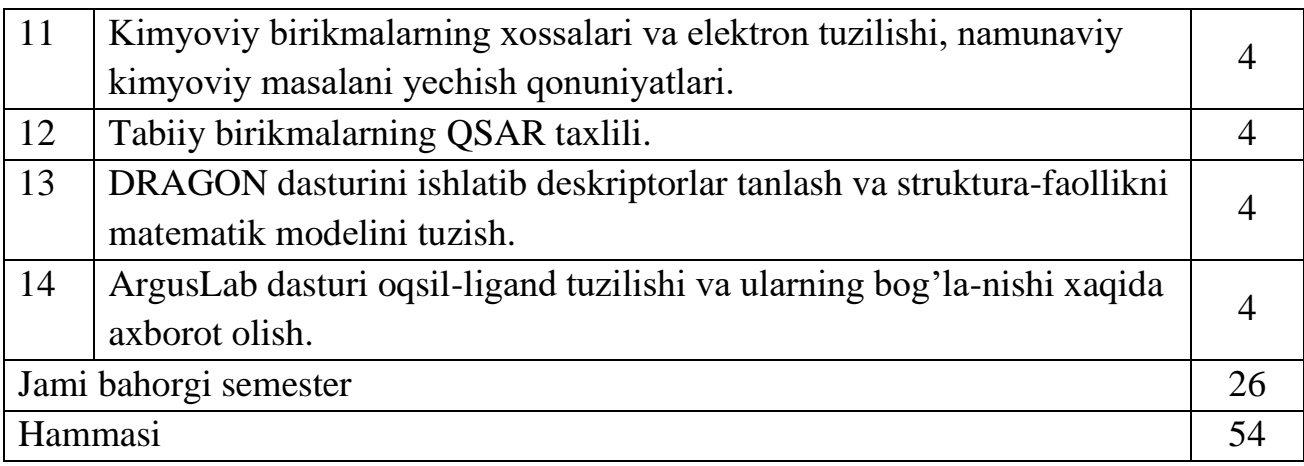

# Mustaqil ish mavzulari va shakllari

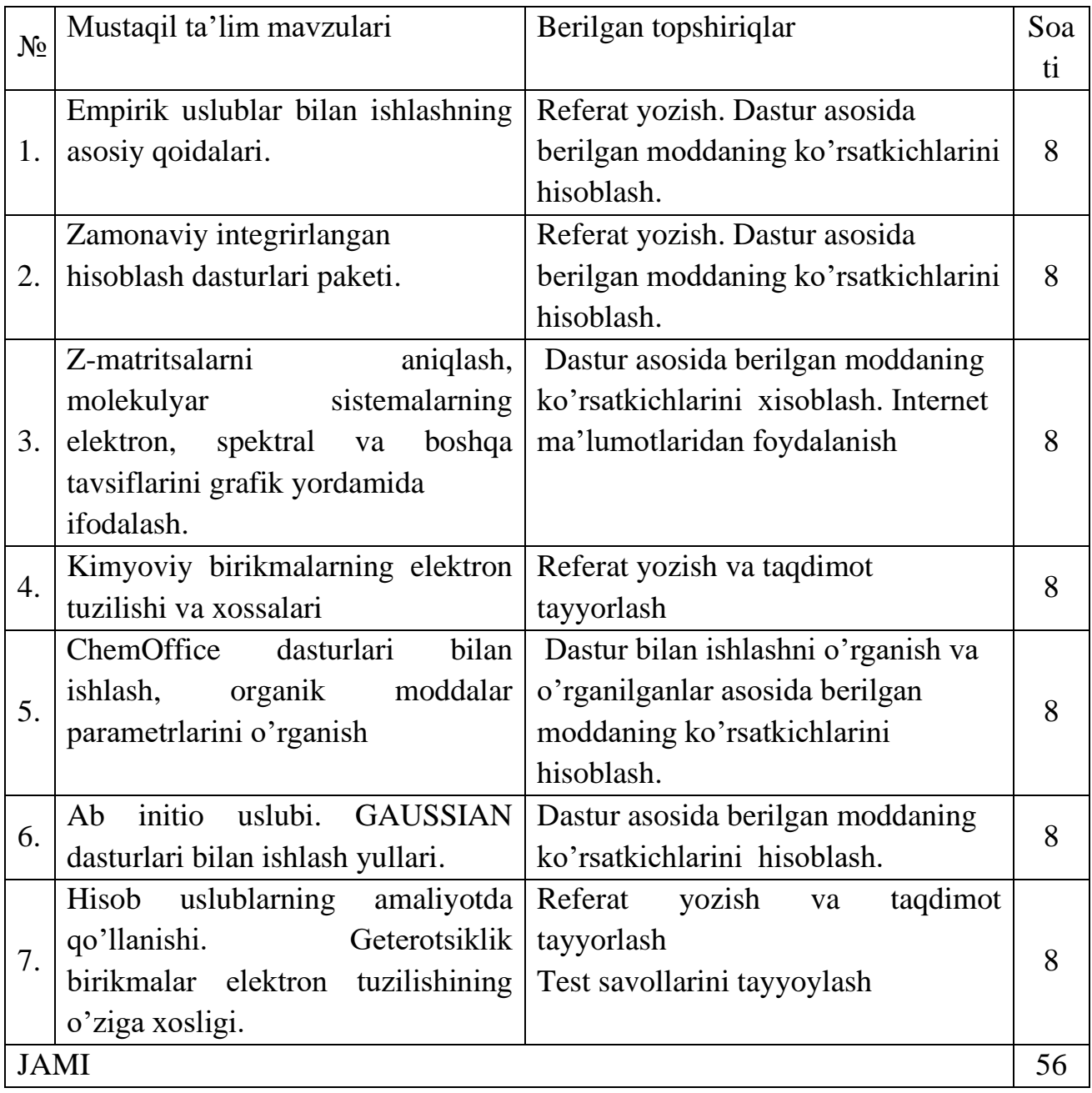

### NAZORAT SAVOLNOMALARI

1. Kimyoviy tadqiqotlarda komp'yuterlarni ishlatishning asosiy yo'nalishlari.

2. Ma'lumot-axborot tizimlari bilan ishlashning asosiy usullari

3. Komp'yuter sintezining texnologiyasi va usullari.

4. Komp'yuter tizimidagi ish joyi: kompyuter tizimlarining apparat va dasturiy ta'minoti.

5. Kimyoviy matnlar muxarrirlari bilan ishlash usullari.

6. Kuch maydonlarining potentsial funktsiyalari turlari.

7. Molekulyar mexnika usullarida parametrlanish qoidalari.

8. Kimyoviy tuzilish muxarrirlari bilan ishlash qoidalari.

9. Molekula geometriyasini hisoblash uchun vazifani rasmiylashtirish va uning tuzilishi.

10. MM2 usullarida molekula geometriyasini tasvirlash qoidalari.

11. Dastur ishini boshqarish uchun asosiy ma'lumotlar .

12. Molekula geometriyasini optimallashtirish va dastur ishini nazorat qilish.

13. MMR2 dastur qaydnomalari bilan ishlash qoidalari va strukturasi.

14. Molekulyar mexanika usullari yordamida hisoblanadigan molekulalarning fizik-kimyoviy parametrlari.

15. Kvant mexanika postulatlari.

16. Vodorod simon atomlar uchun kvant sonlarni aniqlash.

17. Molekula tuzilishini hisoblashning xususiyati, Born-Oppengeymer yaqinlashishi.

18. Rutaana tenglamalari va ular yechimi – kanonik molekulyar orbitallar - MO.

19. Yarimempirik usullar va ularning xususiyatlari, kengaytirilgan Xyukkel usuli (RMX), CNDO, MINDO, MNDO, AM1, PM3.

20. Z-matritsalari yordamida molekula geometriyasini tasvirlash.

21. Kimyoviy traektoriyalarni hisoblash.

22. CHeklangan va cheklanmagan Xartri-Fok usullari.

23. onfiguratsion ta'sirlashishni yaqinlashtirishda hisoblash usullari.

24. Ab initio usullaridagi asosiy funktsiyalar tuplami.

25. Dorivor preparatlarni ratsional qidirishning va yaratishning asosiy fazalari. Lider-birikma va uni qidirish strategiyalari.

26. Klassik QSAR. Deskriptorlar to'g'risida umumiy tushuncha: topologik, kvant-kimyoviy, fizik-kimyoviy

27. "Tuzilish-faollik" modellari yordamida optimal tuzilishlari tanlash.

## **Asosiy darsliklar va o`quv qo`llanmalar ro'yhati.**

#### Asosiy adabiyotlar

- 1. J.C.Cramer, Essentials ofcomputational chemistry. Theories and Models. Second Edition. John Wiley.2004.
- 2. A.G.Eshimbetov, A.X.Xayitboyev, S.A.Maulyanov, H.S.Toshev. Kompyuter kimyosi. O'zMU. 2015. 112 b.
- 3. Кларк Т. Комп'ютерная химия, М., Мир, 1990.

#### Qo'shimcha adabiyotlar

4. Sh.Mirziyoyev. Erkin va farovon demokratik O'zbekiston davlatini birgalikda barpo etamiz. Toshkent. "O'zbekiston" NMIU. 2017.-29b.

5. Sh.Mirziyoyev. Qonun ustuvorligi va inson manfaatlarini ta'minlash yurt taraqqiyoti va xalq farovonligining garovi. Toshkent. "O'zbekiston" NMIU. 2017.-47b.

6. "O'zbekiston Respublikasini yanada rivojlantirish bo'yicha xarakatlar strategiyasi to'g'risida"gi PF-4947-sonli Farmoni. O'zbekiston Respublikasi qonun xujjatlari to'plami. 2017y., 6-son. 70-modda.

7. Sh.Mirziyoyev. Tanqidiy tahlil, qat'iy tartib intizom va shaxsiy javobgarlik har bir rahbar faoliyatining kundalik qoidasi bo'lishi kerak. O'zbekiston Respublikasi Vazirlar Mahkamasining 2016 yil yakunlari va 2017 yil istiqbollariga bag'ishlangan majlisidagi O'zbekiston Respublikasi prezidentining nutqi.//Xalq so'zi gazetasi. 2017 yil 16 yanvar №11.

8. O'zR PQ-2909. Oliy ta'lim tizimini yanada rivojlantirish chora tadbirlari to'g'risida. Toshkent sh. 2017y. 20 aprel.

9. М.А.Тўрабекова, М.Г.Левкович «Математическое моделирование строения химических соединений и их реакционной способностию Т.,Университет. 2008. 136с.

10. «Теория и практика комп'ютерного моделирования нанообъектов» (УДК 541.1:681.332 (07) Т33), Романова Т.А., Краснов П.О., Качин С.В., Аврамов П.В., Красноярский государственный технический университет, 2002 г.

11. Травен' В.Ф. Электронная структура и свойства органических молекул, М., Химия, 1989.

12. Теддер Дж., Нехватал Э. Орбитал'ная теория в контурных диаграммах, М.,Мир, 1988.

13. Минкин В.И., Симкин Б.Я., Миняев Р.М. Теория строения молекул, М., Высшая школа, 1979.

14. Молекулярная механика ММ2. Инструкция по эксплуатации (1977, 1982 гг.)

#### Internet va Ziyonet saytlari

15. [http://www.gov.uz.](http://www.gov.uz/) - O'zbekiston Respublikasi hukumat portali

16. [http://www.lex.uz.](http://www.lex.uz/) - O'zbekiston Respublikasi qonun hujjatlari ma'lumotlari milliy bazasi

17. [http://www.netsci.org/Science/Compchem/;](http://www.netsci.org/Science/Compchem/) Молекуляр моделлаштириш ва QSAR тахлили назарияси бўйича илмий мақолалар тўплами:

18. [http://www.talete.mi.it/dragon\\_exp.htm](http://www.talete.mi.it/dragon_exp.htm) DRAGON дастури ва ундаги дескрипторлар хақидаги маълумотлар:

19. [www.planaria-software.com](http://www.planaria-software.com/) ArgusLab дастури ва унинг ишлатилиши хақидаги маълумотлар ва мақолалар:

#### Talabalarni baholashning reyting ishlanmasi

Talabalarning o'zlashtirishi 100 ballik tizimda amalgam oshiriladi. Talabaning o'zlashtirishi JN-40 ball, ON-30 ball va YaN-30 ball bilan belgilanadi.Talaba mustaqil ishi (TMI) uchun 10 ball ajratilgan.

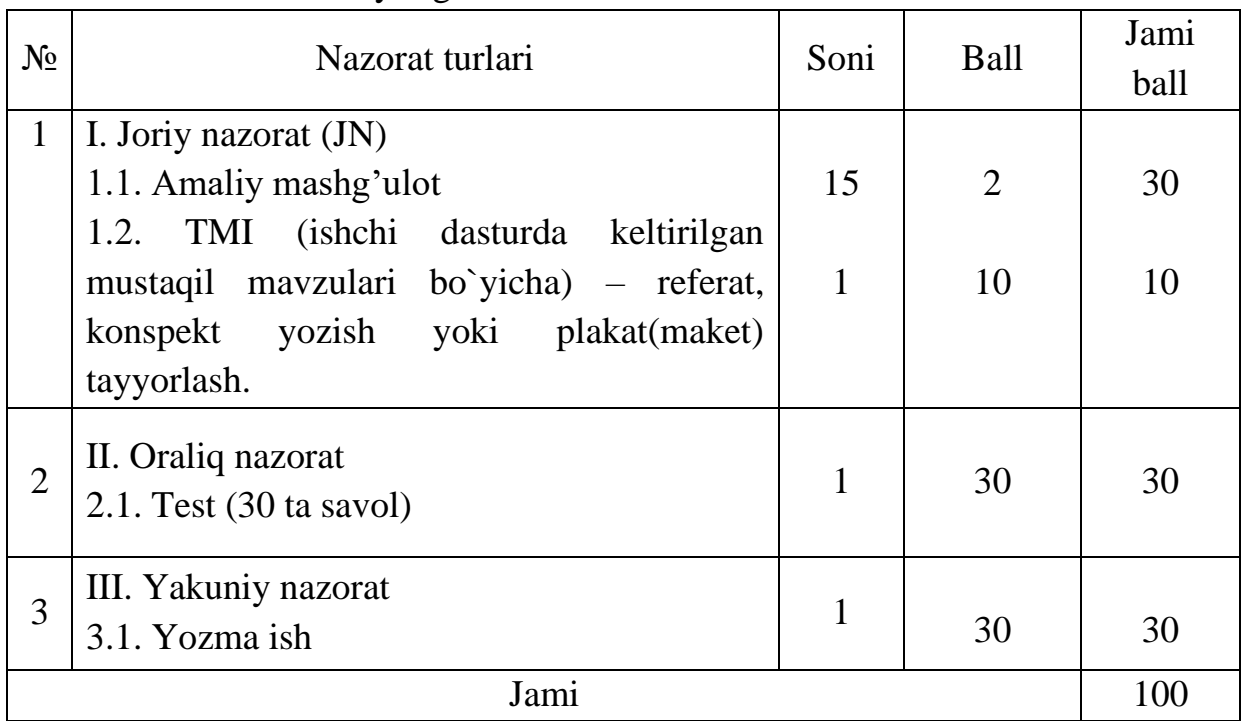

### Fan reyting ishlanmasi va baholash mezonlari

#### Baholash mezoni

JN - Topshiriqlarini to`la mustaqil bajargan va amalda qo`llay oladigan talabaga xar bir amaliy mashg'ulot uchun  $1,4 - 2,0$  ball, to'la bajarmagan talabaga bajarilgan ish hajmiga va sifatiga qarab 1,1-1,4 ballgacha beriladi.

TMI- Amaliy mashg'ulot bo`yicha berilgan talabalar mustaqil ishlarining mavzulari bo'yicha referat, konspekt, plakat (maket) tayyorlanadi:

•mavzu to`liq ochilgan to`g'ri xulosa chiqarilgan va ijodiy fikrlari bo`lsa - 8,6 - 10 ball;

•mavzu mohiyati ochilgan, faqat xulosasi bor  $-7,6-8,5$  ball;

•mavzu mohiyati yoritilgan, ammo arzimas kamchiligi bo`lsa  $-6,6 - 7,5$  ball beriladi;

•mavzu mohiyati yoritilgan, ammo ayrim kamchiliklari bor bo`lsa- 5,5-6,5 ball beriladi.

ON - Oraliq nazorat test usulida 1 marta o`tkaziladi.

Oraliq nazorat bo`yicha berilgan talabalar mustaqil ishlarining bajarilishi (ma`ruzada o`tilmagan mavzulardan mustaqil o`zlashtirish uchun alohida mavzular beriladi va talabalar ushbu mavzular bo'yicha alohida daftarga 36 ta test-masala echib keladi. Testlarni to'la echgan va amalda qo'llay oladigan talabaga  $4.5 - 5.0$ ball, to`la echmagan talabaga echgan soniga, hajmiga va sifatiga qarab 2,8-4,5 ballgacha beriladi.

YaN - Yakuniy nazorat yozma ish usulida o'tkaziladi va 30 ballgacha baxolanadi.

Yakuniy nazoratda talaba 3 ta savolga yozma (Tayanch iboralarga asoslangan) javob berishi lozim. Har bir yozma savolga 10 ball ajratiladi.

•agar savol mohiyati to`la ochilgan bo`lib, mavzu bo`yicha talabaning tanqidiy nuqtai nazari

bayon qilingan bo`lsa  $-9.0 - 10$  ball;

• savol mohiyati to`la ochilgan, asosiy faktlar to`g'ri bayon qilgan bo`lsa  $-8,2-$ 8,8 ball;

•savolga to`g'ri javob berilgan, lekin ayrim kamchiliklari bor bo`lsa – 7,0 – 8,0 ball;

• berilgan savolda javoblar umumiy va kamchiliklar ko`proq bo`lsa  $-5,6 - 6,0$ ball beriladi.

## UMUMIY NAZORAT SAVOLLARI

1. Kompyuterning dasutriy ta`minoti asosiy qismi nima?.

2. SHaxsiy kompyuterlarning dasturiy ta`minoti tug'risida ma`lumot bering.

- 3. Tashqi qurilmalarni o`rnatish qanday amalga oshiriladi.
- 4. Modem vazifasi qanday.
- 5. Moddiy ishlab chikarish texnologiyasi nimalardan iborat?
- 6. Axborot nima?
- 7. Axborot texnologiyasi nima?
- 8. Axboriy revolyutsiyaning k iymati nimalardan iborat?
- 9. Jamiyat informatsiyalashtiriluvi deb nimaga aytiladi?
- 10. Informatizatsiyalashgan jamiyat nima?
- 11. Insonning axboriy madaniyatixakida gapirib uting?
- 12. Jamiyatda informatika kanday urin tutadi?
- 13. Informatikaning xozirgi boskichlaridagi vazifalari?
- 14. Axborot nima?,
- 15. Axboriy jarayonlar nima?,
- 16. Axborot texnologiyasini belgilovchi ichki omillar nima?,
- 17. Komputerlarni rivojlanish bosqichlari nima?
- 18. Kimyoda komputerlarni qo`lanilish jihatlari nima?.
- 19. Kompyuter tizimlarini asosiy ko`rsatkichlari va ish joyni tashkil qilish

nima?.

- 20. Kuch maydonlari yordamida molekulyar modellashtirish nima?.
- 21. Molekulyar mexanika uslublari nima?.
- 22. Zo`riqqan tizimlar nima?.
- 23. Molekulyar Mexanika (MMP2) nima?.
- 24. Elinjer Mexanikasi nima?.
- 25. Empirik uslublar bilan ishlashning asosiy qoidalari nima?.

26. Molekulyar tuzilishni hisoblash uchun topshiriqning va xisob qaydnomasining tuzilishlari nima?.

27. Yarim empirik uslub nima?

28. Kvant kimyosi – molekulyar sistemalar taxlilida asosiy postulatlar va printsiplari nima?.

29. Kvant-kimyo uslublari yordamida molekulyar strukturalarni ifodalash nima?,

30. Z-matritsani aniqlash nima?,

31. Molekulalar sistemalarini elektron, spektral va boshqa ko`rsatkichlarini grafik yordamida ifodalash nima?.

32. Molekulyar orbitallar usuli nima?.

33. Kimyoviy masallalarning yarim-empirik uslublari yordamida yechilishi nima?. Kompyuter uchun topshiriklarni tuzish va ularning qaydnomalari bilan ishlash nima?.

- 34. Ab initio uslubi nima?.
- 35. Bazis funktsiyalarning tanlash qoidalari nima?.
- 36. Masalani yechish uchun kerak bulgan uslubni tanlab olish nima?.
- 37. QSAR va QSPR taxlil nima?.
- 38. Doking nima?.
- 39. Virtual skrining tushunchasi nima?.
- 40. Zamonaviy integrallangan paketlar nima?.
- 41. ChemWin dasturi; moddalar tuzish, tavsifini aniqlash. nima?
- 42. Kimyodan electron o`quv materiallar, ma`lumotlar bazasi nima?.
- 43. Interaktivlik nima?.

## Mustakil ta'lim uchun savollar

1. Kuch maydonlari ishlatiladigan uslubni ko'rsating

- 2. Berilgan formula orqali ifodalanadigan energiya turini kursating
- 3. Berilgan formula orqali ifodalanadigan energiya turini kursating.
- 5. Berilgan formula orkali ifodalanadigan energiya turini kursating
- 6. Berilgan formula orkali ifodalanadigan energiya turini kursating.
- 7. Berilgan formula orqali ifodalanadigan energiya turini kursating:
- 8. MM uslubi orqali xisoblanmaydigan parametrlar turini ko'rsating
- 9. MM uslubida xisoblanmaydigan parametrlarni ko'rsating
- 10. MM uslubi orqali xisoblanmaydigan parametrlar turini ko'rsating ?
- 11. Eng tezkor uslubni ko'rsating:
- 12. Molekulyar mexanikadagi vodorod atomi turini ko'rsating
- 13. Berilgan u+slublardan molekulyar mexanikaga tegishligini ko'rsating
- 14. Berilgan uslublardan ab initio uslubiga tegishligini ko'rsating
- 15. Berilgan uslublardan yarim-imperik uslubiga tegishligini ko'rsating
- 16. Molekulyar mexanikadagi parametrlanish bu:
- 17. Z-matritsada ishlatiladigan parametrlarni ko'rsating:

18. N atomlardan iborat bo'lgan sistemani Z-matritsasiga kiritiladigan geometrik parametrlar sonini ko'rsating:

19. N atomlardan iborat bulgan sistemani Dekart koordinatalari ichra kiritiladigan geometrik parametrlar sonini ko'rsating:

20. Yarim-empirik uslublarni empirik uslublariga nisbatan afzalligini ko'rsating:

21. MORAS dasturida pi-sistemani xisobining kalit so'zi:

22. MORAS dasturida lokalizatsion orbitallarni xisobining kalit so'zi:

23. MORAS dasturida kuchaytirilgan anikligi xisobining kalit so'zi:

24. MORAS dasturida molekula geometriyasi optimizatsiyalashsiz xisobining kalit so'zi:

25. MORAS dasturida molekular orbitallar xisobining kalit so'zi:

26. MORAS dasturida simmetriya xisobining kalit so'zi:

27. Yarim-empirik uslublarni ab initio uslublariga nisbatan afzalligini ko'rsating:

28. Yarim-empirik uslublarni ab initio uslublariga nisbatan kamchiligini ko'rsating:

29. Molekulyar mexanika uslubini yarim-empirik uslubi oldidagi afzalligi:

30. Molekulyar mexanika uslubini yarim-empirik uslubi oldidagi afzalligi:

31. Yarim-empirik uslubini molekulyar mexanika uslubi oldidagi afzalligi:

32. Ab initio uslubini boshqa uslublardan asosiy farqi:

33. To'lik bazis funktsiyalar to'plamini ko'rsating:

34. Eng oddiy bazis funktsiyalar to'plamini ko'rsating:

35. d-orbitallarni inobatga oladigan bazis funktsiyalar to'plamini ko'rsating:

36. Vodorod atomdagi r-orbitallarni inobatga oladigan bazis funktsiyalarni ko'rsating

37. Li dan boshlab qutblangan orbitallarni inobatga oladigan bazis funktsiyalar to'plamini ko'rsating:

38. Barcha atomlardagi qutblangan orbitallarni inobatga oladigan bazis funktsiyalar to'plamini ko'rsating:

39. Li-dan boshlab barcha atomlardagi diffuzion orbitallarni inobatga oladigan bazis funktsiyalar to'plamini ko'rsating:

40. Barcha atomlardagi diffuz orbitallarni inobatga oladigan bazis funktsiyalar to'plamini ko'rsating:

41. Bir xil bulgan bazis funktsiyalar to'plamlarini aniklang: 1) 6-31G, 2) 6-  $31G^{**}$ , 3) 6-31 $G(d,p)$ , 4) 6-31+ $G^*$ , 5) 6-31+ $+G$ 

42. Molekulyar Dinamika bu:

43. Kimyoviy traektoriya bu:

44. Geometriya optimizatsiyasi bu:

45. Optimizatsiyasiz xisob bu:

46. Molekulaning o'tish ko'rinishi bu:

47. Stereokimyoviy deb xisoblanmaydigan parametrni ko'rsating:

48. Stereokimyoviy deb xisoblanadigan parametrni ko'rsating:

49. SCF uslubi bu:

50. CSF uslubini kashf etgan olimlar:

51. Iteratsion jarayon SCF bu:

52. Xartri-Fok uslubida inobatga olinmaydigan ta'sirlashuvlarni ko'rsating:

53. Qanday ta'sirlashuvlarni inobatga olinishi uchun MR2 uslub kashf etilgan?

54. O'zaro kelishilgan maydon uslubiga tegishli bo'lmagan uslubni ko'rsating:

55. CI (configuration interaction) konfiguratsion ta'sirlashuv uslubi inobatga oladigan omillar:

56. DFT (Density Functional Theory) kvant-kimyoviy uslub qo'yidagi modelga assoslangan:

57. RHF Xartri-Fok uslubi (restricted Hartree-Fock) – molekular sistemalarni qo'yidagi printsip orqali xisoblaydigan kvant-kimyo uslubi:

58. UHF Xartri-Foka uslubi (unrestricted Hartree-Fock) – molekular sistemalarni xisoblaydigan kvant-kimyo uslubi bo'lib u qo'yidagi qoidaga assoslangan:

59. Ionizatsiyalanish potentsial energiyasi bu:

60. Elektronga moyillik bu:

61. Molekulyar orbital bu:

62. Lokalizatsiyalangan molekular orbital bu:

63. MO AOCHK uslubi – bu molekulyar orbitallarni kuyidagi kurinishi:

64. YuTMO bu:

65. QBMO bu:

66. Molekulani reaktsion qobiliyati belgilaydigan omillar:

67. Molekulani muxit bilan ta'sirlashuvi quyidagilar bilan belgilanadi:

68. Kvant-kimyo uslublariga kirmaydigan uslubni belgilang:

69. Bazis funktsiyalarning to'plami bu:

70. Almashuv energiya bu:

71. Ichki novalent elektronlar ishtroki:

72. Korrelyatsion energiyasi bu:

73. Elektrostatik ta'sirlashuv bu:

74. Kvant-kimyo xisoblashlarda input (yani kiruvchi) fayl qanday koordinatalar yordamida beriladi:

75. Kimyoda qo'llaniladigan programmalarni ko'rsating:

76. YaMR va strukturaviy taxlil uslublari yordamida olingan oqsillarning 3D strukturasini qaysi ma'lumotlar bazasidan olish mumkin?

77. YaMR va strukturaviy taxlil uslublari yordamida olingan nuklein kislotalarning 3D strukturasini qaysi ma'lumotlpr bazasidan olish mumkin?

78. Maqolalar, patentlar va kitoblar ma'lumotlar bazasini ko'rsating:

79. Rentgenstrukturaviy taxlil uslublari yordamida olingan kichik molekulyar massali organik moddalarning va ularning ayrim metallar bilan komplekslarining 3D strukturasini qaysi ma'lumotlpr bazasidan olish mumkin?

80. Dori-darmonlarni kompyuter da modellashtirishda ishlatiladigan "retseptor qism" termini nimani anglatadi?

81. Dori-darmon kompyuter modellashtirishda ishlatiladigan "ligand" termini nimagi anglatadi?

82. Dori-darmonlarni kompyuter yordamida modellashtirishda ishlatiladigan uslublarni ko'rsating:

83. Erituvchidagi eritilgan moddaning molekula xarakatini o'rganish uchun ishlatiladigan uslubni ko'rsatin:

84. Yuzdan ortiq Aconitum va Delphinium alkaloidlari berilgan va ularning antiaritimik faolligi aniqlangan. Yangi xosilalarni faolligini nazariy aniqlab beruvchi uslubni tanlang.

85. Minglab moddalarning biomakromolekula bilan nazariy bog'lanishiga asoslanib tezkor virtual skrining o'tqazadigan uslubni aniqlang.

86. Metal kompleks birikmalarining o'rganilishi uchun ishlatiladigan yarimempirik uslubini ko'rsating:

87. HyperChem dasturida mavjud bo'lgan polipeptidlarni chizishda yordam beradigan ma'lumotlar bazasi ko'rsating:

88. HyperChem dasturida kerakli bo'lgan uslubni tanlashda ishlatiladigan ro'yxat nomini ko'rsating:

89. HyperChem dasturida moddalar strukturasini chizish uchun ishlatiladigan menyu nomini ko'rsating:

90. HyperChem dasturida ro'yxatdagi Select vazifasi:

91. HyperChem dasturida ro'yxatdagi Edit vazifasi:

92. HyperChem dasturida ro'yxatdagi Compute vazifasi:

93. Labels ro'yxatdagi atom zaryadlarini chiqazib beradigan ma'lumotnomani ko'rsating:

94. Labels ro'yxatdagi atom nomerlarini chiqazib beradigan ma'lumotnomani ko'rsating:

95. Labels ro'yxatdagi atom zmassalarini chiqazib beradigan ma'lumotnomani ko'rsating:

96. Build ro'yxatdagi Default element vazifasi:

97. Build ro'yxatdagi Add Hydrogens vazifasi:

98. HyperChem dasturida chiqish faylini yozib beradigan File ro'yxatdan kerakli ma'lumotnomani tanlang:

99. Molekulani grafik ko'rinishini o'zgartiradigan Display ro'yxatdan kerakli ma'lumotni tanlang:

100. Display ro'yxatdagi Show Multiple Bonds vazifasini ko'rsating:

#### JORIY NAZORAT SAVOLLARI.

Kimyoviy tadqiqotlarda kompyuterlarni ishlatish

1.Kimyoviy tadqiqotlarda kompyuterlarni ishlatishning asosiy yo'nalishlari.

2.Ma'lumot-axborot tizimlari bilan ishlashning asosiy usullari.

3.Kompyuter sintezining texnologiyasi va usullari.

4. Kompyuter tizimidagi ish joyi: kompyuter tizimlarining apparat va dasturiy ta'minoti.

5. Kimyoviy matnlar muxarrirlari bilan ishlash usullari.

Kuch maydonlari yordamida molekulyar modellash qoidalari mexanika metodlari – MM ).

1. Kuch maydonlarining potentsial funktsiyalari turlari.

2. Molekulyar mexnika usullarida parametrlanish qoidalari.

3. Kimyoviy tuzilish muxarrirlari bilan ishlash qoidalari.

Molekulyar mexanika usullarida ishlash qoidalari

1. Molekula geometriyasini ?isoblash uchun vazifani rasmiylashtirish va uning tuzilishi.

2. MM2 usullarida molekula geometriyasini tasvirlash qoidalari.

3. Dastur ishini boshqarish uchun asosiy malumotlar .

Molekulyar mexanika dasturi qaytnomalari bilan ishlash

1. Molekula geometriyasini optimallashtirish va dastur ishini nazorat qilish.

2. MMR2 dastur qaydnomalari bilan ishlash qoidalari va strukturasi.

3. Molekulyar mexanika usullari yordamida ?isoblanadigan molekulalarning fizik-kimyoviy parametrlari.

Kvant kimyosining empirik bo'lmagan va yarimempirik usullarda ishlash uchun asosiy qoidalari

1. Kvant mexanika postulatlari.

2. Statsionar masala uchun Shredinger tenglamasining yechimi:

- Ritts variatsion usuli.

- ozish nazariyasi usullari.

3. Vodorod simon atomlar uchun kvant sonlarni aniqlash.

4. Molekula tuzilishini xisoblashning xususiyati, Born-Oppengeymer yaqinlashishi.

5. Rutaan tenglamalari va ular yechimi – kanonik molekulyar orbitallar - MO.

Rutaan tenglamalarini yaxlitli yechishning yarimempirik usullari

1. Yarimempirik usullar va ularning xususiyatlari, kengaytirilgan Xyukkel usuli (RMX), CNDO, MINDO, MNDO, AM1, PM3.

- 2. Z-matritsalari yordamida molekula geometriyasini tasvirlash.
- 2. Kimyoviy traektoriyalarni xisoblash.

Xartri-Foka yaqinlashtirishidagi empirik bo'lmagan hisoblash usullari.

- 1. Cheklangan va cheklanmagan Xartri-Fok usullari.
- 2. Konfiguratsion ta'sirlashishni yaqinlashtirishda ?isoblash usullari.
- 3. ab initio usullaridagi asosiy funktsiyalar tuplami.

Molekulyar modellash masalalarini yechish usullari

- 1. Tasvirlangan geometriya ?olatida masalalarni yechish (single point).
- 2. Geometriya optimallashtirish bo'yicha masalalar.
- 3. Kimyoviy traektoriyalar va oraliq ?olatlarni qidirish.
- 4. Molekulalarning spektral va boshqa fizik-kimyoviy parametrlarini modellash.
- 5. Molekulalar parametrlarini ?isoblashning dinamik usullari.
- 6. Molekulalarning mumkin bo'lgan kimyoviy faolligini analiz qilish.
- 7. Kimyoviy reaktsiyalarni modellash.
- 8. Masalalarni yarimempirik usullar yordamida amaliy yechilishi

Vazifa tuzish va dastur malumotini tanlash

Dastur ishini nazorat qilish.

Hisoblash qaydnomalarni analiz qilish:

- 1. molekulalarning geometrik parametrlari.
- 2. molekulalarning energetik parametrlari.
- 3. molekulalarning zaryad tavsiflari
- 4. kimyoviy bo?larning strukturasi.
- 5. molekulyar orbitallar tuzilishi.
- 6. kimyoviy bo?larning energetik tavsiflarini
- 7. molekulalarning (-elektron sistemasini analiz qilish.
- 8. lokallashgan molekulyar orbitallarni o'rganish.

Molekulyar modellash usullarini solishtirish va amaliy kimyoviy masalalarni hisoblash strategiyasi.

- 1. Molekulyar modellash usullarinig nisbiy tavsiflari
- 2. Amaliy kimyoviy masalani yechish usulini tanlash qoidalari .

Yangi dorivor preparatlarni ratsional kompyuterli konstruktsiyalash usullari

1. Dorivor preparatlarni ratsional qidirishning va yaratishning asosiy fazalari. Lider-birikma va uni qidirish strategiyalari.

2. Klassik QSAR. Deskriptorlar to'?risida umumiy tushuncha: topologik, kvant-kimyoviy, fizik-kimyoviy.

3. "Tuzilish-faollik" modellari yordamida optimal tuzilishlari tanlash.

4. Molekulyar doking – retseptor tuzilishi to'?risida bilimlarga asoslangan usul. Doking xisoblashlarda ishlatiladigan algoritmlar. «ligand», «retseptor», «retseptor»soxa tushunchalari.

# «Kimyoviy kompyuter modellash» fanidan yakuniy nazorat savollari

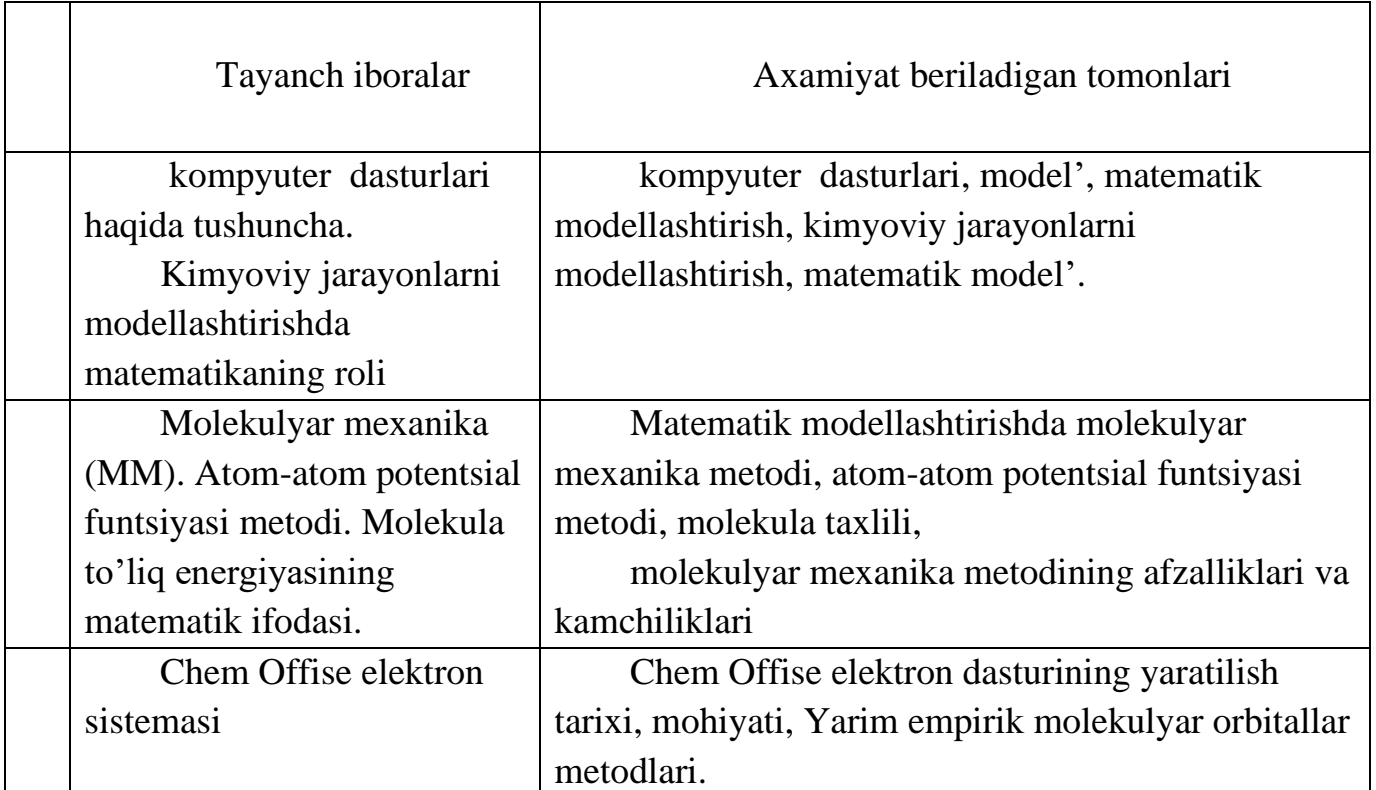

# 1-VARIANT

# 2-VARIANT

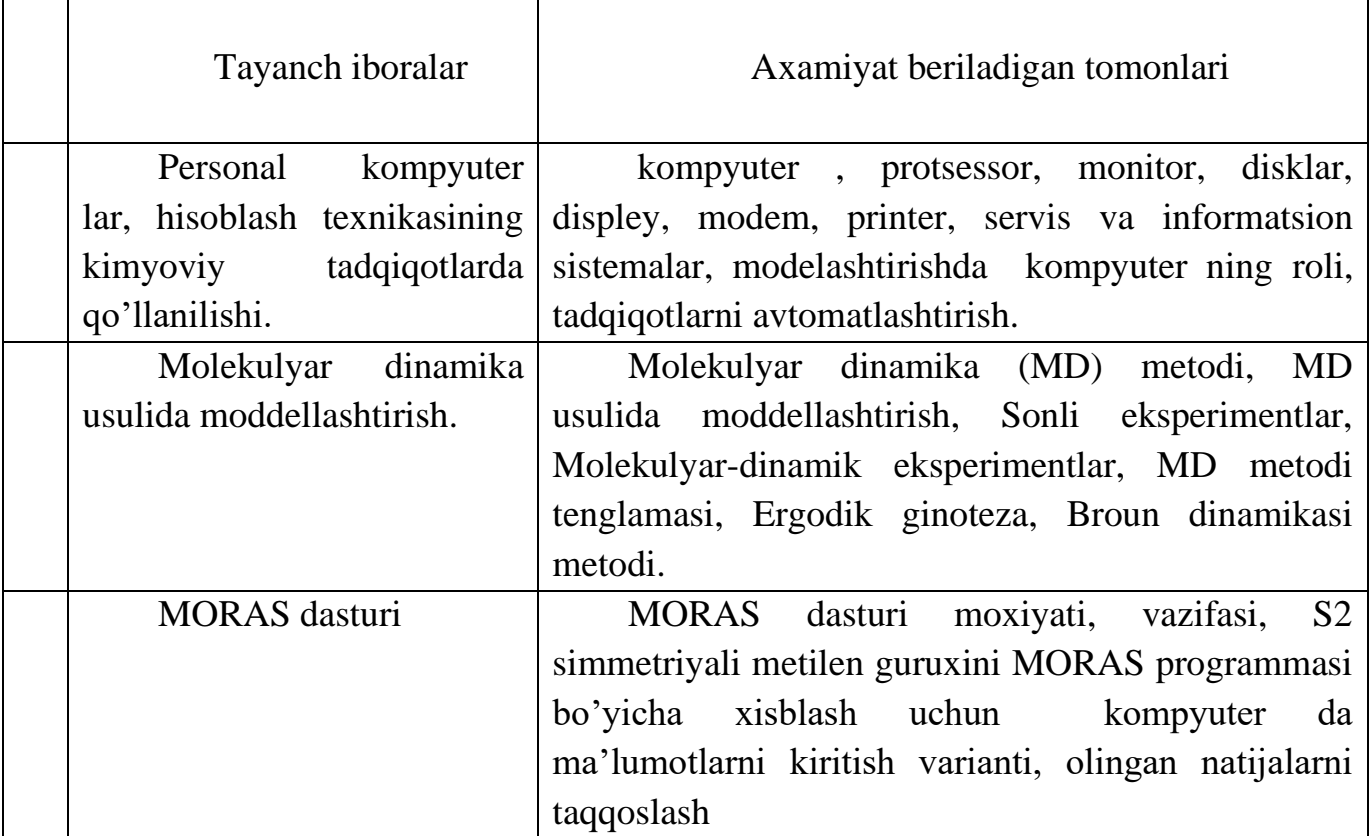

# 3-VARIANT

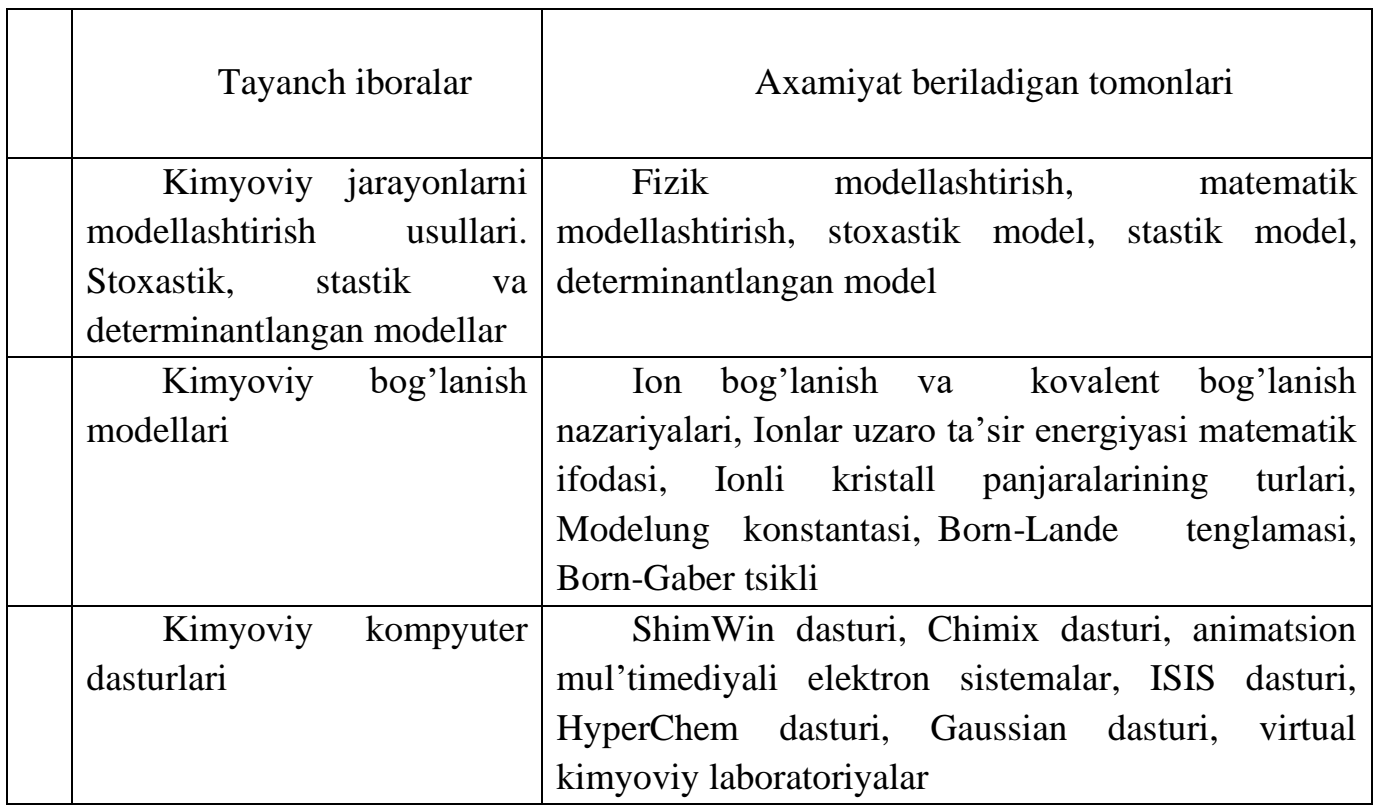

 $\overline{\mathsf{T}}$ 

Tuzuvchi: M.Muradov

┑

# TEST TOPSHIRIQLARI

N<sub>o</sub>1

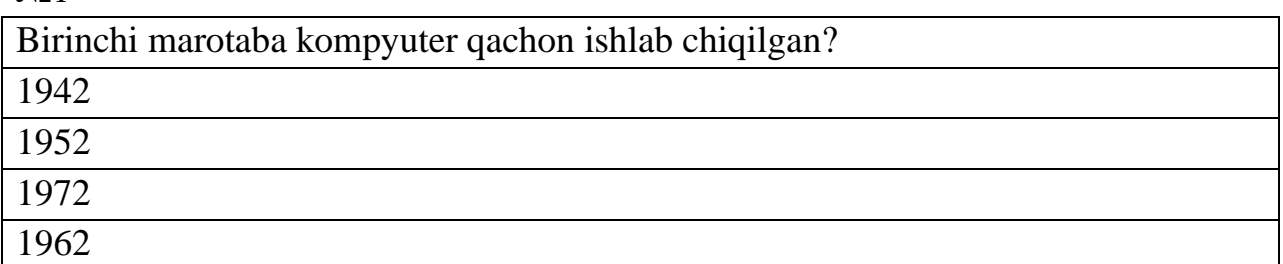

N<sub>2</sub>2

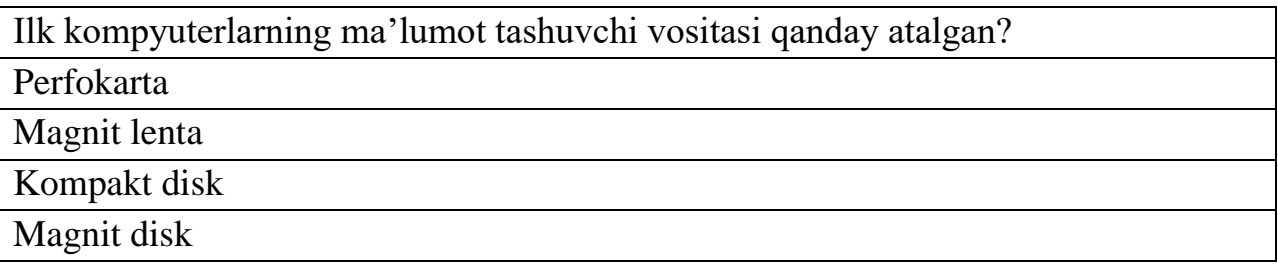

 $N<sub>2</sub>3$ 

Kompyuterda xisob-kitob ishlarini olib borish uchun yetarli bo'lgan va asosiy qismlari keltirilgan qatorni ko'rsating.

Klaviatura, protsessor, monitor

Klaviatura, printer, monitor

Klaviatura, vinchester, monitor

Vinchester, disk, klaviatura

N<sub>o</sub>4

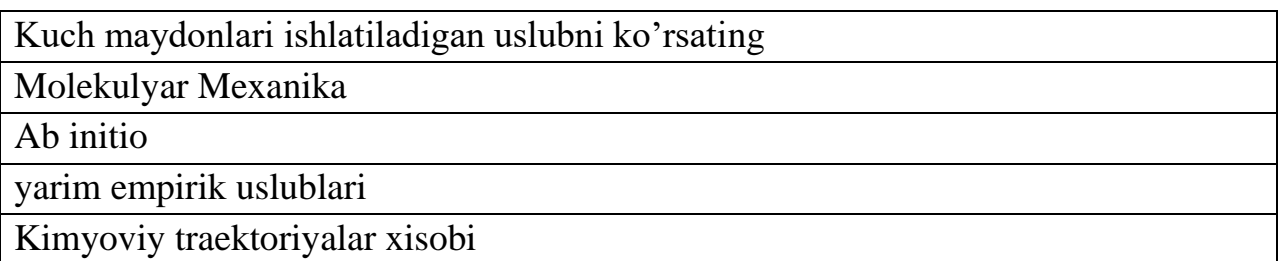

№5

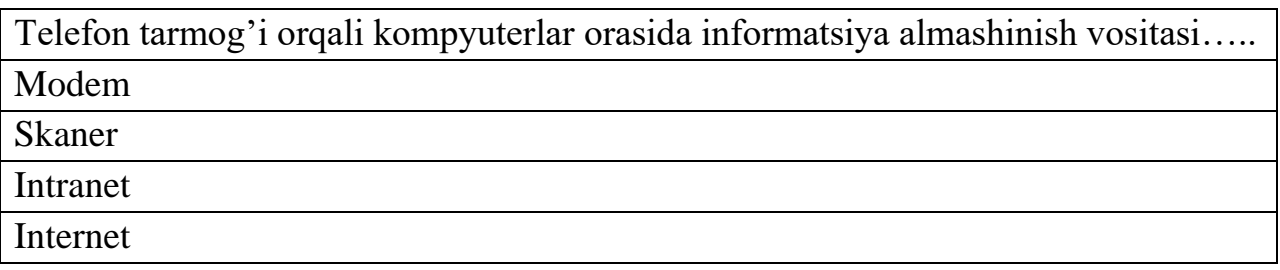

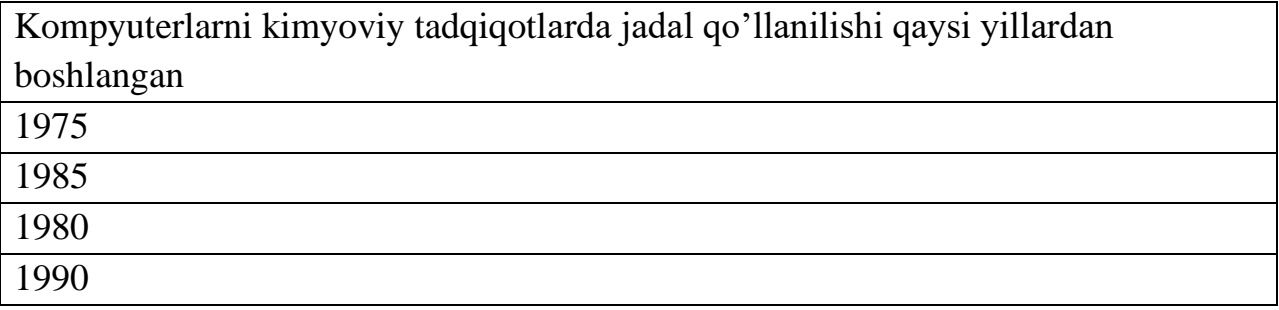

N<sub>o</sub> $7$ 

Kompyuterlarni kimyoviy tadqiqotlarda (modellashda) qo'llash uchun kimyo tadqiqotchisiga qo'yiladigan talablar qaysi qatorda to'g'ri ifodalangan Matematikani yaxshi bilishi

Kimyoviy xisob-kitoblarni avtomatlashtirishni bilishi.

Kimyo qoidalarini matematik rejalashni bilishi

A) Matematik qoidalarni kimyoviy rejalashni bilishi

N<sub>0</sub>8

Quyida keltirilgan omillarning qaysi biri kompyuterlarni kimyoviy tadqiqotlarda qo'llanlish jihati deb keltirilgan?

Modellash, Avtomatlashtirish, axborot, dasturlash

Modellash, Avtomatlashtirish, axborot, servis.

Modemlash, Avtomatlashtirish, axborot, servis

Modellash, kimyolashtirish, axborot, servis

N<sub>0</sub>9

Qaysi qatorda kimyo uchun kompyuter matn redaktorlari to'g'ri ko'rsatilgan

Alchemy, Windows, Chemlab, Chemoffice

Chemwin, Isis, Chemlab, MSDOS.

Chemlexicon, Isis, ChemCab, Chemoffice.

Chemwin, Isis, Chemlab, Chemoffice

No 10

Molekulyar sistemaning sterik zo'riqishi tushunchasi qaysi modellash usuliga tegishli

Molekulyar orbitallar usuli.

Molekulyar mexanika

Kuch maydonlari usuli

Kvant kimyosi usuli

#### №11

Atomlar zaryadining o'zaro ta'sirini va qutblangan bog'larning o'zaro dipol-dipol ta'sirini hisobga oluvchi matematik modellash usulini ko'rsating Molekulyar orbitallar usuli

Molekulyar mexanika

Yarim esperik usuli

Kuch maydonlari usuli

#### №12

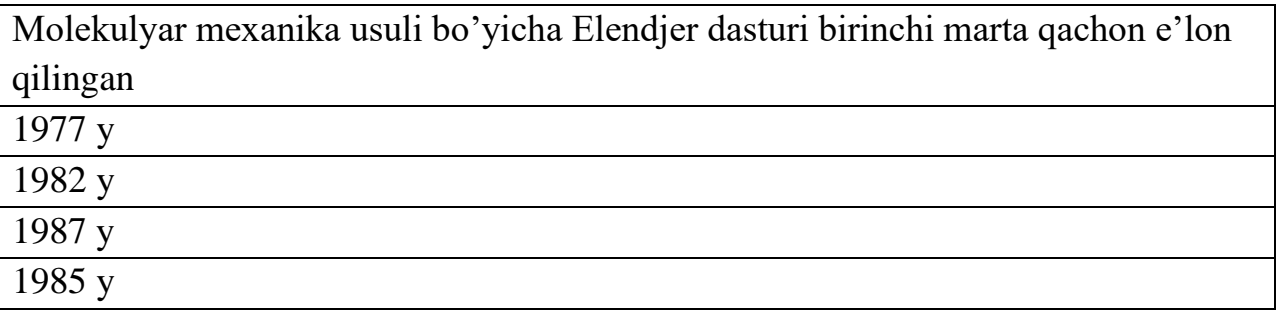

#### No 13

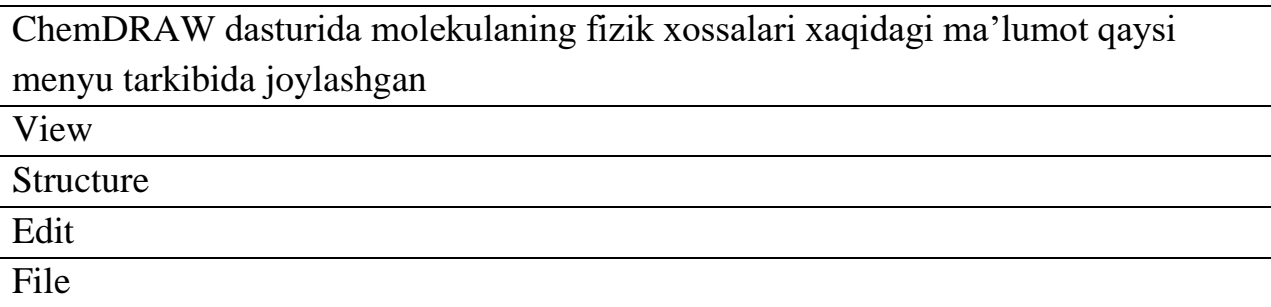

#### N<u>o</u>14

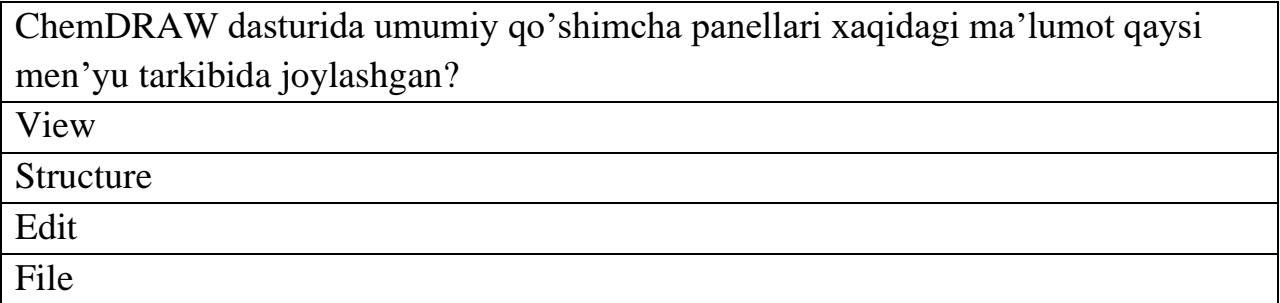

№15

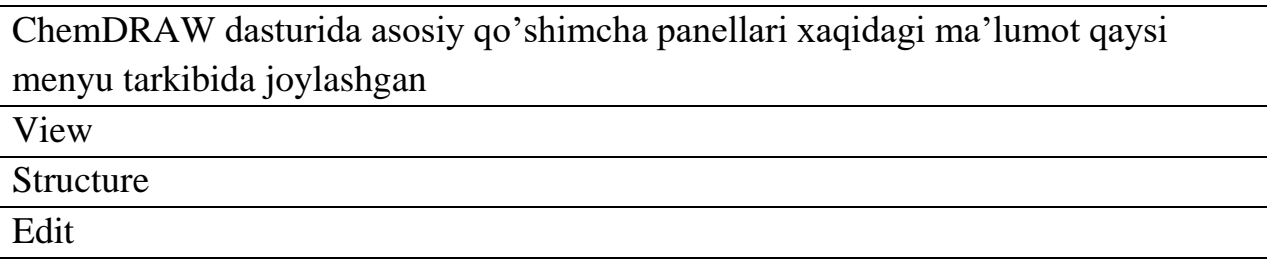

### File

#### №16

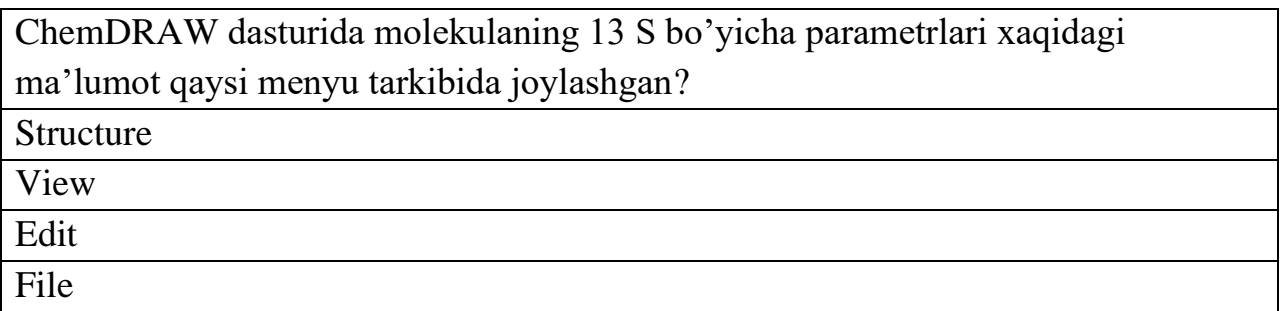

#### №17

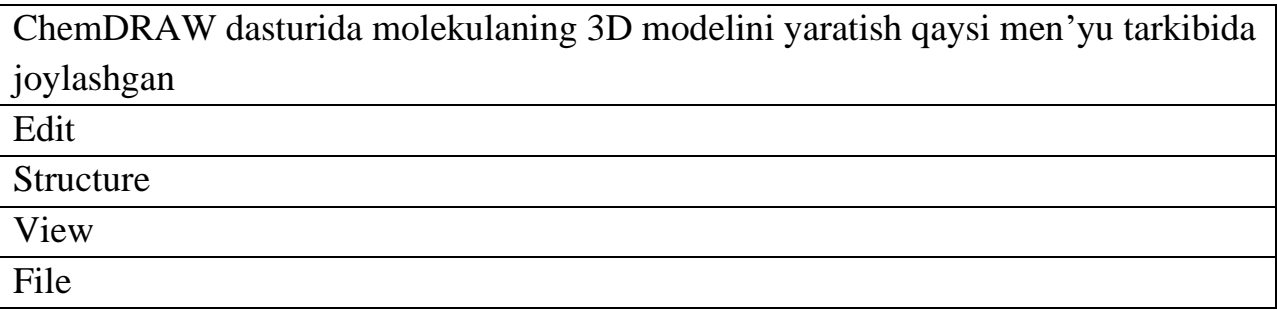

#### №18

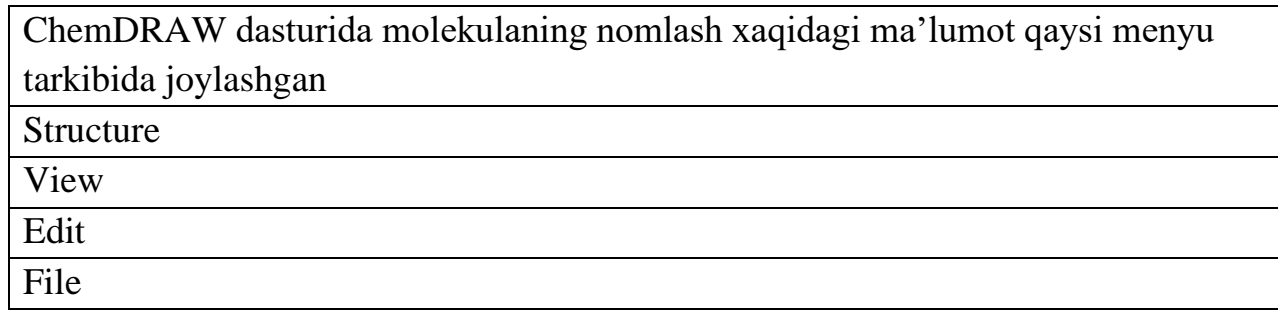

№19

Molekulyar mexanika yoki boshqa modellash usullari uchun kimyo matnini yozishda qo'llaniladigan dasturlar paketi keltirilgan qatorni ko'rsating? Alchemy, Desktopmodeling, Hyperchem

Hyperchem, Chemoffice, Lexicon

PCM, Hyperchem, MSDOS

Desktopmodeling, PCM, WD

## No 20

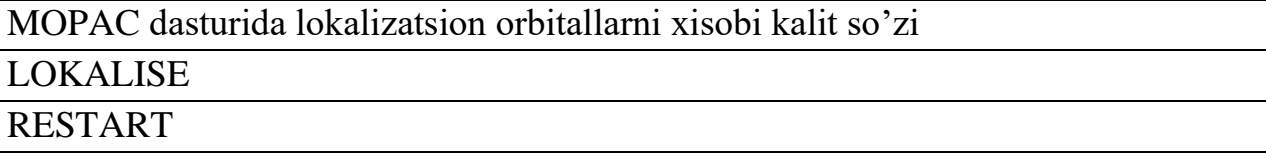

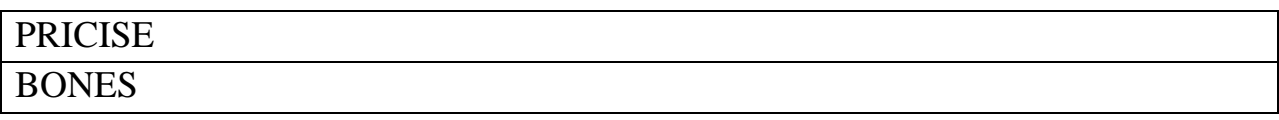

#### №21

Kimyoviy moddalarni matematik modellashning molekulyar mexanika usulini kamchiligini aniqlang

Molekulaning elektron tuzilishi haqida ma'lumotni sekin berishi

Faqat 100 gacha bo'lgan atomli molekulani modellashi

Molekulaning elektron tuzilishi haqida ma'lumot bera olmaydi

Faqat 1000 gacha bo'lgan atomli molekulani modellashi

## No22

SHredinger tenglamasi matematik modellashning qaysi usulida markaziy o'rin tutadi?

Kvant kimyosi usuli

Yarim esperik usuli

Molekulyar mexanika

Kuch maydonlari usuli

#### No23

Yarim emperik usullarni ab initio uslublariga nisbatan afzalligini ko'rsating Tezkorligi Aniqligi Energetik parametrlar xisobi Molekulaning elektrostatik parametrlari

No24

Kovalent bog'larning kvant mexanik nazariyasini rivojlantirgan olimlarni aniqlang SHredinger va Laplas Geytler va London Boyl va Mariot Geytler va Bor

#### No25

Klassik molekulyar orbitallar usuli bo'yicha hisoblash quyida keltirilgan qaysi usulga mansub Emperik usuli Yarimemperik usul

Noemperik (ab inito) Kvantkimyoviy usul

No26

Molekulyar orbitallar usuli yordamida modellashda qanday kamchilik belgilangan. Hisoblashlar uchun ko'p vaqt ketishi.

Hisoblashlar uchun ko'p parametrlar talab etilishi

MO usuli emperik bo'lgani uchun

Faqat molekulalarga tegishli orbitallar bilan ishlagani uchun

№27

Z-matritsada ishlatiladigan parametrlarni ko'rsating?

Atomlararo masofa, valent va torsion burchaklar

dekart koordinatalar

sfera koordinatalari

kordinatalar markazidagi masofa

No28

Molekulalar tuzilishini modellashtirishing qaysi usullari bor

Molekulyar mexanika, yarim emperik, emperikmas

Molekulyar mexanika, yarim emperik, statistik

Molekulyar mexanika, emperikmas, statistik

Yarim emperik, emperikmas, statistik

No<sub>29</sub>

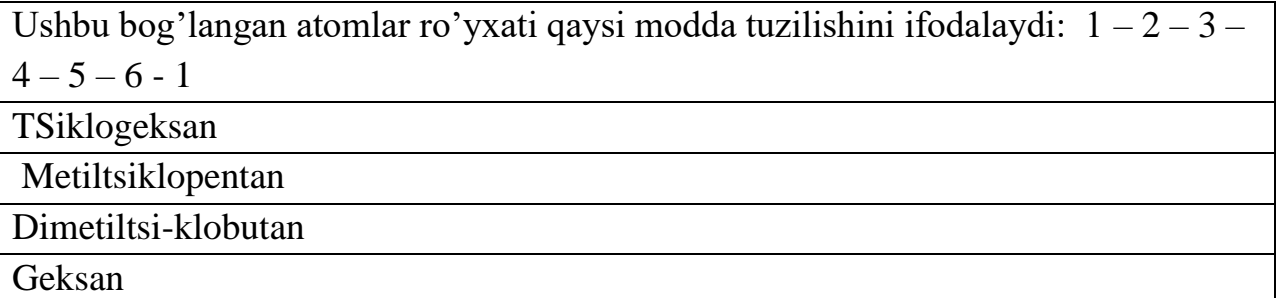

N<sub>o</sub>30

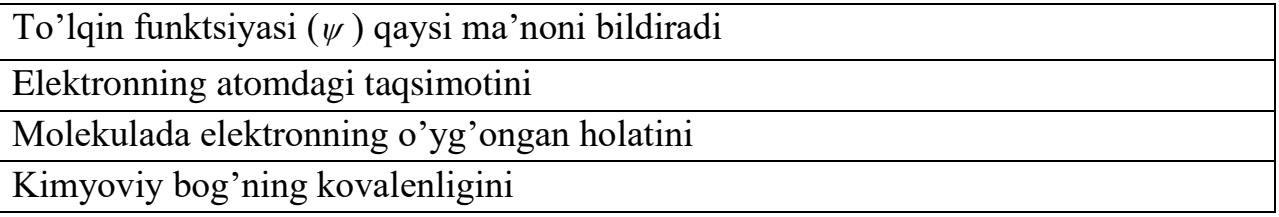

## Elektronning yadroga tadbiqini

#### №31

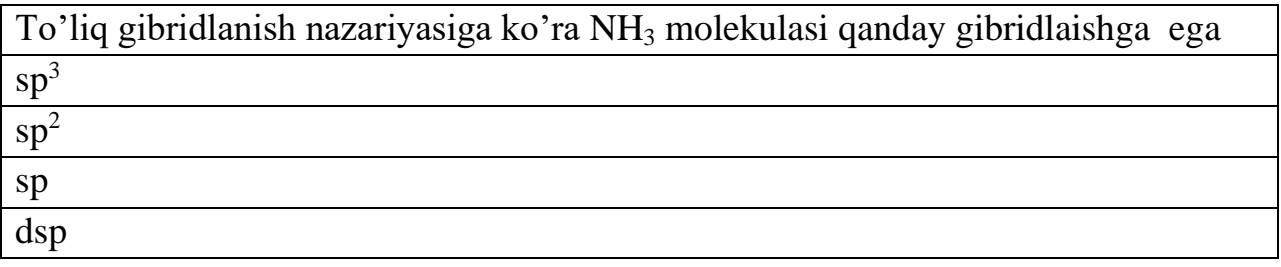

N<sub>o</sub>32

Molekula konfiguratsiyasini qaysi omillarga asosan aniqlash mumkin Atomlar elektron bulutlarining tuzilishi va shakli

Moddaning tuzilishi va zichligi

Bog'ning takrorliligi va bog' energiyasi

Gibridlanish va elektr o'tkazuvchanlik

#### №33

1,2-dixloretanning qaysi shakli – tsis yoki trans izomeri qutbsiz?

Trans shakli

TSis shakli

Trans shakli tsis shakliga qaraganda qutbli

TSis va trans shakli

#### No 34

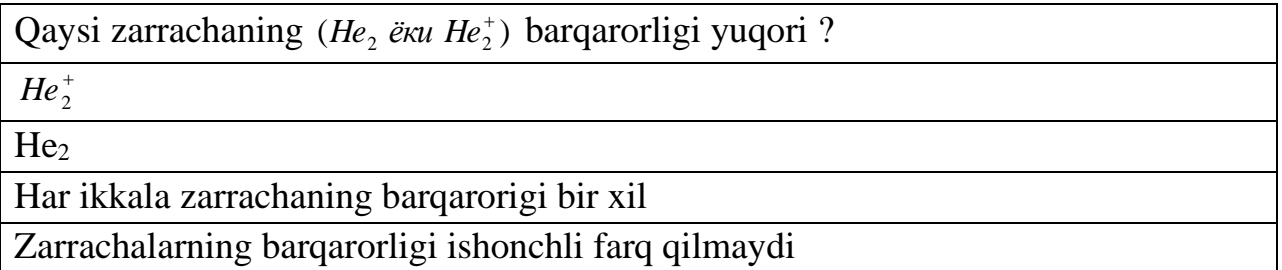

N<u>o</u>35

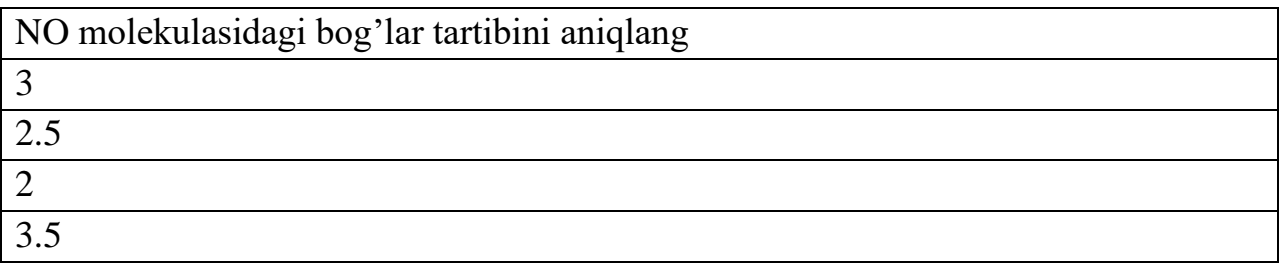

N<sub>0</sub>36

ChemOffice dasturlar majmuasining CS ChemDraw dastri nima uchun mo'ljallangan ?

Kimyoviy formulalar redaktori

Kimyoviy birikmalar ma'lumotlari bankini tuzish, muxarirlash va boshqarish uchun

Kimyoviy birikmalarni vizuallashtirish, kompyuterda modellesh va hisoblashlar uchun

Jadval ma'lumotlarini ko'rish va muxarirlash uchun

N<sub>o</sub>37

ChemOffice dasturlar majmuasining CS Chem3D dastri nima uchun mo'ljallangan ?

Kimyoviy birikmalarni vizuallashtirish, kompyuterda modellesh va hisoblashlar uchun

Kimyoviy formulalar redaktori

Kimyoviy birikmalar ma'lumotlari bankini tuzish, muxarirlash va boshqarish uchun

Jadval ma'lumotlarini ko'rish va muxarirlash uchun

N<sub>o</sub> 38

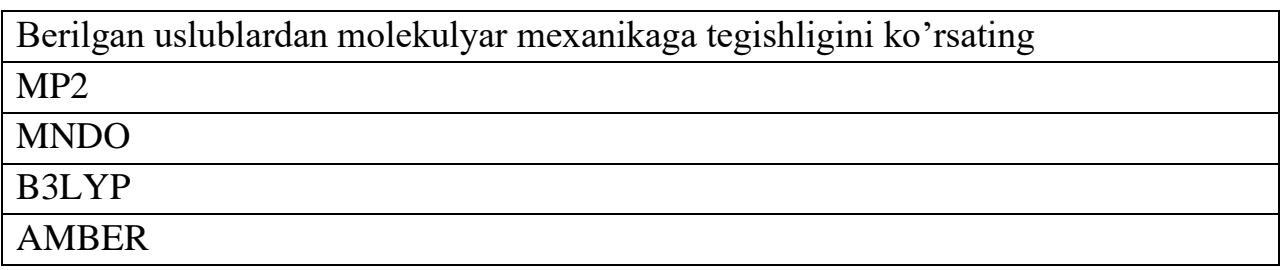

N<sub>o</sub> 39

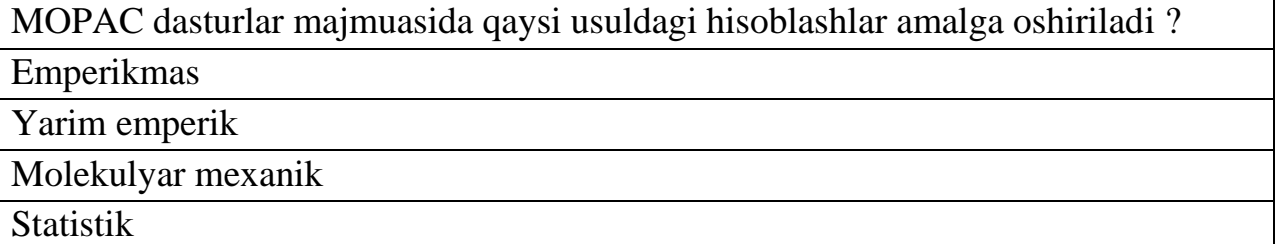

N<sub>o</sub>40

MM dasturlar majmuasida qaysi usuldagi hisoblashlar amalga oshiriladi ? Molekulyar mexanik Emperikmas

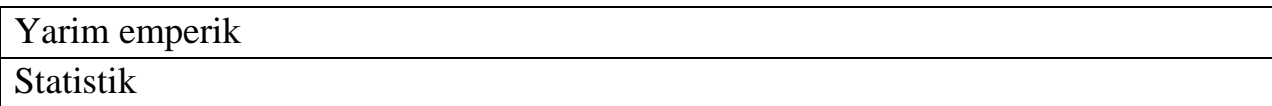

N<sup>o</sup>41

*HNO*<sup>3</sup> molekulasi qaysi bog'lardan iborat va markaziy atomning gibridlanishi qanday ?

Ion, qutbli kovalent, donor-aktseptor, sp<sup>2</sup>

Ion, kutbsiz

Ion, donor-aktseptor, sp<sup>2</sup>

Metall, ion, qutbli kovalent, donor-aktseptor, sp<sup>2</sup>

#### N<sub>2</sub>42

GAUSSIAN dasturlar majmuasida qaysi usuldagi hisoblashlar amalga oshiriladi ? Emperikmas Yarim emperik Molekulyar mexanik

Statistik

N<sub>o</sub>43

<sup>+</sup> *H*3*O* molekulasi qaysi bog'lardan iborat va markaziy atomning gibridlanishi qanday ?

Ion, qutbli kovalent, sp<sup>3</sup>

Qutbli kovalent, donor-aktseptor, sp<sup>3</sup>

Ion, vodorod, sp<sup>3</sup>

Ion, qutbli kovalent, donor-aktseptor, sp<sup>3</sup>

No<sub>0</sub>44

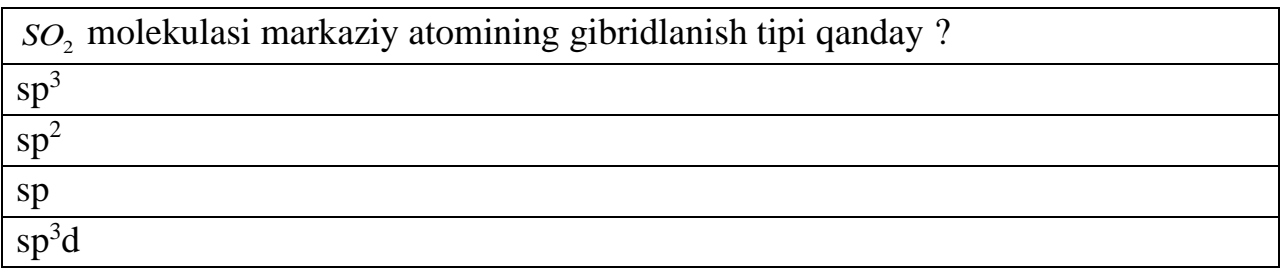

#### №45

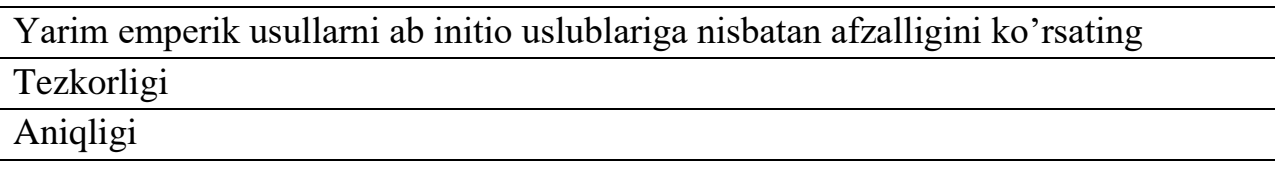

Energetik parametrlar xisobi

Molekulaning elektrostatik parametrlari

# №46

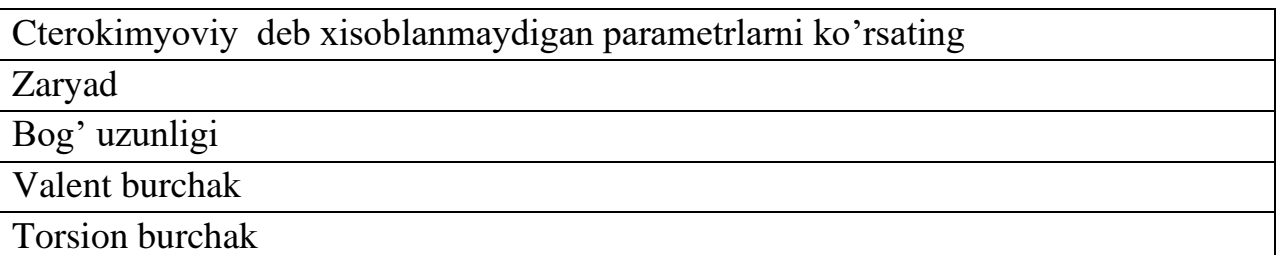

№47

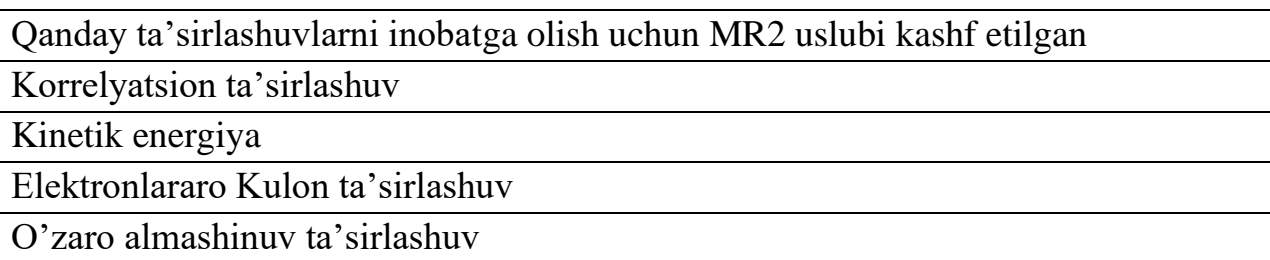

№48

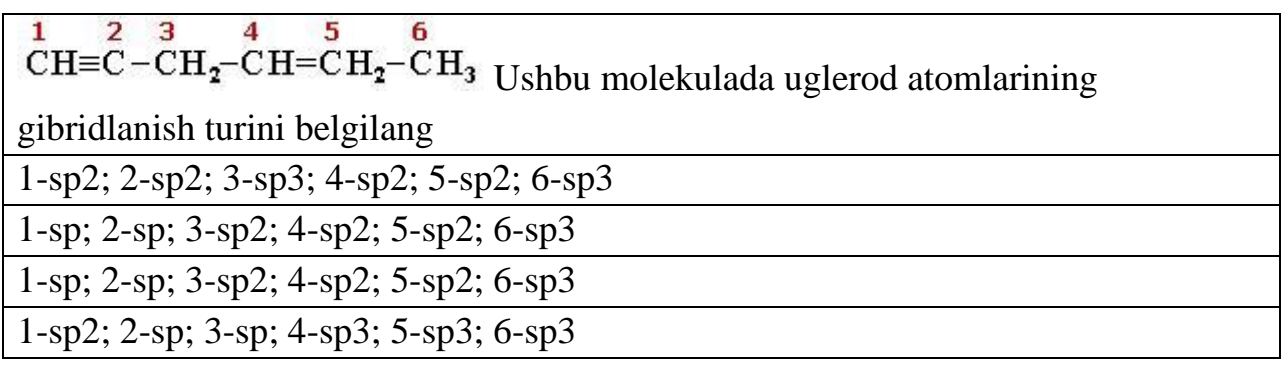

172,1,170,3,168,5,166,7,164,9,162,11,160,13,158,15,156,17,154,19,152,21,150,23,1 48,25,146,27,144,29,142,31,140,33,138,35,136,37,134,39,132,41,130,43

128,45,126,47,124,49,122,51,120,53,118,55,116,57,114,59,112,61,110,63,108,65,10 6,67,104,69,102,71,100,73,98,75,96,77,94,79,92,81,90,83,88,85

86,87,84,89,82,91,80,93,78,95,76,97,74,99,72,101,70,103,68,105,66,107,64,109,62,1 11,60,113,58,115,56,117,54,119,52,121,50,123,48,125,46,127

44,129,42,131,40,133,38,135,36,137,34,139,32,141,30,143,28,145,26,147,24,149,22, 151,20,153,18,155,16,157,14,159,12,161,10,163,8,165,6,167,4,169,2,171